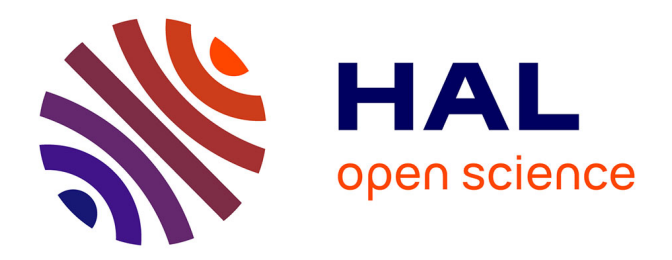

### **Modélisation et Conception de jeu sérieux tridimensionnel : Contributions à l'apprentissage des langues**

Yassine Tazouti

#### **To cite this version:**

Yassine Tazouti. Modélisation et Conception de jeu sérieux tridimensionnel: Contributions à l'apprentissage des langues. Environnements Informatiques pour l'Apprentissage Humain. Université Ibn Tofail, Kénitra (Maroc), 2021. Français. ffNNT : ff. fftel-03315793ff

### **HAL Id: tel-03315793 <https://hal.science/tel-03315793>**

Submitted on 12 Dec 2021

**HAL** is a multi-disciplinary open access archive for the deposit and dissemination of scientific research documents, whether they are published or not. The documents may come from teaching and research institutions in France or abroad, or from public or private research centers.

L'archive ouverte pluridisciplinaire **HAL**, est destinée au dépôt et à la diffusion de documents scientifiques de niveau recherche, publiés ou non, émanant des établissements d'enseignement et de recherche français ou étrangers, des laboratoires publics ou privés.

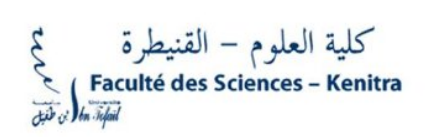

Université Ibn Tofail Faculté des Sciences,Kénitra Département d'informatique

# THÈSE DE DOCTORAT

Filière : Mathématiques, Informatique et applications Spécialité : Informatique

Par

M. **YASSINE TAZOUTI**

### Modélisation et Conception de jeu sérieux tridimensionnel : Contributions à l'apprentissage des langues

Soutenue 04/06/2021 devant le jury :

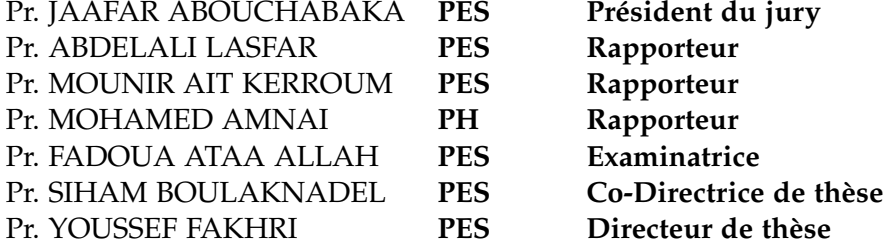

Année Universitaire : 2020 - 2021

## DÉDICACES

À mon père **Ahmed TAZOUTI**, Vous qui n'avez jamais su faire la différence entre tes enfants et ceux des autres parce que pour toi tous les enfants étaient les tiens en tant qu'enseignant du primaire. Homme modeste, humble, l'admiration que j'ai pour toi est sans limite. L'amour que tu as porté à tes enfants, la dignité, l'éducation et le sens de l'honneur nous servent de modèle. Ce travail est le tien.

À ma mère **Fatima AKHAMAL** avec toi je comprends aisément que ce que l'on n'obtient pas dans le pacifisme ce n'est pas dans la violence qu'on l'obtiendra. Toutes ces années d'études depuis la maternelle jusqu'à ce jour ne pouvaient être pour moi un succès sans tes bénédictions. Après nous avoir donné naissance tu nous as aimés, éduqués, dorlotés tout en nous apprenant d'être bon, modeste et tolérant. Sois sûre mère que les leçons dispensées ont été bien apprises. Je souhaite que toutes les mamans soient comme toi afin que la paix puisse régner dans le monde entier.

À mon grand-père **Mohamed TAZOUTI**, Ancien combattant, ceci est ma profonde gratitude pour ton éternel amour, que ce travail soit le meilleur cadeau que je puisse t'offrir.

À mon frère **Mohamed** et ma sœur **Oumaima** qui m'ont toujours soutenu et encouragé.

### **REMERCIEMENTS**

Je tiens tout d'abord à remercier **DIEU** le tout-puissant et miséricordieux, qui m'a donné la force et la patience d'accomplir ma thèse.

Je remercie Monsieur **Youssef FAKHRI** mon directeur de thèse pour m'avoir accordé sa confiance et m'accueillir au sein du Laboratoire de Recherche en Informatique. Je tiens à le remercier aussi pour ses recommandations dans le déroulement de la thèse qui ont été pour moi une source continuelle d'inspiration. Un grand Merci à ma co-encadrante Madame, **Siham BOULAKNADEL** pour ses nombreuses conseils, son suivi et son soutien constant tout au long de mon doctorat, et de ses corrections très attentives. Merci à tous les deux pour votre direction, votre enthousiasme, et vos idées lors de nos échanges.

Je voudrais aussi remercier chaleureusement tous les membres de **l'équipe de LaRI** qui ont été d'un soutien infaillible. J'adresse une pensée toute particulière à **M. Moulay Hicham HANIN** qui m'a bien guidé pour accomplir ma recherche. Il m'est impossible de ne pas nommer **M. Jaafar ABOUCHABAKA**, le chef de département informatique qui a rendu les rouages administratifs relatifs à la conduite d'une thèse plus humaine, et qui possède cette incroyable capacité à avoir réponse à toute question. Pour un doctorant, qui est en prise avec des interrogations sans fins, il n'y a rien de plus apaisant. De toutes ces personnes susnommées, je suis fier de pouvoir aujourd'hui dire que certaines sont des proches, d'autres devenues des amies.

Je tiens tout particulièrement à remercier les membres du jury qui m'ont fait l'honneur de participer à ma soutenance de thèse. Je souhaite mentionner M. Jaafar ABOUCHA-BAKA pour avoir accepté de présider ma soutenance de thèse et mes rapporteurs M. Mounir AIT KERROUM, Mohamed AMNAI et Abdelali LASFAR qui m'ont fait le grand honneur de bien vouloir évaluer ma thèse à travers ce document. Je remercie également Madame Fadoua ATAA ALLAH pour avoir bien voulu faire partie du jury de ma thèse et accepter d'examiner mon travail.

Je suis très honoré à remercier l'équipe pédagogique et les étudiants de **l'école primaire alhassan ben Ali**, **Abdellah Guennoun**, pour m'accorder l'opportunité de faire des tests de notre application pour valider notre concept.

### Résumé

Les jeux sérieux gagnent de plus en plus d'importance en tant qu'outils d'éducation et de formation. Les nouveaux outils de réalité virtuelle et des consoles de jeux, ont conduit à l'utilisation des jeux sérieux dans plusieurs champs d'applications, servant comme une expérience alternative nouvelle et prometteuse au transfert des connaissances. Ils permettent aux joueurs de différentes cultures d'habiter le même monde virtuel, en contournant les frontières géographiques. Ces mondes de jeu 3D permet au joueur d'utiliser les principes de base de la conscience spatiale dans des représentations virtuelles tridimensionnelles du monde réel. Le fait d'équilibrer les éléments ludiques et sérieux d'un jeu sérieux sans affecter les propriétés immersives, apporte des préoccupations techniques et conceptuelles, impliquant des équipes d'horizons différents, qui souvent ne partagent pas des processus de travail commun.

L'objectif de cette thèse est d'améliorer l'interaction visuelle des jeux sérieux de réalité virtuelle en produisant un nouveau type d'outils d'apprentissage multiplate-forme immersif appliqué à la langue Amazighe. Nous avons effectué une étude théorique pour déterminer les méthodes de conception des jeux sérieux tridimensionnels avec un examen profond sur les techniques d'adaptation et de développement les plus pertinents. La partie majeure de cette thèse présente le cadre général du projet ImALeG (Immersive Learning Game) et le modèle utilisé pour le développement avec une représentation systématique et détaillée décrivant l'utilité de chaque élément qui contribue à la réalisation du projet. L'immersion ressentie par le joueur implique la présence des personnages non jouables (PNJ) ayant des comportements crédibles proche du réel. Cette crédibilité est obtenue à travers des techniques d'intelligence artificielle tel que les algorithmes de recherche heuristiques. Pour permettre aux administrateurs du système d'avoir une vision globale sur l'évolution d'apprentissage de chaque utilisateur, nous avons conçu un système de collecte des données des joueurs/apprenants. Ce système nous a permis aussi d'évaluer l'impact de notre solution en mesurant le degré d'engagement, d'immersion et d'apprentissage auprès des joueurs/apprenants à travers deux prototypes de jeu ImALeG. Nous discutons par la suite le potentiel des scénarios d'apprentissage immersif et interactif et le comparons avec l'apprentissage classique. Cette discussion a permis de dégager des directives d'adaptation d'ImALeG pour augmenter l'immersion et l'engagement sans influencer les compétences à transmettre.

**Mots Clés :** Jeu sérieux 3D, Réalité virtuelle, Monde virtuel, Environnement d'apprentissage 3D, Environnement immersive 3D.

### **ABSTRACT**

Serious games have become increasingly important as education and training tools. Virtual Reality and three-dimensional graphics technologies have led to apply of Serious Games in a wider range of applications, serve as a new and promising alternative experience for knowledge transfer. Allowing players of different cultures to inhabit the same virtual world, by pass geographic and cultural boundaries. These 3D game worlds require the use of the basic principles of spatial awareness and real-world movement in a virtual representation of the real world. Given the hybrid nature of serious games (playful and serious property), balancing these two contradictory elements without affecting the immersive properties during the design is a complex, expensive and time-consuming task, involving teams from different backgrounds, who often do not share common work processes.

Therefore, the objective of this thesis is to support the design and development of virtual reality serious games by producing a new type of immersive learning tool applied to the Amazigh language. In the first part of this thesis, a theoretical analysis is performed to determine the most relevant serious game design methods. We conducted a review of adaptation and development techniques.The second part of this thesis presents the general framework of the ImALeG project and the model used for the development with a systematic and detailed representation describing the usefulness of each element for ImALeG game. The immersion felt by the player involves the presence of non-playable characters (NPCs) with believable behaviors. This credibility is achieved through artificial intelligence techniques such as heuristic algorithms. We have designed a player / learner tracking system that allows administrators to have a full view of each user's learning progress. To validate our approach we studied the engagement, immersion and learning degree through series of trials using two ImALeG game prototypes. We discuss the ability of each game scenario to create immersive and interactive Amazigh language learning experiences and compare it with a classical learning method. This discussion made it possible to identify guidelines for adapting ImALeG to increase the degree of immersion without influencing the skills transmission.

**Keywords :** 3D serious game, virtual reality , virtual worlds , 3D learning environement, Immersive 3D environement.

## Liste des Publications

#### Publications dans des Journaux Internationaux

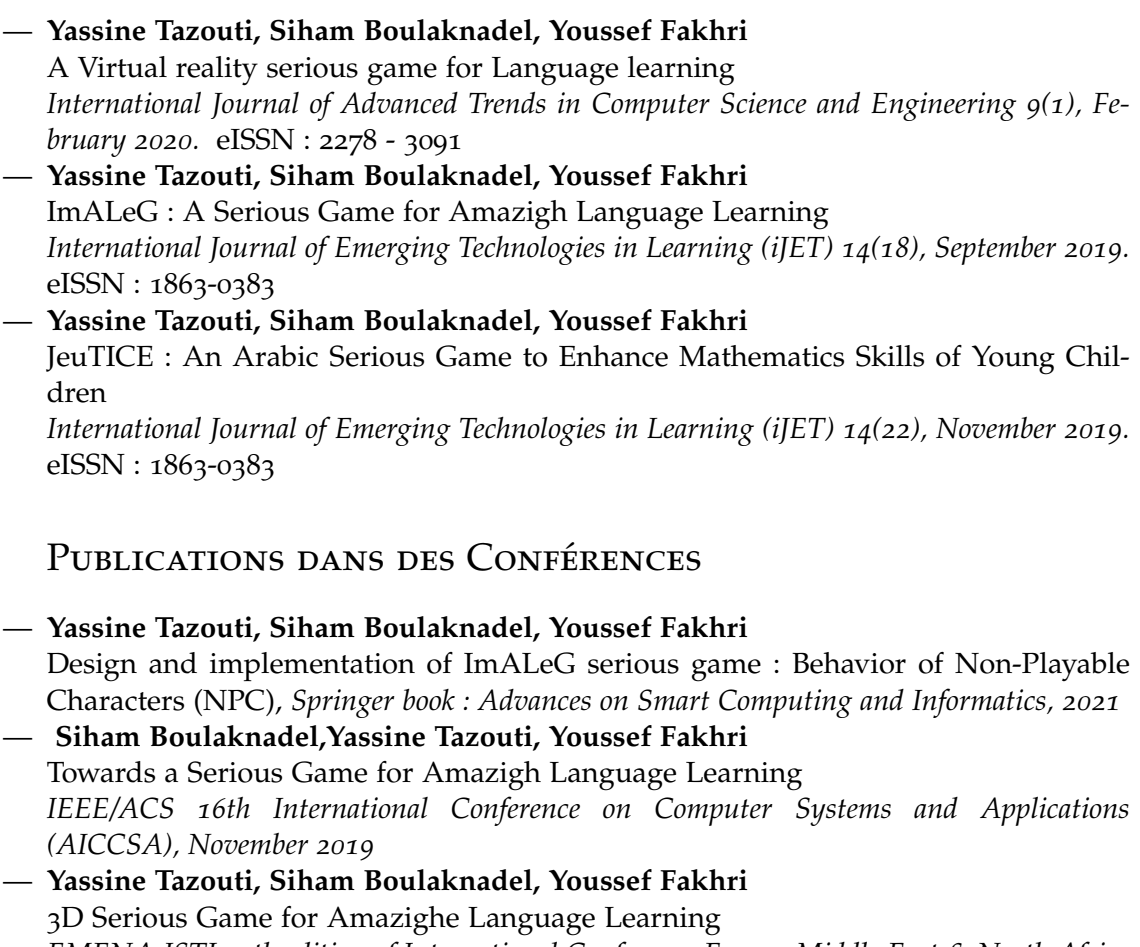

*EMENA-ISTL, 3th edition of International Conference Europe Middle East & North Africa On Information System Technology and Learning Researches, November 2019*

— **Yassine Tazouti, Siham Boulaknadel, Youssef Fakhri** Design Elements of a 3D Serious Game for Amazighe Language Acquisition *Icces2019, 5th international conference of computing for engineering and sciences, Juillet 2019*

- **Yassine Tazouti, Siham Boulaknadel, Youssef Fakhri** ImaLeG : 3D Serious Game for Amazighe Language Acquisition *ICATHS'19 : The International Conference on Advanced Technologies and Humanitarian Sciences*
- **Yassine Tazouti, Siham Boulaknadel, Youssef Fakhri** Building virtual worlds for Amazighe game based learning *ICHICS'16 ,The First International Conference of High Innovation in Computer Science, juin 2016*

— **Yassine Tazouti, Siham Boulaknadel, Youssef Fakhri** Enhancing young children's mathematics skills using serious game approach *5th International Conference on Information & Communication Technology and Accessibility (ICTA), December 2015*

## LISTE DES ACRONYMES

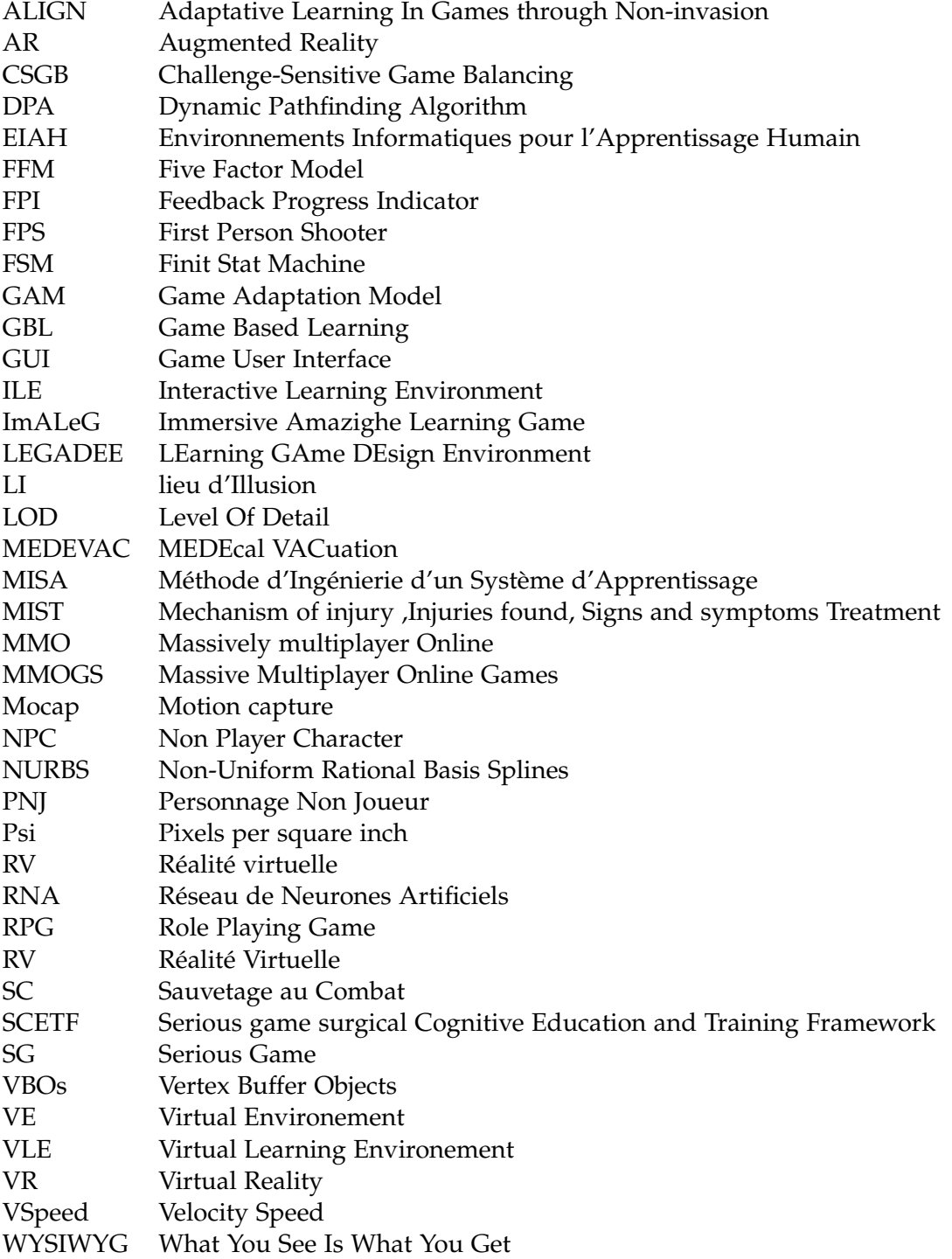

# Table des matières

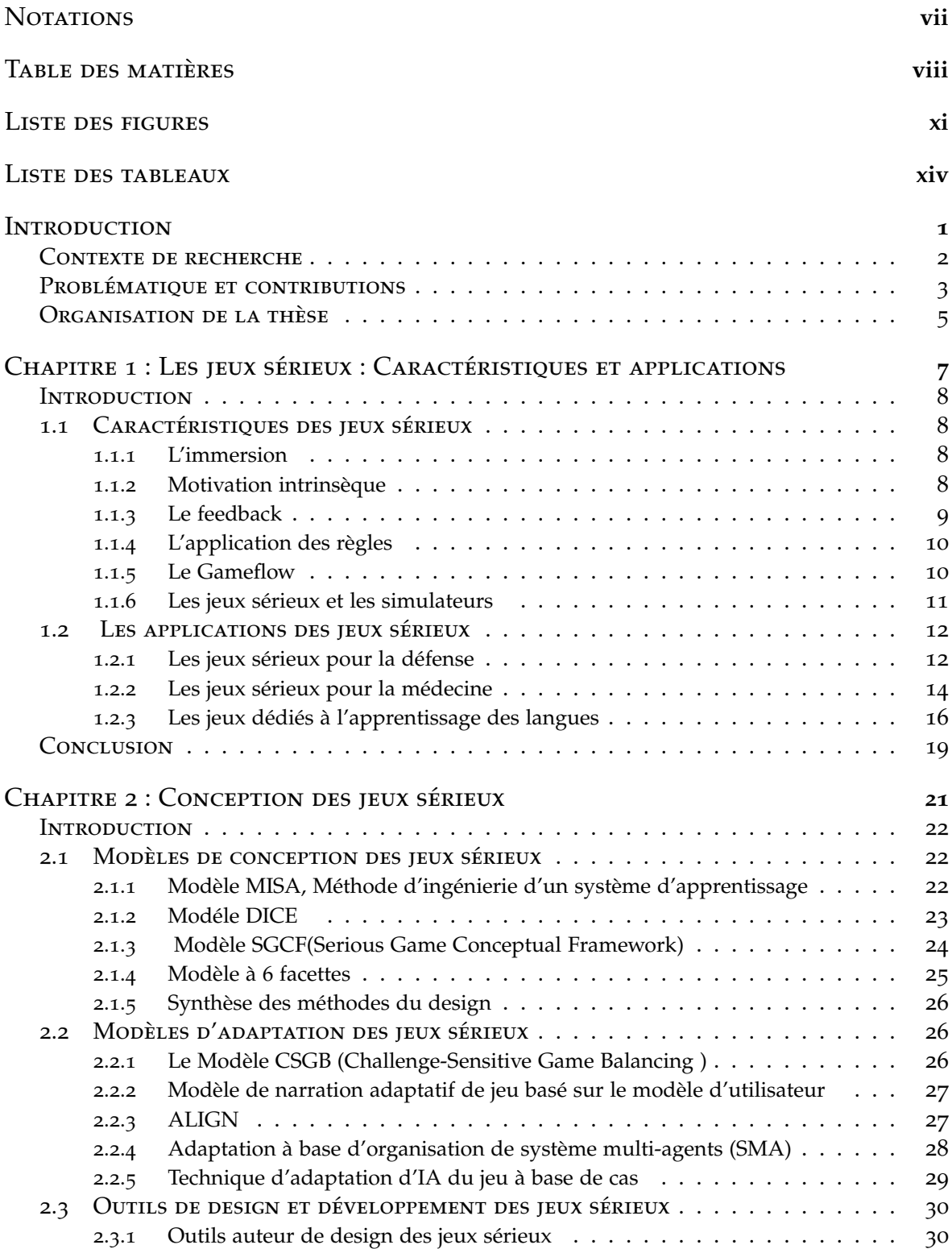

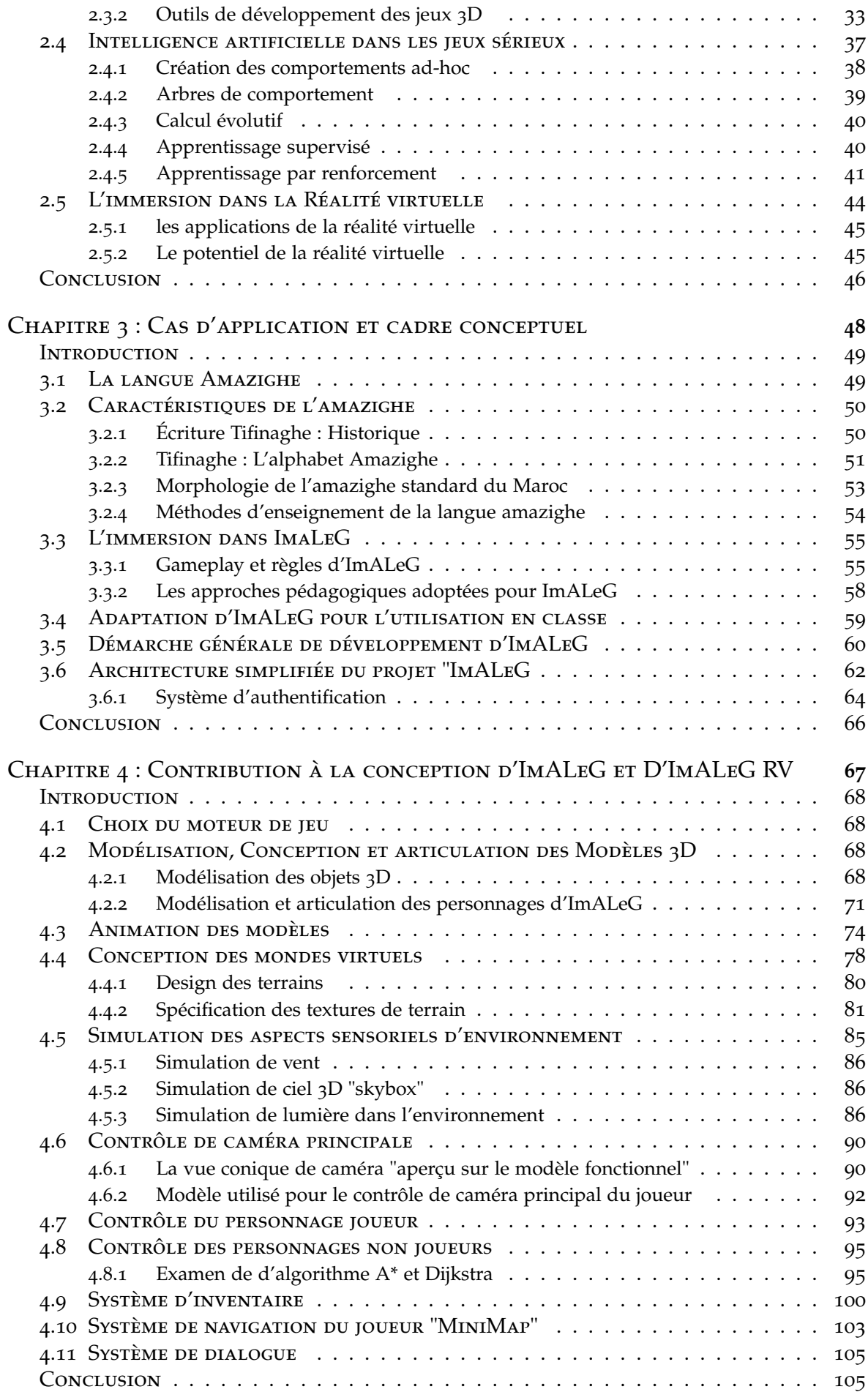

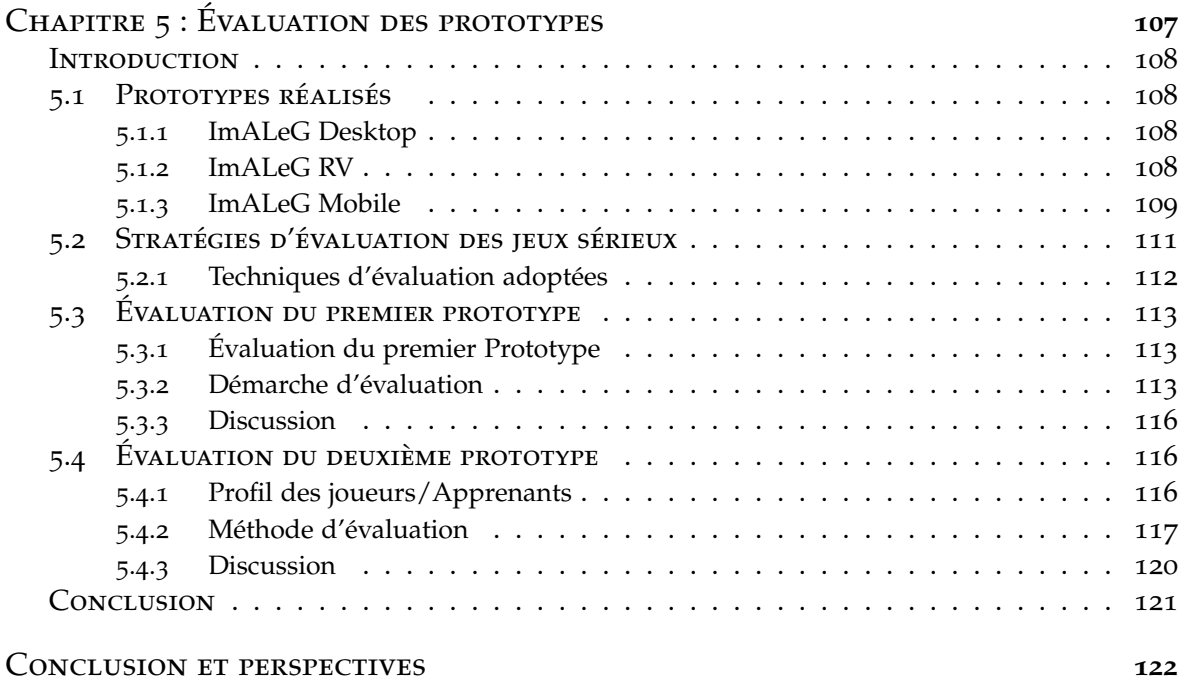

Bibliographie **125**

## LISTE DES FIGURES

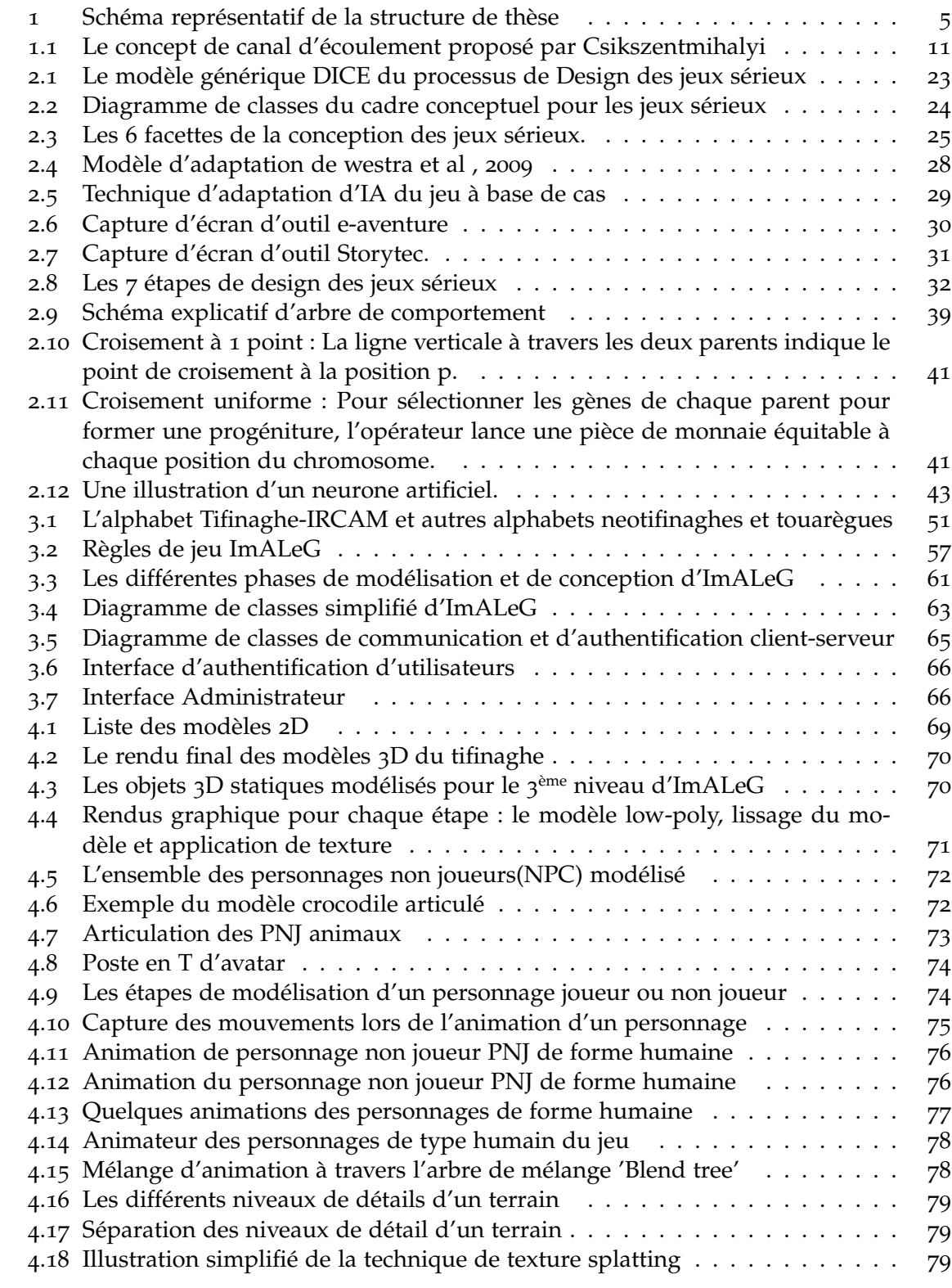

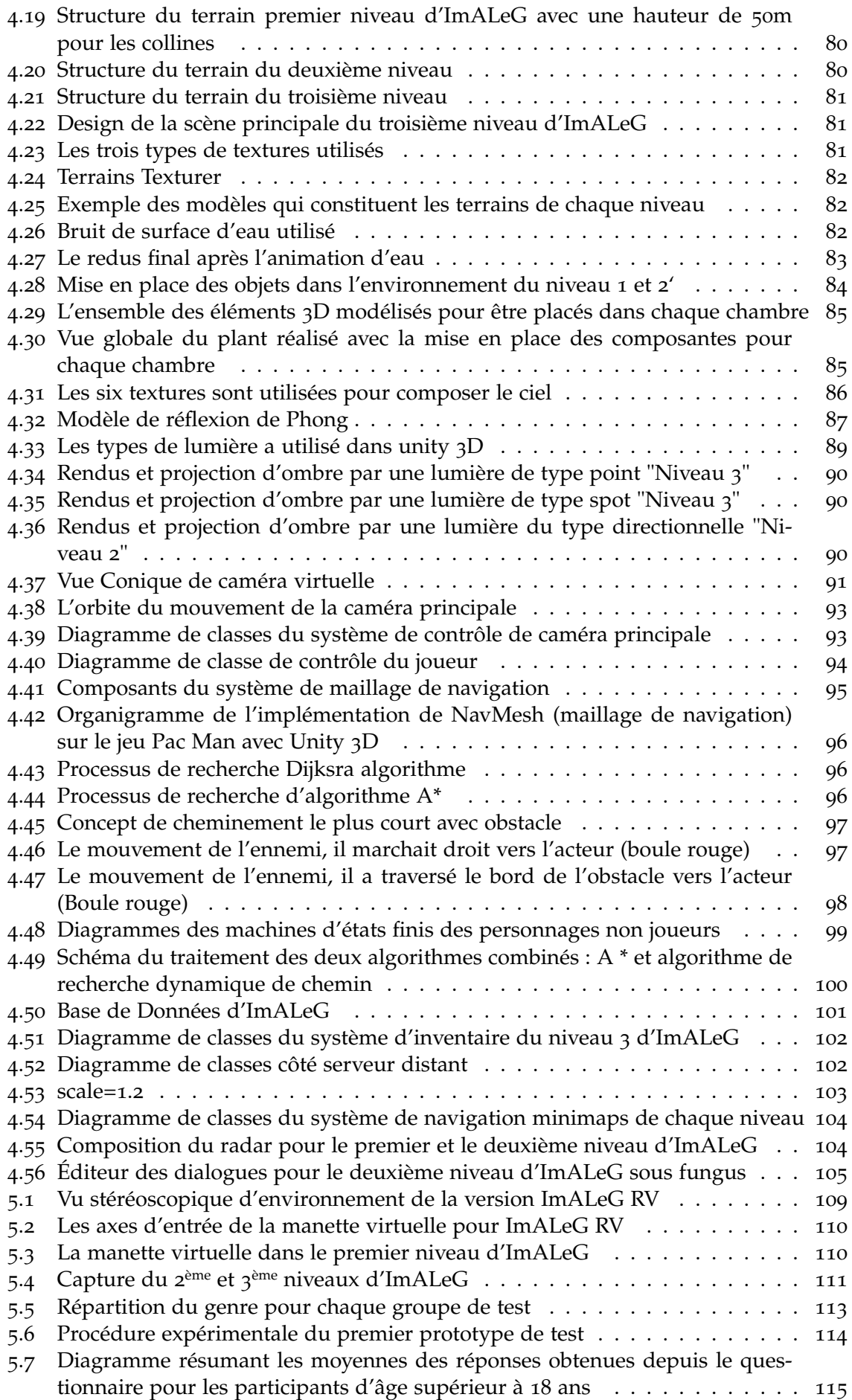

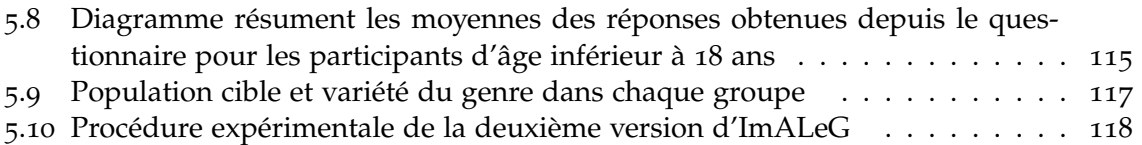

## LISTE DES TABLEAUX

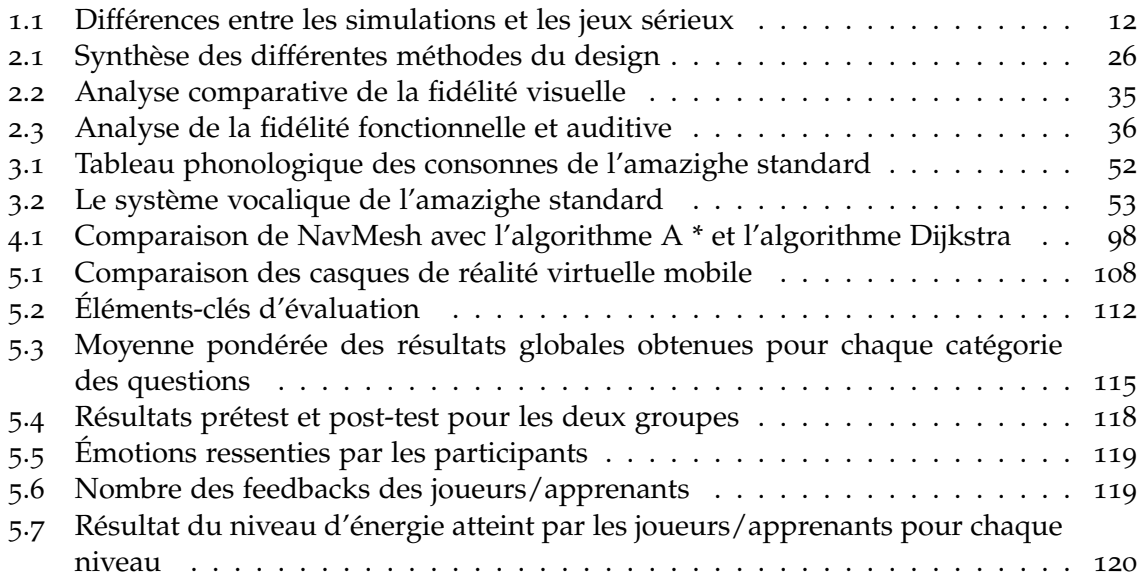

## **INTRODUCTION**

#### **SOMMAIRE**

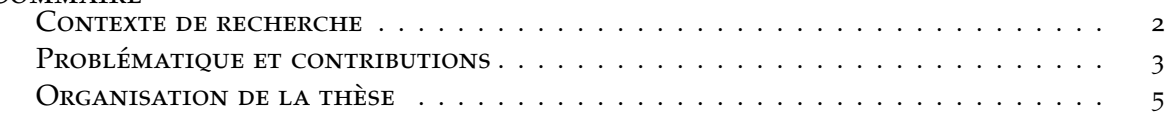

#### CONTEXTE DE RECHERCHE

L'évolution digitale de notre société et l'ancrage des techniques dans tous les secteurs, nécessitent le développement d'aptitudes d'adaptation rapide. Les fortes transformations dans le travail auxquelles on concoure exigent de profondes mutations dans la formation, qu'elle soit initiale ou tout au long de la vie. En outre, notre rapport au savoir a changé, ce qui compromet des changements importants dans la manière d'enseigner.

Pour ce faire, de nouveaux savoirs ont été adoptés aux programmes officiels et la détermination d'intégrer le jeu vidéo dans le cadre de l'apprentissage est certaine : il suffit d'apercevoir les abondantes formations offertes aux enseignants par des chercheurs en sciences de l'éducation ou des professeurs spécialisés. À partir de la propagation du jeu vidéo qui a commencé dans les années 90, l'institution académique aperçoit dans l'emploi de ce dernier, un vecteur de motivation : il apparaît, parmi tous les nouveaux outils numériques, comme un dispositif susceptible d'introduire de nouvelles pratiques pédagogiques. Dans ce contexte, trois directions d'emploi du jeu vidéo sont actuellement prises en considération : premièrement, l'utilisation du jeu vidéo à vocation ludique pour rendre l'enseignement plus captivant; deuxièmement, la réalisation de petits jeux vidéo pour assimiler les notions de base d'un sujet ; troisièmement, l'exploitation des jeux vidéo a vocation d'apprentissage conçus pour approcher des objectifs didactiques significatifs. Ce sont ces derniers que l'on appelle serious gamme ou jeu sérieux.

Les jeux vidéo de divertissement semblent incorporer les principes éducatifs fondamentaux de l'apprentissage dans une large mesure et également avec un grand succès car la compétence des joueurs dans la plupart des jeux augmente assez rapidement pendant qu'ils jouent (étant donné que le jeu est convenablement conçu et assemblé) Annetta [2008]. En plus, les jeux ont également une façon unique de captiver le joueur dans un sujet. Ce sont les arguments les plus courants qui favorisent l'apprentissage et alimentent les efforts de nombreux chercheurs pour les comprendre, les créer et les utiliser Linderoth [2012].

Par conséquent, les jeux sérieux s'avèrent très bénéfiques tout en soutenant des approches non conventionnelles d'apprentissage et de formation et en augmentant la motivation et l'immersion. Selon Prensky [2003], les jeux sérieux pourraient augmenter la motivation de soi car les systèmes d'apprentissage basés sur le jeu sont plus fascinants que les paradigmes d'apprentissage conventionnels. Dans leur étude, Wouters et al. [2013a] présentent de nombreuses preuves que les jeux sérieux peuvent être un moyen plus efficace que l'apprentissage formel. De plus, cette recherche propose une homogénéité des objectifs d'apprentissage avec le type de jeu à développer. Ainsi, les mesures de l'efficacité des jeux sérieux dépendent de leur objectif, de leur conception et de leur intégration ainsi que du domaine d'application. Par exemple, la mesure de l'efficacité d'un jeu sérieux éducatif est en matière d'agenda de transfert de connaissances alors qu'un jeu thérapeutique est efficace selon les objectifs de réadaptation. Chaque domaine d'application nécessitera différentes méthodes de conception, de développement et d'évaluation.

Ainsi, plusieurs recherches soutiennent l'utilisation de ces jeux comme outils pour compléter ou améliorer l'éducation traditionnelle. Les jeux sérieux offrent également la possibilité d'exposer les apprenants à des expériences qui seraient impossibles, dangereuses ou du moins impossibles à reproduire dans le monde réel Arnab et al. [2015a], Knight et al. [2010], Oliveira et al. [2012]. Plusieurs études comparant les jeux à des méthodes d'enseignement plus courantes indiquent que les jeux peuvent offrir une expérience améliorée Bellotti et al. [2010], Erhel et Jamet [2013]. Une méta-analyse relativement récente du terrain a confirmé que la formation avec les jeux sérieux est plus efficace que la formation avec les méthodes pédagogiques conventionnelles, en particulier en raison de l'amélioration de la rétention Wouters et al. [2013b]. Avec de nombreuses preuves en sa faveur, mais toujours avec un long chemin à parcourir vers une adoption d'un tel outil, le domaine de la conception et du développement des jeux sérieux tridimensionnels offre une voie prometteuse pour l'éducation.

Ce travail de thèse s'inscrit dans le cadre général des jeux sérieux dans l'éducation et plus spécifiquement dans l'apprentissage des langues. Il s'agit de doter la langue amazighe d'un système de **jeu sérieux de réalité virtuelle**, dont le but est d'établir ou de rétablir le contact entre les nouvelles générations et les savoirs scolaires et introduire de nouvelles pratiques pédagogiques.

#### PROBLÉMATIQUE ET CONTRIBUTIONS

Malgré l'intérêt croissant pour les jeux sérieux 3D, leur déploiement dans des contextes éducatifs réels est encore faible Cheng et al. [2015]. Dans les écoles, les obstacles à l'adoption d'un tel outil comprennent non seulement les perceptions négatives à l'égard de la valeur éducative des jeux, mais aussi la difficulté de fournir des jeux tridimensionnels suffisamment bons pour maintenir l'intérêt des élèves Boyle et al. [2016]. En effet, le développement de jeux d'apprentissage immersif de qualité peut être un processus complexe, difficile et coûteux, d'un point de vue conceptuel et technique. La conception du jeu sérieux est difficile car les principes d'apprentissage et de gameplay sont souvent contradictoires Arnab et al. [2015b]. Le terme "jeu sérieux" lui-même évoque ce conflit, car, par définition, le jeu est une activité volontaire et improductive qui apporte joie et amusement; ainsi, essayer de combiner le sérieux avec le jeu apporte non seulement des préoccupations techniques, mais surtout conceptuelles. Un autre défi particulier est de relier les pratiques pédagogiques aux aspects concrets du jeu. La communication entre les équipes multidisciplinaires impliquées dans la conception et le développement des jeux sérieux peut également être problématique, en raison d'une absence totale de vocabulaires communs qui facilitent la coopération.

Techniquement, le développement de jeux est également une tâche intimidante, pour laquelle il y a peu de conseils sur les aspects architecturaux et de développement des logiciels. Bien qu'il existe de nombreuses bibliothèques et moteurs de jeu pour les développements de jeux commerciaux, cet environnement est très hétérogène et peut présenter des défis pour décider comment combiner au mieux les composants et les architectures de sous-système. En raison des besoins d'apprentissage spécifiques, les jeux sérieux sont généralement conçus comme des produits uniques, entièrement adaptés aux besoins des apprenants. Par conséquent, ces jeux ont une faible réutilisabilité du produit final et de ses composants. Couplé à des coûts de production élevés et à des processus complexes et longs, il apparaît que leur adoption reste encore faible.

Le travail effectué au cours de cette thèse répond donc aux questionnement suivants :

- Quels sont les indispensables ressorts du jeu certifiant la motivation du joueur ?
- Quelle méthodologie exploitée pour remettre un contenu pédagogique dans un contexte ludique ?
- Comment créer un jeu capable de s'adapter au profil du joueur/apprenant et aux évolutions des connaissances enseignées ?

Dans ce contexte, nous avons orienté notre démarche vers un double objectif. Il s'agit dans un premier temps d'examiner la notion du jeu sérieux, pour décrire les difficultés rencontrées lorsqu'il est question de concevoir un jeu sérieux 3D pour l'amazighe. Ainsi, nous avons développé des ressources notamment :

#### — **Un game design en règle des 3C (Camera , Control , Character )**

Il existe trois éléments cruciaux dans l'élaboration du système du jeu 3D, qui sont la caméra, le système de contrôle et l'avatar (Character). Il existe deux modes de caméra : En réalité virtuelle la caméra est subjective (le joueur voit par les yeux du personnage) ce mode est obtenu à travers deux matrices de projection perspective avec une distorsion en barillet. Et la caméra objective (le joueur voit le personnage qu'il contrôle) pour la version desktop et mobile obtenue à travers une seule matrice de projection perspective protégée contre les collisions avec des objets 3D rigides. Les modules de contrôle permettent la manipulation du vecteur de translation et la vitesse angulaire à travers des dispositifs d'interaction (manette virtuelle, clavier, souris, interface tactile, manette réelle, gyroscope). L'avatar "character" exécute les actions que le joueur pourra entreprendre et l'animation qui correspond au mouvement souhaité. Les mécaniques essentiels à la compréhension du gameplay sont introduites par un scénario cinématique sous forme d'un tutoriel présenté à travers un personnage non joueur expliquant notamment les commandes, et les règles du jeu. La structure du noyau de game design est la boucle de gameplay, qui correspond à un cycle d'amusement se composent d'un objectif, d'un défi et d'une récompense. Les mondes virtuels et les modèles 3D sont réalisés de façon très artistique pour refléter le scénario de chaque niveau.

— **Une architecture générique de développement des jeux sérieux**, dans laquelle l'ensemble des modules peuvent être réutilisés pour d'autres niveaux de jeu afin d'optimiser le système et de faciliter la tâche de développement.

Dans un second temps, nous nous sommes intéressés à développer un jeu sérieux appelé ImALeG (Immersive Amazigh Learning Game) qui vise à apprendre les bases de la langue amazighe. Notre première contribution consiste à créer un monde virtuel permettant de simuler les phénomènes physiques réels (Simulation des lois physiques newtonienne, Simulation d'ombre, Simulation du vent....) pour augmenter le degré d'immersion et programmer des règles fixes et implicites du jeu. Concernant les personnages non joueurs sont ils contrôlés à travers des algorithmes d'intelligence artificielle afin de simuler un comportement humain ou animal selon la nature du personnage non joueur. Et la présentation des contenus sérieux ont été réalisés à travers des modèles 3D qui seront cachés dans le monde virtuel.

Pour chaque niveau de jeu le joueur peut choisir de jouer soit en mode explorateur soit en mode d'évaluation. En mode Explorateur, l'apprenant peut choisir d'explorer n'importe quel objet dans l'environnement en suivant l'emplacement donnée par le radar virtuel et les directives des PNJs. Lors d'un clique sur un objet, cet évènement fait apparaître l'écran "Menu info", qui offre plus de fonctionnalités sur l'objet tel que sa description sa prononciation et sa traduction dans la langue maternelle de l'apprenant. Un bouton « Écouter » situé près de chaque mot permet d'entendre la prononciation orale lorsqu'il est sélectionnée. Lorsque l'apprenant finira de rassembler 10 mots dans sa liste de vocabulaire, il aura la possibilité de passer en mode d'évaluation afin de vérifier lui-même les mots qu'il a ajouté à sa liste de vocabulaire. Le joueur doit identifier chaque mot qui se présente dans la scène en un modèle 3D et qui correspond au stimulus auditif qui lui est proposé. Lorsque le joueur donne un choix inapproprié, une correction automatique représente l'alphabet en rouge dans son inventaire. Si le joueur réussit l'évaluation, il validera ses 10 alphabets acquis, sinon la barre d'énergie du joueur sera réinitialisée selon le fragment évalué. Le processus est répétitif 3 fois dans chaque fragment des alphabets Tifinaghe. Pendant une session de jeu, le système enregistre les réponses des joueurs et les données d'inventaire pour les stocker dans une base de donnée externe.

#### Organisation de la thèse

Le manuscrit de cette thèse est organisé en cinq chapitres. Ci-dessous, un diagramme qui schématise (Figure 1) sa structure.

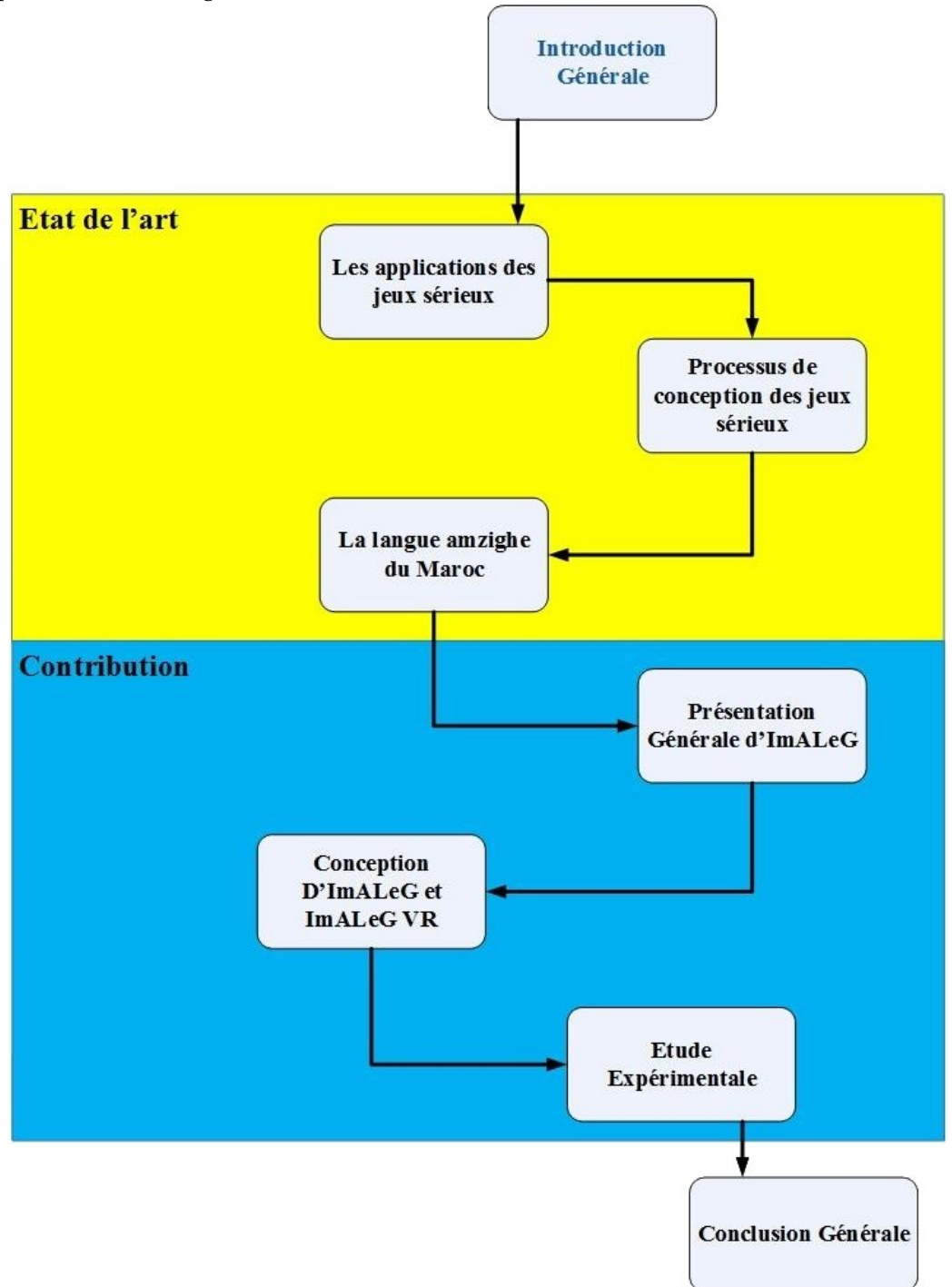

Figure 1 – *Schéma représentatif de la structure de thèse*

**Le chapitre 1** donne un aperçu approfondi de la littérature mettant en œuvre des jeux sérieux à des fins éducatives et les principales caractéristiques des jeux sérieux.

**Le chapitre 2** présente et examine les méthodologies existantes pour la conception et l'adaptation des jeux sérieux, les méthodes de développement et d'immersion dans le cas de la réalité virtuelle, les composants principaux des jeux sérieux, et plus particulièrement. les considérations techniques sur le développement de ces derniers.

**Le Chapitre 3 :** présente les caractéristiques de la langue amazighe, son écriture et sa morphologie ainsi que les méthodes d'enseignement traditionnel existantes, ainsi que le cadre général du jeu ImALeG.

**Le chapitre 4** décrit les étapes de la scénarisation, la modélisation ainsi que le développement d'ImALeG.

**Le chapitre 5** présente les méthodes utilisées pour évaluer ImALeG. Les résultats des essais utilisateurs sont présentés et discutés.

L'ensemble de ces chapitres nous canalise également vers les conclusion et les perspectives de cette thèse.

# CHAPITRE 1 : LES JEUX SÉRIEUX : Caractéristiques et applications

#### **SOMMAIRE**

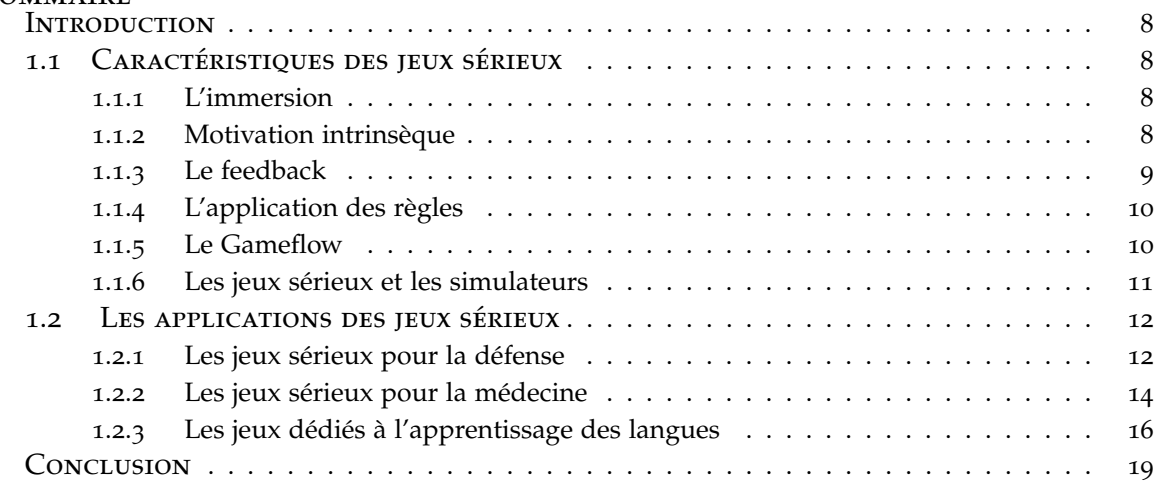

#### **INTRODUCTION**

Les jeux sont aussi vieux que l'histoire humaine. Nous jouons à des jeux depuis que nous existons. Notre première éducation a commencé sous la forme de jeux pour enfants. Les jeux et les jouets peuvent nous aider à comprendre la société, la culture, les rôles et l'utilisation des fonctions motrices. C'est juste que nous quittons l'apprentissage en jouant dans notre enfance alors que nous nous dirigeons vers l'éducation formelle et la formation en cours. Le concept du jeu sérieux soutient que le joueur en nous, ne nous quitte jamais ainsi que l'enfant en nous ne meurt jamais. Les Serious Games sont des outils pédagogiques définis spécifiquement pour des publics cibles avec des objectifs d'apprentissage clairs et combinés avec des jeux. Tant qu'ils sont correctement développés, les jeux sérieux peuvent être utilisés sur n'importe quel sujet et public cible. Le succès des jeux sérieux réside dans leur conception, et un bon design ne peut fonctionner que si son développement est correctement mis en œuvre. Un bon jeu est tout simplement un jeu divertissant. Un bon jeu sérieux est à la fois divertissant et éducatif. Atteindre cet équilibre n'est pas une tâche facile et essayer de construire un cadre autour de ce concept est pour le moins difficile. Les jeux ne sont limités que par l'imagination. Par conséquent, il n'est pas surprenant qu'il n'existe pas beaucoup de méthodologies de développement concrètes des jeux sérieux. La plupart des méthodologies ont la tendance à se concentrer sur le processus de développement du projet. Néanmoins, les jeux sérieux ne se limitent pas à l'imagination ; les coûts, le temps, l'espace, le public cible et les résultats d'apprentissage posent des contraintes de conception des jeux sérieux. Lors du développement d'un jeu sérieux, il est très facile de se perdre dans la conception du jeu, les objectifs éducatifs, les limites du système et / ou du public cible.

#### 1.1 Caractéristiques des jeux sérieux

#### **1.1.1 L'immersion**

L'immersion est le mot clé pour les jeux. Les environnements immersifs permettent aux joueurs d'être entourés des émotions à travers plusieurs éléments. Concernant la conception des composants du jeu sérieux, il est impératif de se concentrer sur la création de l'immersion. Chaque élément ou tâche du jeu doit viser à créer une immersion. Cependant, il n'y a pas de formule unique pour réussir un processus de développement d'un jeu sérieux. Le succès du jeu peut être testé par le niveau d'immersion que le jeu offre à ses utilisateurs. L'immersion dans les jeux sérieux augmente l'implication et la motivation de l'utilisateur dans la formation, ce qui provoque un effet positif sur les résultats d'apprentissage Petridis et al. [2010].

L'utilisation d'éléments graphiques, sonores et narratifs pour provoquer une stimulation sensorielle dans l'esprit des utilisateurs, afin d'augmenter le sentiment de présence, contribue à créer un sentiment d'immersion Zyda [2005]. Les jeux sérieux cherchent souvent à modéliser le monde réel ; l'importance de l'interactivité visuelle, de l'immersion et de la fidélité nécessite un moteur de jeux capables de telles performances. À ce stade, la frontière entre la simulation et les jeux sérieux commence à augmenter à travers l'intensité d'immersion que propose le système.

#### **1.1.2 Motivation intrinsèque**

Selon Gould et Weinberg [2001], la motivation est le facteur le plus important dans un processus d'apprentissage et également dans un processus de divertissement. L'intensité ou la durée que passe un individu dans une activité particulière est influencée par sa

motivation. Bien sûr, d'autres facteurs tels que la santé, le niveau d'anxiété, les contraintes physiques peuvent influencer ce comportement, mais la motivation est l'un des facteurs les plus importants pour l'implication des gens dans certaines activités. Selon Medonça et Mustaro [2011], l'histoire d'un jeu sérieux peut rendre le jeu beaucoup plus excitant, et donc offrir une condition de motivation pour son utilisation. Medonça et Mustaro [2011] ont proposé quelques stratégies pour le développement de jeux sérieux destinés à la motivation des élèves : La première c'est de fournir au jeu la sensation de la réalité afin d'attirer le joueur ; la deuxième est de choisir une façon de raconter l'histoire afin d'impliquer l'élève ; et la troisième c'est d'offrir des éléments de défi, de conflit, de surprise, de curiosité, des niveaux de difficulté croissants, l'émergence d'attente, des retours d'informations et de motivation. Pandeliev et Baecker [2010] ont proposé une méthode d'évaluation des jeux sérieux en prouvant les avantages que les jeux prétendent offrir. L'une des conclusions des auteurs est qu'un élément crucial en évaluant l'impact des jeux de santé mentale et d'autres jeux sérieux est le divertissement. Si le jeu est amusant, il sera utilisé plus longtemps, permettant à l'utilisateur d'obtenir plus d'avantages du jeu, ce qui lui apportera une plus grande motivation. Massarella et al. [2008] soutiennent que les gens commencent une activité motivée de l'extérieur, mais la permanence de la motivation dépend de plusieurs facteurs. Selon les auteurs, les éléments qui caractérisent cet état permanent de motivation sont liés à un état mental identifié comme un flux.

La motivation influence l'apprentissage d'une manière plus indirecte. Plusieurs théories soulignent le potentiel des jeux sérieux à influencer positivement la motivation intrinsèque Garris et al. [2002] . Cela signifie que les joueurs sont prêts à investir plus de temps et d'énergie dans le jeu non pas à cause de récompenses extrinsèques, mais parce que le jeu en soi est gratifiant. Plusieurs caractéristiques des jeux sérieux ont été identifiées pour expliquer cet attrait motivant. Malone [1981] a proposé que les facteurs les plus importants qui rendent le jeu vidéo intrinsèquement motivant soient le défi, la curiosité et la fantaisie. Deux autres facteurs essentiels associés à la motivation aux jeux vidéo, sont l'autonomie (c.-à-d. la possibilité de faire des choix) et la compétence (c.-à-d. qu'une tâche est ressentie comme étant difficile mais pas trop difficile) qui proviennent de la théorie de l'autodétermination et sont connues pour influencer positivement la motivation éprouvée Przybylski et al. [2010]. Les jeux sérieux peuvent être des environnements (d'apprentissage) complexes, et il n'est pas toujours vrai que les élèves qui jouent aux jeux sérieux s'engagent automatiquement dans les processus cognitifs susmentionnés ou que les caractéristiques du jeu déclenchent une motivation (intrinsèque). Par exemple, les joueurs peuvent être facilement submergés par la quantité d'informations, la présentation multimodale d'informations (parfois simultanément sur différents emplacements de l'écran), les choix que les joueurs peuvent faire, la dynamique du jeu et la complexité de la tâche à réaliser.

#### **1.1.3 Le feedback**

La rétroaction ou le "feedback" significative dans le jeu est essentiel pour aider les élèves à atteindre les objectifs d'apprentissage intégrés et également pour encourager les élèves à réfléchir sur les idées fausses et à transférer l'apprentissage dans de nouveaux contextes. Gaved et al. [2013] définissent le feedback comme des réponses à la performance d'un apprenant par rapport à des critères de qualité et les indicateurs de progrès de rétroaction (FPI : Feedback progress Indicator) comme réponses indiquant la position actuelle d'un élève dans une activité plus vaste liée au temps et catégorisent les feedbacks en 3 types principaux :

La rétroaction affective concerne les attitudes et les humeurs, les sentiments et les émotions. Les récompenses de jeu pour améliorer la motivation comme dans les cadeaux de jeu tels que des personnages, des vêtements et des objets supplémentaires qui peuvent augmenter la confiance des élèves, le manque d'anxiété et la tolérance aux échecs du niveau.

La rétroaction de motivation dans les jeux devrait viser à créer des situations qui déclenchent la curiosité des élèves à commencer à jouer (c.-à-d. La motivation), puis elle devrait maintenir la curiosité, l'intention d'apprendre et la participation des élèves en équilibrant le plaisir (mécanique du jeu) avec l'apprentissage (éléments d'apprentissage) pour réaliser l'engagement.

La rétroaction sur les progrès dans les jeux capture et analyse la compétence croissante des étudiants vers la maîtrise, ce qui permet l'exécution des tâches d'apprentissage en jeu et le transfert des connaissances acquises dans des contextes réalistes.

#### **1.1.4 L'application des règles**

Les jeux sérieux et les jeux vidéo, contrairement aux jeux traditionnels, sont basés sur une combinaison de règles fixes qui ne peuvent pas être rompues à la position du joueur et de règles implicites qui ne sont pas appliquées par le système de jeu. Il est cependant relativement courant que les joueurs imposent des règles supplémentaires ou alternatives aux jeux vidéo, afin d'affiner ou d'étendre le jeu et de créer de nouvelles expériences de jeu.

Les jeux vidéo ont des règles fixes et implicites. Prenant exemple d'un simple jeu comme Super Mario Bros. (1985), le joueur est lié à un vaste ensemble de règles fixes, y compris un environnement bidimensionnel à défilement horizontal, une gravité simulée, une certaine plage de contrôle sur l'avatar du jeu, les limites fixes des niveaux de jeu, etc. Le jeu a également un ensemble beaucoup plus petit de règles implicites : entre eux, le joueur est censé d'utiliser des power-ups, collecter des pièces, tuer les méchants en sautant sur la tête et terminer chaque niveau. C'est dans l'espace occupé par ces règles implicites que les joueurs peuvent imposer leurs propres règles : les règles implicites peuvent être modifiées, supprimées, remplacées ou simplement développées. Par exemple, le joueur peut choisir d'essayer le jeu sans tuer des méchants, ou sans power-ups, que ce soit comme un défi ou simplement comme une variation d'une expérience de jeu familier. Cela implique la modification de certaines règles implicites et représente une instance de base d'un gameplay étendu. Une forme populaire de gameplay expansif, dans Super Mario Bros et dans d'autres jeux, est le « speed run », dans lequel le joueur tente de terminer le jeu entier (ou un niveau spécifique) en peu de temps possible. Cela implique l'ajout d'une nouvelle règle quantitative (le but de l'achèvement rapide) ainsi que l'exclusion de certaines règles implicites Parker [2008].

#### **1.1.5 Le Gameflow**

Gameflow ou le canal d'écoulement est essentiel pour façonner le rythme du jeu; par conséquent, l'état de sensation du joueur. La conception du gameplay peut être difficile. Si le déroulement du jeu est conçu pour inclure des processus décisionnels complexes ou des situations dans lesquelles les joueurs doivent réagir rapidement, il a été constaté que le joueur a du mal à se souvenir des connaissances du jeu à un stade ultérieur Gerling et al. [2012]. Il s'agit d'une note de conception importante pour les jeux sérieux ; l'élément de jeu doit éviter de mettre trop de stress cognitif sur l'utilisateur. Un autre point utile pour créer une communauté autour du jeu est de laisser des lacunes délibérées dans les informations qui entravent le déroulement du jeu. Par conséquent, les joueurs partagent entre eux des stratégies, des tactiques, des cartes et des informations secrètes. La création d'une communauté permet aux utilisateurs de partager leurs connaissances pédagogiques et leur motivation Vuontela et al. [2003]. Il existe peu de méthodes de conception qui

contribuent à ancrer ce processus.

Czikszentmihalyi[ 1990] a d'abord proposé que les joueurs, lorsqu'ils sont tenus à l'écart des états d'ennui ou de frustration, voyagent à travers un «canal d'écoulement» (figure 1.1) et cela a été incorporé dans un scénario de jeu parKoster [ 2014]. Ce modèle indique comment la difficulté d'une tâche est directement liée à la perception de l'interprète. Le canal d'écoulement montre que le niveau de difficulté peut être progressivement amélioré, car il existe suffisamment de temps pour que les joueurs apprennent et s'améliorent pour relever ce défi. Ainsi, le modèle évite la frustration des situations difficiles et l'ennui des situations simples. Cela permet aux joueurs d'adopter délibérément un style de jeu plus difficile, d'obtenir un succès ou un score plus élevé. Une autre possibilité courante est la possibilité pour le joueur de sélectionné son propre niveau de difficulté avant ou pendant le jeu, ce qui lui permet d'essayer directement d'adapter le niveau de défi à sa compétence perçue. La sélection des difficultés en fonction du joueur peut être à la fois explicite, par exemple dans un menu, ou implicite, comme le choix d'une équipe dans un jeu de sport. Ces choix implicites sont de plus en plus observables dans les conceptions de jeux, Cependant, le choix traditionnel entre « Facile », « Moyen » ou « Difficile » persiste fréquemment.

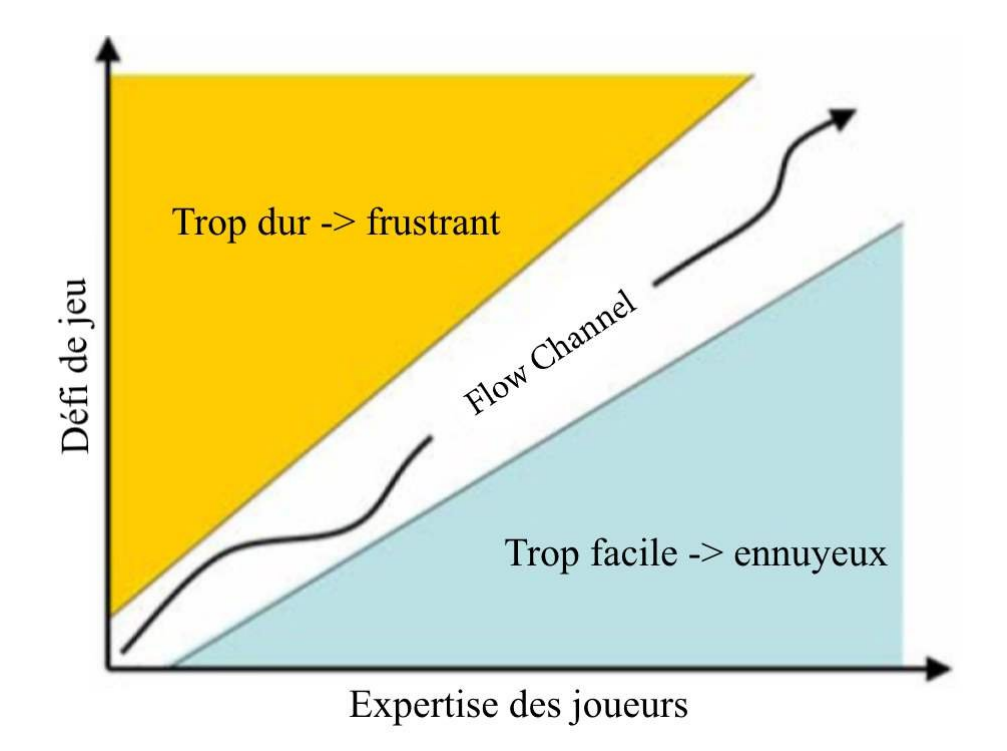

Figure 1.1 – *Le concept de canal d'écoulement proposé par Csikszentmihalyi*

#### **1.1.6 Les jeux sérieux et les simulateurs**

Le terme simulation a été fortement associé aux outils de formation numériques. Lorsque les jeux numériques et les simulations sont combinés, nous obtenons un genre de jeux de simulation. Habituellement, les jeux de simulation n'ont pas de scénario gagnant spécifique julian et al.[ 2010]. Par exemple, dans une simulation de vol, l'utilisateur vole vers différents endroits avec différents types d'avions et tente d'atterrir avec succès. Mais, le jeu n'a pas de système de mise à niveau ou de scénario gagnant spécifique. Le facteur clé de différenciation entre les jeux sérieux et les simulations comme le déclare Atkinson-Bonasio[ 2008] est le système de mise à niveau. Par conséquent, les simulations cherchent à maximiser la réalité de la formation et ne visent pas à augmenter la motivation de l'utilisateur. D'un autre côté, la fidélité des jeux sérieux à la simulation n'est qu'un

autre mécanisme de jeu. Ainsi, le jeu peut plier la réalité pour augmenter le fait de divertissement ou pour s'adapter au reste du flux de jeu. L'ensemble des points qui différencient les jeux sérieux aux simulateurs sont présentés dans le tableau 1.1 . Les jeux sérieux s'appuient fortement sur les éléments du jeu pour former la mécanique et le déroulement du jeu.

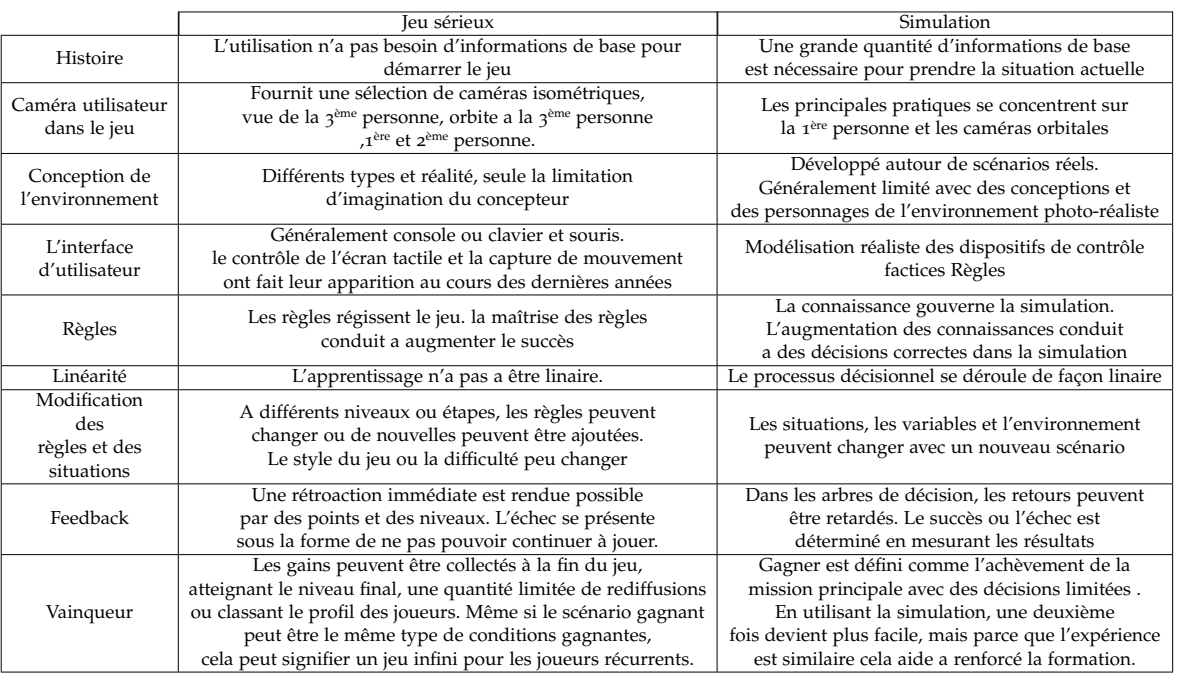

Table 1.1 – *Différences entre les simulations et les jeux sérieux*

#### 1.2 Les applications des jeux sérieux

#### **1.2.1 Les jeux sérieux pour la défense**

En ce qui concerne le déploiement du jeu sérieux dans le contexte militaire, le sujet est étroitement lié à la création du jeu vidéo America's Army, sorti en 2002. De cette façon, le terme «jeu sérieux» a déclenché un large processus d'adoption. De plus, des analyses documentaires récentes ont présenté les jeux sérieux comme des solutions innovantes à des problèmes dans l'armée qui seraient toujours valables aujourd'hui et à l'avenir. Les simulations en particulier ont été utilisées pour différents objectifs d'apprentissage pour former les militaires : médical, combat, leadership, logistique, planification stratégique, histoire militaire, communications, ingénierie et gestion des affaires, questions linguistiques et culturelles. L'éducation militaire est devenue plus importante lorsque cet investissement est mis en lumière la résolution des problèmes tels que la réduction des coûts de formation, le temps de formation et l'engagement accru des apprenants qui se traduisent par l'efficacité d'apprentissage basé sur le jeu, quelles que soient les barrières culturelles et structurelles existantes. Il y a encore des choses à explorer en ce qui concerne la formation linguistique et culturelle des militaires. Nous présenterons ci-dessous quelques exemples que nous avons tirés, suite à l'utilisation du jeux sérieux pour l'apprentissage dans un contexte militaire :

#### **Le Projet Tactical Language and Culture Training System (TLCTS) Johnson [2007] :**

Le travail décrit un système d'apprentissage des langues développée par l'agence américaine de recherche DARPA ( Défense Advanced recherche Projets Agence). Ce projet de recherche a été élaboré au profit du service militaire américain pour apprendre aux

soldats américains les bases culturelles et linguistiques nécessaires pour communiquer en Iraque. Le système utilise l'intelligence artificielle pour contrôler les mouvements ainsi que les décisions des NPCs (non Player Caractères) et pour guider les dialogues présentés aux joueurs. Le système présente plusieurs missions d'extraction ou de collectes des informations et la façon par laquelle le soldat doit communiquer pour bien mener la mission. L'évaluation d'apprentissage se fait à travers un système de détection vocale qui détecte les erreurs vocales du joueur et trace l'évolution communicative du joueur durant toutes les sessions. Le système et actuellement utilisé par des milliers de soldats américains.

#### **Jeu sérieux RV interactif pour la formation au tir réel**

Le travail de Bhagat et al. [2016] décrit un jeu sérieux de réalité virtuelle qui intègre la technique infrarouge laser invisible, des fusils à échelle réelle avec des effets de recul et un environnement d'entraînement interactif militaire en réalité virtuel. L'objectif de l'étude était de développer un prototype de concept d'entraînement basé sur la simulation pour améliorer les compétences de tir réel des utilisateurs. Le défi pour une telle simulation est de savoir comment fournir à l'apprenant une expérience de tir réel. Actuellement, la plupart des systèmes numériques de champ de tir du monde réel mettent en œuvre l'utilisation de la technique du suivi laser visible comme technologie de base. Bien que la trajectoire réelle d'une balle et la propriété de ligne droite d'une lumière laser convient néanmoins pour simuler la trajectoire résultante de l'entraînement au tir réel. Ce système à économiser enivrent 100,000 US Bhagat et al. [2016] .

L'étude se concentre uniquement sur la formation de base au tir réel. Le principal problème d'un point laser visible est qu'il fournit des coordonnées de référence inutiles à l'apprenant pour corriger sa trajectoire. De même, la réalité du recul des armes à feu est un facteur important auquel l'apprenant doit faire face pendant le tir réel. Par conséquent, ils adoptent des lasers invisibles, des pistolets à échelle réelle avec les dispositifs à effet de recul et une technologie totalement immersive. Ces chercheurs ont réussi à simuler un tir réel et économique dans le monde virtuel.

#### **Le Projet 3D-SC1**

L'équipe Pasquier et al. [2016] et le Service de santé militaire français à normaliser sa politique de soins préhospitaliers militaires dans un programme «sauvetage au Combat» (SC) (Forward combat Casualty care). Une grande partie du programme de formation reposent sur des simulations, qui sont difficiles et coûteuses lorsqu'il s'agit de plus de 80 000 soldats. En 2014, le service de santé militaire français a décidé de développer et de déployer 3D-SC1, un jeu sérieux destiné à former et évaluer des soldats gérant les premières étapes de sauvetage.

Un groupe consultatif d'experts de 10 membres a été formé pour identifier les priorités de formation pour lesquelles 3D-SC1 pourraient être utilisé de manière appropriée. Tous ces experts ont occupé des rôles locaux ou nationaux dans l'organisation et la formation des programmes de sauvetage au combat. Des médecins et des soldats expérimentés dans les unités opérationnelles, avec une expérience significative du déploiement dans les zones de combat, ont également participé. Un scénario a été créé pour illustrer une expérience réelle, l'explosion d'un dispositif lors d'une mission de reconnaissance. Le même panel d'experts a favorisé la validation scientifique du scénario selon les directives françaises.

Dans le scénario 3D-SC1, l'explosion d'un engin piégé fait 3 victimes : l'un meurt, l'autre est légèrement étourdi et le dernier présente une amputation traumatique du membre, une respiration difficile et une autre blessure hémorragique sous le bras. Au début de l'expérience, les soins sous feu sont illustrés par des tirs hostiles après l'explosion d'un engin piégé, dans une ambiance stressante, hostile et bruyante (explosion, tir d'armes à feu, cris de douleur), et un décor austère. Le joueur/apprenant doit choisir entre plusieurs tactiques : riposter, déterminer quelle victime est morte ou vivante, déterminer

quelle victime peut riposter, ou ramasser les victimes et courir pour couvrir. Lorsqu'il n'est plus sous le feu direct de l'ennemi, le joueur/apprenant doit faire face à différentes procédures de sauvetage en combat : application du garrot, positionnement de survie des victimes, pansement hémostatique et utilisation d'auto-injecteurs de morphine. De plus, le joueur/apprenant doit gérer la sécurité des armes, la gestion de l'équipement de protection individuelle, appeler à une évacuation médicale à 9 lignes (MEDEVAC : MEDical VACuation) et une demande MEDical VACuation (qui comprend le mécanisme de blessure, le type de blessure, les signes et le traitement donné) .

Ce scénario a d'abord été testé avec des mannequins dans des centres de simulation militaire, avant d'être transformé en un scénario 3D virtuel en temps réel à l'aide d'une plate-forme multisupport et multisystème d'exploitation, sous Unity3D. Des processus de gamification et de notation ont été appliqués, avec 2 niveaux de difficulté. Un débriefing personnalisé a été intégré à la fin des simulations. La conception et la production du jeu sérieux ont duré 9 mois. Le déploiement, effectué en 3 mois, a atteint 80 % des unités de l'armée française, avec un total de 818 heures de connexion au cours des 3 premiers mois.

#### **1.2.2 Les jeux sérieux pour la médecine**

L'apprentissage des sujets liés à la santé pendant la formation médicale, infirmière ou toute autre formation paramédicale implique l'étude d'un matériel extensif et l'acquisition d'une variété de nouvelles compétences. Tirer profit de cette technique en incorporant des «jeux sérieux» dans les programmes de formation médicale pourrait l'améliorer pour la génération actuelle d'apprenants. L'apprentissage basé sur le jeu « exploite la puissance des jeux sérieux pour captiver et engager les joueurs / apprenants dans un but spécifique, tel que développer de nouvelles connaissances ou compétences » qui nécessitent un fort engagement associé. Dans ce contexte, nous présentons ci-dessus quelques applications des jeux sérieux pour l'enseignement de la médecine.

#### **Le prototype Z-DOC**

Une équipe de développeurs de l'université de Washington, Seattle, en collaboration avec les étudiants d'École de médecine d'Harvard ont créé un prototype de jeu sérieux interactif appelé Z-DOC dans le but de former la procédure Z-plasty. Bien que Olszewski et Wolbrink [2017] ont développé un environnement virtuel de simulation de «lambeaux locaux» en temps réel (basé sur des méthodes d'éléments finis), destiné à la coupe et à la manipulation de tissus. Z-DOC met l'accent sur les composants amusants et engageants pour mieux motiver les apprenants à apprendre d'avantage cette procédure. Les joueurs/apprenants seront en mesure de démontrer leur connaissance de cette procédure avant de tenter de l'effectuer sur un simulateur physique ou un vrai patient. Pour garder l'intérêt du joueur, les éléments compétitifs lui rappelleront constamment comment ils se comparent à leurs collègues. La formation à la procédure Z-plasty se déploie sur une tablette pour connecter le joueur et le gameplay. Les joueurs/apprenants peuvent zoomer et faire pivoter sur les cicatrices et les lacunes aléatoires. Plusieurs outils, tels que des scalpels, des sutures et des crochets de peau sont sélectionnés et utilisés pour effectuer la procédure virtuelle. Les points sont attribués en fonction de la vitesse, de la linéarité et de la bonne utilisation des angles du membre pour corriger l'orientation de la cicatrice vers les lignes de tension cutanée détendues de la peau. Un moniteur cardiaque est disponible dans l'environnement de la salle d'opération et les sons qui l'accompagnent sont entendus en arrière-plan, poussant constamment le joueur vers l'avant et gardant un rythme élevé du gameplay. La tâche du joueur est d'effectuer correctement la procédure de plastie en Z (c'est-à-dire de créer les deux volets triangulaires de même dimension et de les transposer). La série d'étapes (coupures, etc.) effectuées par le joueur est comparée à la procédure idéale et le score est ajusté en conséquence (c'est-à-dire que plus la procédure

est « idéale », plus le score est élevé). Les scores des joueurs sont également comparés à ceux des autres joueurs, ce qui motive les joueurs à obtenir un score plus élevé.

#### **Le jeu sérieux SCETF "Surgical Cognitive Education and Training Framework"**

Le SCETF est un projet en cours de développement se compose de moteurs de rendu sonore graphiques et spatiaux en plus d'autres composants communs (génériques) y compris un éditeur de « scénario » qui permet aux utilisateurs du module (éducateurs / instructeurs) de créer et / ou modifier / éditer des scénarios spécifiques à l'aide d'une interface utilisateur graphique Cowan et al. [2011]. L'éditeur de scénario qui permet de développer facilement un scénario en « cliquant et en faisant glisser » divers composants d'interface. Les apprenants jouent le rôle du chirurgien, en regardant l'environnement à travers leur avatar dans une perspective à la première personne (Avatar du joueur) et telle que seule leur main est visible. Plusieurs autres personnages non joueurs (PNJ) apparaissent également dans la scène, notamment le patient (allongé sur un lit), des assistants et des infirmières. Les travaux futurs verront l'ajout de capacités de mise en réseau pour permettre à ces PNJ d'être contrôlés par d'autres utilisateurs et fournir aux joueurs/apprenants une équipe chirurgicale et la possibilité de pratiquer à distance. L'étudiant peut déplacer et faire pivoter la « caméra » à l'aide de la souris à la première personne, leurs permettant ainsi de se déplacer dans la scène.

La tâche d'apprenant/joueur est de terminer la procédure chirurgicale en suivant les étapes appropriées et en choisissant les outils convenables pour chaque étape. Des complications peuvent survenir et nécessiteront des actions à appliquer de la part d'apprenants. Ces complications se manifesteront sous la forme d'indices visuels ou auditifs adaptés en fonction des caractéristiques prédéfinies du scénario chirurgical simulé. L'un des co-auteurs de cet article a développé un outil schématique pour cartographier les aspects moteurs et cognitifs des procédures chirurgicales.

#### **Jeu Sérieux pour Gestion sanguin**

La chirurgie orthopédique traite le système musculo-squelettique, dans lequel les saignements sont fréquents et peuvent être mortels. Pour aider à former les futurs chirurgiens, les chercheurs ont développé un jeu sérieux pour enseigner les compétences en gestion du sang. Les saignements excessifs sont une cause importante de morbidité et de décès dans de nombreuses situations traumatisantes. La gestion du sang est donc particulièrement importante dans les procédures chirurgicales, en particulier les procédures orthopédiques. Ce jeu se concentre sur la façon de gérer les complications induites par des saignements excessifs. Le jeu se compose de trois parties. Il contient deux jeux amusants « arrêt des fontaines » comme exercices de préformation pour aider les utilisateurs à se familiariser avec les environnements et les outils virtuels avant le véritable jeu de formation orthopédique Qin et al. [2009]. Les compétences et les manipulations nécessaires pour arrêter les saignements sont similaires à celles impliquées dans l'arrêt des saignements en chirurgie orthopédique. Dans le premier jeu, les fontaines apparaissent sur un plan ; dans le second, ils apparaissent sur une surface courbe pour augmenter la difficulté. Les étudiants peuvent progressivement s'adapter aux environnements 3D et développer leur coordination œil-main. Les résultats de l'évaluation démontrent que les utilisateurs peuvent transférer directement les compétences acquises dans ces deux jeux vers le jeu d'entraînement orthopédique.

#### **1.2.3 Les jeux dédiés à l'apprentissage des langues**

#### **Le Projet ARGuing**

Connolly et al. [2011] décrit la conception et l'évaluation de l'application Web ; ARG « alternative reality Game » jeu de réalité alternative appelée ARGuing qui vise l'apprentissage des langues étrangères de l'union européenne pour les étudiants du secondaire. Ce projet de recherche a été développé par 6 partenaires de projet en collaboration avec 95 professeurs de langues dans 17 pays européens et avec 328 étudiants du secondaire pour faire les tests nécessaires pendant deux ans. L'équipe de développement du projet a confronté deux options principales, soit développer la plate-forme à partir de zéro où utiliser une plate-forme qui existe déjà et l'adapter à leurs exigences. Et en tenant compte des exigences du projet et afin de développer un prototype fiable l'équipe a décidé que compte tenu des contraintes de temps et de ressources financières de choisir à adapter une plate-forme existante. Selon l'étude comparable entre les plats-formes (Moodle, Sakai, Caroline, VLEs), l'équipe a choisi Moodle comme plate-forme de base. ARGuing est une plate-forme Web2 donnant au joueur la possibilité de pratiquer un langage choisi. Le système permet des discussions avec la langue choisie pour résoudre une quête présenée par le système avec des élèves dans d'autres écoles de l'union européenne. L'intérêt ici c'est que le joueur peut pratiquer des conversations avec des langues différentes sans qu'il prenne en considération les fautes grammaticales toute en développent les aptitudes communicatives des apprenants.

L'évaluation de l'ARGuing a été réalisée à l'aide d'un modèle expérimental de prétest / intervention / post-test d'AR Guing. 105 étudiants ont terminé le prétest, 92 étudiants ont terminé le post-test et 45 étudiants ont rempli les questionnaires de prétest et de post-test. En général, l'attitude des étudiants à l'égard de l'ARG était très positive, et il était évident que celui-ci avait réussi à fournir l'expérience de motivation attendue par les étudiants. La majorité des étudiants qui ont terminé le post-test étaient tout à fait d'accord qu'ils jouent au jeu pendant une période prolongée dans le cadre d'un cours de langue étrangère. Grâce à l'utilisation de l'ARGuing, les élèves ont l'impression d'avoir acquis des compétences en matière de coopération, de collaboration et de travail d'équipe.

#### **Le Projet Sangigen jiten**

Howland et al. [2012] décrit un projet développé par TREE FLIP Studio au profit du laboratoire " Entertainment Computing Laboratory" a l'université de Tsukuba , japan ». Le Projet Sangigen jiten vise à aider les gens du monde entier à maîtriser d'autres langues en facilitant l'acquisition du vocabulaire et de la prononciation à travers des expériences virtuelles amusantes et enrichissantes. Les joueurs explorent un environnement 3D interactif rempli d'objets qui peuvent être collectés. Le système permet la création des listes personnalisées de noms, d'adjectifs et de verbes. Chaque liste de vocabulaire unique peut être maîtrisée via le mode "Time Attack" et éventuellement le mode déblocable "Fly By", comprenant un vaisseau spatial télécommandé avec des canons laser automatique.

L'évaluation a été effectuée à travers un test prototypé initiale menée par huit joueurs japonais. Le sujet de test était de présenter le système au joueur sans aucune présentation initiale d'histoire de jeu. Durant leur essai la moitié des sujets de tests avaient besoin d'aide. Menant l'équipe a intégré un court tutoriel dans le jeu. L'équipe a demandé au joueur pendant les tests d'ajouter 10 mots à leurs inventaires et de passer vers le mode "time attaque" pour tester ces 10 mots. Les résultats de ce test présenté dans leur article étaient encourageants ainsi que tous les participants ont déclaré leurs satisfactions envers ce système de quêtes.

Un deuxième test a été effectuée à travers survey monkey et avec 20 participants japonais de différents âges et niveaux académiques. Une copie du jeu a été envoyée avec un questionnaire de 7 questions.19 parmi 20 participants présentent des réponses encourageantes et une satisfaction importante envers le système.

#### **Le Projet Crystallize**

Culbertson et al. [2016] présentent Crystallize, un jeu 3D coopératif d'apprentissage de la langue japonaise offrant un contexte riche, un apprentissage guidé et une mécanique de gameplay attrayant en prenant en compte les mécaniques d'apprentissage et les mécaniques de jeu. Les Joueurs collaborent dans le cadre de tâches conjointes ou de quêtes. Culbertson et al. [2016] présentent aussi une étude auprès de 42 participants, et vérifie l'impact des niveaux d'interdépendance faibles et élevés des tâches.

L'évaluation a été effectuée à travers un prétest sous forme d'un questionnaire qui vérifie la capacité des joueurs à traduire quelques mots, par la suite les participants commencent 10 minutes de jeu pour se familiariser avec le système. Par la suite, les participants participent à une session de 25 minutes de jeux pour résoudre une série de quêtes. Une fois la session de jeu terminée, les joueurs remplissent un questionnaire post-test avec les mêmes tâches de traduction vocabulaire présentés au prétest.

Les résultats ont montré que le fait d'obliger les joueurs à s'aider mutuellement améliorait les interactions ainsi que le niveau d'apprentissage des partenaires de collaboration. Une analyse détaillée sur les forums de discussions a également révélé que des changements dans l'interdépendance des tâches affectaient les comportements d'apprentissage.

#### **Crystallize RV**

Cheng et al. [2017] ont adapté à crystallize un jeu d'apprentissage des langues en 3D déjà présenté, à la réalité virtuelle. Ils sont notamment explorés la possibilité d'utiliser la réalité virtuelle pour concevoir des mécanismes de jeu basés sur des interactions physiques adaptée à la culture, telles que les salutations au japon.

Les participants ont été informés qu'ils joueraient à un jeu vidéo pour apprendre la langue japonaise. Les participants ont rempli un formulaire afin de fournir des informations, telles que le sexe et l'appartenance ethnique, leur niveau d'intérêt pour la culture et la langue japonaises et un prétest pour évaluer la maîtrise du vocabulaire japonais. Le prétest impliquait la correspondance des mots japonais avec leurs définitions anglaises. Pour évaluer l'impact de l'ajout de la réalité virtuelle, les joueurs ont été assignés au hasard pour jouer la version RV ou non-RV. Les participants ont reçu des instructions de base sur la façon de jouer au jeu, telle que la manière d'interagir avec les PNJ du jeu. Chaque session du jeu prenait environ 15 à 20 minutes. Les participants ont ensuite rempli un questionnaire post-test de vocabulaire identique au prétest, à l'exception de l'ordre des éléments. Ensuite, afin de collecter des données supplémentaires sur les inclinaisons et les réactions aux deux versions, il a été demandé aux participants de jouer la version à laquelle ils n'avaient pas joué en premier. Ils ont ensuite rempli un deuxième questionnaire post-test après la session dans lequel ils ont fourni des informations supplémentaires sur l'expérience. 68 participants ont joué ces versions mises à jour.

En ajoutant RV, les chercheurs ont observé une augmentation statistiquement significative du sens de la participation culturelle des participants. Cependant, l'article ne présente aucune preuve évidente que les résultats d'apprentissage de la langue japonaise soient améliorés dans la version RV. En ce qui concerne la convivialité du jeu de réalité virtuelle, les participants ont pu jouer à toute la démo et profiter de l'expérience, malgré les problèmes liés à l'utilisation de la réalité virtuelle avec l'oculus (incapacité de voir le clavier).

#### **Le projet REAP.PT**

Le travail de Silva et al. [2011] décrit un projet en cours de développement de jeux sérieux d'apprentissage de la langue portugaise dans un environnement virtuel 3D, en introduisant des exercices qui utilisent les caractéristiques immersives des jeux sérieux pour mieux capter l'intérêt de l'élève. Ce sont également les premiers exercices non textuel, se déroulant dans un environnement virtuel 3D. Toutefois, il s'agit d'un travail intégrant de nouvelles fonctionnalités. Le scénario du jeu est sous forme d'exercices qui consistent à demander à l'étudiant d'interagir avec les différents objets qui composent la scène par la langue portugaise. L'application actuelle propose un bureau comme scénario principal. Les informations transmises à la base des données comprennent des informations sur les joueurs et leurs scores.

Les publications sur le projet REAP.PT ne représente aucune donnée de test ou d'évaluation du système.

#### **Le projet CRYSTAL ISLAND**

Rowe et al. [2010] décrivent CRYSTAL ISLAND comme un environnement d'apprentissage non connecté, centré sur le récit (jeu vidéo narratif) développée pendant des années par l'entreprise Valve Software. Le programme d'études qui sous-tend l'histoire de jeu CRYSTAL ISLAND est dérivé du cours standard de l'état de la Caroline pour la microbiologie de huitième année. L'environnement est conçu comme un complément à l'enseignement en classe. Les élèves jouent le rôle du protagoniste, Alyx, qui tente de découvrir l'identité et la source d'une maladie infectieuse qui frappe un nouveau centre de recherche. Plusieurs membres de l'équipe sont tombés gravement malades et c'est la tâche de l'élève de découvrir la nature et la cause de l'épidémie. Le récit de CRYSTAL ISLAND se déroule dans un petit laboratoire de recherche situé sur une île récemment découverte. En explorant le camp, les élèves étudient la propagation de la maladie sur l'île en formulant des questions, en générant des hypothèses, en collectant des données et en testant des hypothèses. Tout au long de leurs recherches, les élèves interagissent avec des personnages virtuels en leur offrant des indices et des faits pertinents en microbiologie par le biais de « dialogues » multimodaux proposés par le biais du choix de menu des élèves et du langage parlé des personnages.

Le contenu des dialogues est complété par des livres virtuels, des affiches et d'autres ressources rencontrées dans plusieurs endroits du camp. Au fur et à mesure que les étudiants collectent des informations utiles, ils ont l'accès à un assistant numérique personnel pour prendre et réviser des notes, consulter un manuel de terrain en microbiologie, communiquer avec les PNJ et rendre compte des progrès réalisés dans la résolution de la quête. Pour résoudre le mystère, les élèves remplissent une fiche de diagnostic pour gérer leurs hypothèses de travail et consigner les résultats concernant les symptômes des patients et les antécédents médicaux, ainsi que tous les résultats des tests réalisés dans le laboratoire. Une fois qu'un élève a saisi un diagnostic hypothétique, la cause de la maladie et le plan de traitement, les résultats sont soumis à l'infirmière du camp pour examen et révision éventuelle.

Le travail présente une expérience impliquant des participants a été menée avec l'ensemble de la population du huitième année d'un collège de Caroline du Nord. L'objectif principal de l'expérience était d'étudier l'impact de différentes techniques présentées dans le jeu sur l'apprentissage et l'engagement des joueurs/apprenants. L'enquête sur les apprentissages a révélé qu'en moyenne, les étudiants répondaient correctement à un écart type de 2,35 lors du post-test par rapport au prétest. Et en comparant les scores post-test aux résultats prétest, ils ont trouvé que les gains d'apprentissage des étudiants étaient significatifs.

#### **Le Projet Teaching Head Powers et al. [2008]**

Teaching Head est un système informatique non ludique qui aide les enfants du primaire

à apprendre une deuxième langue dans un environnement physique immersif. La philosophie des chercheurs est de créer une expérience d'enseignement aussi semblable que possible à une interaction naturelle avec un interlocuteur humain. Le système est une réalité mixée qui surveille l'utilisateur lorsqu'il interagit dans un environnement physique, et interagit verbalement avec l'utilisateur si nécessaire. Une caractéristique essentielle du système est donc que la communication avec l'ordinateur se fait non pas en tapant sur un clavier, mais en interagissant avec des jouets ou des « accessoires » du monde réel qui font partie d'une réalité partagée à la fois par le système informatique et par l'apprenant. Le système est conçu pour fournir un moyen d'interaction langagière et indirecte avec un ordinateur et qu'il est plus généralement applicable aux logiciels pédagogiques et plus généralement aux applications de jeux, en accord avec les tendances générales des jeux informatiques adaptés aux apprenants d'âge préscolaire à adultes.

#### **Le Projet Adventure German-A Mysterious Mission Alyaz et Genc [2016]**

Le jeu sérieux aventure German-A Mysterious Mission développé par le Goethe Institut comme prototype de jeu de rôles de type RPG. Le jeu a un long script et 18 personnages PNJ différents, dont deux sont les personnages principaux. Le décor du jeu était situé dans 7 endroits différents, à l'intérieur et à l'extérieur, en 12 épisodes. Le jeu était basé sur un récit policier dans lequel une personne avait été kidnappée pour un projet secret et sauvée par la suite. Le jeu peut être implémenté dans le contexte de la classe en tant que matériel d'enseignement des langues et contient un contenu linguistique riche comprenant des éléments de didacticiels de jeu, d'introduction aux personnages, d'histoire de jeu, de dialogues audio et de textes de lecture, des lettres personnelles/professionnelles et des courriers électroniques. Le scénario du jeu est écrit en Allemande standard. Les mécaniques d'apprentissage du jeu ont été conçus en coopération avec l'équipe de développeurs du Goethe Institut. Cette étude visait à étudier les jeux vidéo éducatifs dans l'enseignement des langues étrangères, à identifier les raisons déterminantes à mettre en œuvre un tel système et à explorer la contribution d'un jeu sérieux au développement des compétences linguistiques des enseignants débutants.

L'échantillon de l'étude comprenait 60 enseignants de deuxième année (53 femmes et 7 hommes) inscrits au département d'enseignement de l'allemand dans une université d'État en Turquie au semestre de printemps 2014-2015. Tous les enseignants en formation de deuxième année qui suivent un cours sur les techniques et le matériel pédagogiques ont été choisis comme groupe-échantillon. La tranche d'âge des participants variait entre 19 et 35 ans, la moyenne d'âge étant de 22,33 ans. Des prétests et des posts-tests ont été appliqués pour mesurer la contribution du jeu au développement de leurs compétences linguistiques. De plus, des sessions de jeu et des entretiens semi-structurés ont été utilisés pour obtenir des informations sur les problèmes rencontrés par les enseignants en formation initiale et sur leurs perceptions de l'ensemble du processus. L'analyse des données a révélé une nette amélioration des compétences linguistiques des enseignants en formation initiale et de leurs attitudes vis-à-vis de l'utilisation du jeu lors de l'enseignement ultérieur. Ceci est important dans la formation des enseignants de langues étrangères pour améliorer la pédagogie de l'apprentissage des langues basé sur le jeu sérieux.

#### **CONCLUSION**

Ce chapitre donne un aperçu sur les caractéristiques principales d'un serious Game ainsi que les feedbacks qui aident les joueurs/apprenants à réfléchir sur les idées fausses, les règles fixes qui ne peuvent pas être rompues et les règles implicites qui ne sont pas appliquées par le système de jeu, et le Gameflow adapté qui permet d'éviter de mettre trop

de stress cognitif sur le joueur/apprenant. Ce chapitre présente aussi un état d'art sur les projets de recherche similaires. L'analyse de ces projets nous a permis de détecter les facteurs principaux qui nous mènerons principalement à motiver l'apprenant sans perturber la transmission transversale ou directe du savoir.

Une bonne définition des caractéristiques d'un jeu sérieux sert comme outil d'aide au développement des compétences du joueur, permet d'attirer l'attention à travers les aspects discutés dans ce chapitre. De plus, des mécanismes de rétroaction, une bonne adaptation du système de jeu doit être envisagée pour atteindre les objectifs pédagogiques et psychologiques qui facilitent le plaisir, la jouabilité et, par conséquent, améliore les résultats d'apprentissage. Le choix du type de jeu à concevoir et basé fondamentalement sur les objectifs pédagogiques posés par une méthodologie adéquate pour faciliter le processus d'apprentissage, augmente la motivation et l'engagement des élèves, favorise la participation active et l'intéraction, et complète les aspects d'enseignement traditionnel.

Enfin, nous avons cité plusieurs projets de recherche qui existent. L'analyse de ces projets nous a permis de détecter les facteurs principaux qui nous mènerons principalement à motiver l'apprenant sans perturber la transmission transversale ou directe du savoir.

## CHAPITRE 2 : CONCEPTION DES JEUX sérieux

### **SOMMAIRE**

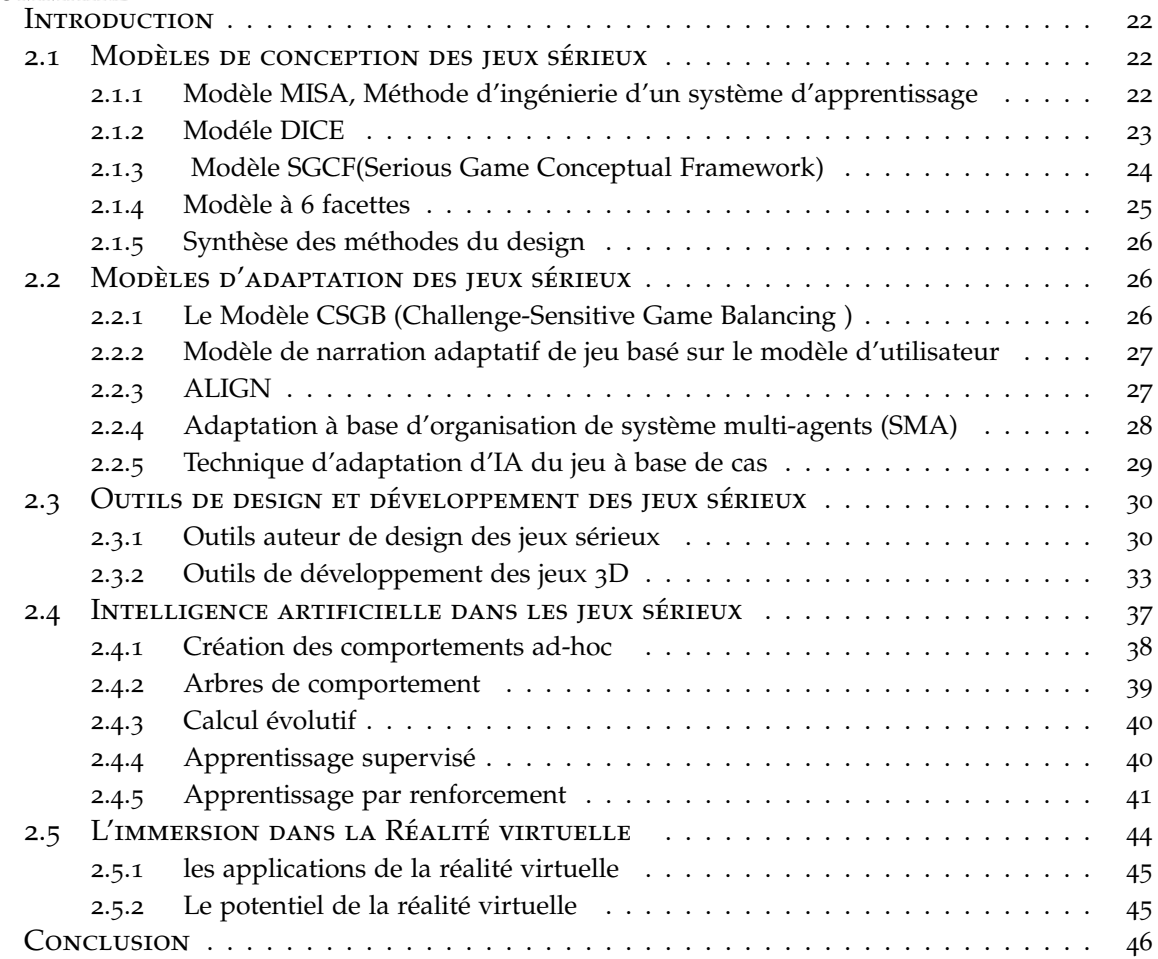
#### **INTRODUCTION**

Le terme « conception de jeux » a plusieurs définitions qui dépendent d'un chercheur à un autre. La définition la plus simple est que la conception de jeux consiste à décider de ce que devrait être un jeu. Les chercheurs définissent la conception des jeux comme un processus par lequel un concepteur développe un jeu vidéo, dédié à être utilisé par un joueur, pour naître une expérience de jeu. Cette définition est vague en raison de la nature exacte de ce processus. Dans l'industrie du jeu vidéo et des jeux sérieux, la conception de jeux est un processus conçu pour inventer les règles du jeu. Le but de cette étape est de rédiger une sorte de document appelé document de conception de jeu. Pour mieux comprendre la conception des jeux sérieux, il faut connaître les tâches associées au Game designer lors du processus de création du jeu, le Game designer se concentre généralement sur l'invention des règles et du monde du jeu, la définition du gameplay et la mécanique du jeu. L'adaptation de l'histoire du jeu pour être jouable, en plus, à d'autres tâches importantes pour le développement du jeu. La conception du jeu des jeux sérieux est la même que celle des jeux vidéo divertissants, la seule différence est que le concepteur dans ce genre de jeu vidéo doit considérer l'aspect éducatif, et par conséquent, il doit introduire les messages éducatifs et les objectifs pédagogiques. Généralement, on peut définir la conception du jeu comme une phase primordiale qui appartient au processus de création du jeu vidéo, et qui implique différentes tâches effectuées par le game designer afin de développer des jeux vidéo jouables ou des jeux sérieux.

#### 2.1 Modèles de conception des jeux sérieux

Les jeux sérieux sont des produits pédagogiques multimédias conçus pour aider les apprenants à développer des compétences spécifiques. Leur utilisation s'est avérée prometteuse dans de nombreux domaines, mais actuellement limitée par la nature longue et coûteuse du processus de développement surtout pour les jeux sérieux 3D. Le développement des jeux sérieux à des fins académiques, il présente non seulement un défi budgétaire, mais il y a aussi le défi d'intégrer suffisamment de valeur éducative sans sacrifier les caractéristiques amusantes. Dans cette section, nous détaillons les processus de conception d'un jeu sérieux et énumérons les différents acteurs qui doivent collaborer : chef de projet, spécialiste cognitif, experts du domaine, scénariste, directeur artistique, expert pédagogique, programmeurs,... Pour les aider à travailler en collaboration et à communiquer d'une manière efficace, je décris d'abord des méthodes d'ingénierie de design qui aident les acteurs à collaborer de manière efficace et structurent le processus de développement. Chaque membre de l'équipe de conception se voit attribuer un ensemble de tâches.

#### **2.1.1 Modèle MISA, Méthode d'ingénierie d'un système d'apprentissage**

La méthodologie MISA (Méthode d'ingénierie d'un système d'apprentissage) Aubin et Crevier [1999] est une méthode de conception emblématique pour ILE (Interactive Learning Environment). Il vise à spécifier et à démarrer la conception et la mise en œuvre d'une ILE basée sur différents acteurs experts. MISA propose une approche séquentielle adaptée à la création des jeux sérieux, où différents experts travaillent en coopération plutôt qu'en collaboration. Cette méthode facilite une meilleure compréhension des différents rôles des spécialistes, ce qui réduit le temps de conception et prend en charge la réutilisation des composants d'un système d'apprentissage. Chaque étape spécifie les documents à produire, certains pouvant directement être implémentés dans des plates-formes d'apprentissage. La spécification des documents à fournir sécurise la conception et guide les différents acteurs du projet. MISA précise par ailleurs les trois modèles à mettre en place pour concevoir un EIAH (Environnements informatiques pour l'apprentissage humain) :

- Un modèle des connaissances qui définit les objets d'apprentissage.
- Un modèle pédagogique spécifiant les processus ou les scénarios d'apprentissage.
- Un modèle médiatique définissant les matériels pédagogiques et les infrastructures technologiques qui supportent l'apprentissage.

Cette méthode permet de spécifier et de répartir la conception en fonction des différents domaines d'expertise des acteurs du projet, domaines qui peuvent être très éloignés les uns des autres comme dans le cas des learning gammes. Pourtant, elle reste complexe à mettre en place et ne favorise pas la collaboration des différents acteurs (on parlera plutôt de coopération). En particulier, l'aspect procédural de la méthode MISA, le nombre important d'étapes et de documents à produire peut rebuter et retarder le processus de développement.

## **2.1.2 Modéle DICE**

Djaouti[ 2011] propose un modèle de conception générique de jeux sérieux qui est le modèle DICE (figure 2.1). Une phase de définition initiale est suivie d'un cycle de développement itératif comprenant trois étapes : imaginer, créer et évaluer. Cette approche, inspirée du travail autour de la création de jeux vidéo purement ludiques, apporte une dimension agile.

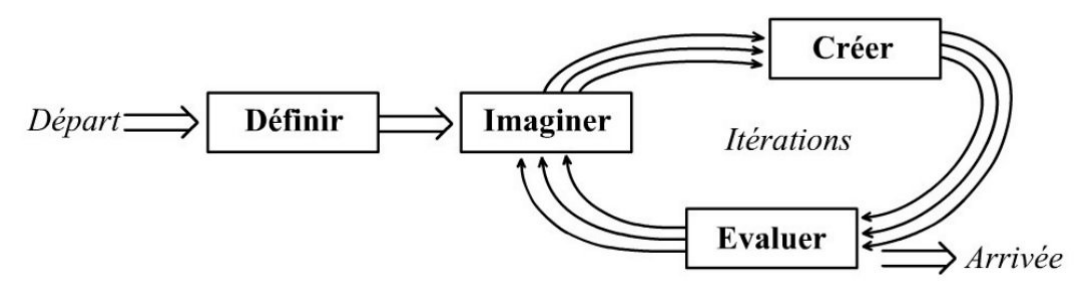

Figure 2.1 – *Le modèle générique DICE du processus de Design des jeux sérieux*

- Définir le contenu sérieux du jeu : spécification du contenu sérieux qui devra être transmis à travers le jeu (objectifs pédagogiques, listes de connaissances à transmettre, listes de compétences à acquérir, public cible, contexte d'utilisation prévu, etc..).
- Imaginer un concept de jeu : basé sur le contenu sérieux, le créateur invente un concept de jeu.
- Créer un prototype : un prototype est réalisé pour tester la pertinence de ce concept de jeu.
- Évaluer son efficacité : le prototype est évalué auprès d'un public cible et d'experts (Contenu, pédagogie, etc.).

Les critères d'évaluation varient d'un projet à un autre, mais pour la plupart des jeux sérieux, la transmission réelle du contenu défini à la première étape sera généralement mesurée. Ces trois dernières étapes forment un cycle itératif qui se répète jusqu'à ce que l'évaluation du jeu sérieux soit satisfaisante pour le concepteur. En effet, concevoir un jeu, et encore moins un jeu sérieux, est une tâche complexe. Il est impossible de développer un jeu « parfait » la première fois. Il faut donc avancer pas à pas : un premier prototype est évalué, ce qui entraîne une liste de modifications à apporter. Le créateur revient donc à l'étape « imaginer » pour réfléchir à la manière de corriger les problèmes rencontrés lors de l'évaluation. Ensuite, ils créent un nouveau prototype, qui sera également évalué et ainsi de suite jusqu'à ce que le résultat de l'évaluation soit satisfaisant. Nous sommes donc confrontés à un « processus itératif », de type AGILE, où chaque « boucle » correspond à une « itération » ou « version » du jeu.

# **2.1.3 Modèle SGCF(Serious Game Conceptual Framework)**

Proposé par Yusoff[ 2010], le cadre conceptuel pour les jeux sérieux (figure 2.2) est un cadre de conception de jeu sérieux qui introduit l'idée de pré-combiner des éléments amusants et des résultats d'apprentissage, eux-mêmes tiraient des compétences ciblées. Il donne les différents types d'acteurs impliqués mais ne détaille pas leur rôle dans le processus.

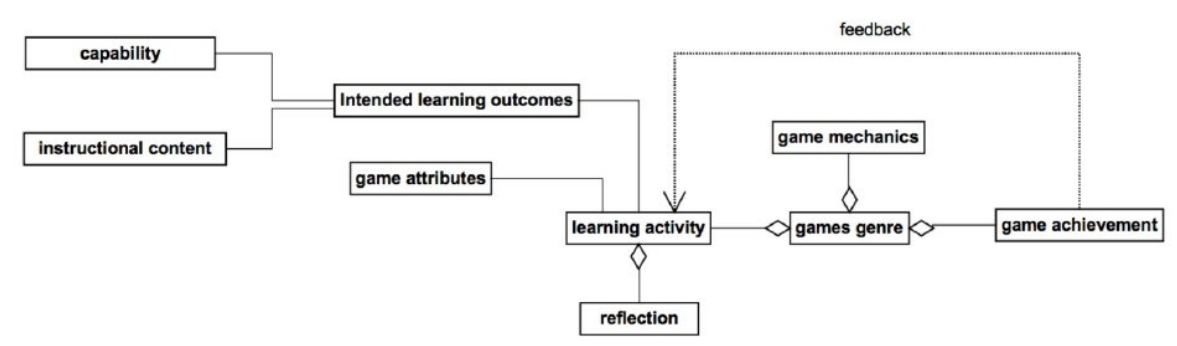

Figure 2.2 – *Diagramme de classes du cadre conceptuel pour les jeux sérieux*

- Capability (Aptitude) : Cela concerne les compétences que les élèves devraient développer à travers leur interaction avec le jeu dans le processus d'apprentissage.
- Instructional content (Contenu pédagogique) : Le jeu doit être conforme au matériel éducatif que les élèves doivent apprendre tout en interagissant avec lui. Par conséquent, un examen approfondi des unités d'apprentissage à étudier est essentiel et qui déterminera les types d'activités et les méthodes d'évaluation auxquelles les élèves s'engageront pendant le jeu.
- Intended learning outcomes (Résultats d'apprentissage prévus) : les résultats d'apprentissage représentent les objectifs que les élèves devraient atteindre une fois qu'ils ont terminé avec succès toutes les tâches assignées.
- Game attributes (Attributs de jeu) : Ce concept comprend toutes les caractéristiques qui visent à accroître l'apprentissage motivationnel et participatif. L'aide apportée aux étudiants en cas de besoin ; l'interaction, les types d'engagement et de rétroaction requis par le jeu envers l'étudiant et vice-versa.
- Learning activity (Activité d'apprentissage) : Chaque activité joue un rôle important dans le jeu et se concentre sur un ensemble spécifique de tâches qui doivent être accomplies. Il est important que toutes les activités d'apprentissage favorisent la motivation afin que les élèves restent intéressés et immergés dans le scénario du jeu.
- Reflection (Réflexion) : Les étudiants devraient pouvoir réfléchir à leur expérience dans le jeu et avoir un aperçu de leurs progrès sur demande.
- Games genre (Genre de jeux) : Ce concept décrit le type de jeu spécifique à développer. Des genres spécifiques sont accompagnés de différentes fonctionnalités. Il est donc important de définir dès la phase de conception du quel type de jeu éducatif il s'agira (par exemple RPJ, monde ouvert, jeux de rôle, etc.).
- Game Mechanics (Mécanique du jeu) : Ce concept concerne les aspects techniques (par exemple, la gestion des ressources, la disposition de l'environnement, la base de données, etc.) qui devraient être pris en considération pendant le développement du jeu en fonction du genre du jeu, des activités d'apprentissage ou du contenu pédagogique.
- Game achievement(Réussite du jeu) : Le concept final fait référence à toutes les façons dont le jeu peut représenter le niveau de réussite d'un élève et également

une mesure importante de l'évaluation de l'apprentissage.

## **2.1.4 Modèle à 6 facettes**

Marne et al.[ 2012] présente un cadre de conception qui n'implique pas un déroulement séquentiel des phases de conceptions des différents composants à travers les six facettes de la conception de jeux sérieux (figure 2.3). Ces facettes sont des éléments de conception impliquant deux grandes catégories d'expertise (pédagogique et ludique), qui doivent être prises en compte lors du développement d'un jeu sérieux. Ce modèle, en plus d'aider à concevoir et à rationaliser le travail, permet d'analyser les jeux sérieux existants.

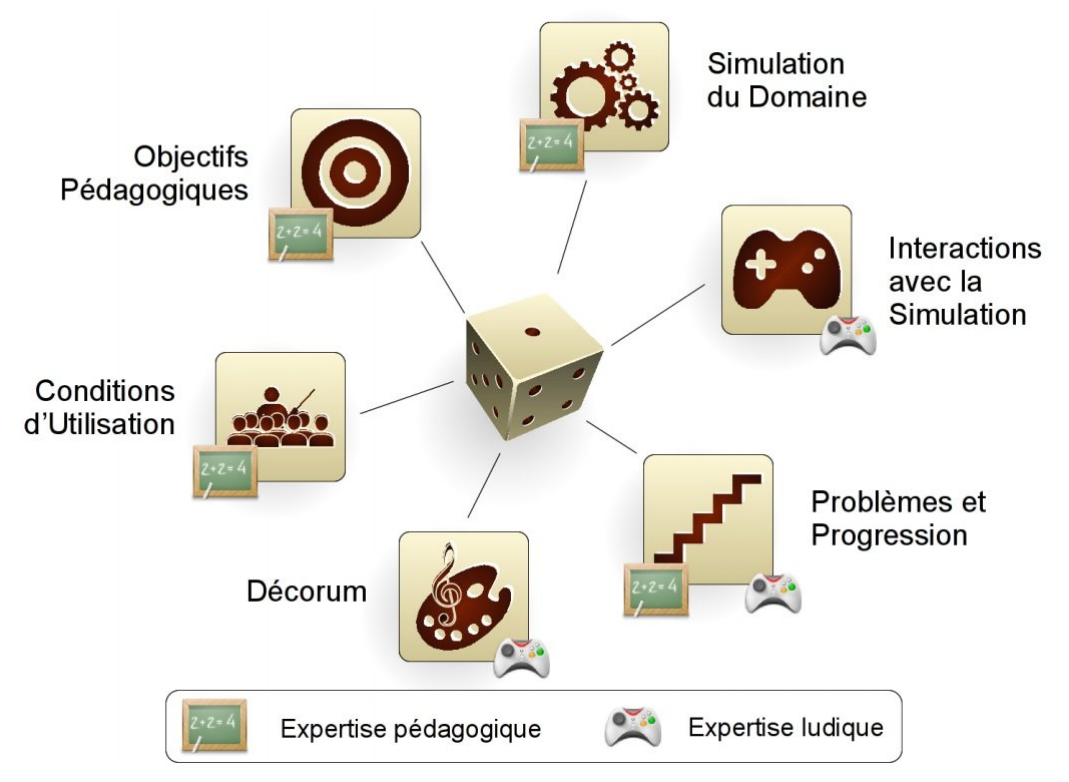

Figure 2.3 – *Les 6 facettes de la conception des jeux sérieux.*

L'un des objectifs de cette méthode est de permettre une bonne articulation entre motivation et apprentissage dans les jeux d'apprentissage en facilitant la collaboration entre les experts de différents domaines. Les facettes représentent des éléments de conception faisant intervenir deux grandes catégories d'expertises ; pédagogique et ludique, dont il faut tenir compte lors de l'élaboration. Marne et al donnent de nombreux exemples dans lesquels les six facettes ont été utilisées dans la phase de conception. Néanmoins, la méthode ne considère que deux types de profils : celui de game designer et celui d'expert pédagogique. Il s'appuie sur un présupposé : les enseignants sont à la fois les experts du thématique et des experts pédagogiques.

## **2.1.5 Synthèse des méthodes du design**

L'ensemble des conclusions noté depuis cet état d'art sur les méthodes de conception des jeux vidéo interactifs sont présenté ci-dessus dans le tableau :

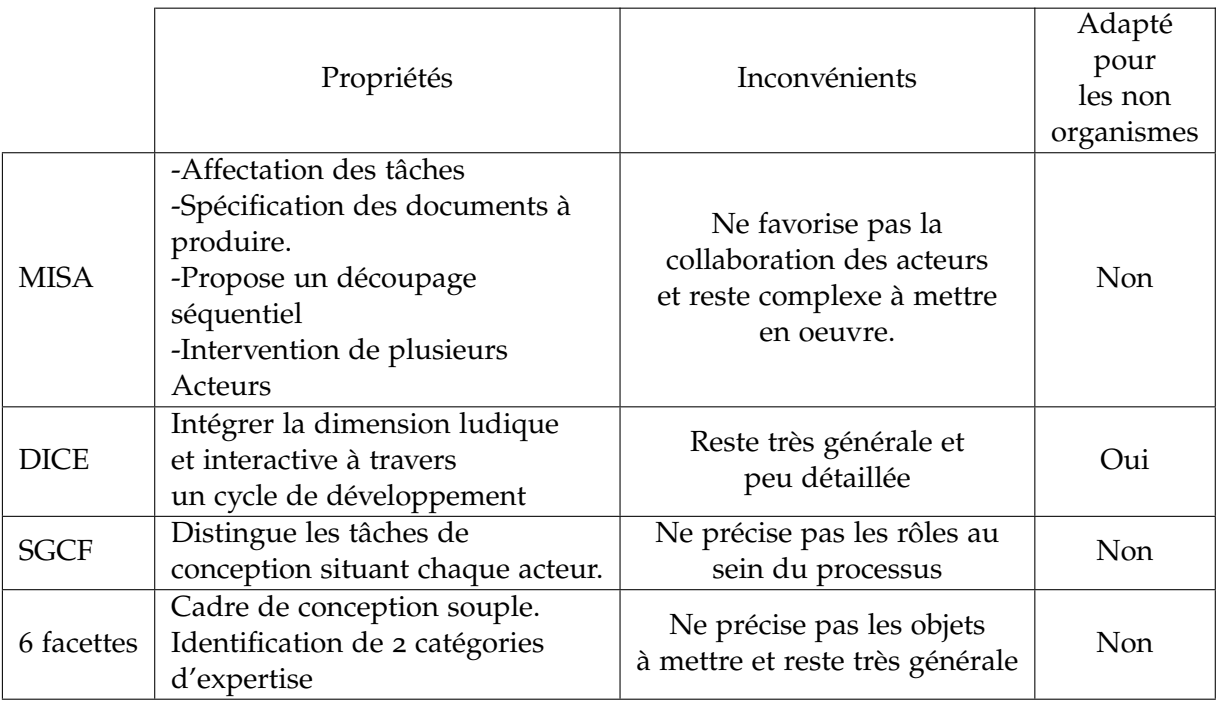

Table 2.1 – *Synthèse des différentes méthodes du design*

# 2.2 Modèles d'adaptation des jeux sérieux

#### **2.2.1 Le Modèle CSGB (Challenge-Sensitive Game Balancing )**

L'approche CSGB (Challenge-Sensitive Game Balancing ) de Andrade et al. [2005] consiste à utiliser l'apprentissage par auto-renforcement pour créer des agents adaptatifs intelligents capables de fournir un équilibrage de jeu sensible au défi. L'idée est de coupler l'apprentissage avec un mécanisme de sélection d'actions qui dépend de l'évaluation des compétences de l'utilisateur actuel. De cette façon, la tâche d'équilibrage dynamique du jeu est divisée en deux dimensions : la compétence (apprendre le mieux possible) et la performance (agir aussi bien que nécessaire). Cette opposition entre la compétence et la performance est bien connue et étudiée. L'approche CSGB fait face à la première dimension (compétence) avec l'apprentissage par auto-renforcement. En raison de l'exigence de pouvoir jouer immédiatement au niveau du joueur humain, y compris des experts, au début du jeu, une formation hors ligne est nécessaire pour démarrer le processus d'apprentissage. Cela peut être fait en laissant l'étudiant jouer avec d'autres agents préprogrammés. Ensuite, l'information correspond au niveau d'apprentissage du joueur est utilisé pour adapter en permanence cette intelligence initialement intégrée à l'adversaire humain spécifique ou aux agents pédagogiques intelligents, en laissent le joueur découvrir la stratégie la plus appropriée pour résoudre des situations de quêtes différents. Concernant la deuxième dimension (performance), l'idée est de trouver une politique adéquate pour choisir des actions qui fournissent un bon équilibre de jeu, c'est-à-dire des actions qui maintiennent à la fois l'agent intelligent et le joueur humain au même niveau de performance.

## **2.2.2 Modèle de narration adaptatif de jeu basé sur le modèle d'utilisateur**

Dans ce travail l'adaptation concerne les schémas de narration des jeux ubiquitaires en multi-joueurs. L'exemple donné dans ce travail est celui du jeu d'Alice et Bob Natkin et al. [2007]. Ce jeu se déroule dans une ville divisée en deux régions : Montmartre et les champs Elysées. Le joueur appartient à une des deux équipes rouge ou bleue et utilise des mobiles géolocalisés comme interfaces de jeu afin de réaliser certaines missions. Les missions dans le jeu sont classées selon les schémas suivants :

- Schéma de destruction : le joueur détruit les objets de son groupe ;
- Schéma d'exploration : le joueur découvre de nouvelles régions avec son groupe ;
- Schéma d'interaction sociale : les joueurs collaborent via des puzzles possédant des indices distribués dans le temps et l'espace ;
- schéma de création : permettant au joueur de créer des nouveaux objets virtuels dans le jeu. L'objectif de la technique d'adaptation est de proposer au joueur des scénarios les plus appropriés à sa personnalité et sa localisation.

L'adaptation dans ce cas concerne les deux périmètres contrôle et contenu. La construction du modèle de narration est réalisée dynamiquement selon les différentes situations de l'environnement physique d'un joueur ainsi que celles de son environnement virtuel ou social. Le processus d'adaptation utilise un modèle explicite basé sur la représentation des différents états à travers un schéma de narration modélisés par un réseau de pétri. Le paramètre d'adaptation est le modèle d'utilisateur. Les données déduites à partir de ce modèle sont principalement :

- Les données génériques sur l'utilisateur telles que son âge et ses préférences ;
- Données relatives à sa localisation dans l'environnement physique de jeu qui représente dans notre cas les variables système ; et enfin
- Des données sur sa personnalité et ses différentes interactions sociales qui se traduisent principalement par le choix de son rôle dans le jeu.

Les caractéristiques sociales du joueur sont déduites à partir d'un modèle psychologique à base de cinq facteurs FFM (Five Factor Model) : besoin de stabilité, extraversions, originalité, accommodement et consolidation Natkin et al. [2007]. En effet, dans le cas d'une interaction en multi-joueurs, le processus d'adaptation utilise ce modèle psychologique afin de proposer au joueur les interactions sociales les plus adaptées à sa personnalité.

# **2.2.3 ALIGN**

L'adaptation ALIGN (Adaptative Learning In Games through Non-invasion) Peirce et al. [2008] prend en compte que deux exigences principale . Premièrement, le jeu doit exposer toutes les preuves du jeu pertinentes pour chaque adaptation offerte par le jeu, telles que la réussite, l'échec d'une tâche et le mouvement d'un personnage. Deuxièmement, le jeu doit partager un ensemble d'éléments adaptatifs avec le système et le jeu doit être réceptif à l'activation d'un élément sur demande. L'architecture du système ALIGN est divisée en quatre processus conceptuels : inférence, accumulation de contexte, contrainte d'intervention et réalisation de l'adaptation. L'ensemble du système ALIGN fonctionne de manière continue et cyclique, les données se propagent en continu à travers les quatre processus. Afin de réaliser une adaptation efficace, le processus de contrainte d'intervention s'appuie fortement sur le jeu et le contexte d'adaptation qui ont été accumulés. Les quatre processus conceptuels sont détaillés ci-dessous.

- Inférence des preuves brutes du jeu dans des faits adaptés à l'adaptation pédagogique.
- Accumulation de preuves inférées, état du jeu et adaptation antérieure pour développer une vision temporellement holistique de l'expérience de l'apprenant.
- Affinement des adaptations candidates en fonction du contexte du jeu et des adaptations précédentes pour garantir l'utilisation d'adaptations ALIGN.

— Sélection de l'adaptation basée sur des règles pédagogiques abstraites et des éléments adaptatifs candidats affinés de manière appropriée.

Afin de réaliser une adaptation, l'architecture repose sur les contributions des concepteurs de jeux et des experts du domaine d'apprentissage. La répartition des responsabilités commence avec le concepteur du jeu ayant la responsabilité exclusive des composants «Contraintes de jeu» et «Contraintes de cohérence ». Les experts du domaine d'apprentissage ayant l'entière responsabilité des « règles d'adaptation ». Le « moteur d'interprétation des preuves » et les « éléments adaptatifs» nécessitent des contributions des deux parties.

## **2.2.4 Adaptation à base d'organisation de système multi-agents (SMA)**

L'adaptation proposé par Westra et al.<sup>[</sup> 2009] est guidée par trois préoccupations principales : le joueur/apprenant, les objectifs du jeu et les agents. Le joueur/apprenant, ses capacités, ses objectifs d'apprentissage et son style d'apprentissage sont au cœur d'adaptation. Le but du jeu est de fournir un environnement approprié au joueur/apprenant, donc la principale exigence d'adaptation est la nécessité de déterminer l'état initial, les objectifs et le style du joueur/apprenant. La configuration du jeu est tout aussi importante. Afin d'assurer la crédibilité et donc de contribuer à l'expérience d'apprentissage du joueur/apprenant, l'adaptation doit maintenir la cohérence du scénario et s'intégrer parfaitement à la scène où le joueur/apprenant est situé. Dans cette approche, les agents fournissent le comportement de différents éléments du jeu. Les agents peuvent être derrière un personnage de jeu, mais également contrôler autres éléments (non vivants), tels que la puissance du feu et la qualité des obstacles. Chaque agent poursuit ses propres objectifs et devrait être en mesure d'adapter son comportement en fournissant différents plans pour un objectif alternatifs. GAM (Game Adaptation Model) comprend les éléments décrits ci-dessus dans la figure 2.4.

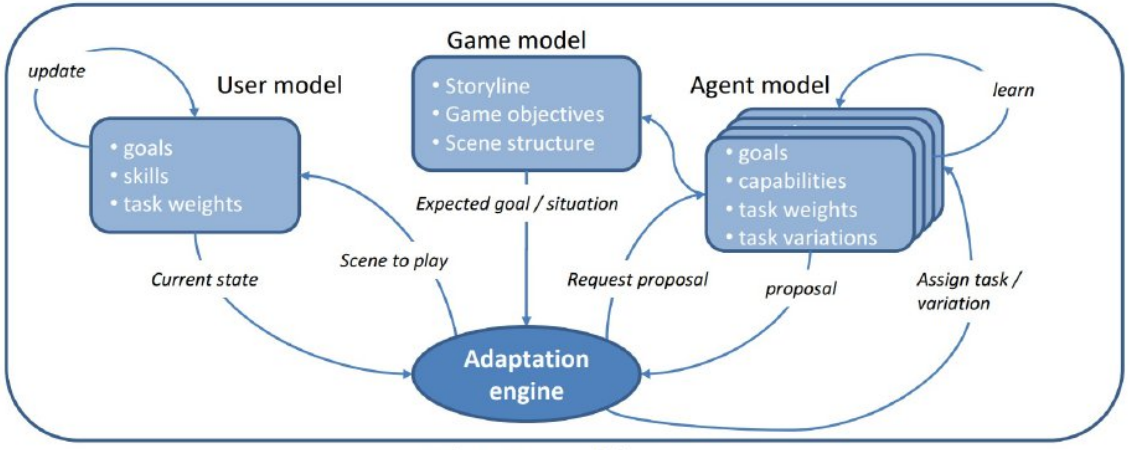

**Adaptation model** 

Figure 2.4 – *Modèle d'adaptation de westra et al , 2009*

En fonction de l'état actuel du joueur/apprenant et du moment actuel dans le scénario du jeu, le moteur d'adaptation devrait être en mesure de déterminer le type de comportement à demander aux agents. Sur la base de cette demande, chaque agent peut déterminer ses propres possibilités d'adaptation (ou une gamme de possibilités) qui devraient correspondre aux propres objectifs de l'agent et à sa propre perception de son rôle dans le scénario. Sur la base des propositions des agents, le moteur d'adaptation déterminera l'adaptation globale et demandera aux agents choisis de modifier leur comportement en conséquence. Enfin, la scène de jeu résultante est présentée au joueur/apprenant.

Dans les applications de formation, il est généralement possible d'estimer la difficulté d'une certaine tâche. Cela peut être fait en utilisant des connaissances d'experts de domaine qui associent différentes implémentions des tâches à un niveau de difficulté spécifique. Ces estimations peuvent être mises à jour dans une phase d'apprentissage hors ligne et seront plus précises aux d'utilisateurs de l'application. Avoir ces informations à l'avance accélère considérablement l'adaptation car l'algorithme doit non seulement apprendre les relations de force entre les différentes implémentions de tâches, mais il est même capable de sélectionner directement les implémentions appropriées pour un niveau de compétence donné.

## **2.2.5 Technique d'adaptation d'IA du jeu à base de cas**

La technique d'adaptation d'IA de jeu basée sur les cas est une approche de l'IA où les connaissances acquis pendant les sessions de jeu sont collectées automatiquement par l'IA de jeu et sont exploitées immédiatement (c'est-à-dire sans essais et sans apprentissage) pour évoquer un comportement efficace. L'IA de jeu adaptatif basée sur les cas, devrait être particulièrement efficace dans les jeux connectés pour stocker et récupérer des échantillons d'expériences de jeu. Par exemple, dans les jeux en ligne multi-joueur massif (MMOGs), les observations de nombreux jeux joués contre de nombreux adversaires différents sont disponibles pour l'IA du jeu. L'approche est illustrée sur la FIGURE2.5. Elle implémente une boucle de rétroaction directe pour contrôler les personnages opérant dans l'environnement du jeu. Le comportement d'un personnage du jeu est déterminé par l'IA du jeu. Chaque personnage de jeu alimente l'IA du jeu avec des données sur sa situation actuelle et avec les résultats observés de ses actions (voir en bas de la Figure 2.5).

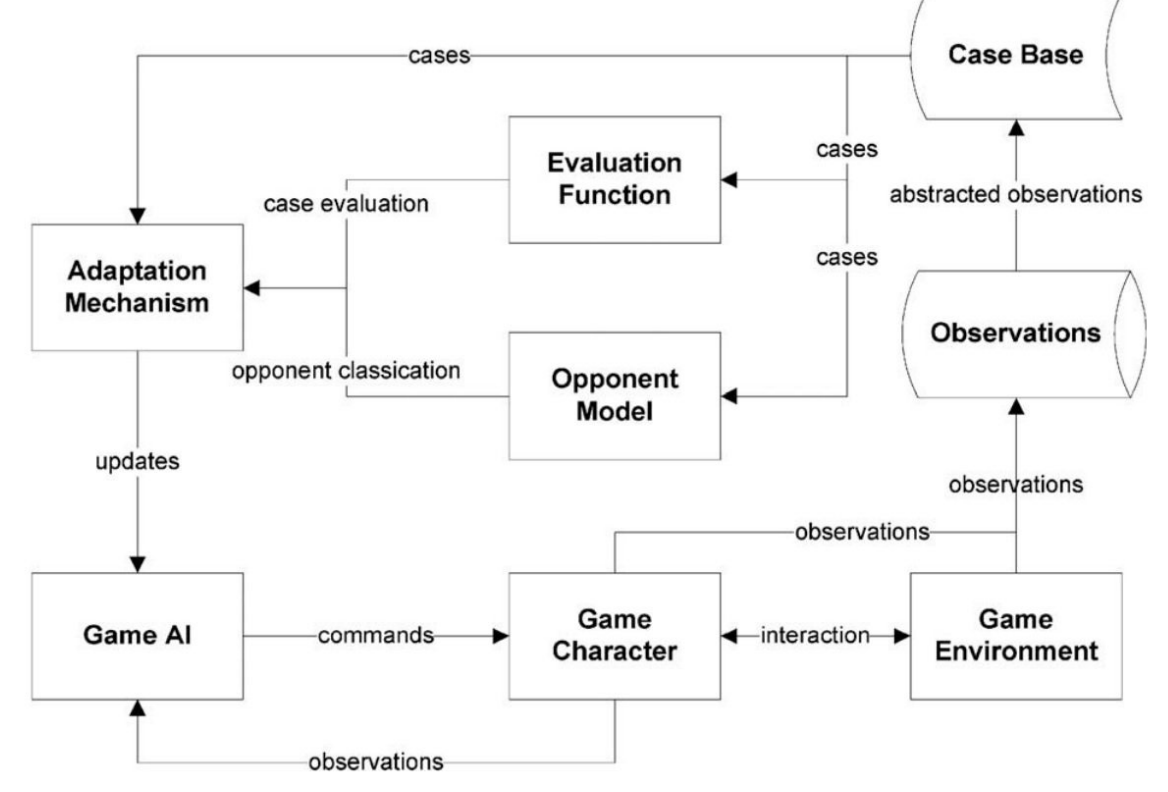

Figure 2.5 – *Technique d'adaptation d'IA du jeu à base de cas*

L'IA du jeu s'adapte en traitant les résultats observés et génère des actions en réponse à la situation actuelle du personnage. Un mécanisme d'adaptation est incorporé pour déterminer comment adapter au mieux l'IA du jeu. Par exemple, l'apprentissage par renforcement peut être appliqué pour attribuer des récompenses et des pénalités à certains comportements présentés par l'IA du jeu. Pour une adaptation rapide, la boucle de rétroaction a été étendue en traitant explicitement les observations de l'IA du jeu, et permettant l'utilisation des attributs qui ne sont pas directement observés par le personnage du jeu (par exemple, les observations de l'équipe-mêmes qu'un joueur fais partie). L'approche recueille des observations des personnages et des observations de l'environnement du jeu, et en extrait une base de cas. La base de cas contient toutes les observations pertinentes pour l'IA de jeu adaptatif, sans redondances. Les observations sont horodatées et structurées dans un

format standard pour un accès rapide. Dans cette technique d'adaptation la base des cas collecté est utilisée pour extraire une fonction d'évaluation et des modèles adverses. Par la suite, la fonction d'évaluation et les modèles adverses sont incorporés dans un mécanisme d'adaptation qui exploite directement les cas collectés pendant le jeu en ligne.

# 2.3 Outils de design et développement des jeux sérieux

## **2.3.1 Outils auteur de design des jeux sérieux**

Nous présentant parmi les outils prototypages qui existent, les plus utilisé par les concepteurs des jeux en libre accès. Ces outils sont réalisés principalement pour les games designers et pour les experts pédagogiques afin de concevoir un prototype qui aidera l'équipe de conception à réaliser le jeu final.Il existe plusieurs outils auteur mais la plupart ne sont pas en libre utilisation. Ces outils sont conçus pour pouvoir prototyper un type spécifique de jeu sérieux :

## **L'outil E-adventure :**

Le principal objectif du projet est d'appliquer une approche documentaire à la création des jeux d'aventure pointer/cliquer. Cette approche documentaire favorise une stratégie de création rapide d'un prototype de départ. En effet, les applications sont décrites à l'aide de documents. Ces documents sont balisés avec des langages de balisage spécifiques au domaine et les applications finales sont produites à l'aide d'un moteur de jeu approprié. Cette approche s'est avérée très utile pour permettre la collaboration nombreux experts. Les auteurs ont identifié que le coût de développement élevé et l'exigence des compétences en programmation sont les deux principaux lacunes dans la création de jeux éducatifs et que l'objectif principal est de permettre à un auteur sans solide formation technique de produire et de maintenir un jeu pointer/cliquer en tant que document destiné aux développeurs.

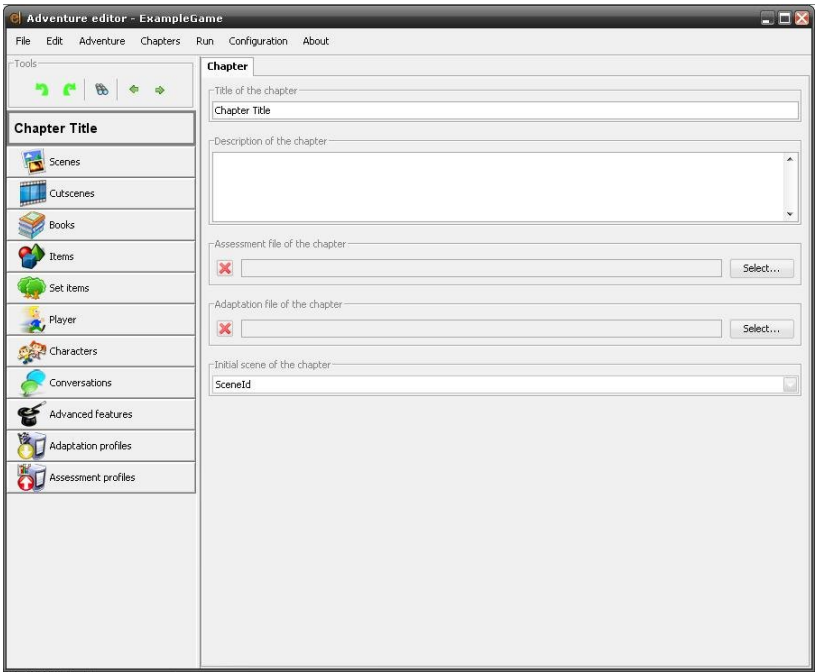

Figure 2.6 – *Capture d'écran d'outil e-aventure*

L'auteur utilise l'outil (Figure2.6) pour décrire l'environnement, les personnages, les objets et les situations qui forment le jeu. Au même temps un autre auteur pourrait utiliser un langage de balisage plus conventionnel (par exemple, LaTex ou Docbook) pour préparer un manuscrit. L'objectif est de permettre au game designer de construire un jeu exécutable sans avoir besoin de connaissances préalables en programmation. Tout ce dont il / elle aurait besoin, c'est des connaissances de base sur l'utilisation d'un ordinateur, d'un éditeur de texte, et quelques notions de XML et d'une familiarité avec la syntaxe.

## **Outil StoryTec Göbel et al.[ 2008] :**

StoryTec (FIGURE2.7) intègre le travail des rôles des concepteurs de jeux et les rassembles dans un outil de création unifié. Cet outil permet deux possibilités de collaboration simultanée dans les équipes de design et de développement de jeux. Il offre la possibilité d'une vision uniforme du jeu à l'échelle de l'équipe, car tous les membres de l'équipe peuvent voir toute la structure du jeu au fur et à mesure de son évolution et travailler directement sur le jeu. L'outil permet aussi par la nécessité des programmeurs d'être étroitement impliqué dans la plupart des parties du développement du jeu.

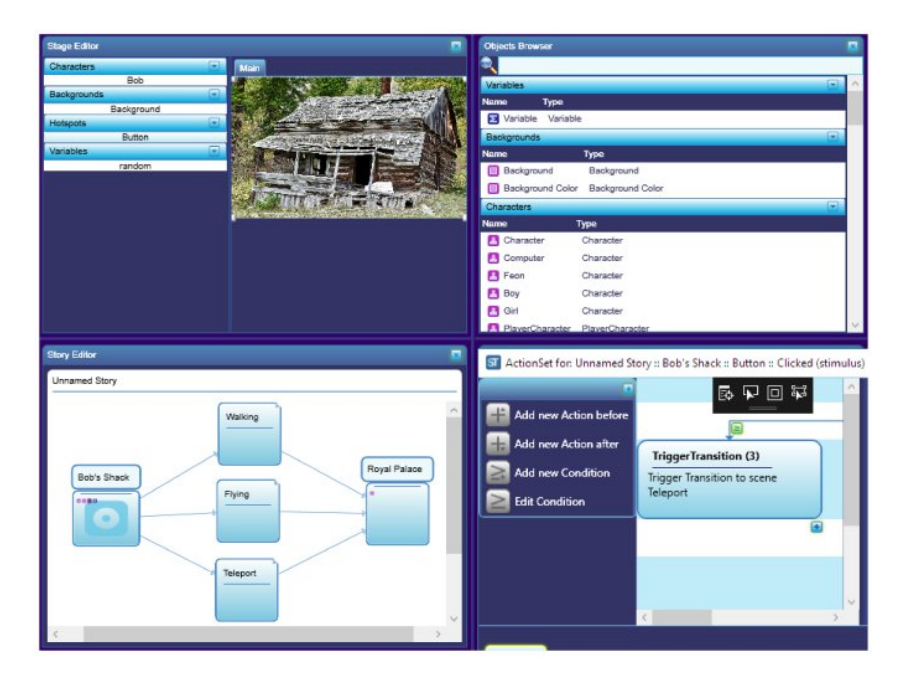

Figure 2.7 – *Capture d'écran d'outil Storytec.*

Dans l'éditeur de scène, les auteurs travaillent sur le contenu d'une scène spécifique de manière WYSIWYG. Par glisser-déposer, les objets du navigateur d'objets sont instanciés. Le concept central derrière l'éditeur de scène est celui des modèles d'interaction. Les modèles d'interaction sont utilisés pour encapsuler l'interaction réelle du joueur avec le jeu, essentiellement le gameplay du jeu. Comme exemple, un jeu de puzzle, dans lequel l'interaction réside dans le fait que l'utilisateur fait glisser les pièces du puzzle à leur emplacement correct et que le jeu signale chaque fois que la tâche est terminée. Un modèle d'interaction est programmé par les programmeurs de jeux dans un moteur du jeu choisi et selon le prototype produit par storytec.

Notez que toutes les combinaisons ne sont pas affichées, par exemple, les concepteurs de jeux pourraient également utiliser StoryTec en conjonction pour le storyboard et le prototypage rapide. Tous les utilisateurs dans l'outil de création et ses composants, partagent un environnement de travail commun et travaillent avec la même version du jeu au lieu de travailler avec différents outils (éditeurs de texte, feuilles de calcul, IDE de programmation, etc.). L'outil de création ressemble alors à un « tableau virtuel » sur lequel tous les membres de l'équipe peuvent voir leur activité ainsi que celles des autres intervenants.

#### **L'outil LEGADEE**

Marfisi-Schottman et al.[ 2010] présente un outil de design destiné aux entreprises et aux grandes organismes de développement des jeux sérieux, appelé LEGADEE, composé de six phases dont la logique évolue soit en avant, en arrière, soit en parallèle (FIGURE2.8) :

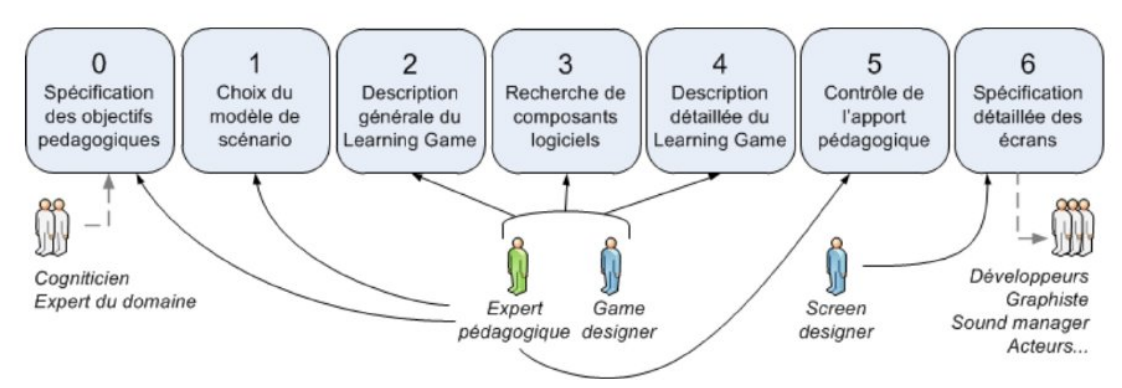

Figure 2.8 – *Les 7 étapes de design des jeux sérieux*

#### — **0 : Spécification des objectifs pédagogiques**

La première étape de la phase de conception consiste à extraire les connaissances spécifiques au domaine qui seront apprises par les étudiants. Pour ce faire, l'expert cognitif travaille avec plusieurs experts du domaine pour extraire et formaliser les connaissances et les comportements pertinents au domaine

#### — **1 : Choix du modèle de scénario**

Avant de créer le scénario, cette étape et importante afin que l'expert pédagogique puisse choisir un modèle prédéfini pour le jeu sérieux, et identifier en collaboration avec le game designer quel type de jeu sérieux a choisir : jeu de société, jeu d'enquête, puzzle et jeu d'aventure.

#### — **2 Description générale du scénario et l'environnement virtuel**

L'écrivain scénariste et le directeur artistique doivent ensuite travailler ensemble pour structurer le scénario pédagogique et le faire correspondre avec un scénario amusant. Ils doivent principalement décrire les éléments de l'environnement virtuel tels que le scénario, les personnages et les différents lieux où l'action se déroulera.

#### — **3 Recherche de composants logiciels réutilisables**

L'équipe de production a besoin de collecter un certain nombre de composants logiciels pouvant être réutilisés dans différents jeux sérieux. C'est le moment où les concepteurs peuvent rechercher dans la base de données pour voir si l'un de ces composants répond à leurs besoins.

#### — **4 Description détaillée du scénario**

Une fois les composants logiciels réutilisables intégrés au scénario, le scénariste et le directeur artistique doivent encore décrire les parties manquantes. Ils devront illustrer chaque scène avec tous les détails et interactions qu'ils souhaitent que les programmeurs intègrent au jeu sérieux.

#### — **5 Contrôle de qualité pédagogique**

Pour minimiser les phases de test, une pré-évaluation du jeu sérieux avant sa production effective est mise en place. Un premier ensemble de tests peut être exécuté pour s'assurer que toutes les voies parcourues garantissent que les apprenants acquièrent les principaux objectifs pédagogiques.

#### — **6 Spécifications précises pour les sous-traitants**

Avant de passer à la phase de production, le directeur du design et de développement doit renseigner le cahier des charges de chaque sous-traitant (Les Développeurs, graphistes, designers, testeurs, Sound managers ...).

## **2.3.2 Outils de développement des jeux 3D**

La création d'un jeu interactif est comparable au tournage d'un film. C'est très cher, il emploie de nombreuses professions différentes, cela prend beaucoup de temps et il y a une autre similitude : le succès du projet final n'est pas sûr. Lorsque le jeu est sorti, la communauté des joueurs peut ou non l'aimer. Au début, il doit y avoir une idée. Quelque chose qui rend le jeu innovant, quelque chose qui attire les joueurs. Il peut s'agir d'un concept de gameplay complètement nouveau ou simplement d'un ancien concept bien établi avec quelques éléments innovants.

Généralement, les types des jeux sérieux de base sont distingués en fonction de la position de la caméra. Les types de jeux courants sont le jeu de plate-forme 2D. Dans notre thèse, nous parlons plutôt des jeux sérieux de plate-forme 3D de réalité virtuelle. Ce concept de jeu simule la vue des yeux d'un personnage. Le joueur utilise la souris pour regarder autour et les touches WSAD (Ou les flèches du clavier, Joystick virtuelle) pour marcher. Il peut voir ses bras, son corps. Les joueurs des jeux vidéo 3D ont l'habitude de le contrôler, pour la plupart d'entre eux, cela semble naturel.

Ensuite, chaque jeu a besoin d'une histoire. Des personnages qui vivent l'histoire et d'un environnement virtuelle adéquate. Les auteurs doivent prendre des décisions sur le style visuel du jeu. Il est également important de spécifier le public cible pour répondre à ces questions. Lorsque l'histoire, la stylisation, le type de jeu et l'environnement sont clairs, le processus se poursuit en prototypant le gameplay et en créant les actifs qui remplissent l'environnement. Les artistes conceptuels dessinent des images basées sur les idées des directeurs artistiques et les modélisateurs 3D créent ensuite des personnages ou des environnements basés sur ces images conceptuelles.

Les concepteurs de niveaux prennent en charge la présentation des modèles 3D, les décors et les composants dans l'environnement virtuelle. Par la suite, les développeurs commence la création des classes de contrôles des NPCs, d'avatar, caméra, minimap, des collisions, et d'interactivité ainsi que l'ensemble des classes des règles du jeu pour rendre l'environnement virtuelle jouable et interactifs.

Le moteur du jeu doit gérer les animations sous différents types selon la situation : simple changement de paramètres dans le temps (position, rotation, couleur, transparence), animations squelettiques (déplacement de caractères avec des os) ou animations de morphing pour les expressions faciales (changement des positions des sommets à l'intérieur d'un objet). Le moteur du jeu devrait pouvoir jouer, éditer, scénariser ou mélanger ces animations ensemble. Le moteur du jeu doit aussi fournir un environnement de développement pour la logique du jeu.

Cela peut impliquer des langages de programmation ou une solution de script visuel, une structure préparée et des interfaces pour les objets, les systèmes de messagerie, les systèmes d'événements, la solution de débogage, la gestion des erreurs et les outils d'optimisation. Il existe de nombreuses autres fonctions que les moteurs ont, cela dépend du moteur choisi pour la conception.

La plupart des jeux nécessitent une gestion audio, une solution pour les lois physiques, le support d'une intelligence artificielle et la construction de l'interface utilisateur. Un moteur peut avoir un générateur de terrain, des outils de feuillage ou des outils cinématiques.

Le moteur de jeu est un élément clé du processus de développement de jeux. Le choix

d'un moteur de jeu est crucial. Les grands studios de jeux s'appuient sur leurs moteurs propriétaires. Cependant, pour les studios de taille moyenne, il est préférable d'utiliser des solutions middleware déjà existantes. Il est difficile de choisir un moteur en fonction de propagation des moteurs ou de la documentation officielle, c'est pourquoi nous avons comparé plusieurs moteurs de jeu 3D en libre utilisation qui existe dans cette section.

## **Moteurs de jeu 3D**

Dans cette section, nous présentons brièvement quelques informations sur les moteurs de jeu qui ont été sélectionnés pour l'analyse comparative approfondie afin de choisir un moteur de jeu adéquat pour le développement de notre jeu ImALeG.

**JMonkey :** est sorti pour la première fois en 2003. Il s'agit d'un moteur de jeu gratuit qui permet l'exportation des jeux sans frais vers toutes les plate-formes, y compris les appareils mobiles. JMonkey prend en charge les graphiques 3D. Bien qu'il soit nécessaire d'avoir une expérience en programmation Java, il s'agit d'un moteur open source qui permet aux utilisateurs de l'adapter à leurs besoins.

**Marmalade :** La version originale du moteur du jeu Marmalade est sortie en 2015. Ce moteur a été choisi car il permet d'exporter des jeux vers de nombreuses plate-formes mobiles gratuitement et offre des capacités de rendu graphique 3D. Marmalade contribue aussi à la création d'applications Web de bureau.

**OGRE 3D :** Le moteur de jeu OGRE 3D est sorti pour la première fois en novembre 2013. Ogre3D est un moteur gratuit et open source. Il permet d'exporter un jeu sur iOS, Android et Windows Phone 8. La version que nous étudions est 2.1.

**Shiva :** Le moteur de jeu Shiva est sorti pour la première fois en juillet 2007. Il fournit un rendu graphique 3D. il a été utilisé pour développer des jeux très populaires tel que Prince of Persia 2 pour les appareils mobiles utilisant Shiva et Babel Rising, publié par Ubisoft.

**Sio2 :** Le moteur de jeu Sio2 est sorti pour la première fois en 2009, et en un an il est devenu l'un des 3 moteurs de jeu les plus populaires utilisés dans l'App Store . Sio2 est un moteur de jeu gratuit et open source. Cependant, on peut également accéder à son code source, en achetant la version Certified Developer. Une version d'essai est fournie aux utilisateurs avec la plupart des fonctionnalités disponibles, telle que l'exportation mobile. Pourtant, la simulation de jeu est fournie sur les différents appareils iOS et elle est l'un des moteurs de jeu les plus populaires pour exporter vers les plates-formes iOS en fournissant des graphismes 3D avancés.

**Turbulenz :** Le moteur de jeu Turbulenz a été mis au marché en avril 2013. Il est le seul moteur que nous étudions qui permet d'exporter des jeux vers des navigateurs mobiles, basé sur l'approche prometteuse des technologies web, au même temps, Turbulenz est gratuit, open source et prend en charge le rendu graphique 3D.

**Unity Game Engine :** Le moteur Unity Game a été annoncé pour la première fois lors de la conférence mondiale des développeurs d'Apple en 2005. Il est l'un des moteurs de jeu les plus connus. Unity fournit gratuitement un rendu graphique 3D avancé et des exportations vers des appareils mobiles. Pourtant, c'est l'un des moteurs les plus populaires de l'industrie du jeu, avec lequel de nombreux jeux à succès ont été créés, tels que : The Fall, pour les téléphones mobiles, ou Assassin's Creed : Identity.

**UnrealEngine :** La version originale d'Unreal Engine était en 1998, tandis qu'Unreal Engine 4 est sorti pour la première fois en mai 2012. Ce moteur est adapté pour le rendu de graphiques 3D, est gratuit et open source et est également l'un des moteurs de jeu les plus populaires. De nombreux jeux industriels ont été créés avec.

## **Fidélité audiovisuelle**

Le tableau 2.2 présente les résultats de l'analyse comparative des caractéristiques entrant dans la catégorie de la fidélité audiovisuelle. JMonkey est l'un des meilleurs moteurs de jeu

dans la catégorie de l'éclairage global statique avec Unreal Engine 4 qui est encore meilleur et Ogre3D. Mais il ne prend pas en charge l'éclairage par pixel, le streaming audio et l'abattage d'occlusion. Marmalade ne prend pas non plus en charge l'éclairage par pixel et l'occlusion ambiante, la réflexion anisotrope, la cartographie environnementale, la lumière parasite et l'animation de mélange. Ogre3D a un avantage dans la catégorie des ombres avec Unreal Engine. Shiva est un moteur qui as à la fois un avantage et un inconvénient dans les fonctionnalités de l'animation. Et l'animation en particulier est un point fort en contraste avec l'animation de morphing. Nous remarquons que Sio2 présente un grand inconvénient dans les graphiques 3D pour les appareils mobiles car il ne prend en charge aucune des fonctionnalités pertinentes que nous avons examinées dans ces catégories. Au même temps, il ne prend pas en charge le son 2D, l'animation de morphing, l'animation de mélange, les cartes brillantes / spéculaires et la texture procédurale. Turbulenz ne prend pas en charge le mapping de lumière, l'animation de morphing, les mélanges, le son 2D et le mapping de relief. Unity ne prend pas en charge uniquement plusieurs textures, tandis que d'un autre côté, il prend en charge toutes les autres fonctionnalités et semble surpasser le reste des moteurs en animation avec Unreal Engine 4. Unreal Engine 4 semble surpasser la fidélité audiovisuelle car il prend en charge toutes les fonctionnalités.

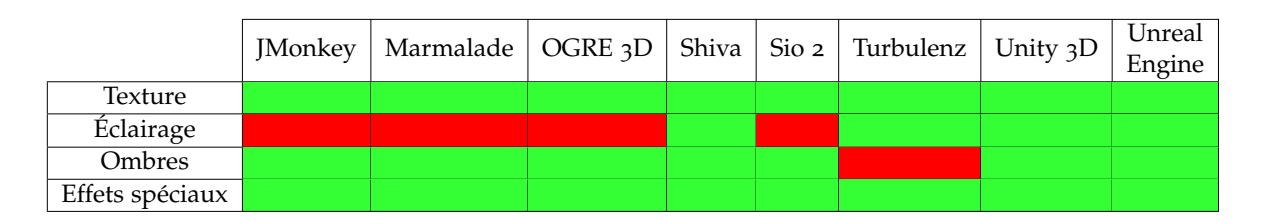

Table 2.2 – *Analyse comparative de la fidélité visuelle*

Les résultats concernant la fidélité fonctionnelle et auditive sont résumés dans le tableau 2.2. Comme nous pouvons le constater, Unity et Unreal Engine 4 prennent en charge toutes les fonctionnalités de la fidélité fonctionnelle et disposent du SDK PhysX pour la simulation physique qui convient à cet effet. Au lieu de cela, Turbulenz affiche plus de lacunes en intelligence artificielle et en physique.

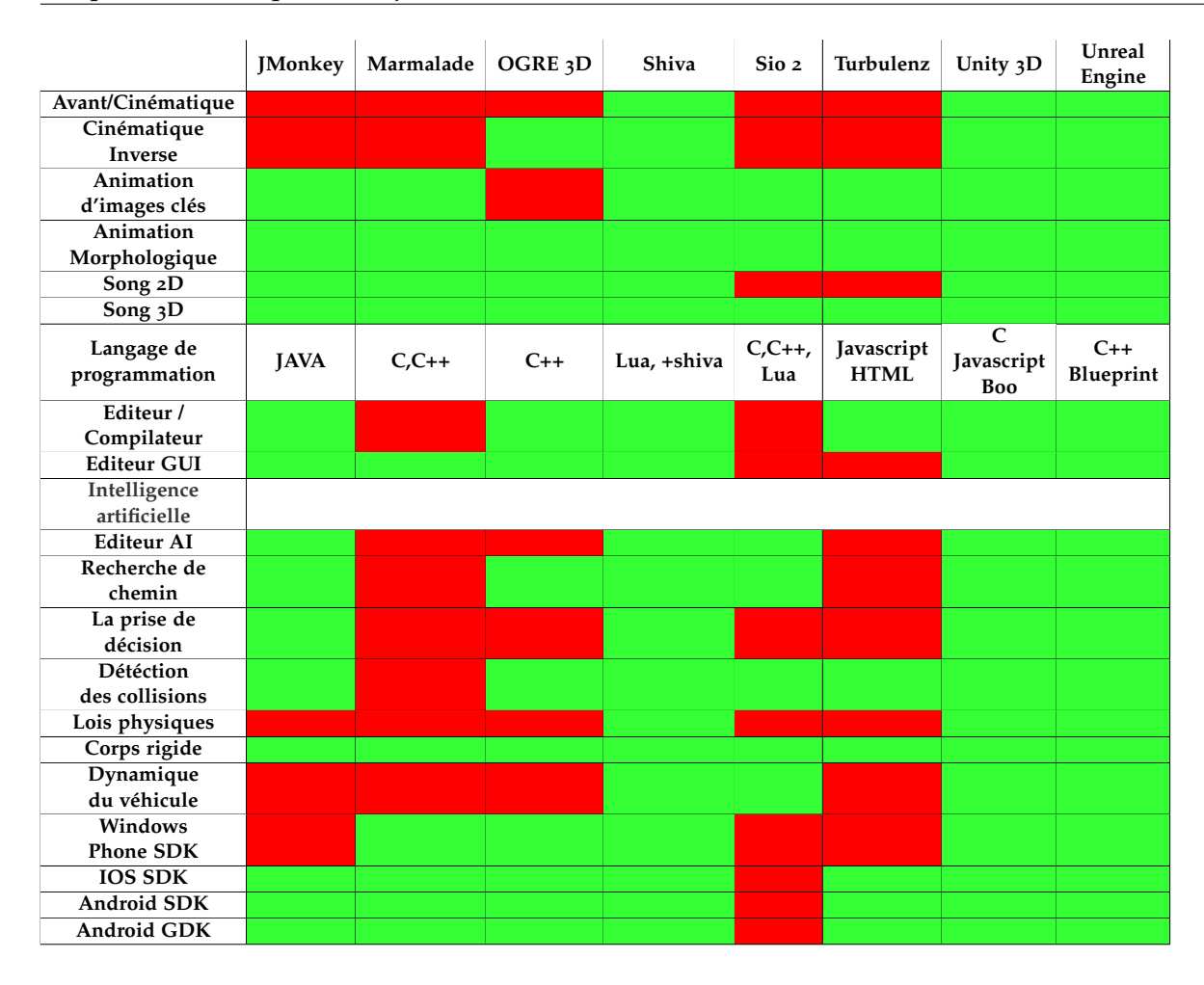

Table 2.3 – *Analyse de la fidélité fonctionnelle et auditive*

Sur la base des résultats de l'analyse comparative, nous pouvons tirer des conclusions importantes concernant l'efficacité de chaque moteur de jeu pour les catégories de fonctionnalités étudiées dans cette étude afin de développer ImALeG :

**Marmalade** est un moteur qui ne répond pas à plusieurs fonctionnalités dans chaque catégorie, mais c'est un moteur avec un avantage dans la catégorie des plates-formes de déploiement, car il peut exporter des jeux sur la plupart des plates-formes de jeu.

**Ogre3D**, comme JMonkey, ne prend pas en charge de nombreuses fonctionnalités de la catégorie de fidélité audiovisuelle et fonctionnelle. D'autre part, Ogre3D est également un moteur de jeu open source et, par conséquent, il peut être adapté aux besoins d'un utilisateur expérimenté. De plus, Ogre3D est idéal pour la création d'ombres et convient aux débutants offrant un bon support.

**Shiva** n'est pas aussi accessible aux utilisateurs car il n'est pas gratuit et ne convient pas non plus aux utilisateurs inexpérimentés. Cependant, il contient presque toutes les fonctionnalités audiovisuelles et la sous-classe physique de la fidélité fonctionnelle, prenant en charge toutes les fonctionnalités.

**Sio2** convient à la création d'applications dans les logiciels iOS, car son cœur est basé sur le système d'exploitation Unix. Il est déficient dans de nombreuses caractéristiques de la fidélité audiovisuelle et fonctionnelle. Il n'est pas non plus aussi accessible aux utilisateurs, car bien qu'il fût auparavant gratuit et open source, il est maintenant le moteur de jeu le plus cher.

**Turbulenz** est un moteur de jeu qui manque de plusieurs fonctionnalités dans la catégorie de fidélité fonctionnelle. Cependant, il est open source et idéal pour créer des applications pour les navigateurs à l'aide de l'API graphique WebGL.

**Unity et Unreal Engine 4** sont les moteurs de jeu les plus puissants, qui prennent en charge presque toutes les fonctionnalités incluses dans le cadre utilisé. Unreal Engine 4

présente de meilleures performances audiovisuelles que Unity, car il prend en charge plus de fonctionnalités tout en étant un moteur open source.

#### **Bilan comparatif des exigences**

En ce qui concerne la convivialité et la courbe d'apprentissage du moteur, Unity semble être meilleur en termes d'interface conviviale et d'actifs gratuits pour le développement de jeux, alors qu'il a moins d'exigences matérielles. Plus précisément :

- Unity et Unreal Engine 4 intègrent tous les deux les outils nécessaires au développement de jeux, mais Unreal Engine 4 a une interface plus complexe par rapport à Unity qui offre tous les outils nécessaires dans une seule fenêtre.
- Dans Unity, l'utilisateur doit avoir des connaissances (ou apprendre) la programmation orientée objet et Csharp pour programmer les classes nécessaires. D'un autre côté, le moteur Unreal utilise un système Blueprint Visual Scripting basé sur des nœuds pour définir des objets et des classes de contrôle. Cet éditeur graphique peut aider un programmeur à accélérer le processus de développement. Mais pour de nombreuses fonctionnalités spécifiques, il est préférable d'écrire le code.
- Les deux moteurs ont une large communauté avec de nombreux tutoriels. Dans Unity, la plupart des didacticiels sont au format texte, tandis que dans Unreal Engine 4 au format vidéo. Cependant, dans Unreal Engine 4, il n'y a pas autant de tutoriels gratuits.
- Les deux moteurs ont un large stock d'actifs, mais dans Unreal Engine 4, il n'y a pas beaucoup d'actifs gratuits contrairement à Unity.
- Configuration Minimal pour utiliser Unreal Engine 4 : Processeur 6 coeurs cadencé à 3,3 GHz 24 Go de RAM (en mode éditeur) Carte graphique GeForce GTX 980
- Configuration Minimal pour utiliser Unity : Processeur : Intel Core i7-3770 cadencé à 3.4 GHz ou AMD FX-8350 cadencé à 4.0 GHz ou plus Mémoire vive : 8 Go de RAM Carte graphique : NVIDIA GeForce GTX 780 ou AMD Radeon R9 290X ou plus, avec 3 Go de VRAM
- Enfin, Unity a moins d'exigences matérielles.

#### 2.4 Intelligence artificielle dans les jeux sérieux

Les jeux sont un domaine intéressant pour la recherche en intelligence artificielle (IA) depuis les origines de la discipline dans les années 1950, bien que principalement des jeux de société tels que les échecs, les dames ou le backgammon. Néanmoins, c'est entre 1999 et 2000 qu'un certain nombre de recherches sur l'IA identifient les jeux vidéo interactifs comme un domaine de recherche intéressant pour l'IA (voir, par exemple Laird et VanLent [2001]). Le rêve à long terme de la recherche sur l'IA est de construire des robots intelligents dotés de capacités humaines pour interagir dans le monde réel est encore loin d'être réalisé en raison, de la complexité de la détection et de prise de décision dans plusieurs situations du monde réel. Les jeux vidéo offrent des mondes synthétiques où un comportement complexe peut être testé où la perception et l'actionnement sont

parfaitement sous contrôle et, par conséquent, les moteurs de jeu vidéo sont devenus une plate-forme idéale pour expérimenter des systèmes multi-agents.

Les techniques utilisées pour l'intelligence artificielle dans les jeux vidéo commerciaux sont encore loin d'être à la pointe de la technologie dans le monde universitaire. Pour cette raison, l'industrie s'intéresse à la recherche universitaire en IA pour fournir des techniques riches, robustes et évolutives pour contrôler les personnages non joueurs et fournir des schémas narratifs plus riches dans les jeux.

Nous présentons parmi les méthodes les plus pertinents dans le domaine de l'intelligence artificielle pour les jeux, les algorithmes de recherche heuristique en temps réel qui atténuent le problème d'évolutivité. L'algorithme A-étoile utilisés dans ImALeG pour contrôler les mouvements du personnage non joueur (PNJ), présente en même temps un comportement visuellement appréciable.

De nombreuses recherches sur l'intelligence artificielle dans les jeux ont été consacrées à la création d'adversaires qui jouent contre des joueurs ou pour aider le joueur a atteindre l'objectif final est d'essayer de fournir la meilleure expérience possible dans le contexte du jeu. Ce nouvel objectif est beaucoup plus réalisable en abordant le raisonnement de l'IA pour les jeux comme un « raisonnement narratif ».

## **2.4.1 Création des comportements ad-hoc**

Dans cette section, nous présentons le type le plus populaire, des méthodes d'IA pour le développement de jeux. Les machines à états finis, les arbres de comportement et l'IA basée sur les utilitaires sont des méthodes de création de comportement ad-hoc qui ont traditionnellement dominé le contrôle des personnages non joueurs. Leur domination est évidente par le fait que le terme IA de jeu dans la scène de développement de jeux est encore aujourd'hui synonyme de l'utilisation de ces méthodes.

## **Machine à étas finis**

La machine à états finis (FSM) dans les jeux et la méthode d'IA qui domine les processus de contrôle et de prise de décision des personnages non joueurs dans les jeux jusqu'au milieu des années 2000. Les FSM appartiennent au domaine des systèmes de connaissance experts et sont représentés sous forme de graphiques. Un graphique FSM est une représentation abstraite d'un ensemble interconnecter d'objets, de symboles, d'événements, d'actions ou de propriétés du phénomène qui doit être conçu (représenté) de manière ad-hoc. En particulier, le graphe contient des nœuds (états) qui intègrent une certaine abstraction mathématique et des transitions qui représentent une relation conditionnelle entre les nœuds. Le FSM ne peut être dans un seul état à la fois ; l'état actuel peut passer à un autre si la condition de transition correspondante est remplie. En bref, une FSM est définie par trois composantes principales :

- Un nombre d'états qui stockent des informations sur une tâche par exemple, vous êtes actuellement dans l'état "explorer".
- Le nombre de transitions entre les états qui indiquent un changement d'état, décrites par une condition qui doit être remplie. Par exemple, si vous entendez un coup de feu, passez à l'état d'alerte.
- Un ensemble d'actions qui doivent être suivies dans chaque état par exemple, pendant l'état d'exploration, se déplacer au hasard et chercher des adversaires.

Les FSM sont simples à concevoir, à mettre en œuvre, et à visualiser. Pourtant, elle peuvent être extrêmement complexes à concevoir à grande échelle et sont, de ce fait, limitées à un certain nombre des tâches au sein de l'IA du jeu. Une autre limite critique des FSM (et de toutes les méthodes de création ad-hoc) est qu'elle ne sont pas flexibles et dynamiques. Une fois leur conception terminée, testée et déboguée, la marge d'adaptation et d'évolution est limitée. Par conséquent, les FSM finissent par présenter des comportements très prévisibles lors du contrôle des NPCs. Nous pouvons, en partie, surmonter cet inconvénient en représentant les transitions sous forme de règles floues ou de probabilités.

#### **2.4.2 Arbres de comportement**

Contrairement à la méthode FSM, les arbres de comportement peuvent produire des comportements complexes composés de tâches simples. La principale différence entre l'arbre de comportement et FSM (ou même les FSM hiérarchiques) et qu'ils sont composés de comportements plutôt que d'états. Arbre de comportement utilise une structure arborescente avec un nœud racine et un certain nombre de nœuds parents et des noeuds descendants représentant des décisions. Nous traversons un arbre de décision à partir de la racine. Nous activons ensuite l'exécution des paires parent-enfant dans l'arbre.

Le véritable indicateur est dans les noms. Les arbres de décision sont juste pour prendre des décisions. Les arbres de comportement servent à contrôler le comportement. Une différence majeure entre les deux est la façon dont ils sont traversés, de même que la façon dont ils sont disposés et les « types » de nœuds sont différents.

Les arbres de comportement ont une évaluation différente. La première fois qu'ils sont évalués (ou réinitialisés), ils partent de la racine (les nœuds parents agissent comme des sélecteurs) et chaque enfant est évalué de gauche à droite. Les nœuds enfants sont classés en fonction de leur priorité. Si toutes les conditions d'un nœud enfant sont remplies, son comportement est démarré. Lorsqu'un nœud démarre un comportement, ce nœud est défini sur « en cours d'exécution » et renvoie le comportement. La prochaine fois que l'arbre est évalué, il vérifie à nouveau les nœuds de priorité la plus élevée, puis lorsqu'il s'agit d'un nœud « en cours d'exécution », il sait reprendre là où il s'était arrêté. Le nœud peut avoir une séquence d'actions et de conditions avant d'atteindre un état final. Si une condition échoue, la traversée revient au parent. Le sélecteur de parents passe ensuite au prochain enfant prioritaire.

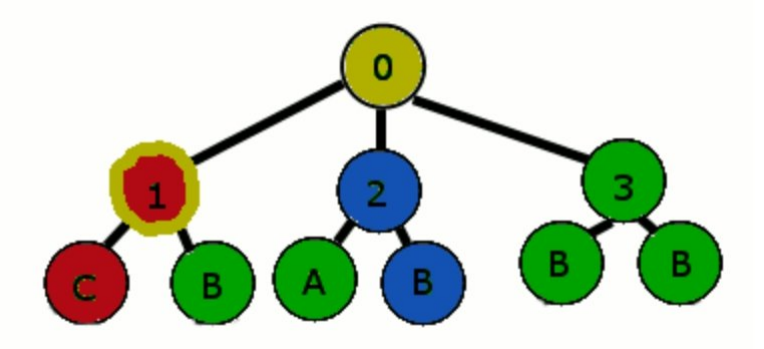

Figure 2.9 – *Schéma explicatif d'arbre de comportement*

La traversée commence depuis la racine, va vers l'enfant 1, vérifie la condition de l'enfant (Exemple : "des ennemis à proximité"). La condition échoue et la traversée remonte dans l'arborescence pour passer au nœud deux. Le noeud 2 a une action qui est effectuée (peutêtre quelque chose comme trouver un chemin). Le chemin suivant est défini sur en cours d'exécution et l'arborescence renvoie son état en cours d'exécution. Les nœuds qui ont échoué ou terminé sont retournés à « Prêt ». Ensuite, la prochaine fois que nous vérifions, nous recommençons avec le nœud de priorité la plus élevée. Il échoue à nouveau, nous passons donc au nœud deux (voir la figure 2.9).

Là, nous constatons que nous avons un comportement en cours d'exécution. Nous constatons également que le comportement est terminé, nous le marquons donc comme terminé et le renvoyons. L'arbre est ensuite réinitialisé et prêt à recommencer. Comme vous pouvez le voir, les arbres de comportement sont plus complexes et plus puissants et permettent un comportement plus complexe. Par contre, les arbres de décision sont faciles à comprendre et simples à mettre en œuvre. Ainsi, vous utiliseriez des arbres de comportement lorsque vous souhaitez un comportement plus complexe ou un meilleur contrôle du comportement. Les arbres de décision peuvent être utilisés dans le cadre d'un arbre de comportement, ou utilisés seuls pour une IA simple.

#### **2.4.3 Calcul évolutif**

Alors que les algorithmes de recherche d'arborescence partent du nœud racine représentant un état d'origine et construisent un arbre de recherche en fonction des actions disponibles, les algorithmes d'optimisation ne construisent pas d'arbre de recherche. Ils ne considèrent que des solutions complètes, et non le chemin emprunté pour y arriver. Tous les algorithmes d'optimisation supposent qu'il y a quelque chose pour optimiser. Il doit y avoir un objectif, alternativement appelé fonction d'utilité, fonction d'évaluation ou fonction de fitness, qui peut attribuer une valeur numérique (le fitness) à une solution, qui peut être maximisée (ou minimisée). Étant donné une fonction d'utilité, un algorithme d'optimisation peut être considéré comme un algorithme qui recherche des solutions qui ont la valeur la plus élevée (ou la plus faible) de cet utilitaire.

Les algorithmes d'optimisation aléatoire qui conservent plusieurs solutions sont appelés algorithmes évolutionnaires, par analogie avec l'évolution naturelle. Un autre concept important lorsque l'on parle d'algorithmes d'optimisation est leur représentation. Toutes les solutions sont représentées d'une certaine manière, par exemple, comme des vecteurs de taille fixe de nombres réels ou des chaînes de caractères à longueur variable. Généralement, le même artefact peut être représenté de nombreuses manières différentes ; par exemple, lors de la recherche d'une séquence d'actions qui résout un labyrinthe<sup>1</sup>, la séquence d'actions peut être représentée de plusieurs manières différentes. Dans la représentation la plus directe, le personnage à l'étape t détermine quelle action entreprendre à l'instant t +1. Une représentation un peu plus indirecte d'une séquence d'actions serait une séquence de tuples, où le PNJ au pas de temps t décide quelle action entreprendre et le nombre t + n détermine le nombre de pas de temps n pour effectuer cette action. Le choix de la représentation a un impact important sur le bon fonctionnement et l'efficacité de l'algorithme de recherche, et plusieurs compromis sont en jeu lors de ces choix.

#### **2.4.4 Apprentissage supervisé**

Les algorithmes évolutionnaires sont des algorithmes d'optimisation globale randomisés. Ils sont appelés globaux plutôt que locaux car ils recherchent simultanément plusieurs points dans l'espace de recherche et ces points peuvent être très éloignés. Ils accomplissent cela en gardant une population de solutions en mémoire à tout moment. L'idée générale du calcul évolutif est d'optimiser en « multipliant » les solutions : générer de nombreuses solutions, jeter les mauvaises et garder les bonnes (ou du moins mauvaises), et créer de nouvelles solutions à partir des bonnes. L'idée de conserver une population est tirée de l'évolution darwinienne par sélection naturelle, dont les algorithmes évolutionnaires tirent également leur nom. La taille de la population est l'un des paramètres clés d'un algorithme évolutif; une taille de population de 1 donne quelque chose comme un alpiniste randomisé, alors que des populations de plusieurs milliers de solutions ne sont pas inconnues.

Une autre idée qui est tirée de l'évolution de la nature est le croisement, également appelé

<sup>1</sup>. un labyrinthe est un tracé sinueux, muni ou non d'embranchements, d'impasses et de fausses pistes, destiné à perdre ou à ralentir celui qui cherche à s'y déplacer.

recombinaison. C'est l'équivalent de la reproduction sexuelle dans le monde naturel ; deux ou plusieurs solutions (appelées parents) produisent une progéniture en combinant des éléments d'eux-mêmes. L'idée est que si nous prenons deux bonnes solutions, une solution qui est une combinaison de ces deux - ou intermédiaire entre elles - devrait aussi être bonne, peut-être même mieux que les parents. L'opérateur de progéniture dépend fortement de la représentation de la solution. Lorsque la solution est représentée sous la forme d'une chaîne ou d'un vecteur, des opérateurs tels que le croisement uniforme (qui lance une pièce juste et choisit au hasard les valeurs de chaque parent pour chaque position dans la progéniture) ou le croisement à un point (où une position p dans la progéniture est choisi au hasard, et les valeurs des positions avant p sont prises par le parent 1 et les valeurs des positions après p sont prises par le parent 2) peuvent être utilisées.

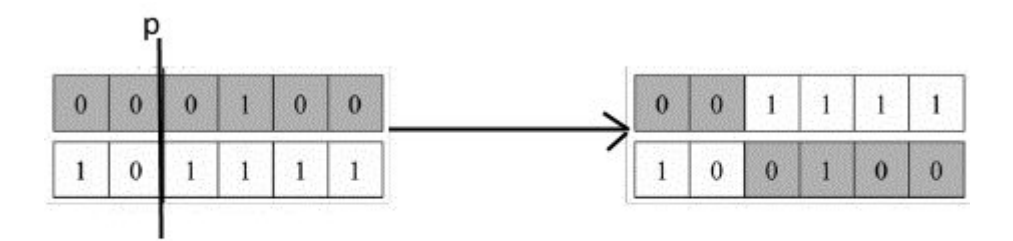

Figure 2.10 – *Croisement à 1 point : La ligne verticale à travers les deux parents indique le point de croisement à la position p.*

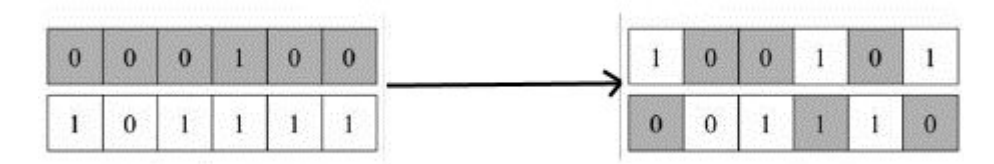

Figure 2.11 – *Croisement uniforme : Pour sélectionner les gènes de chaque parent pour former une progéniture, l'opérateur lance une pièce de monnaie équitable à chaque position du chromosome.*

Le croisement peut être appliqué à toute représentation chromosomique variant d'une chaîne de bits à un vecteur à valeur réelle. La figure 2.10 illustre ces deux opérateurs de croisement. Il n'est cependant nullement garanti que l'opérateur de croisement génère une progéniture qui soit aussi bien adaptée que les parents. Dans de nombreux cas, le croisement peut être très destructeur. Si le croisement est utilisé, il est donc important que l'opérateur de la progéniture choisi avec soin pour chaque problème.

La réponse à cette limitation est la famille d'algorithmes connus sous le nom d'algorithmes évolutifs multi-objectifs. Un algorithme évolutif multi-objectif considère au moins deux fonctions objectives qui sont partiellement conflictuelles et recherche un front de Pareto de ces objectifs. Le front de Pareto contient des solutions qui ne peuvent être améliorées dans un objectif sans empirer dans un autre.

#### **2.4.5 Apprentissage par renforcement**

L'apprentissage supervisé est le processus algorithmique d'approximation de la fonction sous-jacente entre les données étiquetées et leurs attributs ou caractéristiques correspondants. Un exemple populaire d'apprentissage supervisé est celui d'une machine à laquelle on demande de distinguer les pommes et les poires (données étiquetées) en fonction d'un ensemble de caractéristiques ou d'attributs de données tels que la couleur et la taille des fruits. Initialement, la machine apprend à classer entre les pommes et les poires en voyant un certain nombre d'exemples de fruits disponibles - qui contiennent la couleur et la taille de chaque fruit, d'une part, et leur étiquette correspondante (pomme ou poire) d'autre part. Une fois l'apprentissage terminé, la machine devrait idéalement être en mesure de dire si un fruit est une poire ou une pomme en fonction uniquement de sa couleur et de sa taille. Au-delà de la distinction entre les pommes et les poires, l'apprentissage supervisé de nos jours est utilisé dans plusieurs applications, notamment les services financiers, le diagnostic médical, la détection des fraudes, la catégorisation des pages Web, la reconnaissance d'images et de la parole et la modélisation des utilisateurs (parmi beaucoup d'autres).

De toute évidence, l'apprentissage supervisé nécessite un ensemble d'exemples de formation étiquetés, donc supervisé. Plus précisément, le signal d'apprentissage se présente sous la forme d'un ensemble d'étiquettes supervisées sur les données (par exemple, c'est une pomme alors que celle-ci est une poire) qui agit sur un ensemble de caractérisations de ces étiquettes (par exemple, cette pomme a la couleur rouge). Par conséquent, chaque exemple de données se présente sous la forme d'une paire d'un ensemble d'étiquettes (ou sorties) et de fonctionnalités qui correspondent à ces étiquettes (ou entrées). Le but ultime de l'apprentissage supervisé n'est pas simplement d'apprendre des paires entrées-sorties mais de dériver une fonction qui se rapproche (mieux, imite) leur relation. La fonction dérivée devrait être en mesure de bien correspondre à des instances nouvelles et invisibles de paires d'entrée et de sortie (par exemple, des pommes et des poires invisibles dans notre exemple), une propriété qui est appelée généralisation. Voici quelques exemples de paires entrée-sortie que l'on peut rencontrer dans les jeux et rendre pertinent l'apprentissage supervisé :

- santé du joueur, propre santé, distance par rapport au joueur -> action (tirer, fuir, inactif) ;
- position précédente du joueur, position actuelle du joueur -> position suivante du joueur ;
- nombre de victimes et de tirs à la tête, munitions dépensées -> niveau de compétence ;
- score, carte explorée, fréquence cardiaque moyenne -> niveau de frustration du joueur ;
- Position de Pac-Man et des fantômes, pellets disponibles -> Direction de Pac-Man.

Formellement, l'apprentissage supervisé tente de dériver une fonction  $f : X \rightarrow Y$ , étant donné un ensemble de N exemples d'apprentissage (x1, y1), ..., (xN, yN) ; où X et Y sont respectivement l'espace d'entrée et de sortie; xi est le vecteur d'entité (entrée) du j<sup>ème</sup> exemple et yi est son ensemble d'étiquettes correspondant. Une tâche d'apprentissage supervisé comporte deux étapes principales. Dans la première étape d'apprentissage, les échantillons d'apprentissage, les attributs et les étiquettes correspondantes sont présentées et la fonction f entre les attributs et les étiquettes est dérivée. f peut être représentée par un certain nombre de règles, de classification, d'arbres de décision ou de formules mathématiques. f aussi peut être utilisée pour prédire les étiquettes de données inconnues compte tenu de leurs attributs. Pour valider la solution de f et éviter le sur-ajustement des données, il est courant que f soit évaluée sur un nouvel ensemble de données indépendant (test) en utilisant une mesure de performance telle que la précision, qui est le pourcentage d'échantillons de test qui sont correctement prédit par notre fonction formée. Si la précision est acceptable, nous pouvons utiliser f pour prédire de nouveaux échantillons de données.

Pour dériver la fonction f en général, un processus algorithmique modifie les paramètres de cette fonction afin que nous obtenions une bonne correspondance entre les étiquettes données de nos échantillons d'apprentissage et la fonction que nous tentons d'approximer. Il existe de nombreuses façons de trouver et de représenter cette fonction, chacune correspondant à un algorithme d'apprentissage supervisé différent. Ceux-ci incluent les réseaux de neurones artificiels, le raisonnement basé sur les cas, l'apprentissage par arbre de décision, la régression gaussienne, les classificateurs naïfs de Bayes, les k-voisins les plus proches et les machines à vecteurs de support. La variété des algorithmes d'apprentissage supervisé disponibles s'explique en partie par le fait qu'il n'existe pas d'algorithme d'apprentissage unique qui fonctionne mieux sur tous les problèmes d'apprentissage supervisé.

Ceci est largement connu comme le théorème du déjeuner gratuit "the no free lunch theorem" Ho et Pepyne[ 2002]. Avant de couvrir les détails d'algorithmes particuliers, nous devons souligner que le type de données de l'étiquette détermine le type de sortie et, à son tour, le type de l'approche d'apprentissage supervisé qui peut être appliquée. Nous pouvons identifier trois types principaux d'algorithmes d'apprentissage supervisé en fonction du type de données des étiquettes (sorties). Tout d'abord, nous rencontrons des algorithmes de classification qui tentent de prédire les étiquettes de classe catégorielles (discrètes ou nominales) telles que les pommes et les poires de l'exemple précédent ou le niveau dans lequel un joueur atteindra son score maximum. Deuxièmement, si les données de sortie se présentent sous la forme d'un intervalle, tel que le temps d'achèvement d'un niveau de jeu ou le temps de rétention, la tâche d'apprentissage supervisé est une régression métrique.

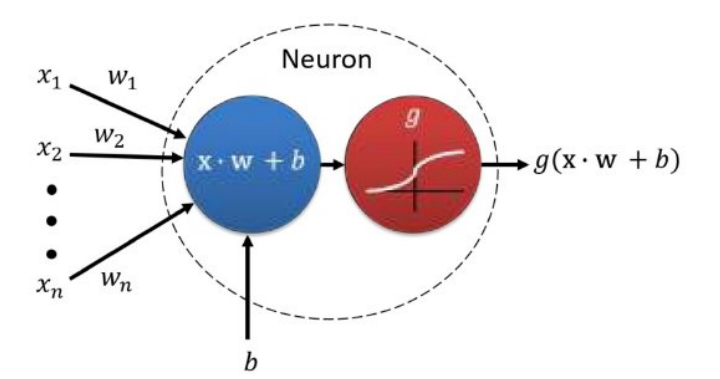

Figure 2.12 – *Une illustration d'un neurone artificiel.*

*Le neurone est alimenté par le vecteur d'entrée x via n connexions avec les valeurs de poids correspondantes w. Le neurone traite l'entrée en calculant la somme pondérée des entrées et des poids de connexion correspondants et en ajoutant un poids de biais (b) : x · w + b. La formule résultante alimente une fonction d'activation (g), dont la valeur définit la sortie du neurone.*

Enfin, l'apprentissage des préférences prédit les résultats ordinaux tels que les rangs et les préférences et tente de dériver l'ordre global sous-jacent qui caractérise ces étiquettes ordinales. Des exemples de sorties ordinales incluent les préférences classées de différents points de vue de caméra, ou une préférence d'un effet sonore particulier par rapport aux autres. Le signal d'apprentissage dans le paradigme d'apprentissage des préférences fournit des informations sur la relation relative entre les instances du phénomène que nous tentons d'approcher, tandis que la régression et la classification fournissent des informations, respectivement, sur l'intensité et les classes du phénomène.

#### **Les réseaux de neurones artificiels**

Les réseaux de neurones artificiels (RNA) sont une approche bio-inspirée pour l'intelligence informatique et l'apprentissage automatique. Un RNA est un ensemble d'unités de traitement interconnectées (appelées neurones) qui a été initialement conçu pour modéliser la façon dont un cerveau biologique - contenant plus de 1011 neurones - traitent l'information, fonctionne, apprend et effectue plusieurs tâches. Les neurones biologiques ont un corps cellulaire, un certain nombre de dendrites qui apportent des informations dans le neurone et un axone qui transmet des informations électrochimiques à l'extérieur du neurone.

Le neurone artificiel (voir Fig. 2.12) ressemble au neurone biologique car il a un certain nombre d'entrées x (correspondant aux dendrites neuronales) chacune avec un paramètre de poids associé w (correspondant à la force synaptique). Il possède également une unité de traitement qui combine les entrées avec leurs poids correspondants via un produit interne (somme pondérée) et ajoute un poids biais (ou seuil) b à la somme pondérée comme suit :  $x \cdot w + b$ . Cette valeur est ensuite introduite dans une fonction d'activation g (corps cellulaire) qui produit la sortie du neurone (correspondant à une terminaison axonale). Les RNA sont essentiellement des modèles mathématiques simples définissant une fonction f : x -> y. Différentes formes de RNA sont applicables pour l'analyse de régression, la classification et l'apprentissage des préférences, et même l'apprentissage non supervisé (via, par exemple, l'apprentissage hébbien et les cartes auto-organisées). Les principaux domaines d'application comprennent la reconnaissance des formes, le contrôle des robots et des agents, le jeu, la prise de décision, les gestes, la reconnaissance vocale et textuelle, les applications médicales et financières, la modélisation affective et la reconnaissance d'images. Les avantages des RNA par rapport à d'autres approches d'apprentissage supervisé sont leur capacité à se rapprocher de toute fonction continue à valeur réelle, compte tenu des architectures RNA et des ressources de calcul suffisamment grandes. Cette capacité caractérise les RNA comme approximatif universel.

# 2.5 L'immersion dans la Réalité virtuelle

L'immersion est définie comme le degré auquel les sens d'un utilisateur peuvent expérimenter un système RV . La nature immersive de la RV couple directement les canaux sensoriels humains à la technologie prise en charge. L'immersion est limitée par les capacités objectives de la technologie RV, qui sont des facteurs techniques comme, par exemple, la vision, le suivi, le champ de vision, la résolution ou la qualité graphique. Cela signifie qu'un système RV qui fournit une vision stéréoscopique<sup>2</sup> est plus immersif qu'un système RV qui fournit uniquement une vision stéréoscopique. Un système RV qui fournit un suivi de position et d'orientation est plus immersif qu'un système RV qui fournit uniquement un suivi d'orientation. Un système RV qui restitue des ombres en temps réel est plus immersif qu'un système qui ne prend en charge aucun ombre.

Les écrans actuels montés sur la tête (comme l'Oculus Rift ou HTC Vive) prennent généralement en charge la vision stéréoscopique, le suivi de la position et de l'orientation, la haute résolution ( Full HD), la faible latence (inférieure à 20 ms), la haute fréquence (90 Hz) et un large champ de vision (environ 110 degré). Cela offre déjà un degré d'immersion relativement élevé, mais cela ne couvre pas toutes les capacités du système de perception humain. Le champ de vision humain est d'environ 220 degré et les yeux humains auraient besoin d'une résolution d'environ 116 000 000 pixels pour garantir qu'aucune distinction

<sup>2</sup>. l'ensemble des techniques mises en œuvre pour reproduire une perception du relief à partir de deux images planes.

ne puisse être faite entre les pixels individuels tandis que Rift et Vive n'offrent que 2 592 000 pixels. L'immersion est une métrique objective, alors que la présence est définie comme l'estimation subjective d'être là dans un environnement tout en étant réellement situé dans un endroit différent. Ce niveau de détail est mesuré en Psi (pixels per square inch). Les utilisateurs qui ressentent un fort sentiment de présence dans un système RV ont tendance à percevoir l'environnement virtuelle comme un endroit qu'ils ont visité plutôt que des images qu'ils ont vues. En plus de LI (Lieu d'illusion ), l'illusion de plausibilité (Psi) est définie comme l'illusion que le scénario dans l'environnement virtuelle se produit réellement. Pour amener les utilisateurs à répondre de manière réaliste à une certaine situation en RV, LI et Psi doivent être induits. La présence étant une perception subjective, elle dépend de l'immersion et prend également en compte l'état psychologique de l'utilisateur. Bien que l'immersion puisse être un facteur limitant. Une méthode standard pour mesurer la présence consiste à utiliser des questionnaires.

#### **2.5.1 les applications de la réalité virtuelle**

Les applications RV ont été initialement développées et mises en œuvre dans les secteurs militaire et aéronautique pour la formation par simulation. Cependant, la technologie est devenue plus robuste et accessible, des applications ont été développées à d'autres fins telles que l'éducation et la formation. Dans l'éducation, les applications RV ont été utilisées pour présenter des sites physiques (par exemple, des usines de fabrication Cameron Crosthwaite [2005], des sites géologiques Stumpf et al. [2008] la foresterie Abe et al. [2005], qui deviennent difficiles d'accès pour des raisons de sécurité, de coût et de confidentialité. Ces applications aident les élèves à être exposés aux connaissances appris en classe, ce qui est utile pour améliorer leur compréhension. L'exposition aide également les étudiants à acquérir une connaissance spatiale du site visité, en leur fournissant une prise de conscience de la position et de la disposition des composants dans l'environnement virtuel.

## **2.5.2 Le potentiel de la réalité virtuelle**

Depuis plusieurs décennies, les possibilités d'apprentissage à travers la réalité virtuelle ont été étudiées à travers de nombreux recherches (Winn [1993] ; Youngblut [1998] ; Pellas et al. [2019]). Certains suggérent que cette technologie a le potentiel de transformer radicalement l'éducation (Blascovich et Bailenson [2011]). Dalgarno et al. [2011] soutiennent que les environnements d'apprentissage virtuels 3D (VLE 3D) peuvent améliorer les connaissances spatiales et facilitent l'apprentissage expérimental qui serait impossible dans le monde réel. Cette technologie peut améliorer aussi le transfert des connaissances et des compétences acquises dans des environnements virtuels vers des situations réelles, augmenter le degré de la motivation et l'engagement dans l'apprentissage et conduire à des collaborations plus riches entre les étudiants dans le cas d'un monde virtuelle multi-joueur. De Freitas et Veletsianos [2010] approfondissent ce point en suggérant que les VLE 3D peuvent présenter de nouvelles opportunités de créativité dans l'apprentissage par le biais de jeux de rôle et d'ouRVir des espaces d'apprentissage pour la répétition et l'exploration, l'expérimentation, et élargir les capacités d'apprentissage axé sur l'enquête par l'apprenant. Les expériences s'étendent aux environnements hautement immersifs où un utilisateur peut librement manipuler, naviguer, interagir et créer une expérience personnalisée.

Mikropoulos et Natsis [2011] mettent en évidence les possibilités d'apprentissage à travers la réalité virtuelle selon certaines stratégies :

- Des expériences personnelles de premier ordre qui soutiennent les conceptions constructivistes sociales de l'apprentissage.
- Compréhension de la base sur le sujet concerné avant d'en apprendre d'avantages sur ses symboles et ses abstractions. Par exemple, manipuler des angles avant de comprendre pourquoi les angles sont importants en mathématiques.
- Manipulation de la taille et de l'échelle où les utilisateurs peuvent changer la taille d'eux-mêmes, d'objets ou d'environnements pour interagir avec les mondes micro et macro. Par exemple, entrer dans un atome ou voir le système solaire.
- Transformation d'idées assez abstraites en représentations perceptibles. Par exemple, voyager avec un virus qui mute et se propage au sein d'une population.
- La capacité des utilisateurs à ressentir des « données » qui seraient normalement hors de portée de leurs sens ou de leurs expériences. Par exemple, une simulation des chemins de migration des baleines qui permet à l'apprenant de suivre les chemins de différentes espèces.

Dans l'expérience de Maister et al. [2015], ils avaient des participants de race blanche à peaux claire occupant un corps d'avatar blanc ou noir dans un environnement virtuel où ils pouvaient voir leur corps lorsqu'ils regardaient vers le bas, ainsi que dans un miroir virtuel en présence d'un groupe témoin de participants qui n'avait pas de corps virtuel. Les chercheurs ont mesuré les biais raciaux implicites de tous les participants, avant et après l'expérience. Ils ont constaté que les participants « qui incarnaient un avatar noir montraient une diminution de leurs biais implicites contre les individus noirs, qui était significativement plus élevé que pour ceux qui incarnaient un avatar blanc » Maister et al. [2015].

Les premiers travaux de Winn [1993] sur le potentiel éducatif de la RV capturent les différents états d'esprit que les éducateurs doivent adopter lors du déploiement de la technologie au-delà de la simulation réaliste pour la formation procédurale : Ils sont constatés que la puissance et les atouts éducatifs de la Réalité virtuelle est gaspillée lorsqu'elle est utilisée pour la simulation. Par exemple, si vous entrez dans un monde virtuel dans lequel se trouve un microscope virtuel à travers lequel vous pouvez regarder une goutte d'eau virtuelle, vous ne gagnez rien. L'apprentissage des formes de vie microscopiques qui vivent dans la gouttelette d'eau est accompli beaucoup plus efficacement en utilisant un vrai microscope dans le laboratoire de biologie. La Réalité virtuelle prend tout son sens lors d'un changement de taille massif, le participant saute à travers l'oculaire du microscope virtuel et dans la goutte d'eau, atteignant la même taille relative que les micro-organismes qui y vivent. À cette échelle, l'expérience est bénéfique pour l'apprenant. À l'arrivée de la réalité virtuelle hautement immersive annonce une ère passionnante pour l'apprentissage.

## **CONCLUSION**

La création d'un jeu sérieux est un processus complexe nécessitant la collaboration entre plusieurs corps de métiers. Ce processus peut être facilité par divers outils conçus spécifiquement pour la création de jeu sérieux. Bien qu'il n'existe pas de méthodes génériques qui soient utilisables pour tous types de jeu sérieux, plusieurs méthodologies permettant de séparer clairement les domaines des connaissances. Elle permet de concevoir le jeu sous la forme de différents modules permettant la participation d'auteurs issus de disciplines différentes et rendant plus facile la validation des connaissances acquises. Elle permet également de rentabiliser le long et complexe processus de création industriel en rendant certains modules réutilisables en cas de changement de domaine ou encore de forme ludique. Au premier lieu, nous avons analysé les recherches existantes concernant les méthodologies de conception des jeux sérieux, puis nous avons présenté les considérations qui permet la conception collaborative d'un jeu sérieux afin de maintenir un équilibre pertinent entre les aspect sérieux et ludique.**Malheureusement, la majorité de ces techniques ne sont plus adaptées à nos ressources limitées.** Pour remédier à cette problématique nous avons adopté et adapté l'approche généraliste DICE à nos besoins. Malgré que cette méthodologie de design ne soit pas suffisamment détaillée, nous avons adapté cette approche pour notre cas.

De nombreuse recherches sur les modèles de conception et les techniques d'adaptation existent. Mais peu d'outils viennent faciliter la phase de conception. L'ensemble des outils présenté dans ce chapitre sont conçu et vendu spécialement aux entreprises de développement des formations virtuelle et des jeux sérieux.

Nous avons analysé par la suite les techniques d'adaptation des jeux sérieux les plus pertinentes. Ces techniques permettent la conception d'un jeu sérieux en présentant un équilibre pertinent entre les aspects ludiques et sérieux en prenant compte des profils des joueurs. Les techniques d'adaptation prennent comme centre de préoccupation le joueur. La conception doit intégrer en particulier des mécanismes assurant la motivation du joueur et la délivrance des informations.

L'étude comparative sur les moteurs de jeu qui existent ont aidé à mieux choisir le moteur de jeu le plus puissant et le plus adaptée à nos besoins et nos contraintes technique et financière. Dans la dernière partie sur l'Intelligence Artificielle, nous avons étudié les techniques existantes pour la gestion des personnages non joueurs et de leurs dialogues virtuels. Ces approches nous intéressent pour la gestion comportementale des PNJs et représente la préoccupation principale du joueur. Dans la dernière section de ce chapitre nous, avons présenté plusieurs études sur les applications et les bénéfiques de la réalité virtuelle ce qui impose la nécessité de produire une version améliorée que nous appelleront ImALeG VR adaptée aux outils de réalité virtuelle.

La suite de cette thèse s'attache à décrire la langue cible et des méthodologies de conception d'ImALeG.

# CHAPITRE 3 : CAS D'APPLICATION ET cadre conceptuel

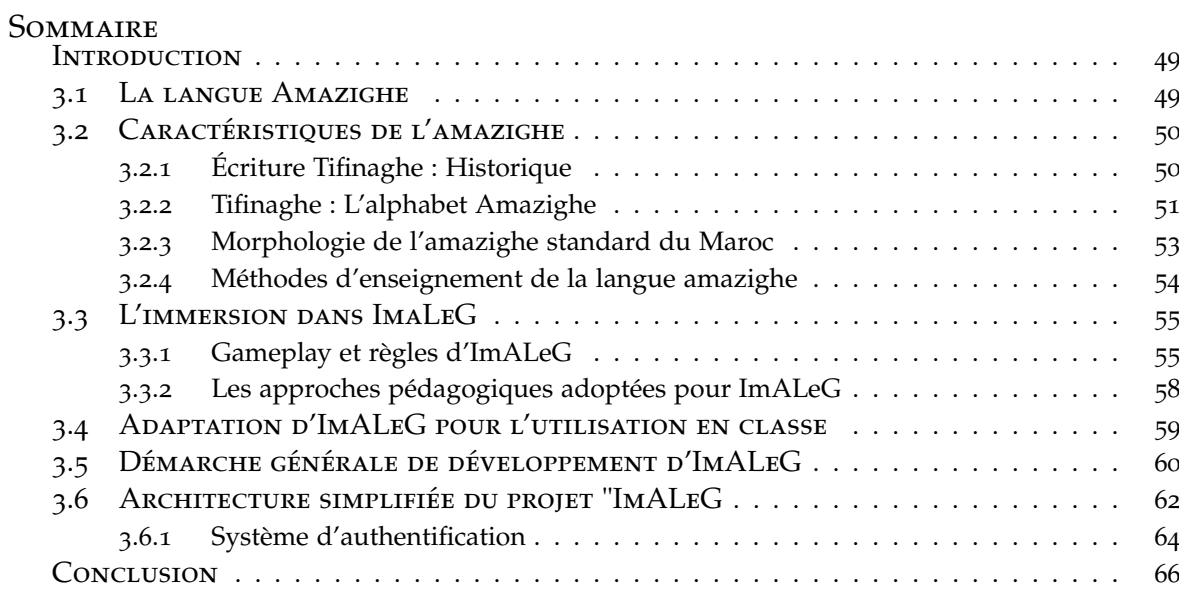

## **INTRODUCTION**

Le développement de jeux peut être décrit comme un processus qui produira un jeu sérieux ou un jeu vidéo en sortie. Le développement de jeux est une discipline collaborative complexe. En ce qui concerne les jeux 3D, le processus peut prendre jusqu'à cinq ans (Grand Theft Auto V). Les difficultés de conception et le taux d'échec élevé dans la production sont extrêmement fatigants pour un développeur feront très probablement chuter le projet. Ce chapitre présente les pratiques et les démarches correcte à suivre toute en décrivant chaque étape pour compléter la réalisation du projet du jeu sérieux 3D ImaLeG.

ImALeG est un projet de jeu sérieux développé pour aider toute personne désirent apprendre la langue amazighe. Ce projet est une première tentative à exploiter l'utilisation de réalité virtuelle 3D, des jeux sérieux 3D mobile et desktop pour mettre en œuvre des solutions immersives d'apprentissage par la pratique qui se sont révélées être parmi les stratégies d'apprentissage les plus efficaces en matière d'acquisition non pas des langues mais en plusieurs domaines. Le but du jeu est d'apprendre les alphabets et le vocabulaire amazighe aux utilisateurs d'ImALeG.

# 3.1 La langue Amazighe

La langue amazighe, également appelée berbère dans la littérature occidentale, est la langue parlée par les amazighs, les indigènes du tamazgha (Afrique du Nord plus Mali, Niger et îles Canaries). Avant l'arrivée des Arabes dans cette région vers le milieu du septième siècle, l'amazighe était parlée dans toute la région s'étendant de l'oasis de Siwa dans l'ouest de l'Égypte, s'étendant vers l'ouest jusqu'aux îles Canaries en passant par la Libye, la Tunisie, l'Algérie, le Maroc et de la côte nord de la Méditerranée s'étendant vers le sud jusqu'en Mauritanie, au Mali et au Niger. L'amazighe appartient à la branche africaine de la famille des langues afro-asiatiques, également appelée chamito-sémitique dans la littérature, avec les anciennes langues égyptiennes et autres langues africaines telles que celles appelées langues couchitiques et tchadiques, par opposition à la branche orientale ou sémitique constituée. L'égyptien ancien est en quelque sorte contesté entre ces deux branches Vergote et Rütsche [1970].

La question de savoir si ces langues ont commencé en Afrique ou au Moyen-Orient avec les langues sémitiques est toujours controversée et dépasse le domaine de la linguistique car elle concerne l'archéologie, ainsi que la préhistoire et la paléontologie. Bien que l'hypothèse orientale ait longtemps prévalu, des recherches récentes ont apporté de nouvelles preuves favorisant l'hypothèse alternative africaine Hachid [2000]. Il est encore trop tôt, même aujourd'hui, pour prendre une hypothèse pour acquise, car davantages recherches doivent être effectuées dans ce domaine. Compte tenu des similitudes, la possibilité que les substrats de ces langues soient africains avec une influence orientale importante des langues sémitiques est la plus plausible, bien qu'une influence occidentale des langues sémitiques de la branche africaine, à savoir l'égyptien, ne soit pas à exclure. Il est difficile de proposer un chiffre évaluant la population de la langue amazighe car aucun recensement tenant compte de cette question n'a été effectué dans aucun pays d'Afrique du Nord depuis la décolonisation.

Le manque de contact entre ces zones a conduit à un important processus de dialectalisassions. À l'exception des variétés parlées dans le centre du Maroc, qui ont toujours appelé la langue amazighe, et celles parlées par les populations touaregs, appelées tamachaq ou tamajaq, la plupart des autres dialectes ont été renommés localement par les noms que les tribus arabes. Il existe trois zones importantes de la langue amazighe au Maroc. La variété parlée dans la région montagneuse du Riff (y compris Ayt Werrayghel, Beni Zennasen, El Hoceima, etc.) est appelée Tarifit. Cette variété comprend également la forme parlée à Melilla et Ceuta, deux enclaves situées dans la région du Riffian, qui appartiennent à l'Espagne. En direction du sud, nous rencontrons une autre zone importante de langue amazighe dans le centre du Maroc, qui s'étend tout le long de la zone montagneuse du Moyen Atlas. Plus au sud et à l'ouest se trouve une autre variété, appelée Tachelhit, occupant la zone de montagne d'Atlas et les plaines de Sous, s'étendant d'Agadir jusqu'à Ifni sur la côte ouest, allant jusqu'à l'est au niveau de Draa. Les montagnes du Haut Atlas représentent en quelque sorte une zone intermédiaire entre les domaines du Tamazight central marocain et du Tachelhit.

Dans les années 60, à Paris, une association qui réunit des prolétaires et des étudiants directement issus de la Kabylie, permet la rencontre des Marocains et d'Algériens. En 1980, l'onde de choc du « Printemps berbère » en Kabylie due à la répression par l'État algérien de ce soulèvement populaire, atteint l'ensemble du monde amazighe et renforce le sentiment de solidarité qui mène à la création du Congrès Mondial Amazighe qui se tient en 1997, réunit pour la première fois aux Canaries des militants de toute l'aire amazighophone : Maroc, Algérie, Libye, Tunisie, France, Canaries ainsi que des Touaregs. Issue d'une expérience internationale (émigration en Espagne, en France, aux États-Unis), cette génération des militants berbères siège dans la capitale marocaine, Rabat, et rassemble des professeurs, des ingénieurs, des cadres, des avocats, etc. Ces intellectuels actifs produisent beaucoup d'écrits, médiatisant leur discours et relayant leurs revendications via la presse amazighe, la presse nationale et des conférences dans des soirées artistiques amazighes. Suite à ce mouvement culturel amazighe, notre Roi a créé en 2001 l'Institut Royal de la Culture Amazighe (IRCAM) qui vise la reconnaissance de la culture amazighe et son entrée dans les sphères de la recherche et sa promotion culturelle. Cette génération d'intellectuelle issue de toute domaine a largement intégré l'IRCAM en tant que membres de son conseil d'administratif ou de ses centres de recherche. Ces intellectuels forment la part officielle de la revendication amazighe, prenant position sur les modalités de la standardisation de la langue amazighe, et la manière dont elle doit être retranscrite.

# 3.2 Caractéristiques de l'amazighe

## **3.2.1 Écriture Tifinaghe : Historique**

Jusqu'à très récemment et à quelques exceptions près, les auteurs amazighes avaient toujours écrit dans des langues étrangères mais pas dans la leur. Néanmoins, Tamazight possédait son propre système d'écriture appelé Tifinaghe, qui est encore utilisé aujourd'hui chez les Touaregs.

Le nom Tifinaghe est lui-même proche de la façon dont le pluriel féminin du mot phénicien est prononcé en amazighe. Cependant, cela n'est pas considéré comme la preuve que le système de script lui-même dérive du phénicien. Les spécialistes se réfèrent à l'ancienne version du Tifinaghe Libyen pour les distinguer du Tifinaghe utilisé, par exemple, chez les Touaregs. Les anciennes inscriptions trouvées dans toute l'Afrique du Nord, y compris les îles Canaries, montrent clairement que nous avons affaire à deux variétés distinctes de vieux Tifinaghe. Il est convenu que la variété orientale de l'Afrique du Nord de Tifinaghe avait subi l'influence phénicienne, mais pas sa variété occidentale. Cela a conduit certains spécialistes à conclure que la variété occidentale devait avoir existé avant l'arrivée des Phéniciens en Afrique du Nord. Jusqu'à présent, la première inscription attestée datée remonte à 138 av.jc a été trouvé à Thugga (aujourd'hui Dougga, en Tunisie). L'inscription est un hommage au Roi amazighe Missibsa. Le système n'a pas pris en compte les voyelles. Par conséquent, seules les consonnes étaient représentées.

Des débats lourds ont émergé ces dernières années sur le rôle et le statut de l'identité amazighe dans la société marocaine. Au cœur de ces débats se trouve la langue amazighe, à travers laquelle l'identité se reflète dans les questions linguistiques telles que la codification des scripts et la normalisation des langues. À la suite d'un débat controversé sur l'opportunité d'adopter l'arabe, le latin ou l'ancien script tifinaghe pour écrire cette langue marocaine, un comité gouvernemental a été formé au sein de l'IRCAM et sélectionné le Tifinaghe pour l'adopter officielle en 2003 comme alphabet amazighe, avec ses différentes variétés.

## **3.2.2 Tifinaghe : L'alphabet Amazighe**

L'acte de normalisation est réalisé par l'IRCAM, l'organisation gouvernementale dont les membres sont des militants et chercheurs amazighes. Le processus consiste à unifier les composantes linguistiques des trois principales variétés amazighes au Maroc : Tarifit au nord, Tamazight au Moyen Atlas et Tashelhit au sud. Il s'agit d'un processus en cours qui a commencé avec la sélection de l'IRCAM de Tifinaghe en 2003 et s'est poursuivi jusqu'à aujourd'hui à plusieurs niveaux, notamment la grammaire, la morphologie et le lexique. L'institut s'efforce de diffuser la forme normalisée principalement par le biais de publications, tel que des manuels et des dictionnaires, qui combinent différentes variétés amazighes.

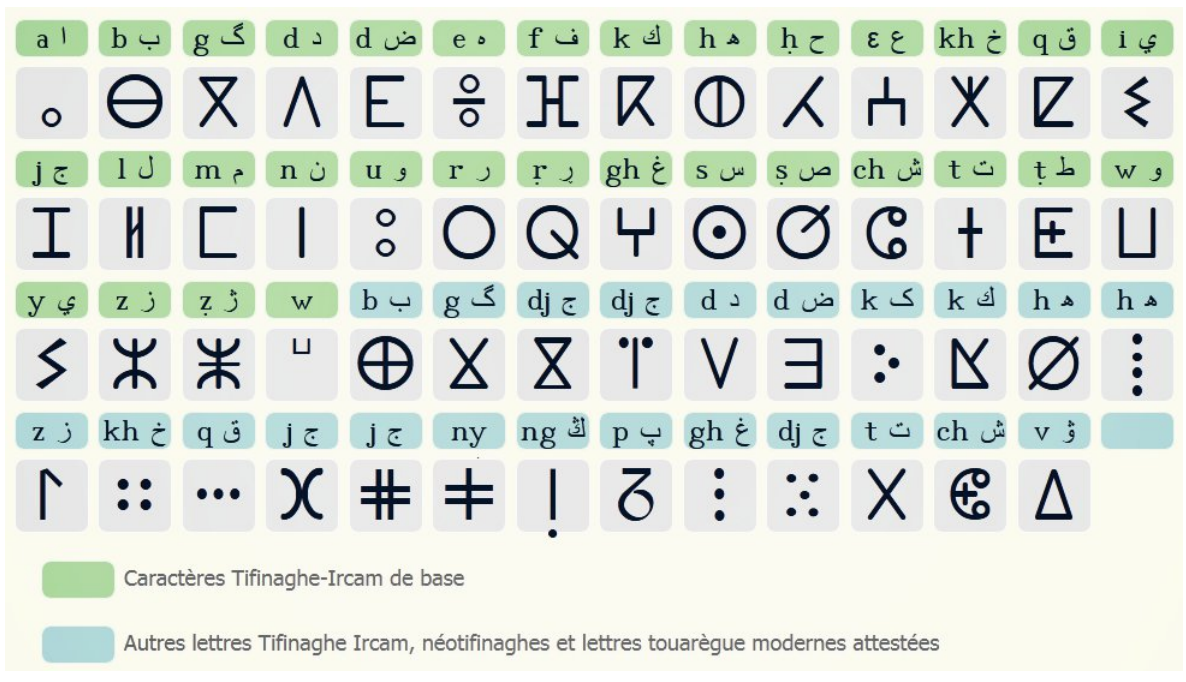

Figure 3.1 – *L'alphabet Tifinaghe-IRCAM et autres alphabets neotifinaghes et touarègues*

Ce système, appelé Tifinaghe-IRCAM (figure 3.1), dérivé des anciennes inscriptions Tifinaghe dans le but de fournir un système d'écriture alphabétique standard adéquat et utilisable pour toutes les variétés amazighes marocaines.

L'alphabet Tifinaghe-IRCAM se compose de 27 consonnes, deux semi-consonnes (table 3.1) et quatre voyelles (table 3.2). Le Tifinaghe-IRCAM s'écrit de gauche à droite en lignes horizontales Ameur et al.<sup>[</sup> 2004]. Ce système graphique est devenu officiel au Maroc depuis le 10 février 2003 Ameur et al.[ 2004], et a été reconnu par l'ISO sous Unicode / ISO 10646 en juin 2004. La deuxième phase implique la construction des structures linguistiques de l'amazighe standard, y compris des règles d'orthographe stablesAmeur [2006], une grammaire amazighe uniforme Boukhris et al.[ 2008], ainsi que des lexiques et des vocabulaires spécialisés. Cependant, plusieurs outils et ressources de TAL sont en

cours de développement, tels que les systèmes de reconnaissance de parole El Ouahabi et al.[ 2019], Talha et al.[ 2019].

| Lieu d'articulation |                    |         |                 |            |                    |             |                         |                           |              |             |           |
|---------------------|--------------------|---------|-----------------|------------|--------------------|-------------|-------------------------|---------------------------|--------------|-------------|-----------|
| Mode d'articulation |                    |         | <b>Labiales</b> | Dentales   | <b>Alvéolaires</b> | Palatales   | <b>Vélaires</b>         | Labiovélaires             | Uvulaires    | Pharyngales | Laryngale |
| <b>Occlusives</b>   | Non<br>emphatiques | Sourdes |                 | $\ddagger$ |                    |             | K                       | $\mathsf{K}^{\mathsf{u}}$ | $\mathbf{Z}$ |             |           |
|                     |                    | Sonores | $\Theta$        | $\wedge$   |                    |             | $\overline{\mathsf{X}}$ | $X^{\text{u}}$            |              |             |           |
|                     | emphatiques        | Sourdes |                 | F          |                    |             |                         |                           |              |             |           |
|                     |                    | Sonores |                 | Е          |                    |             |                         |                           |              |             |           |
| Constrictives       | Non<br>emphatiques | Sourdes | Ж               |            | $\odot$            | $\mathsf C$ |                         |                           | Ж            | $\lambda$   | $\Phi$    |
|                     |                    | Sonores |                 |            | Ж                  | I           |                         |                           | Ψ            | Η.          |           |
|                     | emphatiques        | Sourdes |                 |            | Ø                  |             |                         |                           |              |             |           |
|                     |                    | Sonores |                 |            | ¥                  |             |                         |                           |              |             |           |
| <b>Nasales</b>      |                    |         | E               | I          |                    |             |                         |                           |              |             |           |
| <b>Vibrantes</b>    | Non emphatiques    |         |                 | $\circ$    |                    |             |                         |                           |              |             |           |
|                     | emphatiques        |         |                 | Q          |                    |             |                         |                           |              |             |           |
| Latérale            |                    |         |                 | N          |                    |             |                         |                           |              |             |           |
| Semi-consonnes      |                    |         | Ц               |            |                    | 5           |                         |                           |              |             |           |

Table 3.1 – *Tableau phonologique des consonnes de l'amazighe standard*

Les critères retenus dans l'élaboration de l'alphabet amazighe ont été choisis à partir d'une analyse phonologique sur la base des critères suivants :

- L'univocité du signe : un graphème pour un son, et un son pour un graphème.
- L'extension géographique : une particularité phonétique très localisée ne peut pas être retenue dans le système graphique.
- Le rendement fonctionnel : si elle est isolée et peu productive, une opposition de deux phonèmes ne peut prétendre à un statut phonologique, elle relèvera de la variation régionale.
- La neutralisation de la variation linguistique de surface : toutes les différences phonétiques superficielles (et n'ayant donc pas d'incidence sur l'intercompréhension entre les usagers de la langue) ne seront pas prises en compte par le système graphique. Par contre, différentes latitudes de réalisation restent possibles au niveau du code oral.

Dans le but de la standardisation graphique, certaines unités phoniques qui sont soit des variantes régionales, soit des unités non distinctives, soit des unités phonématiques peu productives ne sont pas retenues dans le système.

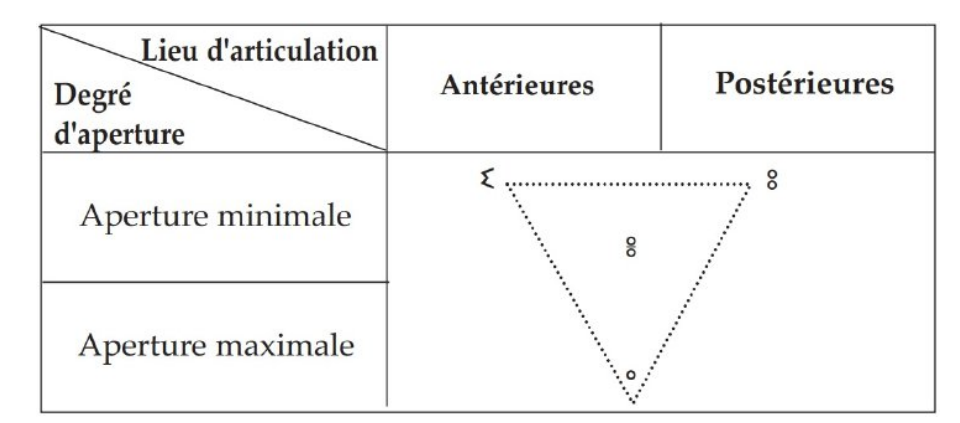

Table 3.2 – *Le système vocalique de l'amazighe standard*

# **3.2.3 Morphologie de l'amazighe standard du Maroc**

La langue amazighe présente une morphologie riche et complexe. Les mots peuvent être classés en quatre catégories morphosyntaxiques : nom, verbe, pronoms et mots outilsBoukhris et al.[ 2008].

Nom : En amazighe, le nom est une unité lexicale formée d'une racine et d'un schème, qui indique un substantif ou un adjectif. Il peut être sous une forme simple, composée ou dérivée. Il varie en genre, en nombre et en état. Le nom existe en deux genres : le masculin et le féminin. Le masculin commence en général par une des voyelles initiales. Quant au féminin, il est généralement formé à base du masculin par l'ajout du morphème discontinu. Cependant, il possède un singulier et un pluriel qui se réalise selon trois types. Le pluriel externe est formé par une alternance vocalique et par la suffixation de l'indice « l'une de ses variantes "axxam" "maison" -> "ixxamn" "maisons").

Le pluriel interne (ou brisé ) est obtenu par une alternance vocalique plus un changement de voyelles interne [adrar]->[idurar] « montagnes ». Le pluriel mixe est formé par une alternance d'une voyelle interne et/ou d'une consonne plus une suffixation par [n]. [ili]->[ilan] «parts », ou bien par une alternance vocalique initiale accompagnée d'un changement vocalique final [a] plus une alternance interne [amggaru] «dernier» -> [imggura] « derniers ».

Verbe : En amazighe, le verbe peut prendre deux formes : simple ou dérivée. Le verbe simple est composé d'une racine et d'un radical. Alors que la forme dérivée est obtenue à partir des verbes simples par la préfixation de l'un des morphèmes suivants : s/ ss, tt et m/ mm. La première forme correspond à la forme factitive, la deuxième marque la forme passive et la troisième désigne la forme réciproque. Le verbe, soit simple ou dérivé, se conjugue selon quatre aspects : l'aoriste, l'accompli, l'inaccompli et l'accompli négatif et possède trois modes : l'indicatif, le participe et l'impératif (l'impératif simple et intensif).

Pronom : Le paradigme des pronoms comprend : les pronoms personnels (nkk "moi"), les pronoms possessifs ( winu "le mien"), les pronoms démonstratifs (wad "celui-ci"), les pronoms interrogatifs ( ma "que") et les pronoms indéfinis (kra "quelque chose"). Généralement, certains pronoms sont flexionnelles telles que les pronoms possessifs (winns "le sien" –> winnsn "le leur").

Mots outils : Les mots outils sont un ensemble de mots amazighes qui ne sont ni des noms, ni des verbes, et jouent un rôle d'indicateurs grammaticaux au sein d'une phrase. Cet ensemble est constitué de plusieurs éléments à savoir : les particules d'aspect, d'orientation et de négation ; les adverbes de lieu, de temps, de quantité et de manière ; les prépositions ; les subordonnants et les conjonctions Boukhris et al.<sup>[2008]</sup>. Généralement, les mots outils sont invariables.

## **3.2.4 Méthodes d'enseignement de la langue amazighe**

L'expérience de l'IRCAM, la plus récente du genre, lors de l'élaboration des manuels scolaires (la série Tifawin a tamazight 2003), a adopté, d'après A. Boukous (2003), la démarche "préconisée par les recommandations officielles, les deux parties du Livre Blanc et la Charte Nationale de l'Éducation et de la Formation", et selon un cahier des charges bien déterminé. Or ce dernier – puisque concernant l'amazighe a été élaboré en collaboration avec les équipes de l'IRCAM, notamment le CRDPP (Centre de la Recherche didactique et des Programmes Pédagogiques). La méthode suivie est identique à celles suivies pour les autres langues : on y retrouve des notions telles l'approche par compétences, la pédagogie par objectifs, la répartition en séquences ou unités didactiques, l'usage des actes de parole, l'évaluation avec son triptyque : diagnostique, formative et certificative, le soutien et renforcement, etc., avec une nouveauté tout de même puisque les contenus du programme sont puisés dans le patrimoine culturel et dans la littérature amazighes (contes, jeux ludico-culturels, . . . ). A rappeler que d'autres séries de manuels ont vu le jour. Elles ont été élaborées par des équipes hors IRCAM, mais la méthodologie de conception est restée la même.

L'apprentissage d'une langue maternelle ne se fait pas de la même manière que celui d'une langue étrangère ou seconde : c'est là une évidence mais une évidence qu'il faut à chaque fois rappeler surtout quand il s'agit d'enseigner une langue pour la première fois, comme l'amazighe. On est fort tenté de recourir aux techniques d'apprentissage empruntées aux autres langues en présence (ici l'arabe dit classique et le français principalement), langues secondes pour ne pas dire étrangères. Or, l'apprentissage de la langue maternelle s'effectue dès les premiers mois de la vie. Certes, chaque individu se développe de façon propre, certains enfants pouvant faire preuve de précocité tandis que d'autres peuvent accuser du retard, mais les spécialistes sont d'accord pour affirmer que les étapes générales du développement de la langue sont les mêmes pour tous (Piaget, Vygotsky, entre autres).

Un programme scolaire enraciné dans la langue, la culture et l'environnement connu de l'enfant, avec des matériels pédagogiques appropriés, joue un rôle crucial dans le succès de l'apprentissage précoce. Dans des environnements multilingues, l'emploi de la langue maternelle dans les premières années de la scolarité va dans le sens des politiques axées sur l'enfant. Il s'agit de commencer par ce qui est familier pour acquérir ensuite progressivement de nouvelles connaissances. Cela facilite la transition entre la maison et l'école, stimule l'intérêt, la participation et l'implication des enfants. Ceux-ci sont ainsi mieux préparés à l'acquisition de l'alphabétisme, plus à l'aise et confiants à la fois à l'égard de leur langue maternelle et plus tard, le cas échéant, d'autres langues.

L'apprentissage de la lecture est un processus complexe qui doit se dérouler tôt dans la vie. Des enfants qui ne lisent pas bien en 3e année de primaire ont de fortes chances d'avoir du mal à suivre et risquent de ne jamais devenir des lecteurs habiles et confiants. À côté des autres facteurs qui influent sur les résultats scolaires, les expériences précoces d'alphabétisation sont particulièrement importantes pour les succès scolaires ultérieurs. La corrélation entre le niveau de lecture et les résultats scolaires a été testée dans une variété de situations.

Les enfants doivent être attirés et impatients de découvrir la lecture et l'écriture, et il faut pour cela leur proposer des matériels pédagogiques compréhensibles et agréables. Dans la plupart des pays à revenu faible et intermédiaire, les seuls supports de lecture mis à la disposition des élèves sont quelques rares manuels scolaires. Il n'existe pratiquement aucun autre matériel d'apprentissage. Dépourvus de matériels pédagogiques de qualité, les enfants peinent à s'instruire et à apprendre. Au Maroc, la plupart des écoles primaires n'ont pas de bibliothèque et les livres sont un luxe hors de portée des familles.

L'apprentissage de la lecture met en œuvre une gamme de compétences complexes qui se développent à l'aide de matériels appropriés. Parmi ces compétences, on peut citer la reconnaissance des sons, la mise en relation de sons et de symboles, l'acquisition de vocabulaire, la compréhension des contenus et le renforcement du sentiment d'assurance. Au fur et à mesure du développement des capacités linguistiques des enfants, il faut leur proposer des matériels plus complexes. Leur contenu cognitif doit stimuler les enfants afin que, tout en acquérant des connaissances, des compétences et des concepts dans leur langue maternelle, ils améliorent parallèlement leurs résultats dans toutes les autres matières.

Le succès de l'alphabétisation précoce ne dépend pas que de la disponibilité de matériels adaptés, mais aussi de la manière d'introduire et d'enseigner ces compétences. L'apprentissage par cœur et la mémorisation pure, axés sur les manuels scolaires, ont toutes les chances d'aboutir à une aisance de lecture et une compréhension limitée chez l'enfant. Les enseignants doivent avoir recours à des méthodes pédagogiques participatives, où l'enfant est actif dans le processus d'apprentissage. Mais ces méthodes ne fonctionnent que si les enfants comprennent la langue d'instruction et peuvent s'engager dans des interactions.

# 3.3 L'immersion dans ImaLeG

L'utilisation de l'environnement 3D fourni par le moteur d'unity 3D permet au projet ImALeG de fournir un apprentissage immersif. Pendant une session de jeu, le flux de la pratique d'apprentissage est généré par l'apprenant, et explicitement par sa position et les actions qu'il accomplit (par exemple, quelle lettre il touche) dans le monde du jeu.

L'immersion sonore et musicale est un élément de jeu essentiel. Les interactions des joueurs, la communication des idées et des informations fournies sont flexibles et réactives aux actions des joueurs. ImALeG contient une première couche musicale qui est calme afin de créer une atmosphère perceptible. De plus, il possède une seconde couche musicale agitée lors d'un événement important afin de donner des instructions et des informations lors d'une découverte d'éléments. Pour améliorer l'engagement des joueurs et l'immersion cognitive, ImALeG offre un contrôle d'avatar simple et un mouvement de caméra flexible dans lequel les joueurs utilisent des mécanismes interactifs acquis dans la vie réelle pour accomplir des quêtes artificielles. Les actions des joueurs peuvent être décomposées en comportements virtuels de base, regroupées en quatre types : observer, déplacer agir avec des objets de jeu et communiquer avec des personnages non-joueurs.

## **3.3.1 Gameplay et règles d'ImALeG**

Nous avons imaginé les scènes du jeu comme un zoo, une forêt et une maison chacun représentant une unité de jeu correspondant à un champ lexical particulier à acquérir par l'apprenant. La forêt d'ImALeG est actuellement la principale unité de jeu pour apprendre l'alphabet Tifinaghe. Une représentation selon laquelle l'apprenant est un avatar qui peut facilement se déplacer dans le monde du jeu. Afin de commencer le jeu, l'apprenant est invité à remplir des informations correspondant à son nom, âge, niveau d'éducation, sa langue maternelle et un mot de passe d'authentification. Ces informations permet de définir le profil du joueur et de stocker ces informations dans une base de données externe pour une récupération ultérieure. Une fois terminé, un scénario cinématographique qui présente l'histoire de jeu et les deux personnages principaux pour une mise en situation du joueur/apprenant. Ensuite, l'apprenant arrive au menu principal, où se trouvent d'autres paramètres utiles, tels que la caméra, la sélection du monde à explorer et d'autres options audio. Une fois la configuration est terminer le joueur sera dirigé vers le premier niveau d'apprentissage, le monde tifinaghe dans lequel le joueur est dans une forêt contenant plusieurs animaux et plusieurs alphabets Tifinaghe 3D à collecter.

Un personnage non joueur (PNJ) appelé Ahmed présente la première quête que le joueur doit résoudre. Le joueur doit suivre les instructions du PNJ qui le guident pour trouver l'alphabet Tifinaghe. Lors d'un clique sur un alphabet trouvé. Le «Menu d'information» s'affichera à l'écran, fournissant des informations plus détaillées sur la lettre, telles que la description, la prononciation, et sa catégorie (soit consonne, semi-consonne soit voyelle) .

ImALeG peut être joué sur plusieurs plates-formes sous Windows Linux, tablette Android ou console de jeux. Plusieurs animaux et alphabets tifinagh 3D sont présentés visuellement dans le monde virtuel pour les explorer. Le joueur doit mener des conversations avec les PNJ (L'ensemble des conversations sont contrôlées a travers un arbre de décision) et identifier l'emplacement des objets d'apprentissage à travers une mini-carte.

le joueur pourra récupérer l'alphabet appris et augmenter son énergie de 3%. Lorsque le joueur atteint 30% de son énergie, ce qui correspond à la collecte de 10 alphabets tifinaghes, un menu de sélection apparaît demandant au joueur une évaluation sur les alphabets collectés ou continuer à jouer jusqu'aux qu'a atteint les 20 alphabets (voir figure 3.2). Si le joueur accepte, il sera redirigé vers une nouvelle scène pour effectuer l'évaluation, le joueur doit identifier chaque alphabet tifinaghe qui se présente dans la scène et qui correspond au stimulus auditif qui lui est proposé. Lorsque le joueur donne un choix inapproprié, une correction automatique représente l'alphabet en rouge dans son inventaire. Si le joueur réussit l'évaluation, il validera ses 10 alphabets acquis. Sinon la barre de santé du joueur sera réinitialisée à 0%, 30%, 60 % selon le fragment évalué (voir figure 3.2). Le processus est répétitif 3 fois dans chaque fragment des alphabets Tifinaghe. Pendant une session de jeu, le système enregistre les réponses des joueurs et les données d'inventaire pour les stocker dans une base de données externe. Ces données sertvent à ajuster la scène d'évaluation en fonction du taux de réussite du joueur. Ce niveau est conçu pour que chaque séquence inclue des aspects graphiques et phonologiques précédemment vus en cours formel de l'amazighe.

Le deuxième niveau est modélisé de façon qu'il soit un zoo contenant des PNJ animaux divisés en deux types, des PNJ statique avec lesquels le joueur peut interagir et recevoir des conseils et des indications pour accomplir une quête et des PNJ dynamique pour augmenter le réalisme de la scène. Pour faciliter la détection de la position des PNJ statiques, un radar de navigation donne la position de chaque animal statique dans la scène en miniature par rapport à la position du joueur/apprenant. Le joueur doit mener une conversation avec ces PNJ afin d'apprendre leur nom amazighe en lisant et en entendant la conversation. Si le joueur/apprenant clique sur un animal, une fenêtre affiche plus d'informations sur l'animal tels que sa catégorie, l'écriture du nom d'animal en amazighe et le correspondant du nom en caractère latin. Une fois cette étape accomplie, le joueur reçoit de l'énergie et une image illustrant l'objet acquis apparaît dans son inventaire. Ce niveau contient 18 animaux statiques qui peuvent être améliorés à chaque mise à jour afin d'améliorer l'expérience des joueurs. Lorsque le joueur atteint 100% de son énergie, il sera téléporté sur une scène d'évaluation similaire au premier niveau. Au cours de cette évaluation, le joueur entend et lit le nom de l'animal et doit sélectionner l'animal qui correspondant à l'audition entendue. Si le joueur peut identifier 16/18 animaux, le joueur passera au niveau supérieur. Au-dessus de ce nombre, le joueur doit rejouer le niveau entier.

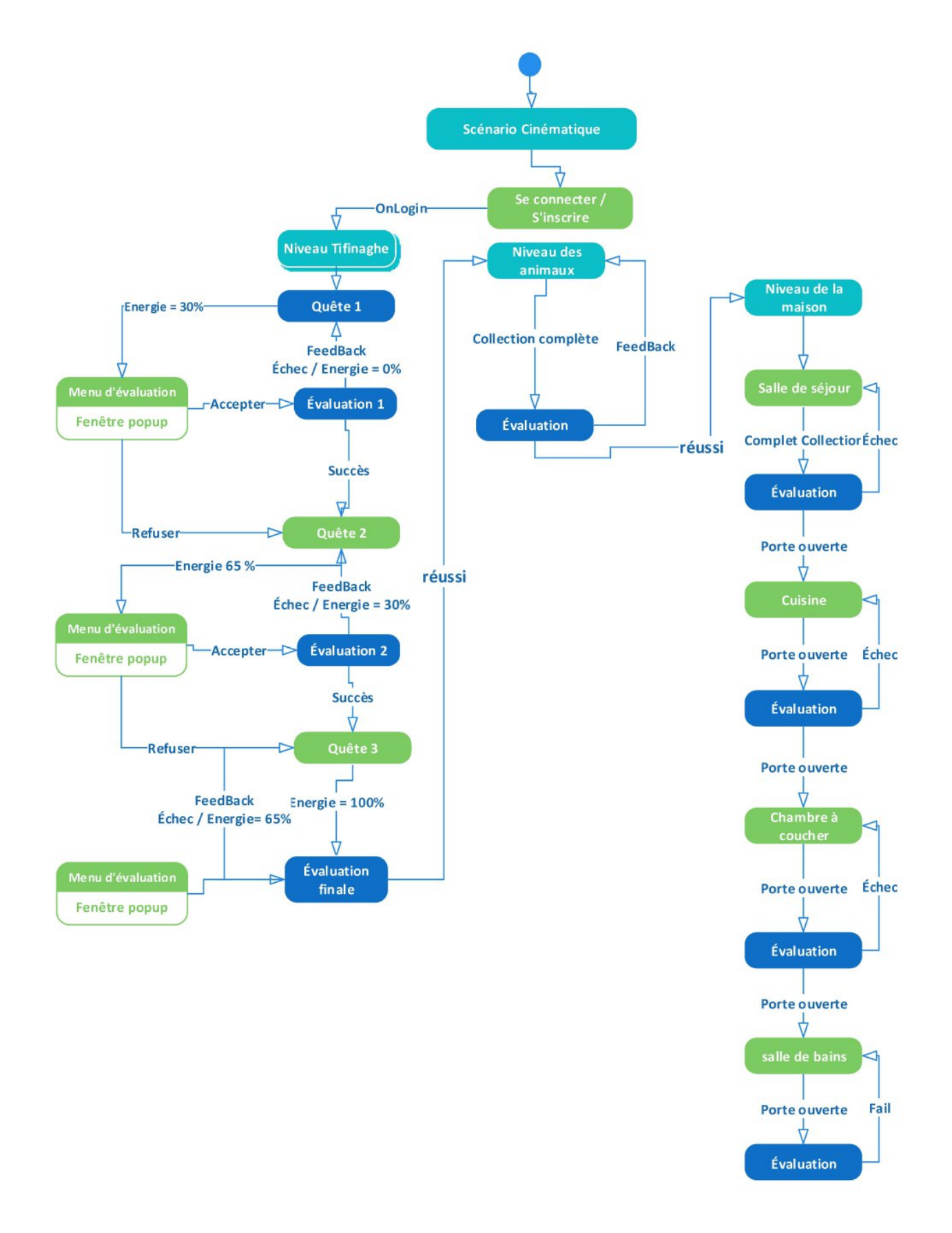

Figure 3.2 – *Règles de jeu ImALeG*
Au 3<sup>ème</sup> niveau le joueur est téléporté dans une maison qui contient 4 pièces « cuisine, salle de bain, salon, chambre à coucher » chaque pièce contient un ensemble d'objets à explorer. La première situation d'apprentissage est le salon. Le joueur doit rechercher et explorer les noms amazighes de chaque élément dans cette pièce après avoir terminé l'exploration de tous les éléments. Une évaluation s'active similaire aux situations vues dans le niveau 2 si le joueur réussit l'identification des éléments, il gagnera la clé pour ouvrir la porte de la deuxième pièce de la maison sinon l'inventaire du joueur/apprenant sera remis à zéro et il recommencera à nouveau l'exploration des objets de la pièce.

## **3.3.2 Les approches pédagogiques adoptées pour ImALeG**

Pour donner une description plus détaillée de la façon dont les jeux répondent au principe pédagogique, nous pouvons examiner la catégorisation de base des principes d'apprentissage comportementaliste, cognitiviste, constructiviste et socioculturel et comment ils se manifestent dans ImALeG. Au fur et à mesure que la compréhension des connaissances et de l'apprentissage a progressé, la nature des jeux d'apprentissage a progressé avec elle, et les tendances de conception peuvent souvent être directement liées aux pratiques pédagogiques contemporaines. Historiquement, les types de jeux d'apprentissage les plus courants ont été ceux basés sur **le behaviorisme**.

**le behaviorisme** est essentiellement le principe de l'enseignement d'un comportement et d'une action corrects grâce à l'utilisation d'un renforcement positif ou négatif (augmentation et diminution d'énergie dans notre cas), et trouve son origine dans des travaux de chercheurs comme Linderoth [2012] et Mödritscher [2006]. Dans le paradigme béhavioriste, les fonctions internes dans l'esprit de l'apprenant sont largement hors de propos et l'accent est mis davantage sur les réactions observables de l'apprenant aux stimuli externes. Dans un contexte éducatif, cela pourrait par exemple signifier récompenser un élève d'une manière ou d'une autre lorsqu'il a correctement résolu une quête sur un alphabet tifinaghe pour encourager la persistance de ce comportement spécifique. Une approche comportementaliste est très appropriée pour l'apprentissage par la répétition, car les actions correctes peuvent être récompensées et encouragées à plusieurs reprises et le modèle de comportement et de renforcement peut être solidifié (Egenfeldt-Nielsen [2006]).

**Le cognitivisme** se concentre fortement sur l'apprenant, et plus spécifiquement sur les schémas cognitifs qui sous-tendent la perception et la compréhension humaines (par exemple la mémoire, la réflexion et la métacognition) Mödritscher [2006]. Contrairement au modèle béhavioriste, l'approche cognitive est basée sur l'idée de motivation intrinsèque pour apprendre et découvrir les nuances d'un sujet par une exploration auto-stimulée. Ainsi, l'approche cognitiviste dans ImALeG est un processus autotélique dans lequel l'acte d'apprentissage a un but en soi et ne devrait pas être encouragé par des récompenses extrinsèques arbitraires. La perspective constructiviste a une vision similaire de l'apprentissage mais met davantage l'accent sur les objets présents dans l'environnement virtuelle qui facilitent le processus d'apprentissage et la capacité de l'apprenant à construire ses propres connaissances plutôt que de regarder les processus cognitifs de l'individu.

En matière de gameplay, les principes cognitivistes et constructionnistes dans ImALeG se manifestent dans des scènes qui encouragent l'exploration et la découverte. Le cognitiviste dans ImALeG incorpore la matière enseignée dans le gameplay et mettra au défi la capacité du joueur à maîtriser le vocabulaire amazighe pour résoudre des problèmes. Les problèmes seront de plus en plus difficiles et mettront davantage à l'épreuve la capacité du joueur à aborder le problème et à trouver des procédures efficaces pour atteindre l'objectif demandé. Le constructiviste dans ImALeG se focalise sur l'équipement du joueur avec les outils nécessaires pour exprimer et explorer des concepts et des idées pertinents pour le sujet. Ici, ImALeG devient un vaisseau d'expression créative où les élèves ont la possibilité de construire, tester, observer et réfléchir sur les relations entre les objets dans le monde réel et virtuel et construire une compréhension claire d'un sujet.

L'approche cognitiviste et constructionnisme a ses propres défis et problèmes qui lui sont associés. Alors qu'ils adoptent la position la plus ambitieuse de vouloir que le joueur développe sa compréhension conceptuelle d'un sujet par l'exploration, la découverte et la réflexion, l'enjeu principal réside dans le transfert des connaissances du monde du jeu vers le monde réel Rick et Weber [2010]. Nous devons être certains que les mondes de jeu décrivent avec précision le sujet et sont suffisamment articulés pour s'assurer que le joueur apprend les informations correctes qui correspondent aux relations de cause à effet dans le monde réel, et reçoit l'ensemble approprié d'outils pour explorer le sujet d'apprentissage sans être conduit à travers une situation de cause à effet préétablie qui annule l'exploration ou les rend capables de simplement forcer leur chemin à travers le jeu. Enfin, l'approche socioculturelle de l'apprentissage prône l'importance de fournir un contexte plus large dans lequel l'apprentissage peut avoir lieu. La situation sociale et culturelle d'un individu influencera les façons dont les représentations cognitives des formes 3Ds dans l'environnement virtuel sont créées, et le contexte social et culturel fournit également le forum pour discuter, réfléchir et partager les connaissances acquises. Comme c'est le cas avec le constructivisme, ImALeG facilitent les processus d'apprentissage socioculturels ouverts à l'expression créative et à l'expérimentation, mais aussi à la socialisation.

De point de vue didactique l'approche adoptée par l'école primaire marocaine pour l'enseignement de la langue amazighe s'inspire de l'approche par compétence. Les concepteurs de manuel supposent que l'enseignement de l'amazighe vise à maîtriser la compétence communicative de l'apprenant Elboubekri [2017], principalement à travers le renforcement de la compétence orale basée sur le dialogue et la compétence d'écriture comme secondairement en termes d'expression que de compréhension. Progressivement, une fois ces compétences seront acquis l'apprenant acquiert des compétences culturelles à travers des activités communicatives transversales, ces approches pédagogiques semblent être traditionnelles et ne s'appliquent pas à cette génération qui a tendance à explorer les nouvelles technologies de l'information. Jusqu'ici inutilisées dans l'approche adoptée par le ministère de l'Éducation nationale. À partir de ce point, nous avons constaté que les jeux sérieux seront utiles pour l'enseignement de l'amazighe en tant que support pédagogique basé sur la motivation des apprenants à travers une histoire narrative émerge et sur les compétences de transmission en utilisant les rétroactions de l'apprentissage par approche essayent-erreurs même si ImALeG est destiné au grand public.

# 3.4 Adaptation d'ImALeG pour l'utilisation en classe

De nombreuses approches, méthodes et outils sont développés pour adapter le contenu d'apprentissage avec des systèmes ludiques. Cela fait de la conception du jeu ImALeG une tâche multidisciplinaire qui doit être basée sur une méthodologie structurée.

Les activités de jeu amazighe mettent en œuvre des personnages et des objets 3D familiers (souvent vus dans les manuels éducatifs) aux apprenants/joueurs, des situations simples et intéressantes, et un environnement virtuel attirant. Ces éléments peuvent inciter les joueurs à s'intéresser fortement aux jeux ImALeG, à stimuler le désir explicatif des joueurs/apprenants, le désir de communiquer, d'améliorer leurs compétences, leur capacité linguistique, et d'améliorer leur capacité à utiliser la langue amazighe.

L'infiltration des éléments ludique de jeu donnera inévitablement aux joueurs/apprenant

plus de possibilités d'apprendre, faisant de l'enseignement de la langue une activité d'apprentissage vraiment significative. Tout d'abord, nous déterminons les objectifs depuis le manuel éducatif. Les objectifs principaux des activités d'ImALeG permet de cultiver les compétences linguistiques, le patrimoine culturel, la capacité d'écoute chez les joueurs/apprenants, et de développer des compétences d'expression orale amazighe. Pour réussir cette stratégie de conception, nous devons établir le profil de notre population cible et principalement des besoins des joueurs/apprenants à travers une série des tests sur plusieurs prototypes. La conception de l'interface du jeu sérieux ImALeG doit tenir pleinement compte les difficultés cognitives actuelles des apprenants marocains.

Pour résoudre ce problème, nous avons utilisé des instructions textuelles et vocales avec des fonctions de métaphore graphique permettant aux joueurs/apprenants de se souvenir des symboles de l'alphabet Tifinaghe. Lorsqu'une situation éducative est déclenchée, une conversation (texte et voix) doit apparaître, provoquera l'attention visuelle des joueurs/apprenants pour les aider à comprendre la situation d'apprentissage. Nous évitons d'utiliser une grande quantité des textes lors de la conception de la base de données liée au système de dialogue pour réduire la charge cognitive. Nous avons essayé d'éviter de mettre un grand nombre de boutons de contrôle lors de la conception d'interface utilisateur pour compenser les erreurs opérationnelles causées par un positionnement incorrect de joueur/apprenant spécialement pour la version mobile d'ImALeG.

Nous avons utilisé deux façons pour motiver les joueurs/apprenants et maintenir sa concentration sur l'apprentissage. Tout d'abord une mise en situation fictive réalisée à travers une histoire cinématique lors de l'exécution d'ImALeG pour savoir ces objectifs exploratoires et pour l'encourager à terminer le processus d'apprentissage. Un personnage PNJ fournit des conseils et des consignes d'apprentissage spécifiques pour compléter une quête prédéterminé et déjà présenté. Ce personnage joue le rôle d'un agent pédagogique virtuel dans le monde d'ImALeG aidant les joueurs/apprenants à terminer leurs tâches. Deuxièmement, les capacités d'avatar supplémentaires tel que l'augmentation de la vitesse de déplacement progressif par rapport à l'énergie collectée motiveront les joueurs/apprenants à continuer à jouer et à compléter l'acquisition de connaissances d'une manière subtile et imaginaire. Les récompenses fixes comme le score qui fait souvent référence aux notes d'examen en classe peuvent réduire l'intérêt des apprenants. Cette problématique a été surmonté en utilisant un cercle d'énergie qui s'améliore à travers l'exploration des alphabets tifinaghes et des objets qui se présentent dans l'environnement d'ImALeG.

# 3.5 Démarche générale de développement d'ImALeG

Les processus de développement utilisés dans les serious games sont encore difficiles à identifier ou à généraliser. Chaque studios de développement adopte des pratiques très différentes adaptées à leurs propres besoins et contraintes. Par exemple, Hagen [2012] dans sa thèse traite la façon dont les décisions de conception ont été suscitées et maintenues intactes pendant les grands projets de développement de jeux. Hagen mentionne que les développeurs de jeux de divertissement s'en tiennent à leurs propres pratiques qui changent légèrement entre les projets Hagen [2012]. En ce qui concerne les jeux sérieux, les développeurs ont des pressions et des exigences supplémentaires que leur produit final doit respecter une fois qu'ils sont terminés Macklin et Sharp [2012].

Le développement d'ImALeG a été réalisé en quatre phases principales (figure 3.3) chacune contient plusieurs tâches à accomplir. Les étapes de développement sont décrites plus profondément dans le chapitre V. Les étapes de développement comprennent principalement :

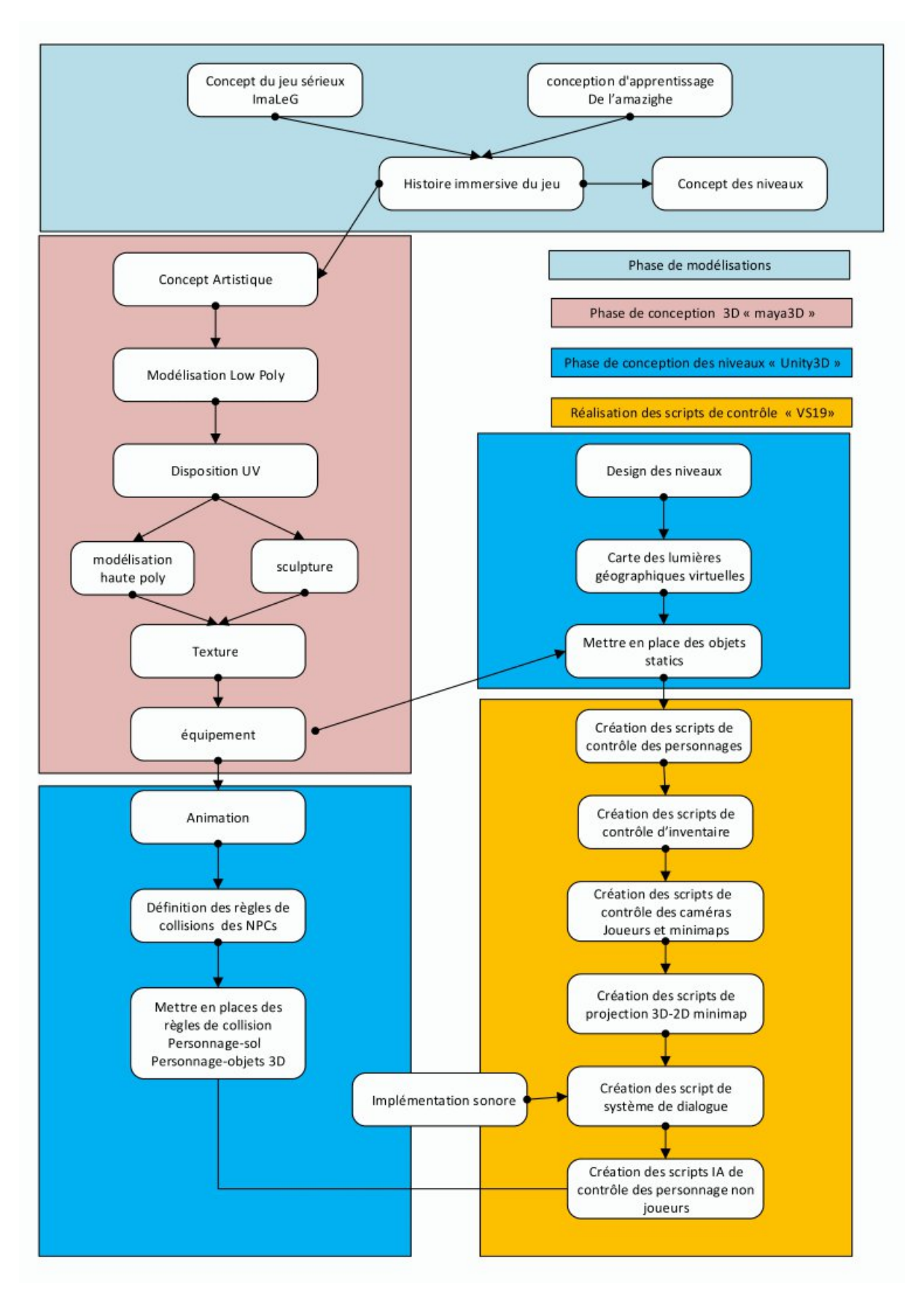

Figure 3.3 – *Les différentes phases de modélisation et de conception d'ImALeG*

— **Phase de modélisation** : Cette phase vise à déterminer les objectifs du jeu ImALeG et fragmenter les niveaux de jeu selon des niveaux d'acquisition, définir les règles du jeu et les modèles d'interaction entre les avatars toute en respectant l'histoire principale d'ImALeG.

- **Phase de conception** : Avant de créer notre environnement virtuel, nous devions concevoir tous les objets 3D et les textures. Nous avons donc utilisé Autodesk Maya pour concevoir tous les objets tridimensionnels. Autodesk Maya permet non seulement de modéliser nos objets mais aussi les texturées, les articulées et les animer pour les rendre plus réaliste. Après la création des objets, nous les avons exportés en utilisant un format pris en charge par Unity 3D (.FBX).
- **Phase de conception des niveaux** : La conception des niveaux est la partie centrale de développement, une grande attention est accordée à l'environnement et aux transitions fluides entre les environnements. Un fond d'environnement virtuel trop réaliste pour plonger le joueur dans l'histoire et sa progression. Le jeu doit supporter une élévation uniforme et les environnements ne sont pas clairement plats. Diverses forces dynamiques similaires au phénomène physique aperçu dans les vies réelles doivent être prises en charge. Telle que la répartition des lumières, les obstacles, les pièges, des topographies variantes, simulation de mouvement d'aire, de l'eau et la translation des personnages en mouvements...
- **Phase de programmation des classes de contrôle** : Cette phase consiste à développer les classe et les algorithmes de contrôle selon les règles et le scénario d'ImALeG. Chaque objet-clé présent dans l'environnement est géré par une classe attachée, qui s'affiche dans Inspecteur d'unity 3D en tant que composant. Toutes les variables publiques (si elles ne sont pas marquées différemment) définies dans les classes seront disponibles depuis l'inspecteur de l'objet en question. Si une classe est attachée à l'objet de jeu, il est possible d'y accéder directement via l'environnement de développement MonoDev ou visual studio. Dans cette phase, nous réaliserons les algorithmes de contrôle du personnage joueur ainsi que des personnages non joueurs et d'autres composantes aussi primordiales. Comme le système de dialogue, les systèmes de navigation, le système d'inventaire et autres (voir la figure 3.3).

# 3.6 Architecture simplifiée du projet "ImALeG

Cette section décrit l'architecture simplifiée d'ImALeG. L'architecture complète du système est trop large pour la mettre dans le rapport. Pourtant, il 'est téléchargeable depuis le lien en bas de la page.

<sup>1</sup>

<sup>1</sup>. [https://drive.google.com/file/d/18rjm8Bh6O7S5PKYKx0ehAm850UtvlnOC/view?usp=](https://drive.google.com/file/d/18rjm8Bh6O7S5PKYKx0ehAm850UtvlnOC/view?usp=sharing) [sharing](https://drive.google.com/file/d/18rjm8Bh6O7S5PKYKx0ehAm850UtvlnOC/view?usp=sharing)

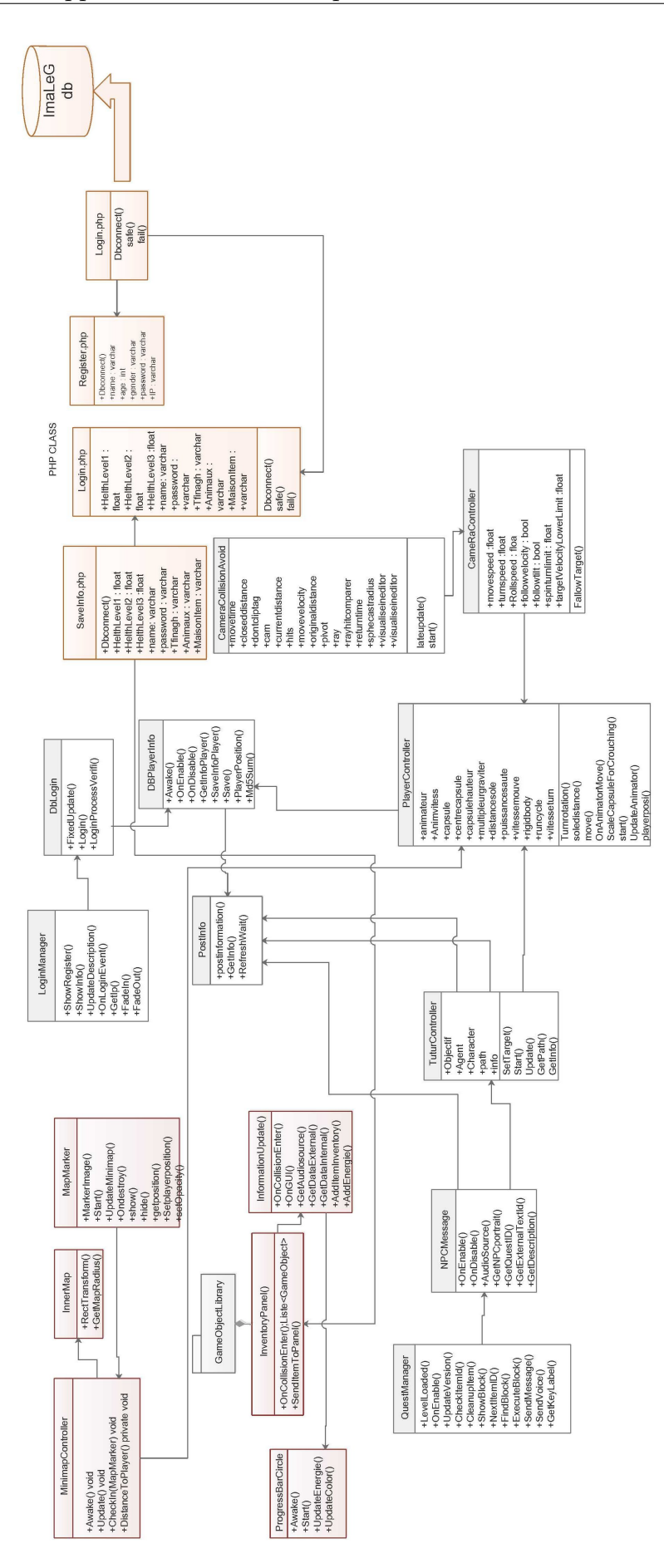

Figure 3.4 – *Diagramme de classes simplifié d'ImALeG*

En utilisant les fonctions des API de la gestion de réseau du moteur de jeu qui offre au joueur la possibilité d'envoyer les informations collectées en temps réel depuis le système d'inventaire vers la base donnée, en passant à travers les classes Php de la gestion de la base de données et de la même façon dans le sens inverse de la communication. Plusieurs classes existent, notamment ceux qui sont attachées à chaque objet d'apprentissage ne sont pas illustrées vous trouvez les classes du système complet dans le lien indiqué au début de cette section.

On peut dire même si l'ensemble des classes sont interconnectées et qu'il se compose de 3 parties :

#### — **Les classes de gestion d'interface :**

La classe "minimapcontroller" est la classe de la gestion de la carte du monde virtuel. Il prenne les coordonnées (x, y, 0) des objets 3Ds à travers la classe "Map-Marker" qui est attachée à tous objets clés dans la scène. La "minimapcontroller" envoie la position et l'orientation du joueur en temps réel et fait une projection 2D avec miniature ( matrice de mise à l'échelle ) de la distance et d'orientation dans un plant 2D affiché et mis a jour par la classe "Innermap".

La classe "IventoryPanel" est la classe de gestion d'inventaire qui envoie et reçoit les informations propres au joueur depuis la base de données et en communiquant avec d'autres classes attachées à l'objet d'apprentissage dans l'objectif de mettre à jour l'inventaire en utilisant la classe InventoryUpdate et incrément la valeur d'énergie dans la classe "ProgressBarCicle" et ajoute l'icône d'objet collecter à l'inventaire du joueur.

### — **Les classes des logiques de contrôle**

Il existe aussi d'autres classes principales comme la classe "questmanager" qui gère l'ensemble des quêtes du jeu. La classe "NPCmesssage" c'est la classe qui s'occupe d'affichage des conversations à travers des "triggers" déclencheurs. La classe "tutorcontroller" c'est la classe qui gère les décisions d'agent pédagogique (personnage non joueur) selon la situation du joueur/apprenant. La classe "Player-Controller" qui s'occupe de la gestion des vecteurs d'orientation et de translation du joueur/apprenant. Les variables publiques du vecteur de position de la classe "PlayerController" sont prises par la classe "CameraController " afin que la caméra principale peut suivre les mouvements du joueur.

#### — **Les classes de communication**

La classe "registre" est la classe qui permet la création d'une nouvelle ligne dans le tableau de la base de données , et la classe "saveinfo" permet l'insertion et l'extraction des données dans et depuis la base de données vers la scène d'ImALeG. Avant le début d'une scène, la classe "login" est responsable d'envoi des données des utilisateurs qui figure dans la base de données.

## **3.6.1 Système d'authentification**

Il y a plusieurs façons de communiquer avec les serveurs en utilisant Unity en tant que client (certaines méthodologies sont meilleures que d'autres selon les besoins). Tout d'abord, il faut déterminer si le serveur doit pouvoir envoyer efficacement des opérations vers et depuis le serveur.

Avant de commencer à mettre en place les classes de communication, il faut créer un gestionnaire du serveur de base de données mysql en Php pour recevoir les événements qui proviennent du système. Une fois crée, nous commençons par une classe d'authentification serveur-client et les classes d'authentification d'utilisateurs.

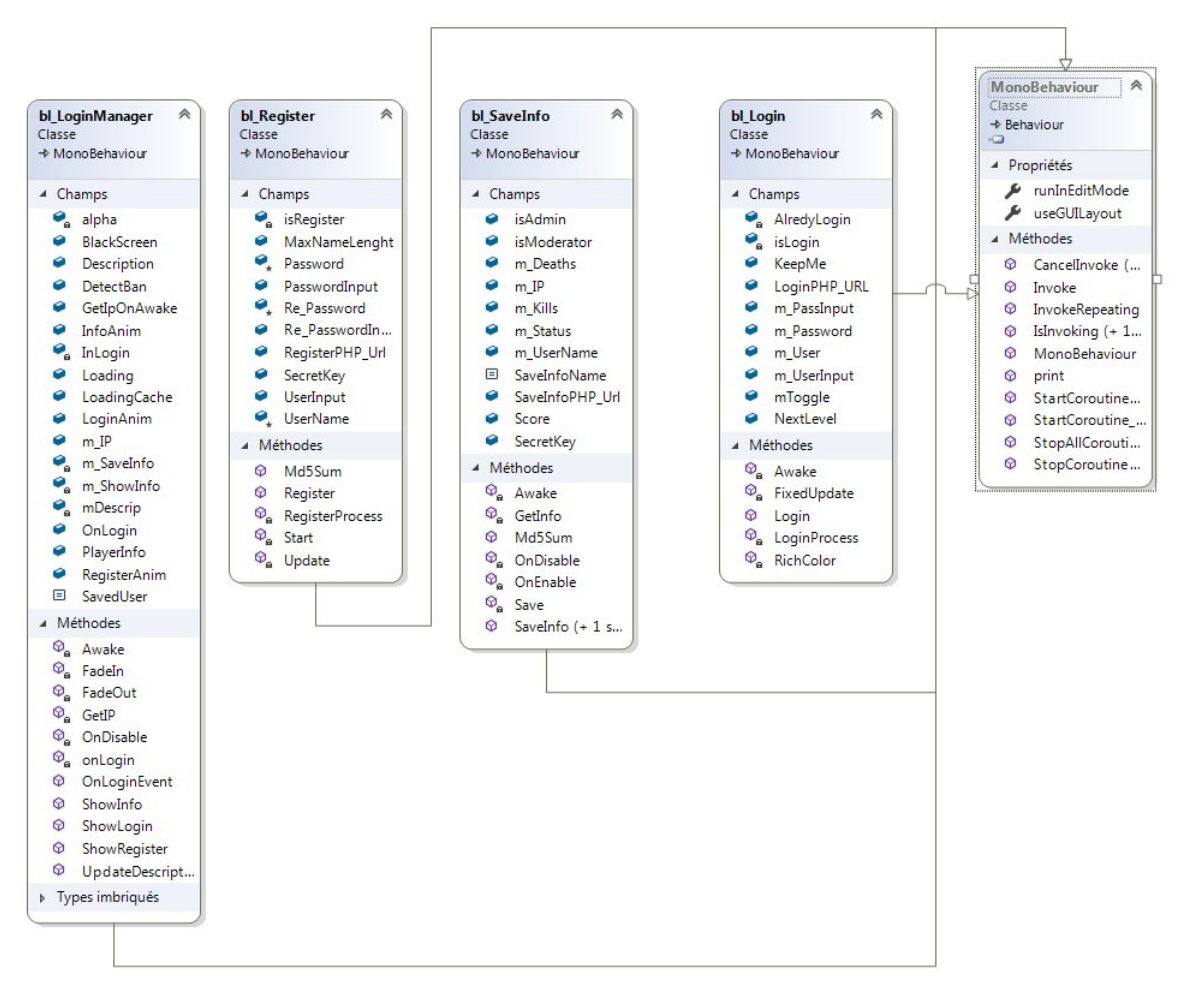

Figure 3.5 – *Diagramme de classes de communication et d'authentification client-serveur*

Authentifier les appareils mobiles ou les ordinateurs portables qui utilisent ImALeG permet de recueillir de nombreuses données utiles, telles que le nombre d'erreurs du joeur, l'emplacement, nombre de fois dans lesquels l'utilisateur a ouvert l'application et combien de temps une session d'utilisation a durée. Chaque mode d'interaction est différent d'une personne à l'autre, selon plusieurs facteurs et caractéristiques. Les données recueillies peuvent en être utilisées pour créer un profil complet pour chaque utilisateur. La biométrie cognitive des apprenants/jours sur la langue amazighe doit remplir certaines caractéristiques malgré leurs différences, afin de répondre aux spécifications pratiques et théoriques d'évaluation, avant les tests d'application. Le système d'authentification doit aussi avoir un certain nombre de caractéristiques importantes :

La première caractéristique est l'acceptabilité : l'utilisateur doit se familiariser avec le système d'authentification et accepter de l'utiliser quotidiennement. Donc, c'est primordial que les designs doivent être artistiques et attirants (figure 3.6/figure 3.7).

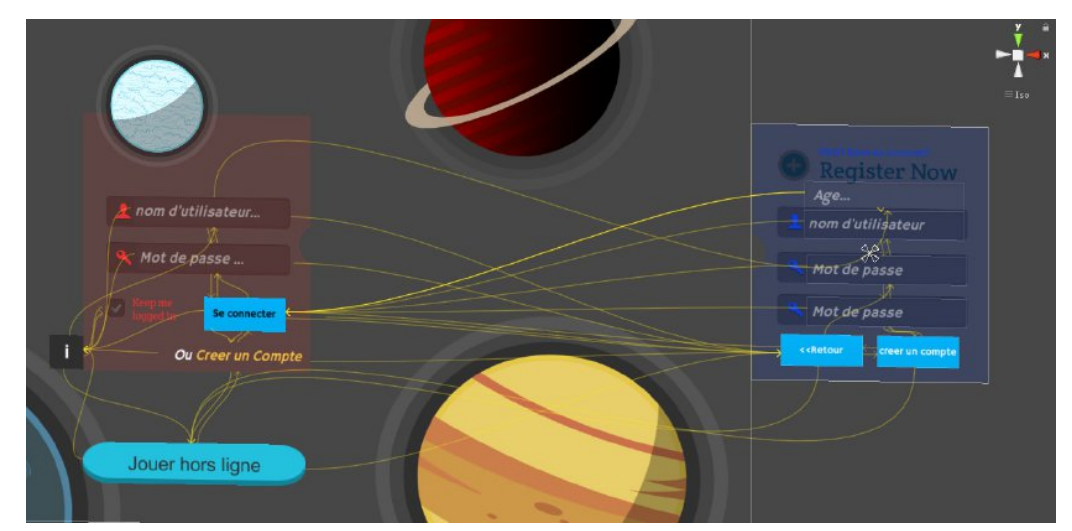

Figure 3.6 – *Interface d'authentification d'utilisateurs*

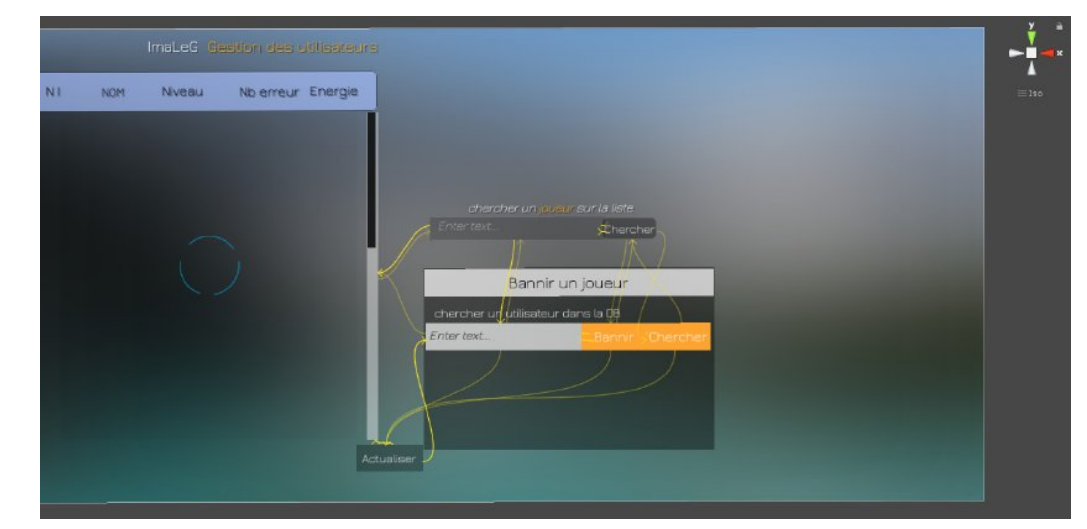

Figure 3.7 – *Interface Administrateur*

# **CONCLUSION**

Ce chapitre présente l'architecture et le cadre conceptuel générale dans lequel chaque élément de jeu différent est importent. Les composants de chacun de ces éléments de jeu sont connectés à travers le scénario fictif du jeu ImALeG. D'où l'apprentissage fait référence au contenu que les joueurs doivent apprendre. La narration fait référence à l'histoire du jeu et comprend une description des personnages, du cadre culturelle et du but ultime du jeu. Le gameplay fait référence à la manière dont le joueur interagit avec le jeu, ou avec d'autres joueurs. Il résume le type d'activité (dans notre cas : exploration) trouvé dans le jeu. L'expérience d'utilisateur doit faire référence aux émotions et aux attitudes du joueur pendant le jeu (détecter à travers une évaluation approfondie). Ce chapitre résume aussi les étapes à suivre et la démarche de conception du jeu ImALeG et une architecture globale en représentant les principaux composants du système.

# CHAPITRE 4 : CONTRIBUTION À LA conception d'ImALeG et D'ImALeG RV

#### **SOMMAIRE**

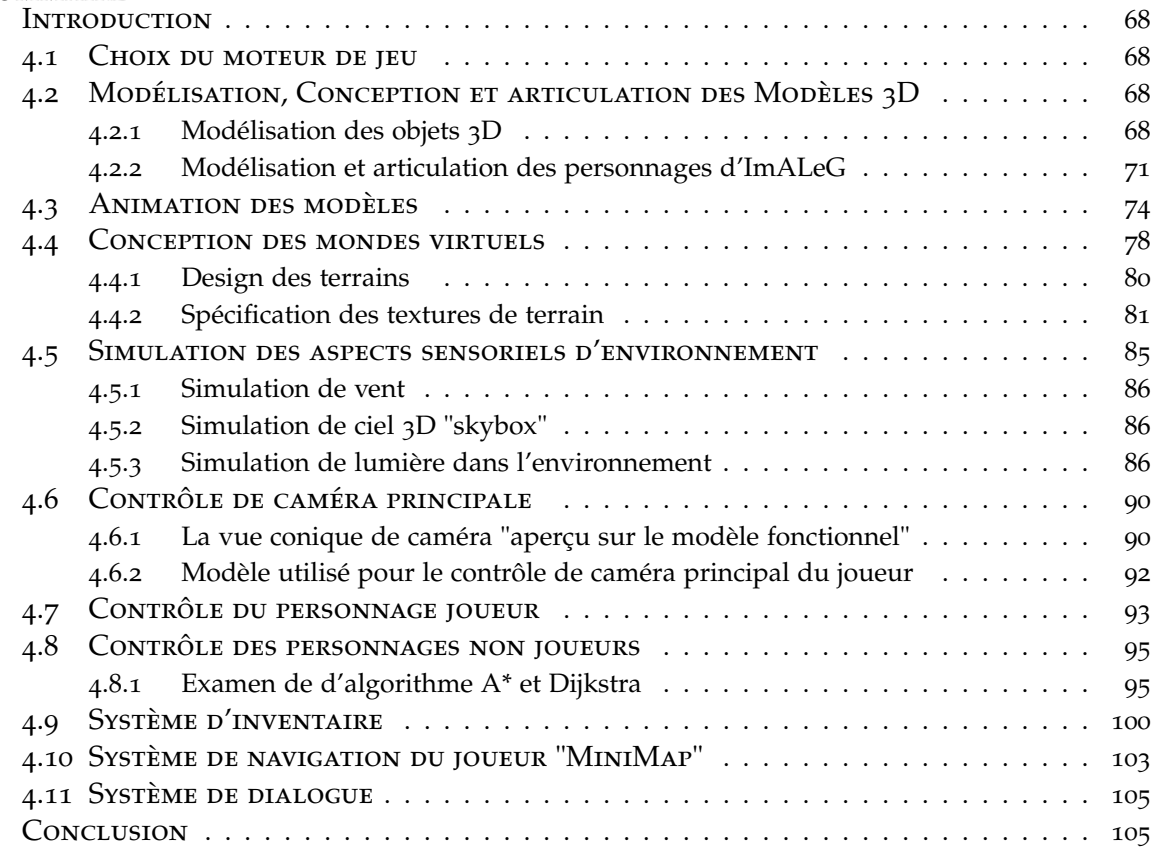

# **INTRODUCTION**

Le développement de jeux est une discipline collaborative complexe. En ce qui concerne les jeux 3D, le processus peut prendre jusqu'à cinq ans Linderoth [2012]. Les studios de jeux comptent des dizaines à des centaines d'employés dans divers domaines. Dans chaque studio de jeu, il y a des artistes 3D tels que les modélisateurs, les concepteurs de personnages, les concepteurs de matériaux, les personnes qui se soucient de la configuration de l'éclairage, des effets de particules, des simulations, puis des animateurs, des acteurs de la capture de mouvement. Pour réaliser un projet de jeu sérieux 3D dans un cadre académique, nous avons examiné l'ensemble des pratiques industrielles afin de pouvoir identifier les étapes majeures et les démarches correctes à suivre pour compléter la réalisation du projet de jeu sérieux 3D ImaLeG. Nous présentant dans ce chapitre les composants principaux qui contribuent à l'élaboration d'un projet de jeu sérieux 3D pour l'apprentissage de la langue amazighe qui peut être réutilisé pour d'autres pratiques d'apprentissages.

# 4.1 Choix du moteur de jeu

D'après le bilan comparatif entre Unreal engine et unity 3D présenté au chapitre 2 section 2.3.2, nous avons remarqué que unity 3D a moins d'exigences matérielles pour la mise en place de notre contribution.

Unity est un moteur de jeu multiplate-forme conçu pour prendre en charge et développer des jeux vidéo 2D et 3D, des simulations de la réalité augmentée et de la réalité virtuelle, pour les plateformes de console et d'appareils mobiles. Il s'agit d'un logiciel développé par Unity Technologies qui offre une manipulation et une simulation en trois dimensions grâce à des fonctionnalités prédéfinies. Le moteur capable de créer des jeux de haute qualité (AAA), de concevoir et de développer des plateformes de jeux en réseau social 3D hwan Bae et Kim [2014]. De plus, la visualisation 3D, les fonctions et les attributs, l'intelligence et les mesures métriques peuvent être effectués avec l'encodage Unity 3D. Unity contient trois composants importants :

- un moteur de jeu : il permet de créer, tester et jouer les jeux dans différents environnements.
- une application où la conception ou l'interface utilisateur est assemblée avec une option de prévisualisation graphique et une fonction de lecture de contrôle.
- un éditeur de code : Microsoft Visual studio.

# 4.2 Modélisation, Conception et articulation des Modèles 3D

## **4.2.1 Modélisation des objets 3D**

La modélisation est le processus consistant à prendre la forme d'un objet à travers un maillage 3D dans un environnement virtuel. Le moyen typique de créer un modèle 3D est de prendre un objet simple, appelé primitif, et de l'étendre ou de le "développer" pour obtenir une forme qui peut être affinée et détaillée. Les primitives peuvent être n'importe quoi d'un point uniques (appelé un sommet), une ligne bidimensionnelle, une courbe (spline), à des objets tridimensionnels (cubes ou polygones). En utilisant les fonctionnalités spécifiques du logiciel Maya 3D, chacune de ces primitives peut être manipulée pour produire un objet.

Il existe trois méthodes de base pour créer un modèle 3D. La modélisation par Spline, dans laquelle la spline est définie par au moins deux points de contrôle dans l'espace 3D. Les splines les plus utilisées en 3D sont les courbes de Béziers (Zieniuk et Szerszen [2013]) et NURBS (non-Uniforme Rational Basis splines)Dimas et Briassoulis [1999] ; les logiciels de modélisation tels que Maya est fortement basé sur l'utilisation de ces deux méthodes de modélisation.

Les splines ne sont pas utilisées très souvent de nos jours pour la création de personnages, car la création de modèles précis à l'aide de cette méthode peut prendre beaucoup de temps. La modélisation spline est principalement utilisée pour la création d'objets durs, tels que les objets de maison, les bâtiments et les meubles. C'est l'une des méthodes qui seront utilisées dans ce projet de thèse pour la modélisation d'une maison et de l'ensemble des objets que cette maison peut contenir.

La modélisation de boîtes est la technique la plus populaire et présente de nombreuses similitudes avec la sculpture ou le moulage traditionnels. Dans cette technique, nous commençons par une primitive, généralement un cube, puis nous ajoutons des détails en découpant et en étendant les faces du cube pour créer progressivement la forme recherchée. La modélisation en boîte est souvent utilisée pour obtenir la forme de base du modèle.

Modélisation poly et extrusion de bord qui n'est probablement pas la plus facile à démarrer mais c'est peut-être la technique la plus efficace et la plus précise. Dans la modélisation poly, il faudra créé un maillage 3D point par point, face à face. On commence souvent par un seul quad (objet 3D composé de 4 points) et extrude un bord du quad, créant un deuxième quad attaché au premier. Le modèle est ensuite créé progressivement de cette manière. Bien que cette technique ne soit pas aussi rapide que la modélisation de boîte, elle nécessite moins de maillage pour l'amener au niveau du détail souhaité.

### **Modélisation des objets immobiles**

Autodesk Maya (disponible gratuitement à des fins pédagogiques) a été choisi comme outil de modélisation, d'animation et de rendu 3D dans ce projet. Maya offre un flux de travail créatif de bout en bout. En tant qu'un outil professionnel, il est très complexe et offre un grand nombre de fonctionnalités. L'utilisation de Maya dans toute sa complexité nécessite un processus d'apprentissage de longue durée. L'ensemble des objets modélisés solide, immobile et non animé sont présentés ci-dessus :

Les premiers modèles créés étaient basés sur les alphabet tifinaghe IRCAM . Avant de modéliser les alphabets tifinaghes en 3D, nous avons créé un ensemble d'icônes 2D pour qu'ils soient utilisées par le système d'inventaire.

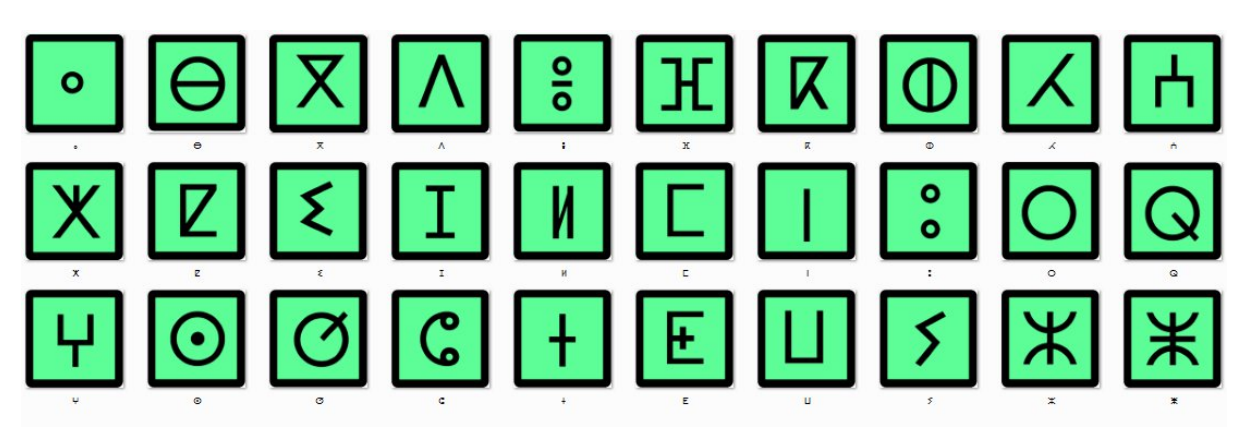

Figure 4.1 – *Liste des modèles 2D*

Sur la base des modèles 2D, nous avons créé l'ensemble des caractères tifinaghes 3D à travers le maillage 3D. Il est nécessaire de créer les textures des modèles afin d'avoir l'apparence souhaitée dans le jeu. Nous avons créé une texture unifiée pour tous les modèles à travers la technique la plus simple c'est de changer la couleur d'enveloppe des modèles 3D (figure 4.2). L'ensemble de ces modèles seront par la suite placer dans l'environnement virtuel de niveau 1 durant le processus du design des niveaux.

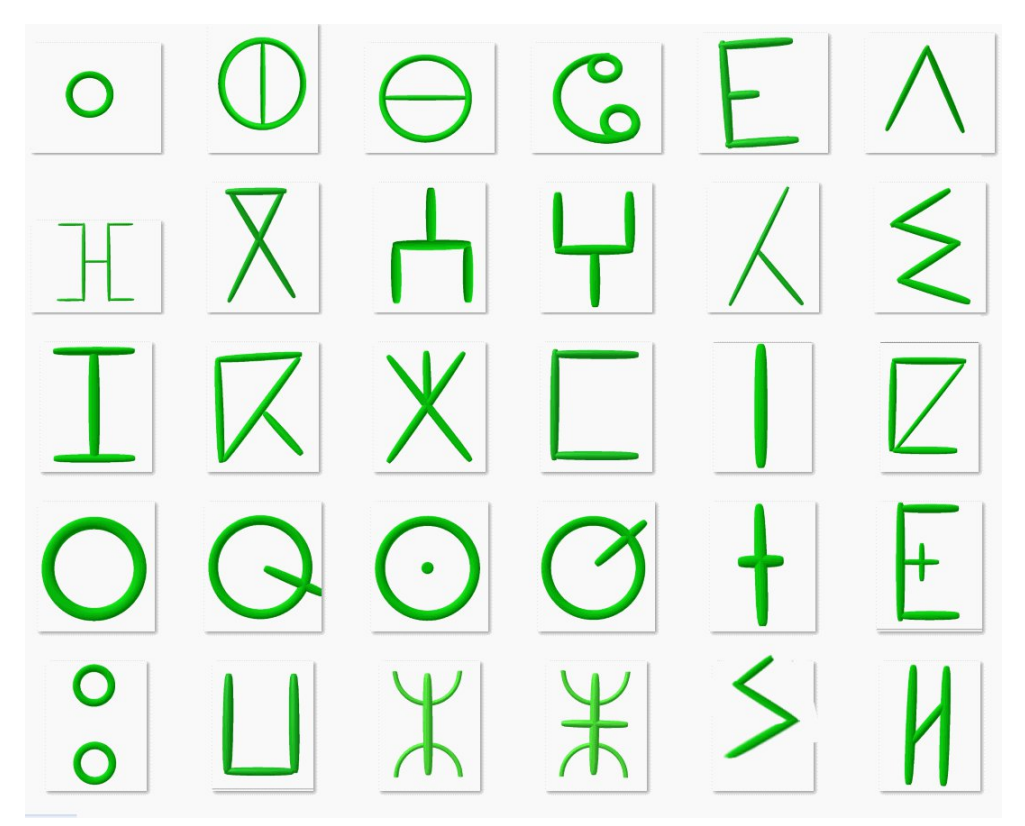

Figure 4.2 – *Le rendu final des modèles 3D du tifinaghe*

Pour créer l'environnement souhaité et lui donner une identité unique, il est nécessaire de le remplir avec toutes sortes d'éléments décoratifs en se basent sur le scénario du premier niveau. Nous appelons les actifs décoratifs tous les actifs 3D qui sont dans les niveaux de jeu mais qui sont statiques (c'est-à-dire, n'interagissent pas avec le joueur, sauf pour des collisions et l'affichage d'information ). Ci-dessus quelques images des actifs statiques 3D créés pour le niveau 3.

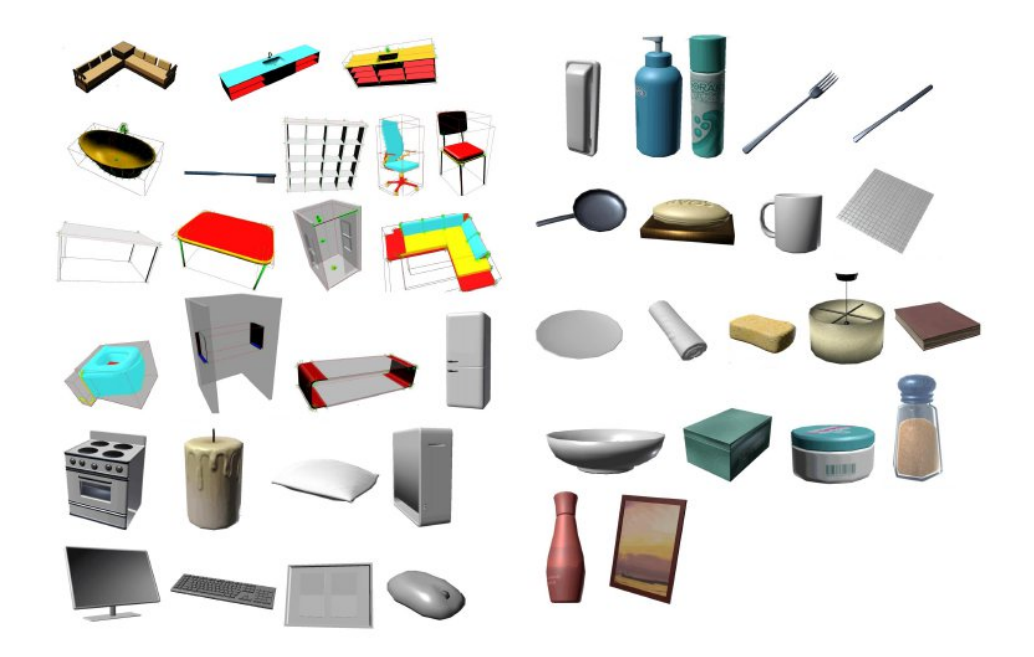

Figure 4.3 – *Les objets 3D statiques modélisés pour le 3 ème niveau d'ImALeG*

L'ensemble complet des objets modélisés pour le 3<sup>ème</sup> niveau du jeu est présenté dans l'annexe 1 .

### **4.2.2 Modélisation et articulation des personnages d'ImALeG**

Dans le cas des personnages de jeux 3D, la topologie et l'optimisation sont importantes lors de la modélisation. Tout doit être rendu en temps réel, ce qui signifie que chaque projection 2D sur écran du monde virtuel 3D est créée simultanément. La création de ces images prend du temps et de la puissance de traitement du GPU en fonction du niveau de détail des modèles de personnages et d'environnement. Si les modèles étaient trop complexes, le joueur devrait attendre pour voir les résultats de leurs actions car le rendu des images prendrait beaucoup de temps selon la plateforme dans laquelle le jeu est exécuté. Le nombre de polygones idéals pour les jeux mobiles est de 300 à 1500 polygones, tandis que les plateformes de bureau peuvent gérer des modèles 3D de 1500 à 4000 polygones selon la capacité de la carte graphique. S'il y a plusieurs caractères à l'écran en même temps, le nombre de polygones doit être réduit. Alors lors de la modélisation des personnages 3D, il faut minimiser au maximum le nombre de polygones de nos personnages principaux :

- Le PNJ Ahmed est un personnage contrôlé par IA. Ce personnage a la capacité de suivre les mouvements du joueur et lui donner les instructions nécessaires pour chaque situation d'apprentissage pour compléter une quête. Le deuxième type des PNJs qui existe dans le jeu ImALeG est un ensemble d'animaux avec lesquelles le joueur peut mener des conversations savoir l'emplacement caché des alphabets tifinaghes dans le cas du niveau 1 ou pour acquérir les noms des animaux dans le cas du deuxième niveau.
- PJ (personnage joueur) est une désignation de personnage dans un jeu qui peut être contrôlé par l'utilisateur. Ce personnage joue selon les entrées d'interface homme-machine de l'utilisateur.

La première étape consiste à modéliser l'ensemble des animaux qui seront utilisé dans chaque niveau du jeu à travers la modélisation Low-Poly 2 , qui est une technique de modélisation tridimensionnelle utilisant des formes de base tel qu'un cube, un cône, et un cylindre.

L'analyse de la forme des animaux et de leur mouvement est importante. Cependant, l'animation de la forme animale 3D est difficile car les méthodes de numérisation 3D utilisées pour capturer la forme humaine ne s'appliquent pas aux animaux. La nature articulée et déformable des animaux rend ce problème extrêmement difficile.

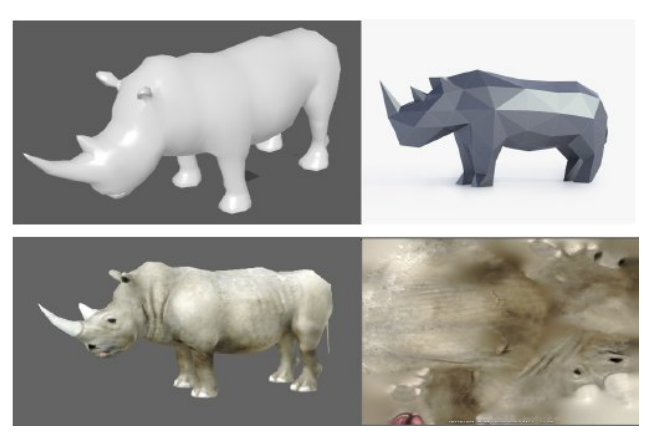

Figure 4.4 – *Rendus graphique pour chaque étape : le modèle low-poly, lissage du modèle et application de texture*

<sup>2</sup>. Low-Poly : est un maillage 3D ayant un nombre relativement faible de polygones.

Pour rendre la modélisation plus rapide, nous utilisons un modèle antérieur de forme animale (figure 4.4) articulée que nous adaptons à nos animaux cible (figure 4.5). Nous déformons ensuite la forme animale dans une pose de référence de telle sorte qu'elle corresponde à la forme voulue. À travers cette forme 3D projetée nous faisant l'extraction d'une carte de texture réaliste pour générer une texture adaptée à chaque animale. Par la suite nous commençant le processus du lissage 3D des modèles 3D et l'application des textures.

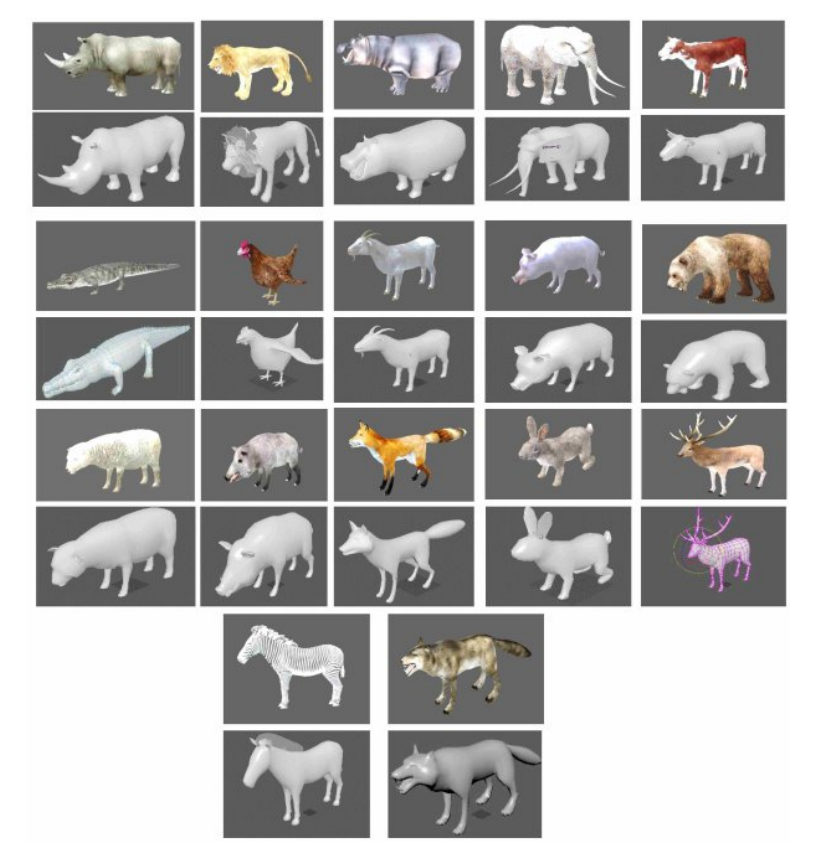

Figure 4.5 – *L'ensemble des personnages non joueurs(NPC) modélisé*

Avant qu'un modèle 3D complexe comme un personnage de jeu puisse être animé, le modèle doit être articulé. C'est le processus de création d'un gréement, qui est un système d'os (figure 4.6), d'articulations et d'autres commandes numériques liées à l'angle d'ouverture de chaque articulation. Le système d'os du modèle 3D est utilisé pour plier chaque articulation afin de créer des animations.

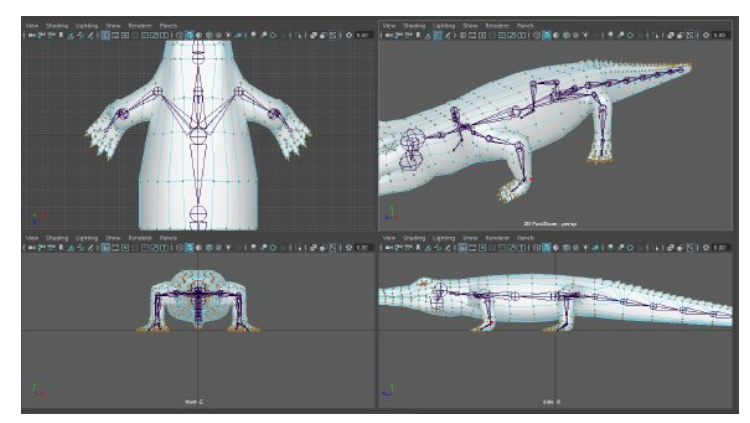

Figure 4.6 – *Exemple du modèle crocodile articulé*

L'articulation suit une hiérarchie logique. Le composant le plus élevé de la hiérarchie du squelette est appelée l'articulation radiculaire ou l'os radiculaire, auquel chaque articulation et os ultérieurs sont connectés, soit directement, ou indirectement par le biais d'autres articulations et os. La hiérarchie permet de créer un système où la rotation d'une articulation affecte chaque articulation inférieure de la hiérarchie, afin qu'ils suivent le mouvement. Par exemple, la rotation de l'articulation de l'épaule d'un personnage entraînerait la rotation de tout le bras. Ce type d'articulation s'appelle une articulation cinématique directe ou "Forward Kinematics".

Parfois, il est utile d'avoir cet effet de la manière opposée, de sorte que les joints inférieurs de la hiérarchie affectent les joints supérieurs. Par exemple, un animateur peut souhaiter placer les paumes ou les pieds du personnage à des emplacements spécifiques et faire en sorte que le reste des bras et des jambes se déplacent dans les positions appropriées. L'articulation qui permet ce type de fonctionnalité est appelée plate-forme cinématique inverse ou IK (Inverse Kinematics).

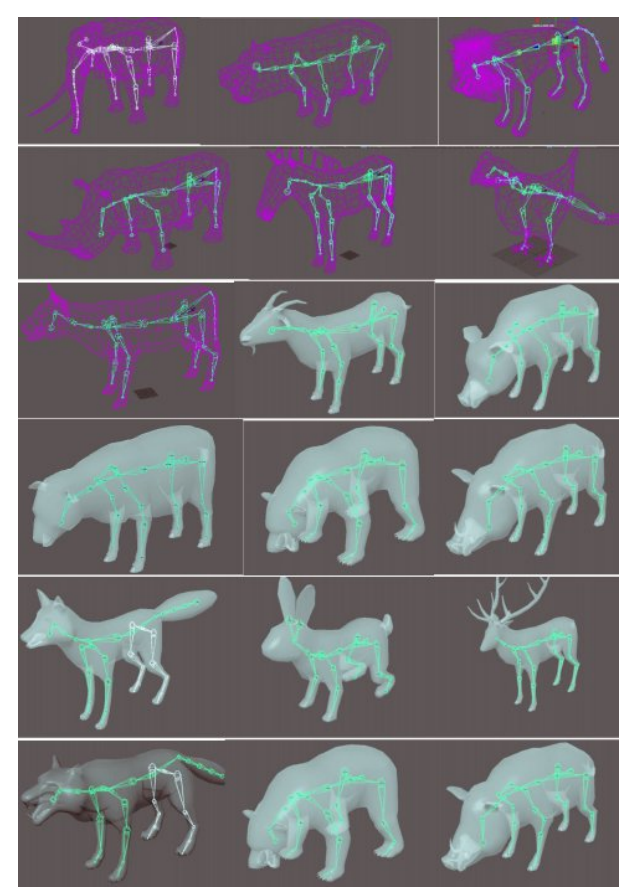

Figure 4.7 – *Articulation des PNJ animaux*

Dans les jeux 3D, les personnages de forme humain "humanoïde" sont généralement modelés dans une pose où les bras sont tendus directement sur les côtés (Pose en T). Le but de cette pose est de rendre le personnage plus facile à modéliser et à animer. Si les bras du personnage étaient baissés et détendus, il serait difficile de travailler sur les côtés, et le dessous des bras du personnage. La pose en T traditionnelle a aussi ses problèmes. Dans la pose en T, il est plus difficile pour le logiciel d'animation de déterminer dans quelle direction le bras doit se plier. Le fait d'avoir une orientation correcte du visage du joueur dans la pose de base rend la topologie des épaules plus naturelle et réduit l'étirement des épaules lors d'une animation de marche.

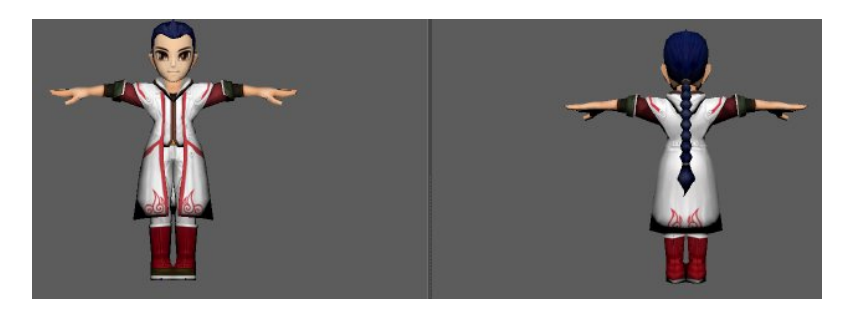

Figure 4.8 – *Poste en T d'avatar*

Après avoir modélisé le personnage principal du jeu nous avons commencé la modélisation d'un personnage qui joue un rôle primordial pour informer et guider le joueur. C'est un personnage non joueur avec qui le joueur interagisse. Ce personnage est appelé Amine comme décrit dans le scénario du jeu. Le personnage a été modélisé, articulé et texturé selon la pose traditionnelle "Pose-T" (voir figure 4.9).

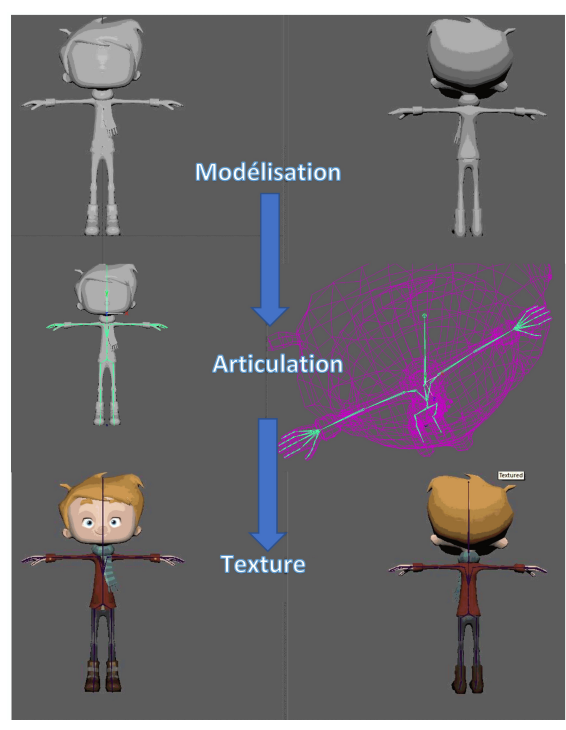

Figure 4.9 – *Les étapes de modélisation d'un personnage joueur ou non joueur*

# 4.3 Animation des modèles

La locomotion est un changement de position pour des objets qui peuvent simplement se déplacer. Mais lors de l'animation d'un personnage, nous voulons que l'animation contrôlée par les mouvements et les décisions du joueur/apprenant. Généralement l'animation des personnages se fait à travers la méthode Mocap (motion capture) ou capture de mouvement à travers un ensemble des capteurs. Lorsqu'on veut réaliser des animations complexes ou simples pour se rapprocher de la réalité (figure 4.10). Par exemple, marcher vers l'avant est une animation où nous nous attendons à ce que le personnage se déplace plus loin dans sa direction avant. L'animation est généralement bouclable, ce qui signifie qu'elle peut être jouée indéfiniment plusieurs fois sans paraître irréelle :

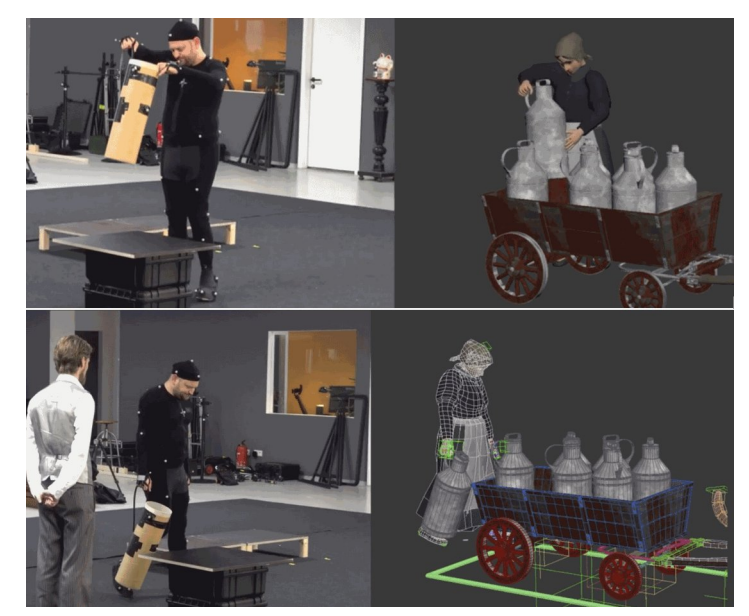

Figure 4.10 – *Capture des mouvements lors de l'animation d'un personnage*

Cette technique est largement utilisée mais il est hors de notre portée dû aux ressources limitées. Pourtant, il existe des outils permettant de créer des animations simples par exemple marcher ou courir tout en réglons correctement les vitesses d'animation qui seront identiques aux vitesses de déplacement du personnage dans le monde virtuel. Dans l'animation, la vitesse de marche peut correspondre à une vitesse constante, par exemple 1 u / s. Mais si le personnage se déplace à un rythme plus rapide, il peut y avoir une animation différente, et si le personnage se déplace plus lentement, cela nécessite également une autre animation. Au lieu d'avoir des animations différentes, il est également possible de simplement ralentir ou augmenter la vitesse de lecture de l'animation d'origine, mais comme la vitesse augmente considérablement cela provoquera des distorsions lors de lectures d'animation cible. Il s'agit en fait d'un problème bien étudié et la meilleure solution à ce jour est d'utiliser le mélange de mouvementsPerlin [ 1995]. Par exemple, en marchant, on peut mélanger une animation inactive avec une animation en marche. À mesure que le poids des animations de marche augmente. Une fois qu'il atteint la vitesse de marche maximale, l'étape suivante consiste à mélanger l'animation de marche avec une animation de course. Les animations des personnages dans notre jeu ont été animées en utilisant le même outil de modélisation. Autodesk maya dispose d'un outil d'animation performant avec des bibliothèques d'animation prédéfinies pour les mouvements naturels d'un personnage de type homme "humain". Le standard d'animation des personnages humanoïdes utilisé est h-anim web3D. Les humanoïdes articulés selon le standard H-anim peuvent être animés à l'aide d'images clés, de cinématique inverse. Jusqu'à présent, trois standards H-anim ont été produits, suite aux développements des standards de représentation virtuelle VRML (Virtual Reality Modeling Langage), à savoir les standards H-anim 1.0, H-anim 2.0 et H-anim 2001 Lee et Magnenat-Thalmann[ 2001] .

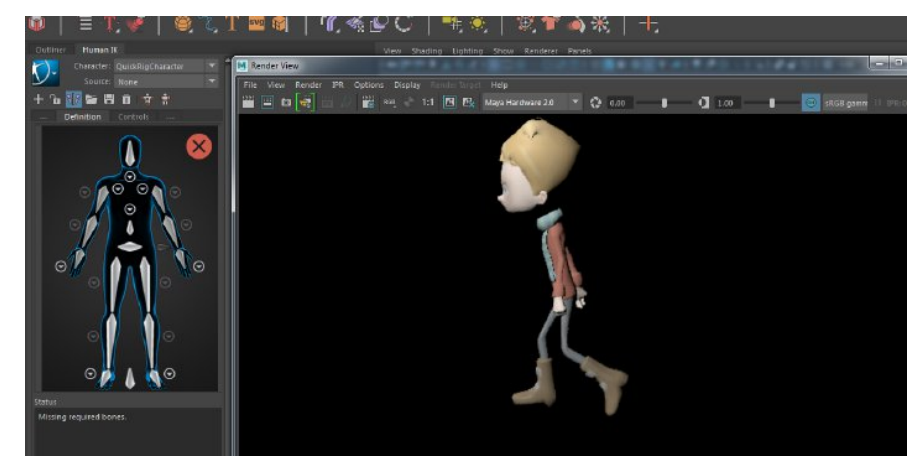

Figure 4.11 – *Animation de personnage non joueur PNJ de forme humaine*

Notre cycle de marche dure 89 frames. Nous diviserons ces 89 frames en quatre. Les quatre étapes de notre marche sont lues à 89 positions par 129 microsecondes pour que notre personnage peut se déplacer à un rythme naturel. Notre premier état clé sera sur frame 0 de cycle de marche, nous voulons avoir un personnage avec son pied droit en avant, son talon touchant le sol, et son pied gauche en arrière avec ses orteils touchant le sol (figure 4.12 frames 0).

Maintenant, nous devons faire de même avec les autres parties clés de l'animation (figure 4.12). La prochaine image clé à utiliser sera le frame 42. La pose doit être opposée à la frame 0 : pied gauche en avant et pied droit en arrière. Jusqu'on arrive à notre situation de départ. Pour corriger ce cycle de marche, des ajustements sur les états clés de l'animation ont été ajoutés pour agiter les bras. Ceux-ci peuvent être ajoutés à la même chronologie dans des positions différentes et Maya 3D calcule automatiquement les frames intermédiaires à travers la cinématique inverse qui utilise une matrice d'angle jacobien. L'animation produite peut être appliquée à d'autre personnages de forme humaine tant que la structure de leurs squelettes se ressemblent.

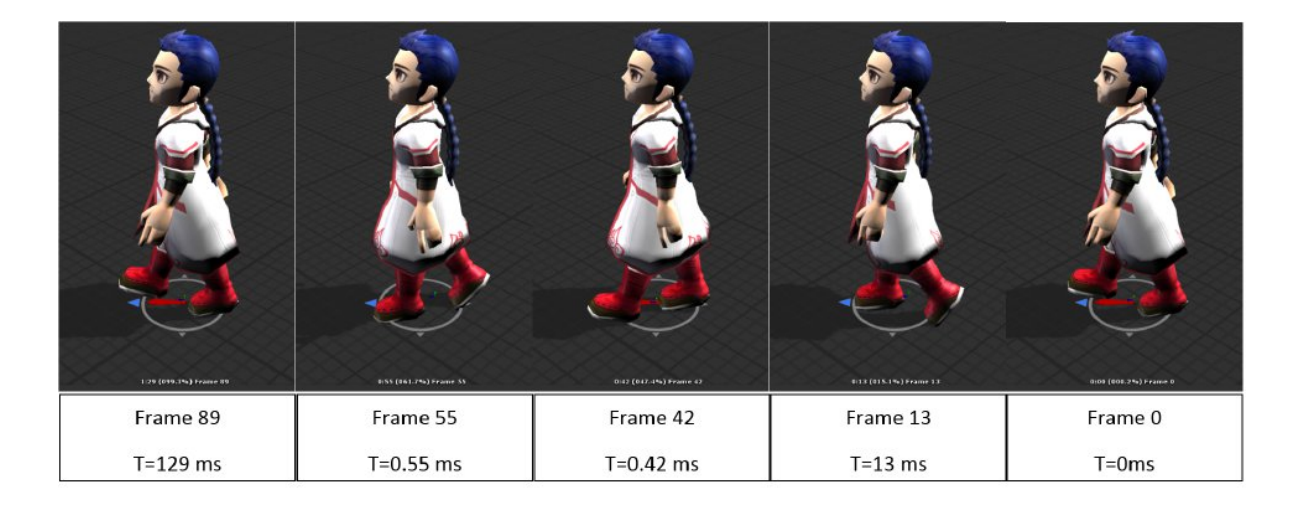

Figure 4.12 – *Animation du personnage non joueur PNJ de forme humaine*

Pour augmenter la réalité de chaque animation produite, il est important que l'animation soit capable de correspondre à la vitesse demandée. Si l'algorithme de recherche de chemin d'un PNJ décide qu'une certaine vitesse est requise pour éviter une collision, il est important que le personnage se déplace réellement à cette vitesse. Pour centrer la vitesse d'animation, un petit ajustement a été fait dans la classe de locomotion :

$$
Speed_{new} = Speed_{req} + Speed_{req}(1 - (Speed_{req}/1.55))
$$
\n(4.1)

De la même façon, nous avons produit plusieurs animations nécessaires pour rendre les mouvements des personnages de jeu plus réel. Ces animations augmentent le niveau d'immersion des joueurs. Ils sont primordiaux lors de la production de n'importe quel jeu vidéo 3D. Ci-dessus l'ensemble des animations produites :

- personnage inactif ;
- tourner à droite ;
- tourner à demi-tour à droite ;
- tourner quart de tour à droite ;
- tourner quart de tour à gauche ;
- tourner à demi-tour à gauche ;
- l'humanoïde marche directement ;
- l'humanoïde marche à droite ;
- l'humanoïde marche à gauche ;
- l'humanoïde cours directement ;
- l'humanoïde cours à droite ;
- l'humanoïde cours à gauche ;

La figure 4.13 présente quelques animations de personnage joueur :

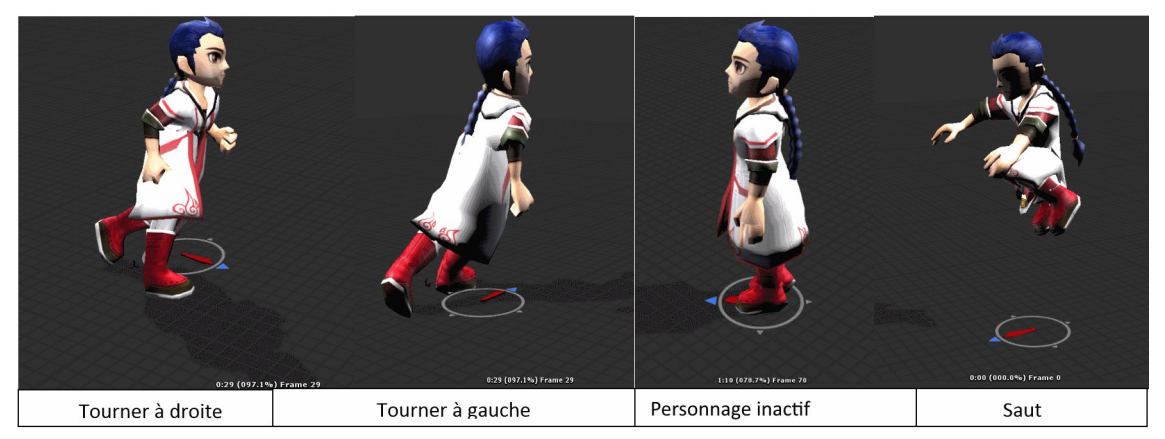

Figure 4.13 – *Quelques animations des personnages de forme humaine*

Une fois les animations terminées, il est maintenant temps d'exporter le modèle 3D et les animations en format FBX, vers Unity 3D. L'étape suivante consiste à déterminer les points d'activation de chaque animation. Il y a deux "matrices" d'entrée sur la partie visible de l'animateur dans la figure 4.14. Ce sont la vitesse angulaire (angulaire) et la vitesse d'avancement (vSpeed). La vitesse d'avancement détermine le poids entre l'arrêt, la marche et la course soient une valeur entre 0 et 1. La vitesse angulaire sert à changer la direction du personnage joueur. Il existe différentes animations de virage pour tourner à gauche ou à droite et celles-ci doivent exister pour courir ou marché. Il existe également différentes variations à lesquelles le changement angulaire est exécuté, court, moyen et large. Le contrôle d'activation de chaque animation se fait à travers des algorithmes qui seront présentés par la suite. Et le paramétrage des points d'activation de chaque animation se fait à l'aide des machines à états finis.

#### Chapitre 4 : Contribution à la conception d'ImALeG et D'ImALeG RV

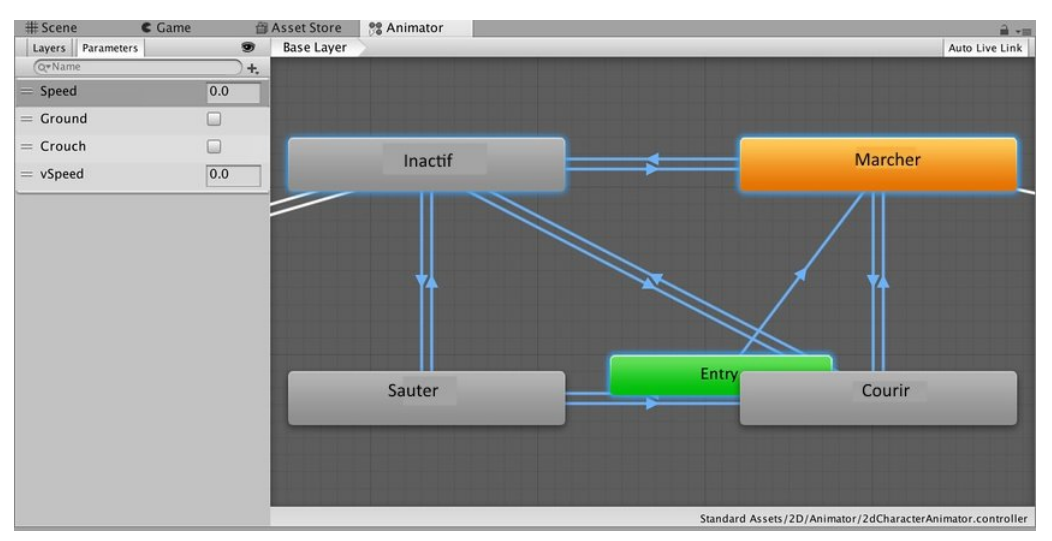

Figure 4.14 – *Animateur des personnages de type humain du jeu*

Comme la vitesse de personnage change, une nouvelle démarche doit être intégrée. Pour y parvenir, une pile d'animation est utilisée. Chaque fois que l'animation est modifiée, cette nouvelle animation est poussée vers la pile avec une pondération de zéro, dans une couche d'animation au-dessus de l'entrée de pile précédente. Au fil du temps, chaque animation empilée augmente de poids jusqu'à atteindre un poids de 1. L'outil qui permet ce mélange sous unity 3D se fait à travers l'arbre de mélange < Blend Tree > (voir la figure 4.15 ).

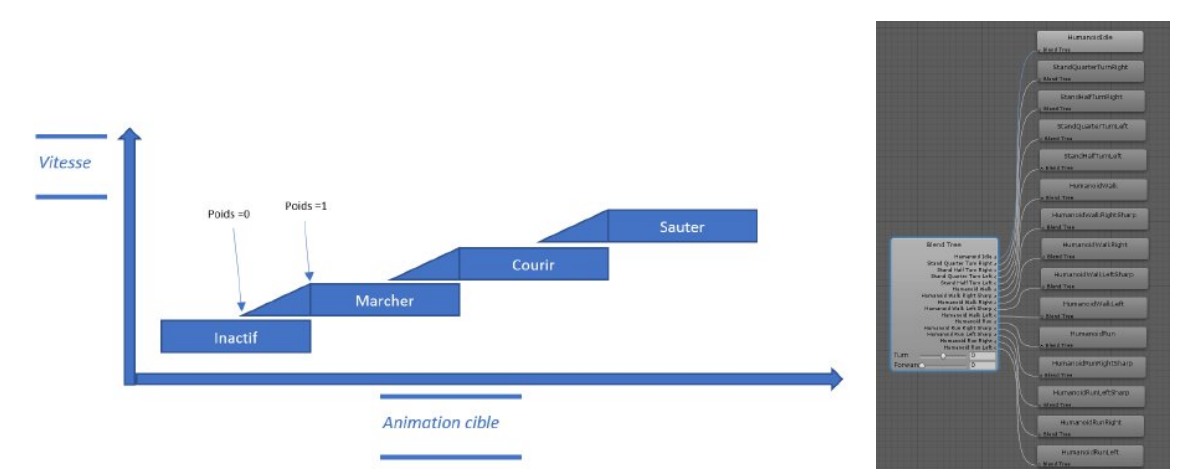

Figure 4.15 – *Mélange d'animation à travers l'arbre de mélange 'Blend tree'*

L'animation des personnages et d'environnement et la clé du succès du jeu. Sans l'animation, comme ce fut le cas dans les premières étapes de conception, le jeu était sans vie. Il a été décidé d'avoir plusieurs animations pour différentes allures d'animaux et de les mélanger à mesure que les animaux et les personnages présente un comportement normal.

## 4.4 Conception des mondes virtuels

Le moteur de jeu unity 3D contient un moteur de rendu de terrain qui utilise la technique "Geo-Mip-Mapping" développée par Wagner[ 2004]. Il s'agit d'une technique utilisée pour créer efficacement différents niveaux de détails pour les terrains. Le terrain est divisé en un ensemble de carreaux (on nomme cela le tiling). Chaque carreau à 5 niveaux de détails différents avec un nombre de triangles allant de 2 à 512 (voir la figure 4.16). La structure efficace des niveaux des Lods (Niveaux de détails) peuvent utiliser le même vertex buffer

(VBOs) 3 . La figure suivante illustre à quoi ressemblent les différents niveaux de détails.

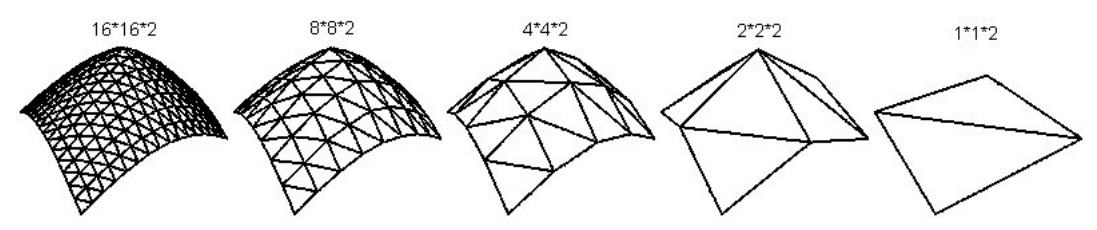

Figure 4.16 – *Les différents niveaux de détails d'un terrain*

En fonction de la différence de hauteur du carreau et de la distance focale de la caméra d'utilisateur, Unity 3D diminuent de façon exponentiel le niveau de détails utilisé pour afficher le carreau en question. Cette grande variété de Lods rend le moteur de rendu de terrain rapide. Pour obtenir un bon rendu de texture de terrain en partant du point caméra de l'utilisateur dans l'espace 3D, les textures autour du joueur/apprenant doivent avoir un niveau de détail élevé (figure 4.17). À une certaine distance, nous passerons à un niveau de détail de correctif inférieur. Et, à une autre distance, nous passerons à un niveau de détail encore plus faible.

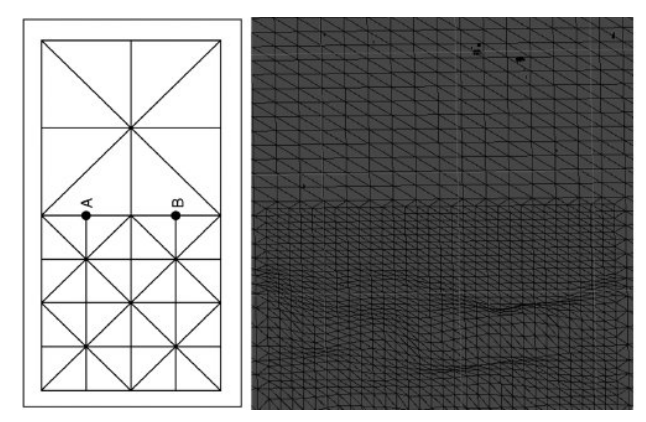

Figure 4.17 – *Séparation des niveaux de détail d'un terrain*

Chaque partie du terrain devrait avoir une couleur différente, mais une texture qui couvre l'ensemble du terrain serait soit extrêmement grande, soit très peu détaillée. Aucune des deux solutions n'est intéressante. C'est pourquoi il existe une technique nommée texture splitting développée par Zwicker et al.[ 2001]. Texture splatting permet d'utiliser autant de textures étirées sur le terrain. Il est donc, ensuite possible d'utiliser les maps alpha pour définir des transparences différentes des textures en différents points. L'image suivante en illustre le fonctionnement.

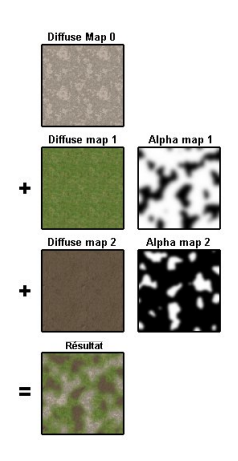

<sup>3</sup>. VBOs : Une méthode en ce qui permet l'envoi des données 3Ds (vertex, normales, maillage, couleurs, etc.) vers le processeur de la carte graphique.

Figure 4.18 – *Illustration simplifié de la technique de texture splatting*

Le texture splatting nous donne la possibilité de rendre le terrain plus détaillé et vivant. Nous pouvons utiliser une texture de pierre pour les collines et des textures d'herbe. Ainsi, nous pouvons également mettre la neige sur les montagnes et nous avons la possibilité d'utiliser une texture séparée pour les chemins sur lesquels le personnage peut marcher.

## **4.4.1 Design des terrains**

Le terrain est une partie très importante de tout niveau. Les personnages marchent régulièrement sur le terrain. Dans notre monde réel, nous savons à quoi l'herbe, les arbres et les mauvaises herbes sont censés ressembler. Nous savons que le sol est composé de petites roches, des lacs d'eau. Nous savons aussi que les particules d'air en mouvement peuvent créer un désordre chaotique partout, nous ressentissions aussi la gravité qui nous attache au sole.

Les espaces de jeu sont rarement chaotiques. C'est leur force et leur faiblesse. Le terrain modélisé, dans sa plus simple expression, se résume à des plans lisses et à des coins bien arrondis. En d'autres termes, c'est totalement irréaliste. Donc, une partie de la création d'un terrain le rend assez désordonné et chaotique pour être crédible. Cependant, il faut choisir le niveau de détail adéquat pour chaque plate-forme d'utilisation pour optimiser au maximum le calcule graphique et sans réduire le rendu graphique du terrain. Le terrain, et en fait toute la modélisation 3D pour les jeux, qui permet un équilibre entre le réalisme et le virtuelle. Nous avons choisi pour le premier niveau un terrain sous forme d'une forêt où le joueur cherche des alphabets qui sont déjà modélisés. La modélisation de terrain nécessite beaucoup de temps et de la patience surtout pour un terrain de longueur de 1.1 km est une largeur de 750 m soit 0.825 *km*<sup>2</sup> et d'une hauteur de 50m (figure 4.19).

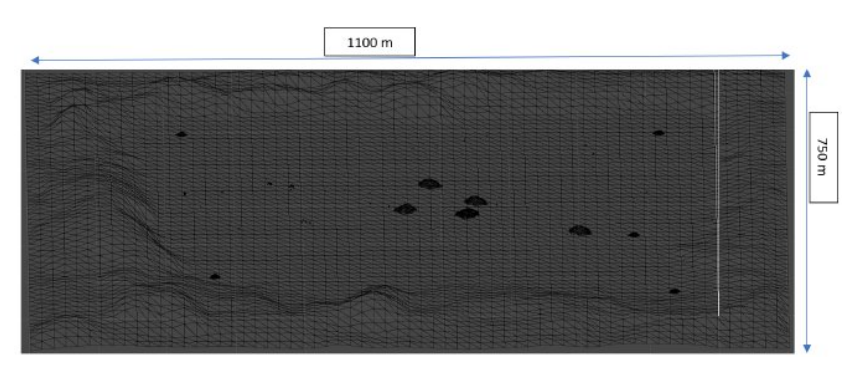

Figure 4.19 – *Structure du terrain premier niveau d'ImALeG avec une hauteur de 50m pour les collines*

Selon le scénario prédéfini d'ImALeG. Le deuxième niveau doit être représenté sous forme d'un zoo. Dans ce cas nous avons construit un terrain de taille plus proche de la taille d'un zoo soit un terrain de forme carrée d'une cote de 200m (figure 4.20).

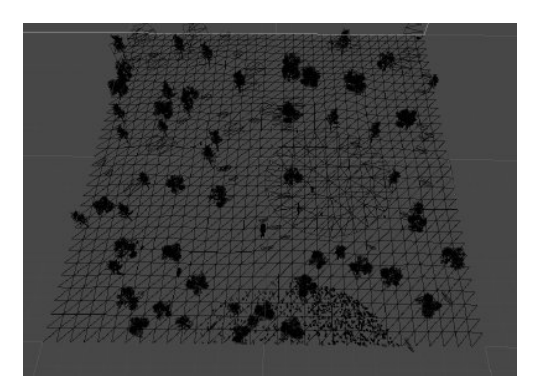

Figure 4.20 – *Structure du terrain du deuxième niveau*

Concernant le 3<sup>ème</sup> niveau (figure 4.21), le joueur est mis dans une maison contenant 4 pièces « cuisine, salle de bain, salon, chambre à coucher ». Cette maison doit être mise dans un terrain 3D. Le terrain choisi ne contient pas trop de détails et d'éléments décoratifs extérieurs avec une taille de 100m X 200m.

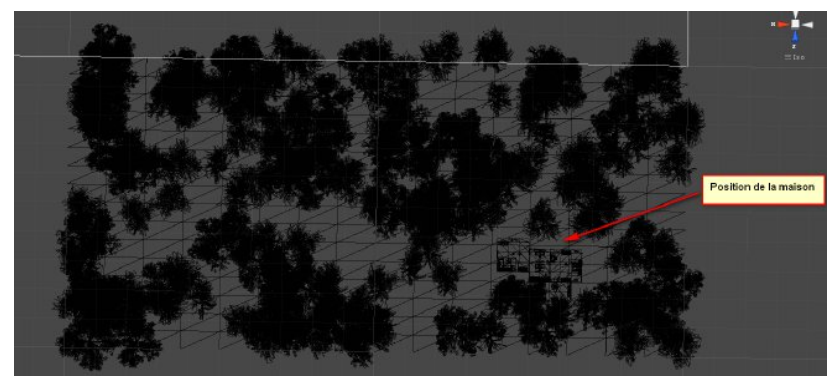

Figure 4.21 – *Structure du terrain du troisième niveau*

La situation d'apprentissage dans le niveau 3 se déroule principalement dans une maison. Cependant, il faut construire un plant 2D du design (figure 4.22) de la maison ainsi que l'emplacement de chaque élément décoratif qui sont déjà modélisés. La figure suivante présente le design de la maison qui sera la scène principale de ce niveau.

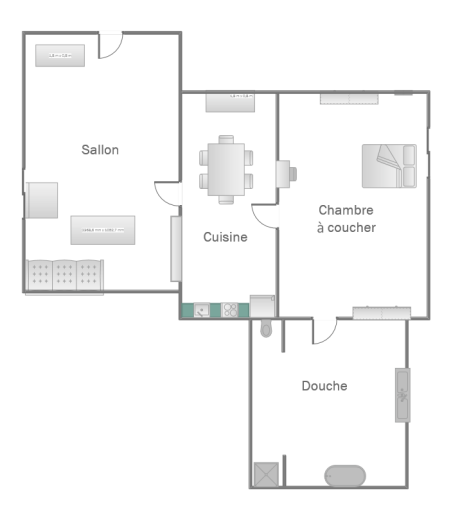

Figure 4.22 – *Design de la scène principale du troisième niveau d'ImALeG*

# **4.4.2 Spécification des textures de terrain**

Comme nous avons déjà mentionné dans la section 5.6 concernant la technique de texture splitting utiliser pour texturer chaque terrain, nous avons choisi trois textures (figure 4.23) à mélanger avec des intensités qui se diffèrent selon l'endroit d'utilisation et la hauteur.

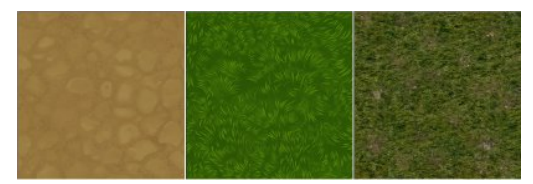

Figure 4.23 – *Les trois types de textures utilisés*

Durant ce processus, nous avons fait plusieurs ajustements dans l'éditeur lui-même pour obtenir l'effet souhaité. Après avoir généré toutes les textures pour chaque niveau. Les rendus des terrains se rapprochent de la réalité :

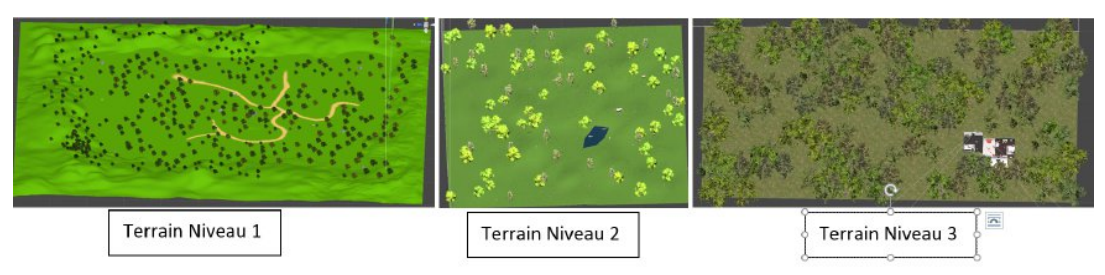

Figure 4.24 – *Terrains Texturer*

Pour augmenter le degré de réalisme de chaque terrain nous devrons placer des plantes de façon chaotique de plusieurs objets végétaux qui ont été modélisés à travers les fractales de lindenmayer pour être mis en place (figure 4.25).

Nous avons décidé de placer de gros rochers dans l'environnement pour créer des rebondissements et des réflexions d'eau pour le lac du deuxième terrain. Le joueur dispose désormais de plusieurs chemins depuis son point de départ dans chaque niveau.

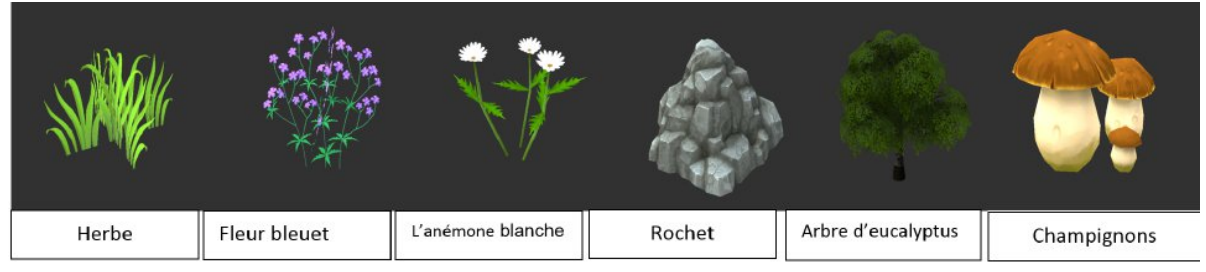

Figure 4.25 – *Exemple des modèles qui constituent les terrains de chaque niveau*

## **Design et animation de texture d'eau pour le deuxième niveau**

L'effet caustique et les shaders sont deux styles visuels pour créer l'atmosphère optique de l'eau. Dans les eaux peu profondes, la surface de l'eau permet au soleil de pénétrer la surface. Cela provoque un effet caustique. Les caustiques ne sont que des puits solaires qui frappent la surface de l'eau en mouvement et déforment les faisceaux lumineux vers l'avant. Lors de la mise en œuvre de cet effet, nous avons ajouté des oscillation sinusoïdale à la surface en utilisant une texture de bruit.

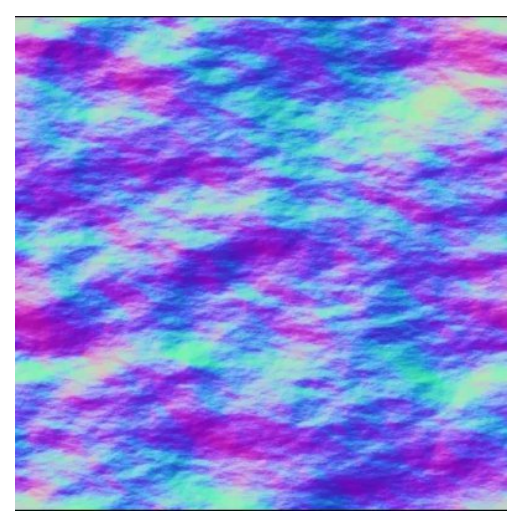

Figure 4.26 – *Bruit de surface d'eau utilisé*

Par la suite, nous échantillonnons la texture du bruit et la combiner avec notre couleur de surface pour former des ondes. La couleur d'eau est calculée à travers la fonction "lerp", qui prend deux valeurs (nos deux couleurs de dégradé dans ce cas) et les interpole entre elles sur la base d'une troisième valeur comprise dans une plage de 0 à 1, depuis le centre avec une dégradation vers les extrémités :

```
float waterDepthDifference01 = saturate(depthDifference / DepthMaxDistance);
float4 waterColor = lerp( DepthGradientShallow, DepthGradientDeep, waterDepthDifference01);
return waterColor;
```
Nous appliquerons, ensuite, un seuil de coupure pour obtenir une vue plus aléatoire. Toutes les valeurs plus sombres que le seuil de coupure sont simplement ignorées, tandis que toutes les valeurs au-dessus sont dessinées complètement en blanc.

```
SurfaceNoiseCutoff("Surface Noise Cutoff", Range(0, 1)) = 0.777
float SurfaceNoiseCutoff;
return waterColor + surfaceNoiseSample;
```
L'eau statique n'est pas très attirante. Cependant, il est impératif d'ajouter une animation pour donner l'impression qu'il s'agit d'eau. Nous avons ajouté des mouvements en compensant UV que nous utilisons pour échantillonner la texture du bruit. Nous interpréterons ces deux canaux comme des vecteurs sur un plan bidimensionnel pour contourner notre texture de bruit. Nous déclarons notre nouvelle propriété de texture et ajoutons un nouvel

```
ensemble UV comme d'habitude.<br>// deux caneaux de distorsion de texture
 _SurfaceDistortion("Surface Distortion", 2D) = "white" {}
 // Contrôle pour multiplier la force de la distorsion.
 _SurfaceDistortionAmount("Surface Distortion Amount", Range(0, 1)) = 0.27
 // Variables correspondantes.
 sampler2D _SurfaceDistortion;
 float4 SurfaceDistortion ST;
float SurfaceDistortionAmount;
 // Nouvelles données dans v2f.
 float2 distortUV : TEXCOORD1;
 // Ajoutez au vertex shader.
 o.distortUV = TRANSFORM_TEX(v.uv, _SurfaceDistortion);
 float2 distortSample = (tex2D(_SurfaceDistortion, i.distortUV).xy * 2 - - 1) * _SurfaceDistortionAmount;
 float2·noiseUV·=·float2((i.noiseUV.x·+·_Time.y<sup>*</sup>-_SurfaceNoiseScroll.x)·+·distortSample.x,
 (i.noiseUV.y + Time.y * SinceNoiseScroll.y) + distortSample.y);
```
Dans le fragment shader, nous échantillonnons la texture de distorsion, mais avant de l'ajouter à notre bruit , nous la multiplions par 2 et soustrayons 1. En tant que texture, les valeurs x et y (violet et vert, respectivement) sont comprises entre 0 et 1. En tant que vecteur bidimensionnel, nous voulons qu'il soit compris entre -1 et 1. La figure ci-dessus présente le résultat obtenu.

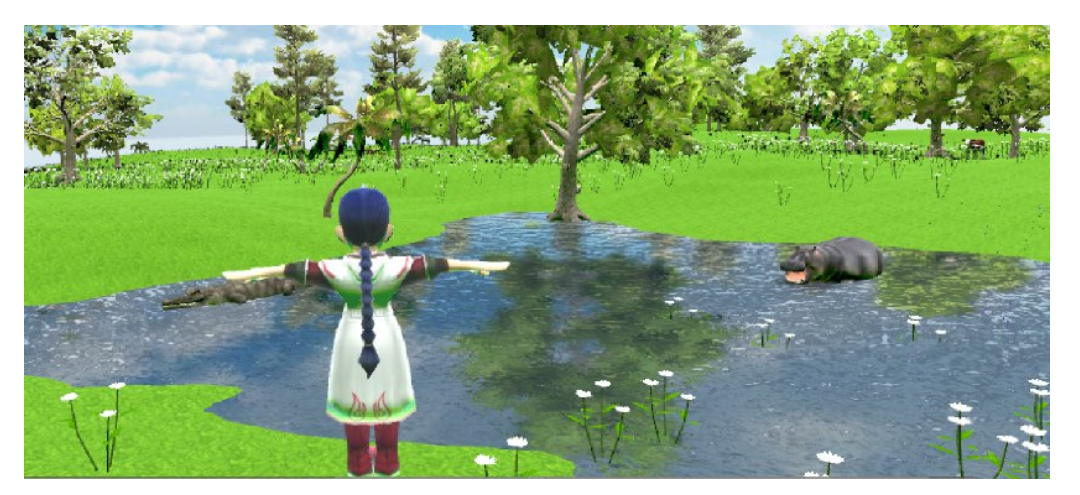

Figure 4.27 – *Le redus final après l'animation d'eau*

## **Mise en place des modèles 3D dans chaque terrain de jeu ImALeG**

Les actifs décoratifs sont tous les actifs 3D statiques (c'est-à-dire, n'interagissent pas avec le joueur, sauf pour la détection de collision). Il existe également plusieurs objets dynamiques (les objets clés de situation d'apprentissage) à tous les niveaux. Les premiers composants à intégrer c'est l'ensemble des modèles qui vont construire un terrain sous forme d'une forêt pour le premier et le deuxième niveaux. Le premier niveau de jeu contient 33 alphabets tifinaghes, 35 PNJ contrôlés par un algorithme à états finis et l'algorithme A\* pour la recherche du chemin, 4 objets télé-porteurs 3D, ainsi que l'ensemble des modèles décoratifs (herbe 3D, des fleurs 3D, les champignons et les arbres) qui sont placés en masse avec une distribution manuelle pour chaque zone de 10  $m^2$  pour obtenir les rendus suivants :

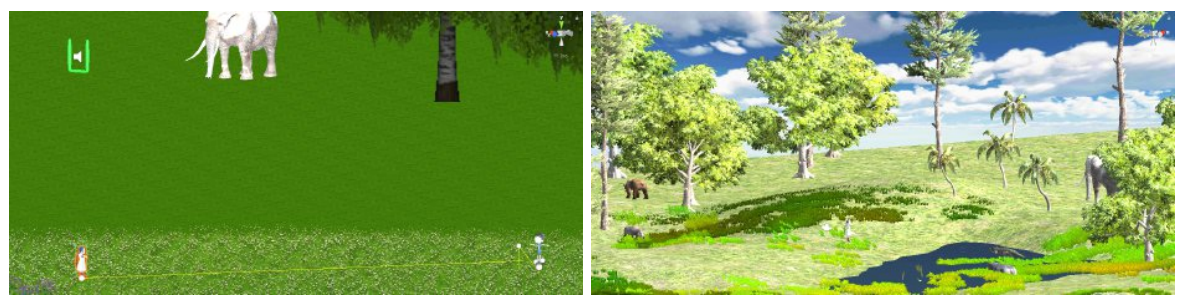

Figure 4.28 – *Mise en place des objets dans l'environnement du niveau 1 et 2'*

Concernant le troisième niveau d'ImALeG, tous les modèles construits pour la maison doivent être placés, mis à l'échelle et tournés un par un, pour avoir une orientation correcte tout au long de ce processus. Pour donner une idée générale du travail impliqué dans la modélisation des niveaux, concernant ce troisième niveau le terrain contient 55 arbres modélisés à travers les fractales de lindenmayer et 59 rochers placés manuellement, deux textures d'herbe, et l'ensemble des éléments-clés d'apprentissage pour chaque chambre de la maison.

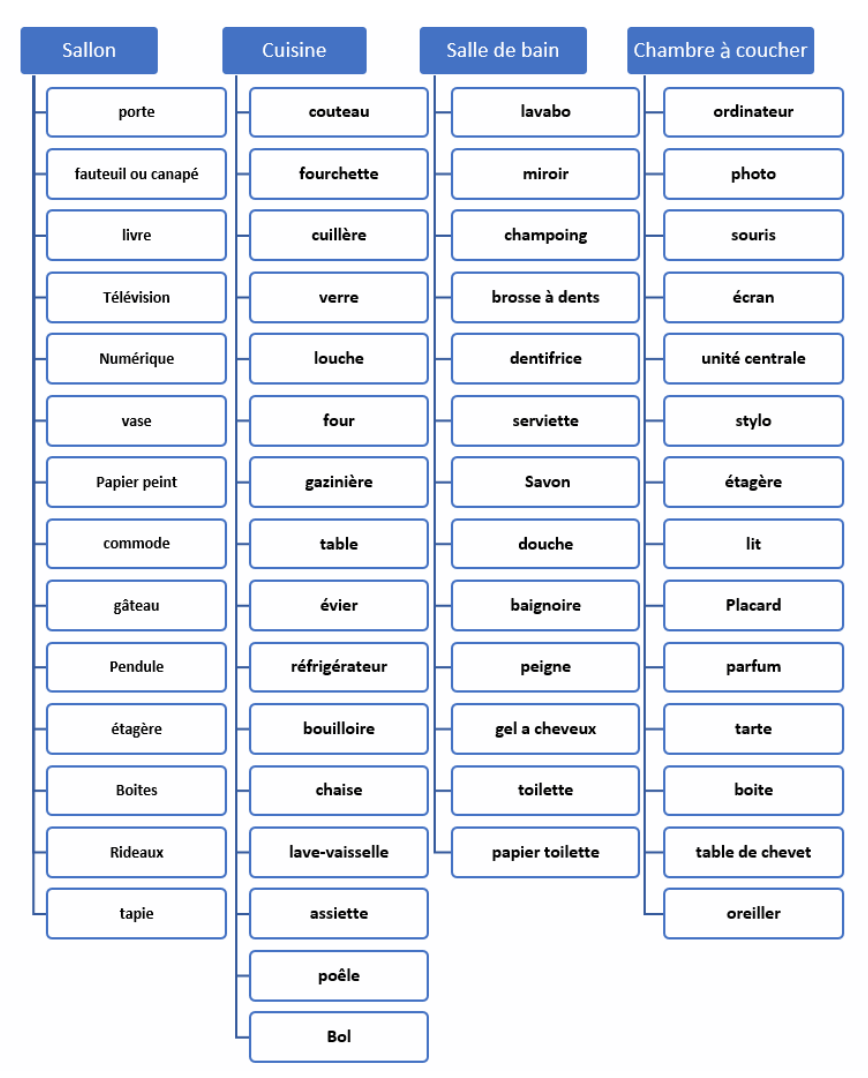

Figure 4.29 – *L'ensemble des éléments 3D modélisés pour être placés dans chaque chambre*

L'ensemble des éléments dans le diagramme ont été modélisés et importés et placés manuellement. Nous avons créé sous unity la maison du niveau 3 selon le plant élaboré et de façon que chaque chambre possède un accès linéaire vers la chambre suivante.

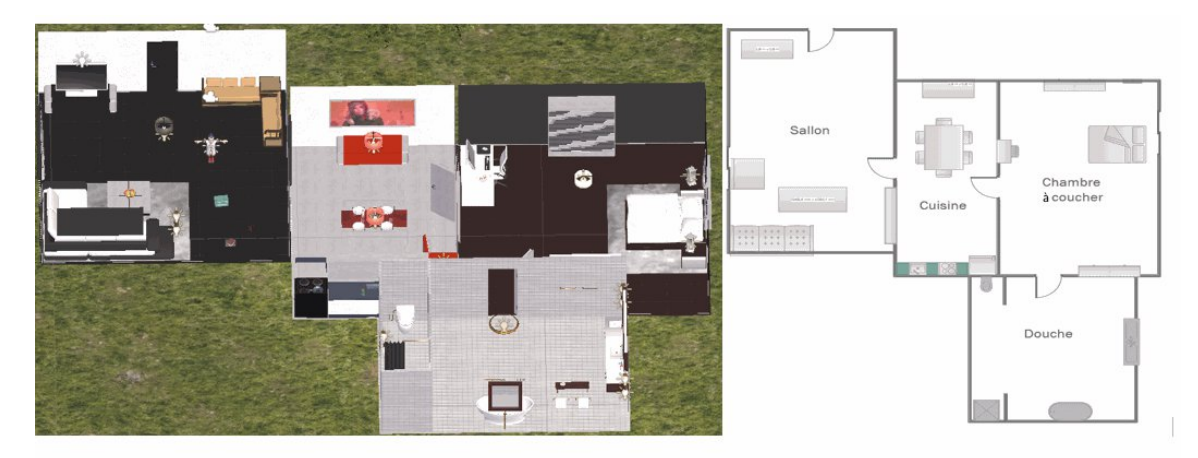

Figure 4.30 – *Vue globale du plant réalisé avec la mise en place des composantes pour chaque chambre*

# 4.5 Simulation des aspects sensoriels d'environnement

Pour que les joueurs puissent sentir l'environnement de jeu, l'éclairage, la coloration et les effets spéciaux appropriés, le générateur de particules qui donneront l'impression qu'ils sont personnellement sur la scène. Nous présentons quelques éléments ajoutés pour augmenter le degré de réalisme et d'immersion dans l'environnement.

#### **4.5.1 Simulation de vent**

Durant la création des niveaux, le vent est un facteur important à prendre en compte. Il permet de rapprocher l'environnement au réel. Heureusement, parmi les composants prédéfinis sur unity et la composante du contrôle du vent. Cette composante permet la simulation du vent selon deux modes directionnel ou sphérique. Le mode directionnel affectera tout le terrain à la fois.Cependant, le mode sphérique soufflera de l'intérieur d'une sphère et sera défini par la propriété radius. Ce dérnier convient mieux aux effets spéciaux tels que les explosions. La force globale du vent directionnelle et la turbulence du vent du mode sphérique donneront une variation aléatoire à cet effet. L'amplitude de l'impulsion du vent, la force et la fréquence de chaque impulsion donneront un mouvement aléatoire d'herbe et des branches d'arbre lorsque le système de particule généré se mettra en collision avec ces éléments décoratifs.

#### **4.5.2 Simulation de ciel 3D "skybox"**

La méthode la plus générale pour créer un ciel avec des textures de nuages consiste à importer une texture cubique comme son nom le décrit. Il s'agit d'un cube à l'envers placé sur la caméra principale, avec six textures transparentes du ciel rendues en arrière-plan de l'environnement. C'est une approche relativement rentable pour créer un ciel visuel convaincant. Les six textures sont désignées par leur position sur le cube (haut, Bas, avant, arrière, gauche et droite) pour que le joueur peut regarder les nuages à n'importe quelle direction. Un exemple de skybox est illustré à la figure suivante.

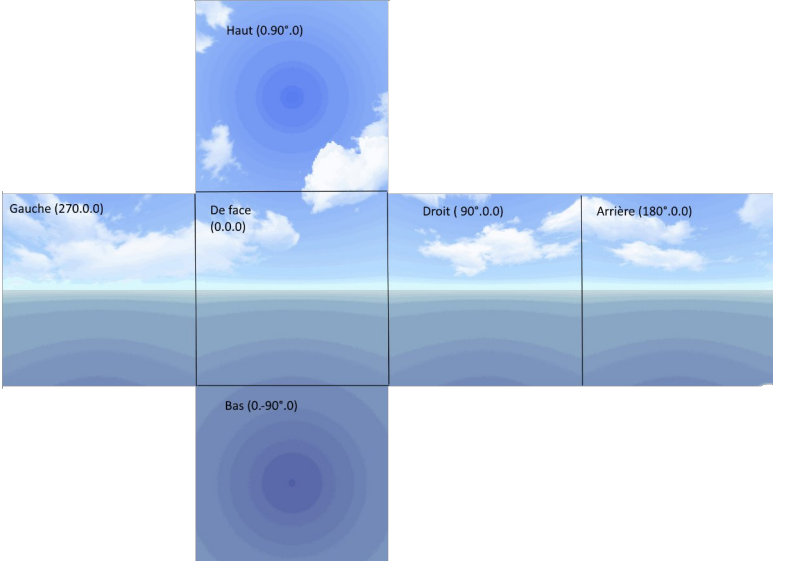

Figure 4.31 – *Les six textures sont utilisées pour composer le ciel*

#### **4.5.3 Simulation de lumière dans l'environnement**

#### **L'équation d'éclairage standard – Aperçu**

Le modèle d'éclairage standard auquel nous nous sommes référés définit une équation d'éclairage standard pour calculer une valeur de couleur pour un seul pixel. Un aperçu de l'équation d'éclairage est donné par :

$$
C_{lit} = C_{spec} + C_{diff} + C_{amb}
$$
\n
$$
86
$$
\n(4.2)

- *Clit* : est la valeur de couleur «éclairée» résultante par opposition à une valeur de couleur «non éclairée», qui a une intensité d'éclairage totale. Contrairement à l'utilisation normale de la lumière, l'éclairage se réfère normalement au processus consistant à prendre une couleur non éclairée, à partir d'une texture, et à l'assombrir.
- *Cspec* : est la composante spéculaire qui donne aux surfaces un aspect «brillant». Les surfaces plus rugueuses ne présentent pas un degré élevé de réflectivité. Ce composant ne sera donc pas très important. La quantité d'éclairage spéculaire dépend de l'objet, des lumières et la position de caméra principale.

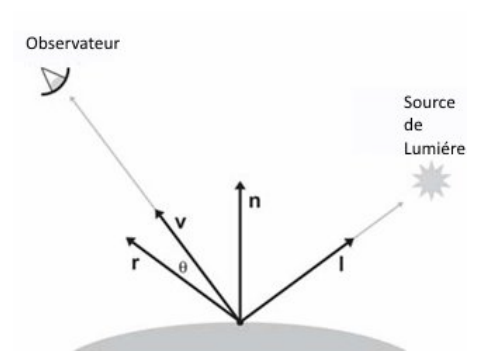

Figure 4.32 – *Modèle de réflexion de Phong*

- *n* est la normale à la surface.
- *v* pointe vers le spectateur.
- *l* pointe vers la source lumineuse. Pour les lumières directionnelles, l'est constant.
- *r* est le vecteur «réflexion», résultat de la réflexion de l'autour de n.
- $-\,$  q est l'angle entre r et v, donné par r · v. Cet angle mesure à quel point la réflexion est directe. Tous les vecteurs sont des vecteurs unitaires. Comme le montre la figure 4.32, r est donné par 2(*n*.*l*)*n*˘*l*.

L'équation utilisée pour le composant spéculaire est connue sous le nom de modèle de Phong pour la réflexion spéculaire.

$$
C_{spec} = cos(\theta)^{m_{gls}} s_{spec} \otimes m_{spec}
$$
  
=  $(v.r)^{m_{gls}} s_{spec} \otimes m_{spec}$  (4.3)

Cette équation est généralement plus facile à implémenter dans le matériel, en particulier si la caméra et la source de lumière sont suffisamment éloignés de l'objet pour être considérés comme une constante, alors h ne doit être calculée qu'une seule fois. Pour une comparaison des modèles spéculaires de Blinn et Phong, voirGotanda [ 2012]. Un petit détail que nous avons omis est que le cosinus de q peut être inférieur à zéro dans les deux modèles. Dans ce cas, nous fixons généralement la contribution spéculaire à 0. *mgls* est la brillance du matériau, également connu sous le nom d'exposant Phong. Ceci contrôle la largeur du « hotspot» ; une valeur plus petite entraîne une diminution plus grande et plus graduelle du hotspot, et des exposants plus grands aboutissent à un hotspot très serré avec une chute nette. (Ce point chaud ne doit pas être confondu avec le point chaud d'un projecteur.) Les surfaces parfaitement réfléchissantes, comme le verre, auront une valeur très élevée pour les *mgls*. Seul un rayon de lumière parfaitement réfléchi pénétrera dans l'œil. Les surfaces brillantes qui ne sont pas des réflecteurs parfaits, comme la surface d'une pomme, peuvent avoir des valeurs inférieures, ce qui entraîne un point chaud plus grand. Une autre valeur liée à la «brillance» du matériau est *mspec*, qui est la couleur spéculaire du matériau. Il s'agit généralement d'une valeur de niveaux de gris constante pour l'ensemble du matériau. Alors que *mgls* contrôle la taille du hotspot, *mspec* contrôle son intensité. Les surfaces hautement réfléchissantes auront une valeur plus élevée pour *mspec*, et plus de surfaces mates auront une valeur inférieure. Une carte de brillance peut être utilisée pour contrôler la luminosité des réflexions à l'aide d'une image bitmap, tout comme une carte de texture qui contrôle la couleur d'un objet. S spécifie la couleur spéculaire de la source lumineuse, qui contrôle la couleur de base et l'intensité de la lumière. Pour les projecteurs rectangulaires, cette valeur peut provenir d'une carte de lumière projetée.*Sspec* est souvent égale à la couleur "diffuse" de la lumière.

*S<sub>diff</sub>* : est la contribution "diffuse". L'éclairage diffus ne dépend pas de l'emplacement du spectateur car les reflets sont dispersés de manière aléatoire. Cependant, la position de la source lumineuse par rapport à la surface est importante. Si nous imaginons compter les photons de lumière qui frappent la surface de l'objet ont une chance de se refléter dans l'œil, une surface perpendiculaire aux rayons lumineux reçoit plus de rayons par unité de surface qu'une surface orientée à un angle plus éclairé. L'éclairage diffus obéit à la loi de Lambert : l'intensité de la lumière réfléchie est proportionnelle au cosinus de l'angle entre la normale de surface et les rayons lumineux. Nous calculerons ce cosinus en utilisant le produit scalaire :

$$
C_{diff} = (n.l)^{S_{diff}} \otimes m_{diff} \tag{4.4}
$$

*n* est la normale à la surface et l est un vecteur unitaire qui pointe vers la source lumineuse. *m<sub>diff</sub>* est la couleur diffuse du matériau. C'est la valeur à laquelle la plupart des gens considèrent lorsqu'ils pensent à la «couleur» d'un objet. La couleur diffuse du matériau provient souvent d'une carte de texture. S<sub>diff</sub> est la couleur diffuse de la source lumineuse est souvent égale à la couleur spéculaire de la lumière, *Sspec*. Comme pour l'éclairage spéculaire, nous devons empêcher le terme du produit scalaire de devenir négatif en le fixant à zéro. Cela empêche les objets d'être éclairés « par l'arrière ».

*Camb* est la contribution ambiante. Pour modéliser ces reflets, nous pouvons utiliser la lumière ambiante. La partie ambiante de l'équation d'éclairage dépend des propriétés du matériau et d'une valeur d'éclairage ambiant globale utilisée pour toute la scène. Aucune des sources lumineuses n'est impliquée dans le calcul. L'équation suivante est utilisée pour calculer la composante ambiante :

$$
C_{amb} = g_{amb} \otimes m_{amb} \qquad (4.5)
$$

*mamb* est la « couleur ambiante » du matériau. C'est presque toujours la même chose que la couleur diffuse, qui est souvent définie à l'aide d'une carte de texture. *gamb* est la valeur globale de la lumière ambiante pour toute la scène.

#### **Modèles de lumière utilisée**

Pour assurer une expérience réaliste dans un monde virtuel, plusieurs exigences doivent être remplies, par exemple une pose correcte et stable des objets par rapport à la vue de l'utilisateur, une interaction intuitive avec les objets et une fréquence d'images élevée pour garantir fluidité au ruisseau. Dans les jeux vidéo 3D, l'exigence principale est le sentiment de présence, les sensations pour que l'utilisateur croit qu'il se trouve dans un environnement qui n'existe pas. L'éclairage est une grande tâche d'y parvenir. Cette tâche s'effectue manuellement, en plaçant chaque type de lumière (figure 4.33) dans l'endroit où il correspond.

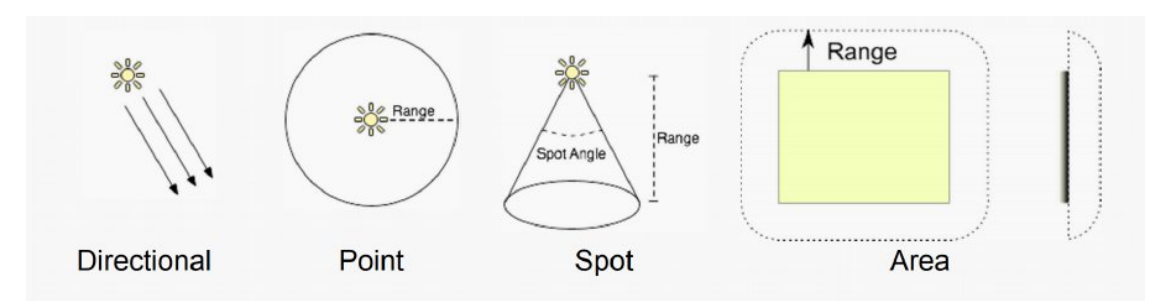

Figure 4.33 – *Les types de lumière a utilisé dans unity 3D*

- Les lumières directionnelles ont été utilisées dans les 3 niveaux d'ImALeG pour créer des effets telle que la lumière du soleil. Les lumières directionnelles peuvent être considérées comme des sources lumineuses éloignées qui existent infiniment loin. Une lumière directionnelle n'a pas de position de source identifiable et donc l'objet lumineux peut être placé n'importe où dans la scène. Tous les objets de la scène sont éclairés comme si la lumière venait toujours de la même direction.
- Point : Une lumière ponctuelle est située à un point dans l'espace et envoie la lumière dans toutes les directions. La direction de la lumière frappant une surface est sous forme d'une ligne entre le point de contact et le centre de l'objet lumineux. L'intensité diminue avec la distance de la lumière, atteignant zéro à une plage spécifiée. L'intensité lumineuse est inversement proportionnelle au carré de la distance de la source. Ceci est connu sous le nom de « loi carrée inverse » similaire à la façon dont la lumière se comporte dans le monde réel. Les lumières de point sont généralement utilisées pour les sources de lumière artificielle telle que celle utilisée pour illustrer les lampes dans le niveau 3 d'ImALeG.
- Spot : une lumière spot bénéficie d'un emplacement spécifique et un plage sur laquelle la lumière tombe. Cependant, le spot lumineux est limité à un angle, ce qui donnera une zone d'éclairage en forme de cône. Le centre du cône pointe dans la direction avant (Z) de l'objet lumineux. La lumière diminue également sur les bords du cône du spot. L'élargissement de l'angle augmente la largeur du cône et avec lui augmente la taille de ce fondu.
- Area : Une zone lumineuse définie par un rectangle dans l'espace. La lumière est émise dans toutes les directions uniformément sur leur surface, mais uniquement d'un côté du rectangle. Il n'y a pas de contrôle manuel pour la portée d'une lumière de zone, mais l'intensité diminuera au carré inverse de la distance lorsqu'elle s'éloignera de la source. Étant donné que le calcul de l'éclairage est assez grand, les éclairages de zone ne sont pas disponibles au moment de l'exécution et ne peuvent être intégrés qu'à des lightmaps. Ce type d'éclairage est utilisé pour créer un réverbère réaliste ou une lumière de petite surface pouvant simuler des sources de lumière plus petits (comme l'éclairage intérieur de la maison) mais avec un effet plus réaliste qu'une lumière ponctuelle.

Les ombres ajoutent un degré de profondeur et de réalisme à une scène car elles font ressortir l'échelle et la position des objets qui autrement dit auraient l'air plat. Chaque rendu de maillage de la scène possède également des ombres projetées et une propriété de réception d'ombres ci-dessus des exemples d'applications dans ImALeG.

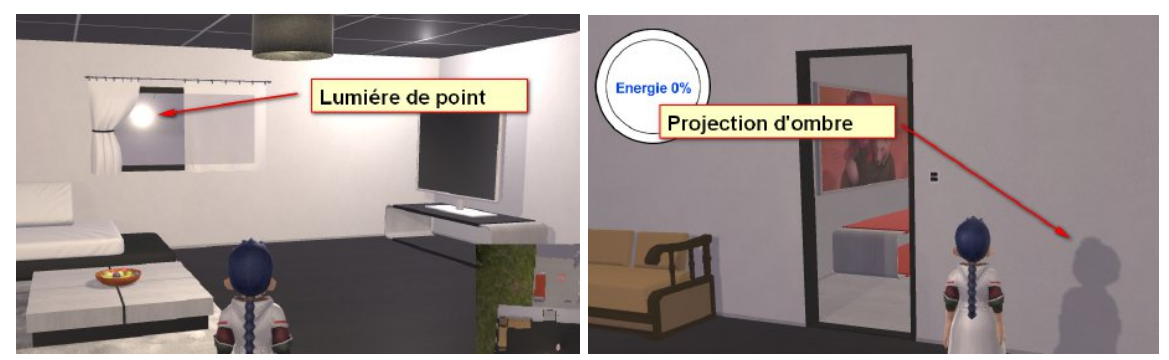

Figure 4.34 – *Rendus et projection d'ombre par une lumière de type point "Niveau 3"*

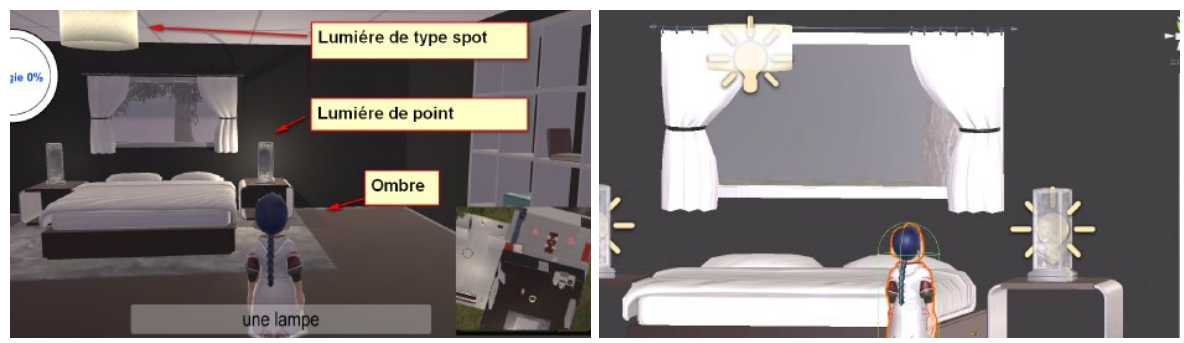

Figure 4.35 – *Rendus et projection d'ombre par une lumière de type spot "Niveau 3"*

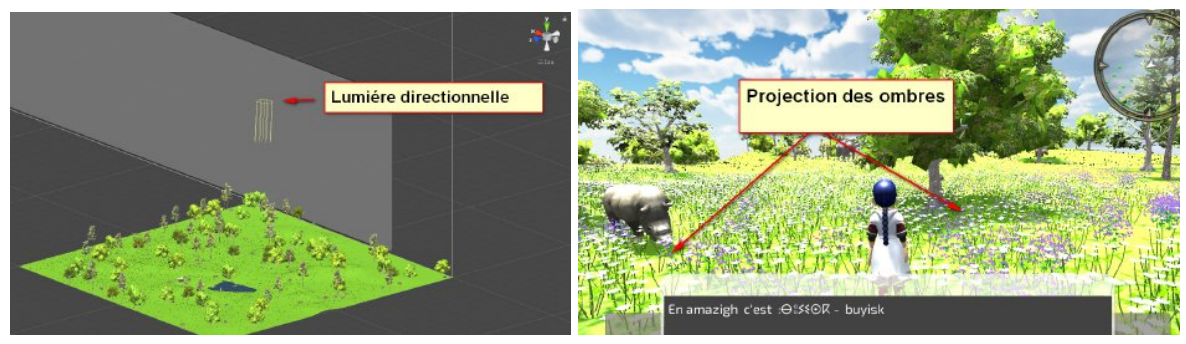

Figure 4.36 – *Rendus et projection d'ombre par une lumière du type directionnelle "Niveau 2"*

# 4.6 Contrôle de caméra principale

# **4.6.1 La vue conique de caméra "aperçu sur le modèle fonctionnel"**

La vue est le volume de cône de l'espace qui est visible à la caméra. Il a la forme d'une pyramide dont la pointe est coupée. Un exemple de vue tronconique est illustré ci-dessous dans la figure :

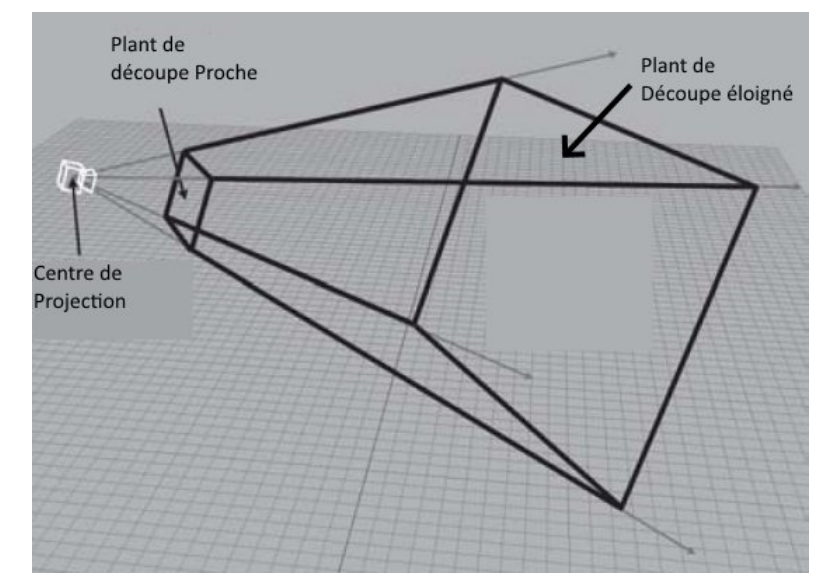

Figure 4.37 – *Vue Conique de caméra virtuelle*

Le tronc de vue est délimité par six plans, appelés plans de découpe. Les quatre premiers plans forment les côtés de la pyramide et sont appelés les plans supérieur, gauche, inférieur et droit, pour des raisons évidentes. Il est souvent souhaitable d'empêcher les objets de s'approcher trop près de la caméra. Pour cela, nous avons le plan de clip proche, qui «coupe la pointe» du tronc de vue. Nous pouvons également ajouter un plan de découpe éloigné, ce qui limite la distance que la caméra peut «voir». Bien que le nombre d'objets vus par la caméra puisse augmenter probablement avec la distance, les objets éloignés finissent par devenir trop petits pour être rendus efficacement et peuvent être entièrement coupés en toute sécurité. Depuis l'espace du monde, les sommets sont transformés en utilisant la transformation de la vue en espace caméra, également appelé espace oculaire. L'espace de la caméra est un espace de coordonnées 3D avec l'origine au centre de la projection. Un axe est parallèle à la direction de vue. Si nous supposons la vue perspective de la caméra, la convention la plus courante est de pointer + z dans la direction à laquelle la caméra fait face, avec + x et + y pointant « à droite » et «en haut» ( du point de vue de la caméra). Ceci est assez intuitif, la convention typique pour droitier est d'avoir -z dans la direction à laquelle la caméra fait face. Nous supposerons les conventions gauchères pour notre modèle de caméra. À partir de l'espace de la caméra, les sommets sont à nouveau transformés en espace de clip, également appelé espace de volume de vue canonique. La matrice qui transforme les sommets de l'espace de la caméra en espace de clip est appelée matrice de clip.

Jusqu'à présent, nos positions de sommets étaient des vecteurs 3D « purs ». Autrement dit, ils n'avaient que trois coordonnées, ou s'ils avaient une quatrième coordonnée, w, alors w était toujours égal à 1. La matrice de clip change cela et manipule le vecteur, plaçant des informations significatives dans w dans le processus.

La matrice de clip a deux fonctions principales :

— Prépare le vecteur pour la projection en perspective, qui se fera par division par w.

— Mettre à l'échelle x, y et z afin qu'ils puissent être comparés à w pour l'écrêtage.

Le premier objectif de la matrice de clip est de préparer le vecteur pour la division de perspective par w. Un vecteur homogène 4D est transformé au vecteur 3D physique correspondant en divisant par w :

$$
\begin{bmatrix} x \\ y \\ z \\ w \end{bmatrix} \Rightarrow \begin{bmatrix} x/w \\ y/w \\ z/w \end{bmatrix}
$$
 (4.6)

La matrice permet d'obtenir la bonne valeur de w afin que la projection appropriée se produise. Pour un plan de la forme z = d. La partie rectangulaire du plan de projection qui se trouve à l'intérieur du tronc de vue est projeté sur l'écran. Si on fait varier la distance d, on déplace le plan de projection vers l'avant ou vers l'arrière. À l'intérieur d'une vraie caméra, la variation de la distance entre le point focal et le plan de projection (appelée distance focale) provoquent un zoom avant ou arrière de la caméra. Cependant, cela ne se produit pas avec le plan de projection dans un environnement virtuel. À l'intérieur d'une vraie caméra, la projection de l'image devient plus grande lorsque nous augmentons la distance focale, et les objets restent de la même taille. La projection d'image devient également plus grande à mesure que nous augmentons la distance focale, mais la partie rectangulaire du plan de projection qui se trouve à l'intérieur du tronc de vue s'agrandit également à mesurer que nous augmentons la distance focale. Étant donné que les valeurs de projection augmentent dans la même proportion, il n'y a aucun changement dans l'image rendue à l'écran. Ainsi, le zoom est entièrement contrôlé par la forme du tronc de vue, et la valeur de "d" n'est pas vraiment significative. Nous pouvons donc choisir n'importe quelle valeur pour "d" et toujours utiliser cette valeur. La valeur la plus pratique à utiliser pour simplifier est 1. La matrice de clip serait simplement :

$$
\begin{bmatrix} 1 & 0 & 0 & 0 \\ 0 & 1 & 0 & 0 \\ 0 & 0 & 1 & 1 \\ 0 & 0 & 0 & 0 \end{bmatrix}
$$
 (4.7)

En multipliant un vecteur de la forme [x, y, z, 1] par cette matrice, puis en effectuant la division de perspective, nous obtenons :

$$
\begin{bmatrix} 1 & 0 & 0 & 0 \\ 0 & 1 & 0 & 0 \\ 0 & 0 & 1 & 1 \\ 0 & 0 & 0 & 0 \end{bmatrix} \begin{bmatrix} x & y & z & 1 \end{bmatrix} \begin{bmatrix} 1 & 0 & 0 & 0 \\ 0 & 1 & 0 & 0 \\ 0 & 0 & 1 & 1 \\ 0 & 0 & 0 & 0 \end{bmatrix} = \begin{bmatrix} x & y & z & z \end{bmatrix} \Rightarrow \begin{bmatrix} x/z & y/z & 1 \end{bmatrix} \tag{4.8}
$$

Cette méthode permet d'obtenir la valeur correcte de w. Une des raisons de l'utilisation des coordonnées homogènes est qu'elles peuvent représenter une gamme plus large de spécifications de caméra, y compris des projections « exotiques » comme lorsque le plan de projection n'est pas perpendiculaire à la direction de la caméra.

Les coordonnées homogènes rend le découpage en z (vers les plans de découpage proche et éloigné) le même que le découpage en x et en y. Cette similitude est exploitée sur le matériel de rendu. En général, l'utilisation de coordonnées homogènes et de matrices 4 × 4 rend les choses plus compactes, c'est la façon dont la plupart des API calcule les projections en matrice MVP (Model , View , Projection). Le deuxième objectif de la matrice de découpage est de mettre à l'échelle les composants x, y et z afin que les six plans de découpage aient une forme triviale.

#### **4.6.2 Modèle utilisé pour le contrôle de caméra principal du joueur**

Une caméra principale tourne généralement autour du joueur/apprenant plutôt que de simplement le suivre (elle prendra les mêmes valeurs du vecteur de déplacement du joueur avec une translation vers une position de séparation). Pour rapprocher la situation, on peut dire que la caméra est attachée à un bâton lié au joueur/apprenant. Au fur et à

mesure que le joueur se déplace, la caméra reste à la longueur du bâton, mais la caméra est libre de se déplacer en mouvement fluide autour du joueur en cercle (figure 4.38).

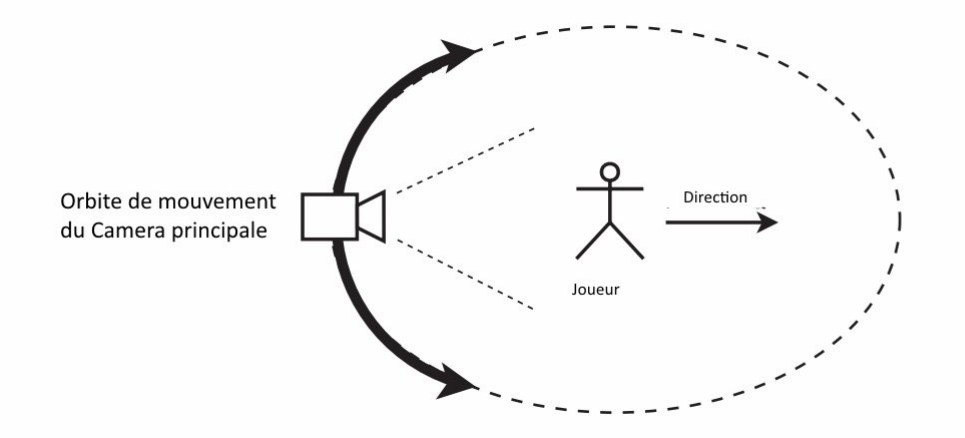

Figure 4.38 – *L'orbite du mouvement de la caméra principale*

La position de la caméra est généralement derrière le joueur, avec un peu d'amortissement sur son mouvement horizontal qui lui est appliqué, pour permettre une bonne sensation de mouvement lorsque le joueur tourne. Ça existe plusieurs recherches qui se focalisent principalement sur des algorithmes de contrôle de caméra adaptative à plusieurs plateformes utilisateur.

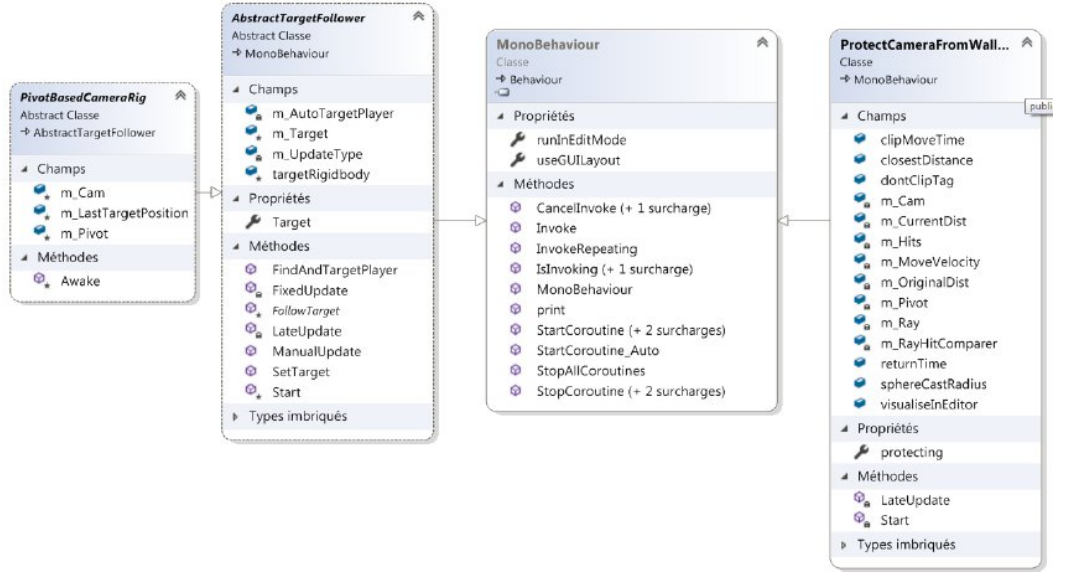

Figure 4.39 – *Diagramme de classes du système de contrôle de caméra principale*

Nous avons ajusté l'algorithme de contrôle de la caméra principale développée par Burelli et Yannakakis[ 2011]. Cet algorithme ne permet pas la détection des collisions et la correction de la position de la caméra principale. Cela provoquera des effondrements de la caméra avec les murs dans le cas d'un environnement fermé (Maison de la troisième scène d'apprentissage). L'amélioration de cette problématique a été faite à travers un deuxième algorithme développé par Buisson et al.[ 2013]. Les deux algorithmes sont attachés à notre caméra principale.

## 4.7 Contrôle du personnage joueur

Un joueur peut prendre à peu près n'importe quelle forme : humains, animaux, véhicules ; concevoir une structure capable de gérer les mouvements dans toutes les directions et d'activer l'animation correspondent ainsi que la gestion des collisions entre le joueur
et d'autres objets dans l'environnement. Traiter une structure de joueur de manière modulaire nécessite plus d'attention, non seulement pour savoir comment gérer tous ses différents scénarios, mais aussi pour savoir comment nos composants devront communiquer entre eux et le reste du jeu. Par exemple, les PNJ doivent souvent communiquer avec le contrôleur de jeux (Monobehavior), (pour relayer les états de jeu, etc.). La structure globale du joueur peut être décomposée en plusieurs classes principales qui lui ont attaché, comme le montre le diagramme de VS (visuel studio) :

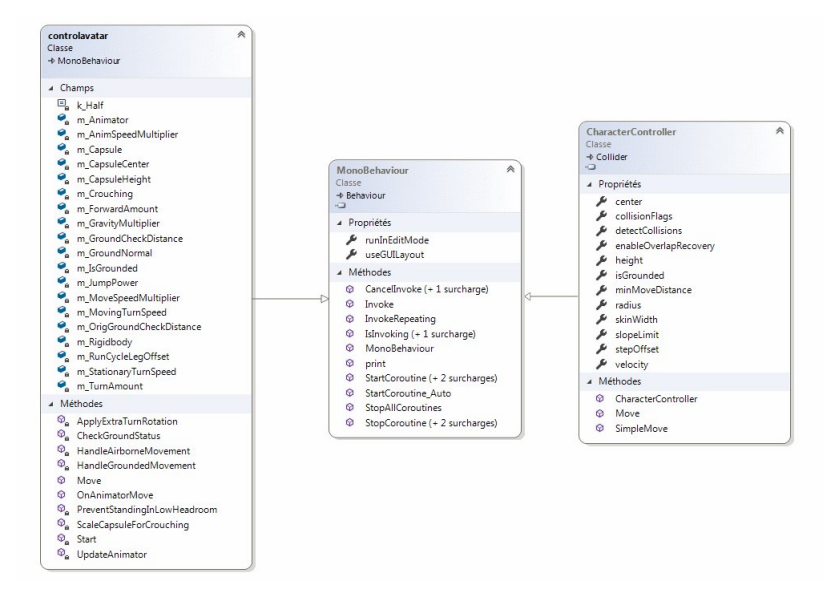

Figure 4.40 – *Diagramme de classe de contrôle du joueur*

- La classe Controlavatar : Cette classe a pour but de convertir le vecteur d'entrée du mouvement relatif global en un vecteur relatif local de la direction souhaitée. Le contrôle et la gestion de la vitesse lorsqu'ils sont au sol et en saut. Envoyer les données du vecteur local et d'autres paramètres d'état à l'animateur afin de mettre à jour les paramètres de l'animateur et de calculer quelle jambe est derrière, de façon à laisser cette jambe derrière dans l'animation de saut. Le multiplicateur de vitesses (anim) permet de modifier la vitesse globale des animations selon la vitesse de déplacement souhaitée.
- La classe Monobehaviour : Unity à sa propre classe intégrée appelée MonoBahavior toujours présente et attaché au contrôleur de jeux. La classe Mono contient généralement plusieurs fonctions dont deux fonctions par défaut : Start () et Update(). La fonction Start () est appelé lorsque le jeu démarre et la fonction update () et appelée avec chaque trame. Update () renvoie, généralement, la mise à jour d'état du joueur pour chaque frame. Unity possède de nombreuses API puissantes à appeler lors du développement et qui rendent le développement du jeu plus rapide que le codage manuel pur de tous les composants de base.
- La classe CharacterController : Cette classe permet la détection des collisions entre le joueur et d'autres objets ainsi le calcul de la distance entre la capsule qui englobe le joueur et les objets Rigide. Elle permet aussi la détection des collisions à travers la méthode OnCollisionEnter pour détecter quand un collisionneur pénètre dans l'espace d'un autre. Un collisionneur est un déclencheur qui ne se comporte pas comme un objet solide et permet simplement aux autres collisionneurs de passer. Lorsqu'un collisionneur entre dans son espace, un déclencheur appellera la fonction OnTriggerEnter. Cette classe envoie en permanence ces données à la classe principale mono pour corriger les états du contrôle d'avatar.

#### 4.8 Contrôle des personnages non joueurs

#### **4.8.1 Examen de d'algorithme A\* et Dijkstra**

La recherche du chemin le plus court est un processus déterminant le mouvement de plusieurs personnages vers une destination sans collision. Cette méthode n'est pas seulement utilisée dans les jeux d'IA, mais également dans d'autres domaines, tels que le système d'informations géographiques (SIG), la robotique et les statistiques. Plusieurs théories ont été fournies pour résoudre le problème de recherche du chemin, telles que la machine à états finis (FSM), les algorithmes de graphe tel que Dijkstra et A\*. FSM est l'algorithme le plus simple qui puisse être implémenté dans ce problème de recherche du chemin, mais sa connexion est importante et le mouvement est facile à prévoir par le joueur. Le processus de recherche de chemin dans le maillage de navigation peut être implémenté avec plusieurs algorithmes, mais l'algorithme le plus efficace et le plus populaire aujourd'hui qui est implémenté est l'algorithme A  $*$  (A. Star). À  $*$  est un algorithme de recherche qui peut être utilisé pour trouver des solutions à de nombreux problèmes, et la recherche du chemin en fait partie. L'algorithme A \* examine à plusieurs reprises l'emplacement inexploré le plus prometteur qu'il est vu. Lorsque l'emplacement exploré est l'objectif, l'algorithme est terminé.

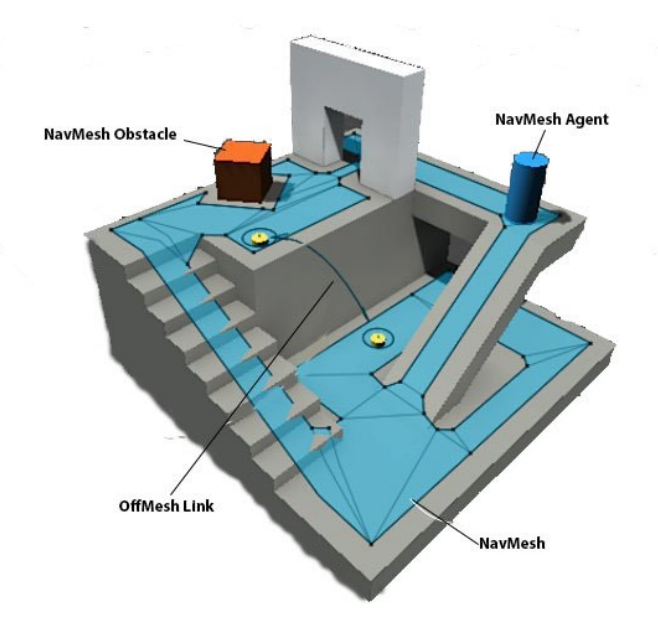

Figure 4.41 – *Composants du système de maillage de navigation*

#### **Système de navigation dans Unity 3D :**

Comme le montre la figure 4.41, NavMesh est une structure polygonale qui décrit les surfaces marchables du monde du jeu et nous permet de trouver le chemin d'un endroit praticable à un autre dans le monde virtuelle. NavMesh-agent est un composant qui peut se déplacer vers l'objectif sur la surface de NavMesh, afin que l'agent puisse éviter l'obstacle. L'obstacle NavMesh-obstacle est un objet qui doit être évité par le mouvement de l'agent. OffMeshLink est un point de connexion qui nous permet d'incorporer des raccourcis de navigation qui ne peuvent pas être représentés lors de l'utilisation d'une surface praticable.

#### **Design du système du test d'algorithmes Dijkstra et A\***

Dans le processus de conception du système, nous avons conçu la zone de Pac-Man Game, puis déterminé l'obstacle et crée les acteurs, y compris le joueur, l'agent / PNJ et les acteurs bonus. Pac-Man est devenu un jeu vidéo légendaire au cours des années 1980. Le cas le plus intéressant de Pac-man est le comportement intelligent de trois fantômes (les ennemis de Pac-Man). Ils marchent et attrapent Pac-Man partout où il va. Trois fantômes sont les agents ou PNJ sur lesquels l'algorithme d'intelligence artificielle est intégré.

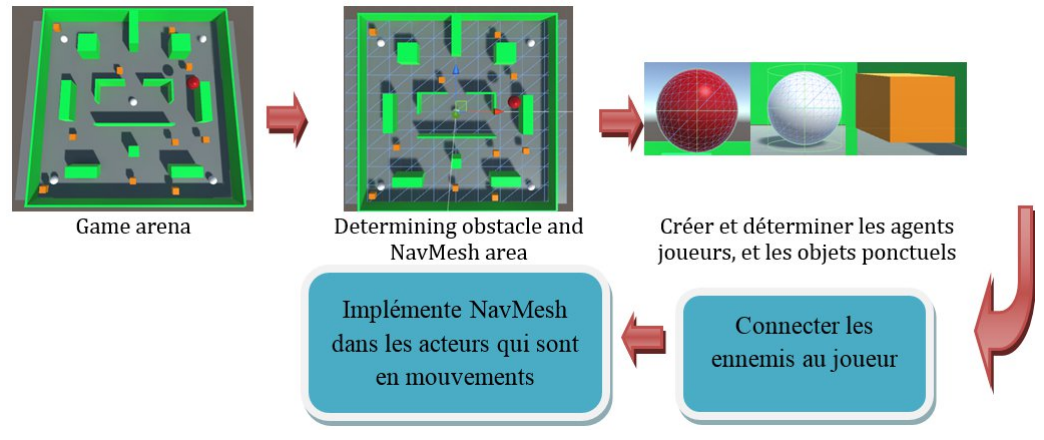

Figure 4.42 – *Organigramme de l'implémentation de NavMesh (maillage de navigation) sur le jeu Pac Man avec Unity 3D*

Comme le montre la figure 4.42, il y avait cinq étapes pour examiner le mouvement de l'agent sur le maillage de navigation. L'arène de jeu a été créée à l'unité en utilisant un terrain. Nous avons créé l'obstacle en utilisant l'objet comme mur. Ensuite, nous avons déterminé le chemin des surfaces NavMesh et la zone extérieure qui n'étaient pas accessibles aux agents, puis nous avons créé et déterminé l'acteur (couleur rouge) comme le pac-man, la boule blanche comme les fantômes (les ennemis de pac-man ), et la case orange comme point bonus. Après cela, nous avons mis les fantômes au hasard dans l'arène et nous nous sommes connectés à l'acteur avec NavMesh A \* comme agent de recherche de chemin. Si l'un des fantômes entrait en collision avec l'acteur, le point de santé de l'acteur diminuerait. Mais si le point de santé devenait 0 (zéro), le jeu est terminé. Pour garantir l'efficacité de l'implémentation A \*, la comparaison entre l'algorithme Dijkstra et A \* pour la recherche du chemin a été montrée dans les figures suivantes :

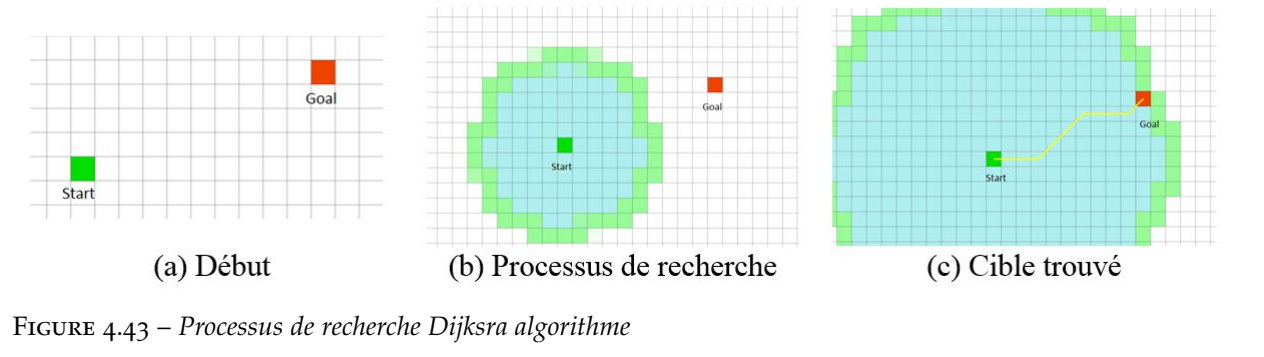

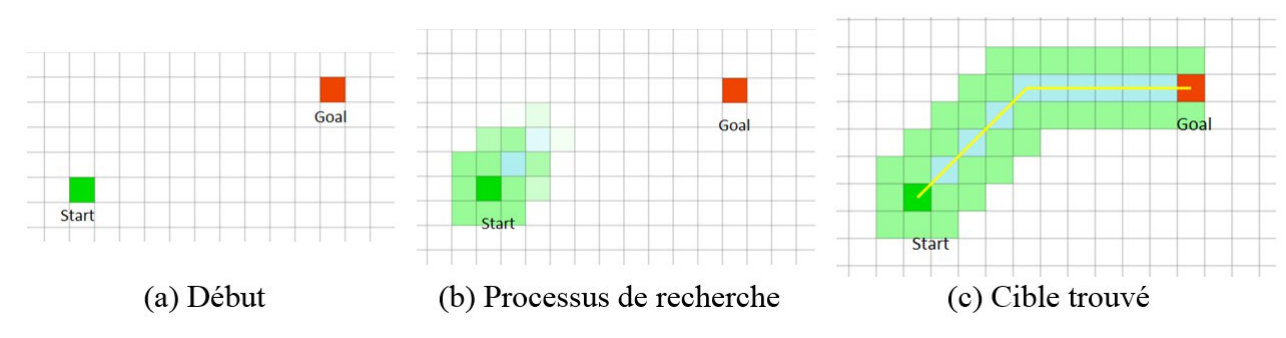

Figure 4.44 – *Processus de recherche d'algorithme A\**

La seule différence entre les deux algorithme est que A\* tente de chercher un meilleur chemin en utilisant une fonction heuristique qui donne la priorité aux noeuds qui sont censés être meilleurs que les autres (figure 4.44). Tandis que Dijkstra explore juste tous les chemins possibles (figure 4.43).

Donc, s'il était comparé au concept de recherche de chemin de Dijkstra, A \* avait un moyen plus efficace et son temps de recherche de chemin était plus court que celui de Dijkstra.

#### **Concept Dijkstra et A \* dans le chemin le plus court avec obstacle mural**

Ici, il a été examiné que l'algorithme de Dijkstra et l'algorithme A \* fonctionnaient dans le problème de recherche de chemin le plus court avec l'obstacle. La figure 4.45 (a)/4.45(b) montre Les différences entre la méthode Dijkstra et A \* dans la recherche du chemin le plus court..

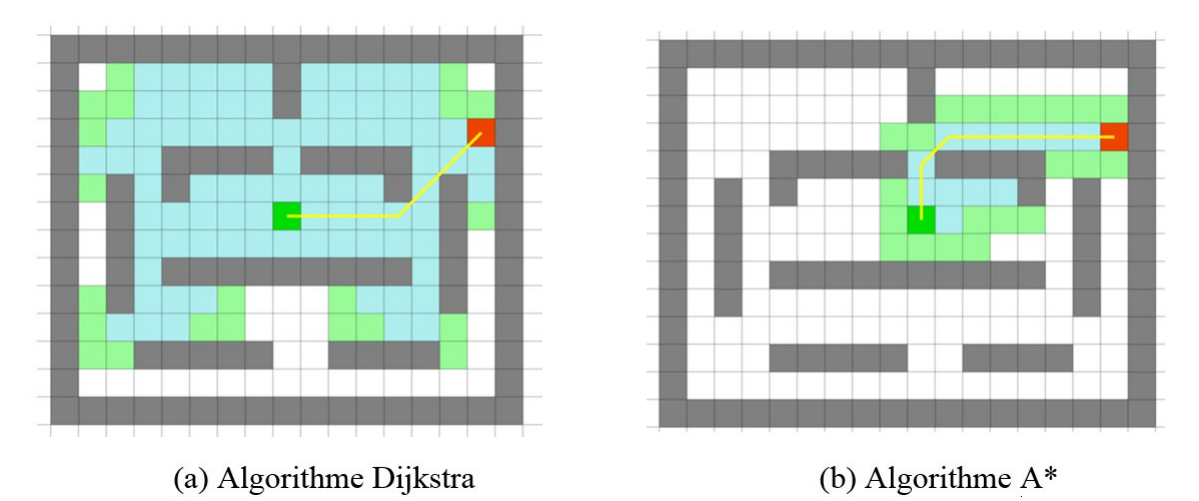

Figure 4.45 – *Concept de cheminement le plus court avec obstacle*

La figure 4.45 a montré comment l'agent a atteint l'objectif en utilisant l'algorithme de Dijkstra, tandis que l'algorithme A \* a attrapé l'objectif en utilisant l'obstacle mural. Les couleurs du motif qui existaient autour de l'agent de départ montraient comment l'agent détectait l'objectif. La figure 4.45 (a) a montré que la zone de découverte était plus grande que ce qui était montré sur la figure 4.45 (b) qui était très simple et efficace.

#### **Implémention d'algorithme A \* dans Pacman Game avec Unity 3D :**

En plaçant plusieurs agents fantômes au hasard, nous avons pu détecter le comportement résultant de l'étape de maillage de navigation en utilisant l'algorithme A \* . Pour savoir comment cette méthode a fonctionné efficacement, nous avons exécuter plusieurs tests : Placer l'acteur au centre entre deux obstacles / murs.

Le résultat fut que l'ennemi a dirigé directement vers le joueur. Le résultat détaillé a été présenté à la figure 4.46.

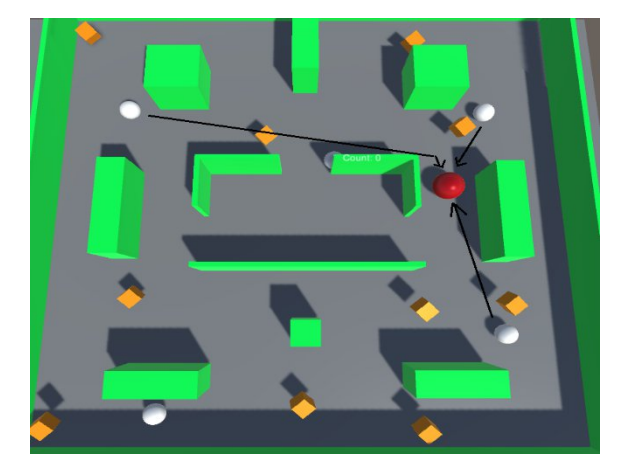

Figure 4.46 – *Le mouvement de l'ennemi, il marchait droit vers l'acteur (boule rouge)*

Placer l'acteur près de la frontière de l'arène et laisser l'un des ennemis à côté d'un autre mur.

Le résultat a été que l'ennemi a marché vers l'acteur par le bord de l'obstacle, ce qui signifie qu'il a emprunté un chemin plus court .

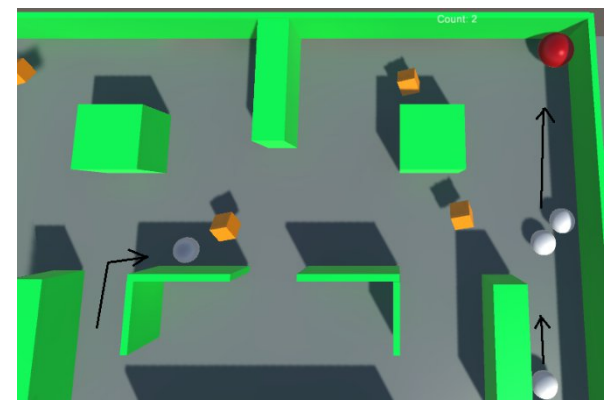

Figure 4.47 – *Le mouvement de l'ennemi, il a traversé le bord de l'obstacle vers l'acteur (Boule rouge)*

Il est conclu que le maillage de navigation (NavMesh) et l'algorithme A \* étaient devenus la meilleure solution pour résoudre le problème de recherche du chemin le plus court pour les besoins industriels d'aujourd'hui. La comparaison entre dijkstra et le problème de recherche du chemin le plus court A \* était différent dans le concept de la zone de recherche du chemin. Dijkstra a détecté l'objectif en mode de détection radiale, tandis que A\* a utilisé une couche radiale autour de lui, en indiquant la meilleure direction vers le point (avec un poid plus grand) le plus proche de l'objectif. À titre de comparaison sur l'expérience des figures 4.46, 4.47 , le maillage de navigation avec l'algorithme A \* était le cheminement le plus efficace que l'algorithme Djikstra. Les données de comparaison ont été présentées dans le tableau 4.2.

|  | Expérience  | Nom d'algorithme     | Nombre de pas pour atteindre l'objectif |
|--|-------------|----------------------|-----------------------------------------|
|  | Figure 4.46 | Algorithme $A^*$     | 43 pas                                  |
|  |             | Algorithme Dikjistra | $348$ pas                               |
|  | Figure 4.47 | Algorithme $A^*$     | 33 pas                                  |
|  |             | Algorithme Dikjistra | 111 pas                                 |

Table 4.1 – *Comparaison de NavMesh avec l'algorithme A \* et l'algorithme Dijkstra*

La mise en œuvre du processus de maillage de navigation (NavMesh) dans les surfaces de polygones 3D a été la clé d'une recherche cartographique efficace. En utilisant cette méthode, l'agent n'a pas eu besoin d'explorer la zone non piétonne. Par conséquent, la mise à jour du chemin avec une ligne droite et la minimisation du point d'angle vers l'objectif à l'aide de l'algorithme A \* est le cœur de l'efficacité de l'optimisation A \*.

#### **Modélisation comportementale des personnages non joueurs dans ImALeG**

Le comportement d'un PNJ est simple lorsqu'il contient un petit nombre d'états, de sorte que le joueur peut facilement prédire les actions du PNJ. Nous avons schématisé le comportement de nos PNJ dans ImALeG à travers des schémas FSM qui utilisent les transitions d'états définis par des conditions ou événements externes, nécessaires pour

chaque transition. Les actions et les décisions que prend notre PNJ ont été illustrées à travers un diagramme FSM pour chaque situation :

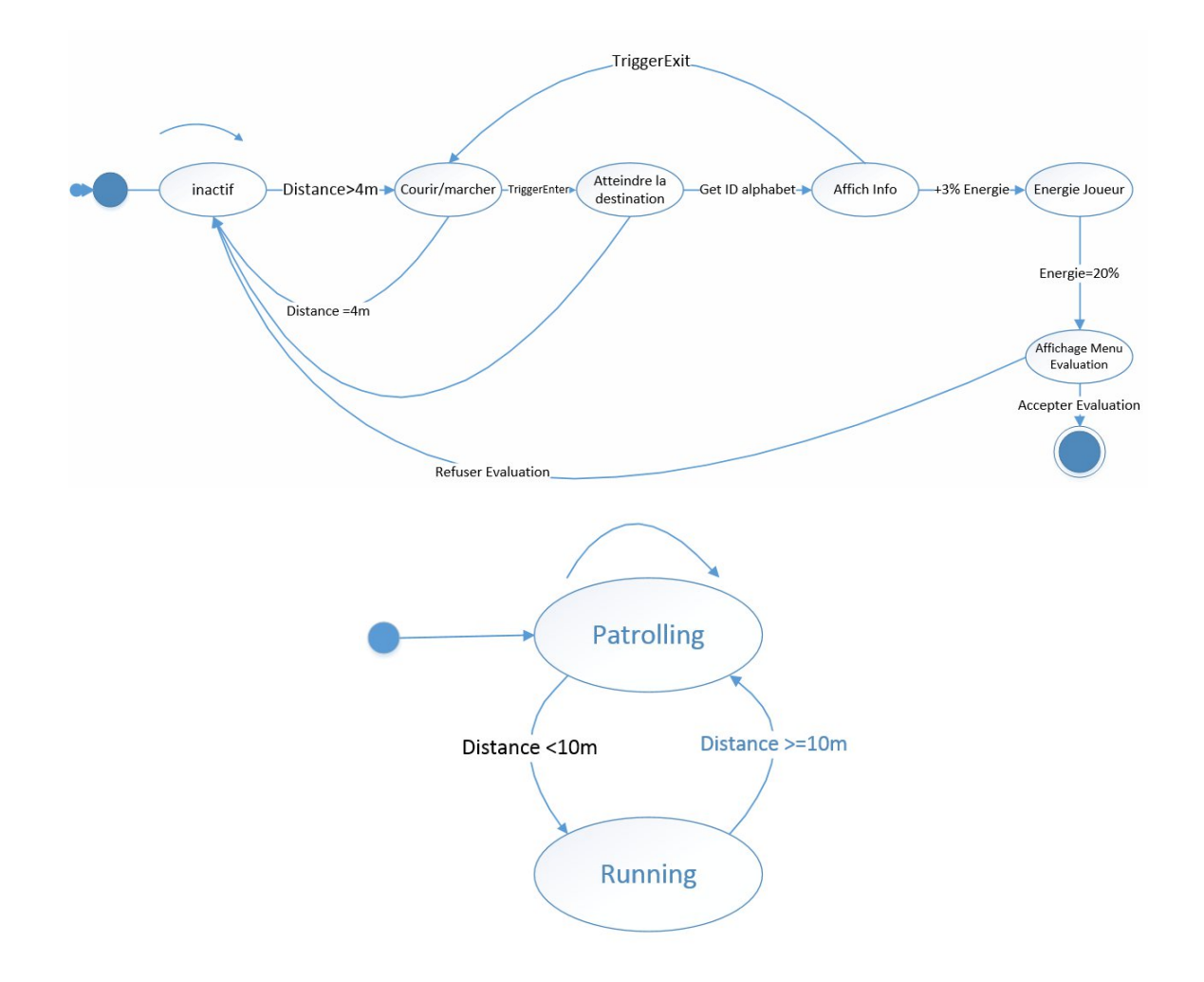

Figure 4.48 – *Diagrammes des machines d'états finis des personnages non joueurs*

Le jeu contient deux types de PNJ animaux, un PNJ animal statique avec lequel les joueurs peuvent communiquer et des PNJ implémentés en mode FSM, qui contient un état de patrouille pour se déplacer le long d'un chemin spécifié défini. Ses agents visent à améliorer le réalisme du jeu. Le PNJ humain (amine) a un état inactif lorsque le joueur s'arrête, un état d'approche du joueur lors d'une situation d'apprentissage de Tifinaghe, d'un animal, et un état d'affichage des informations au joueur. Le joueur est engagé dans un mode de recherche avec le PNJ tuteur et recueille des instructions utiles auprès des PNJ d'animales statiques placées à divers endroits lors d'une scène de jeu.

Le PNJ tuteur (Amine) doit être capable de parcourir l'environnement suivre notre joueur dans toutes les directions qu'il désire ainsi détecter sa position et former un chemin défini pour arriver à notre joueur lors d'une situation de téléportation. Nous avons utilisé la technique classique pour chercher le chemin le plus cours ; évaluée dans la section précédente c'est l'algorithme A\* combiné avec l'algorithme Dynamique de recherche du chemin (DPA). DPA utilise deux points de collision qui se trouvent devant le PNJ. La collision de points est utilisée pour détecter les obstacles à droite et à gauche de la zone devant le PNJ. Si les deux points détectent des barrières simultanément, cela signifie que l'obstacle est juste devant.

La capacité de l'algorithme A \* à trouver l'itinéraire le plus court et la capacité de l'algorithme de détection dynamique de chemin à éviter les obstacles dynamiques seront

combinées et exécutées ensemble sur un PNJ (figure 4.49) dans le jeu ImALeG. Avant le début du jeu, l'algorithme A \* trouvera l'itinéraire le plus court sur l'environnement depuis le point de départ au point d'arrivée (position du joueur /apprenant) sans être affecté par les obstacles sur la piste. Ensuite, l'itinéraire le plus court sera utilisé par le PNJ comme guide pour atteindre le point d'arrivée. Lorsque le jeu commence, le PNJ suivra la position (x+2m, 0, z+2m) du joueur et exécutera l'algorithme de recherche du chemin dynamique pour détecter les obstacles dynamique sur le chemin.

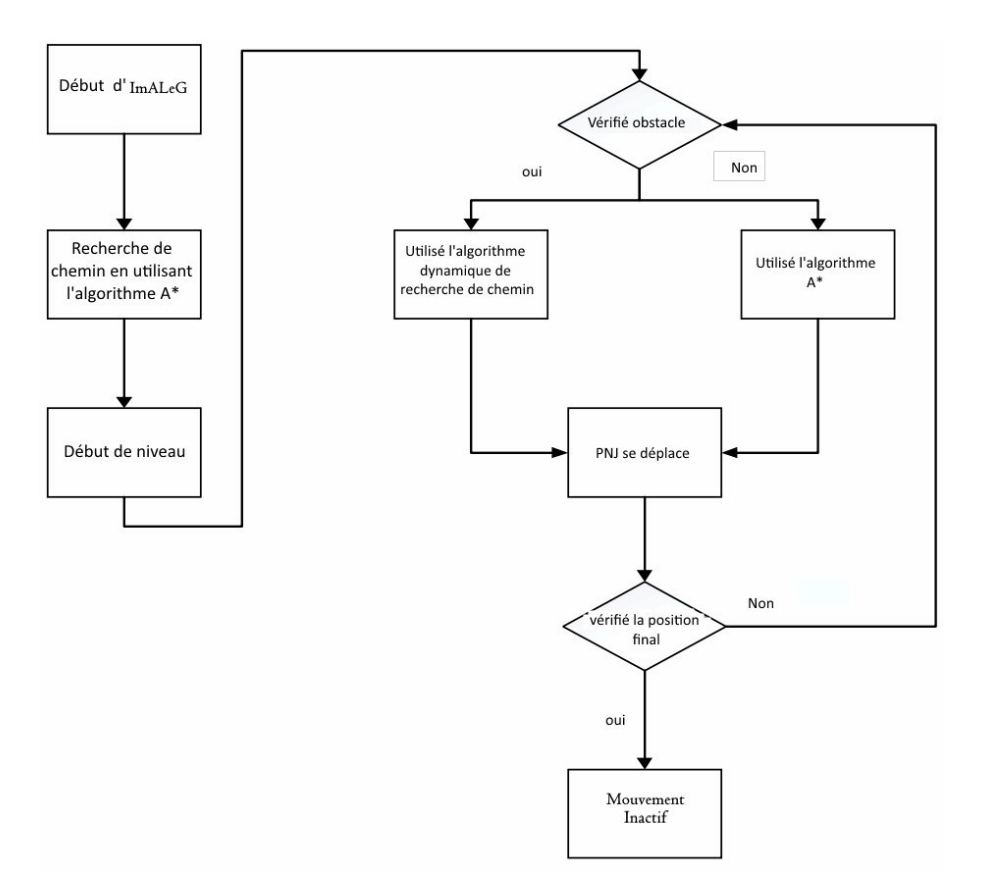

Figure 4.49 – *Schéma du traitement des deux algorithmes combinés : A \* et algorithme de recherche dynamique de chemin*

#### 4.9 Système d'inventaire

L'une des principaux caractéristiques de notre jeu était le concept de pouvoir collecter plusieurs informations sur le déroulement d'une scène de jeu. Nous voulions que les joueurs puissent acquérir de nouveaux alphabets tifinaghes et vocabulaires amazighes. Nous avions essentiellement besoin d'une base de données externe capable de contenir des informations sur chaque joueur relié à une interface d'inscription et d'authentification du joueur/apprenant et d'autres tables de données pour chaque scène de jeu. Nous avons besoin aussi d'un ensemble de données contenant les miniatures 2D des objets 3D représentés dans la sous-section 4.2.1 que l'inventaire doit contenir.

Le défi majeur est de faire fonctionner cela sur un serveur distant qui doit envoyer les informations à afficher dans l'inventaire liées à un élément d'apprentissage. La base de données contient 5 tableaux ; 3 tableaux pour chaque niveau de jeu contenant toutes les informations à propos des éléments qui se présentent dans la scène. Le 4ème tableau contient les dialogues pour chaque situation de jeu. Le 5<sup>ème</sup> tableau contient les informations personnelles et les éléments appris par chaque joueur/apprenant.

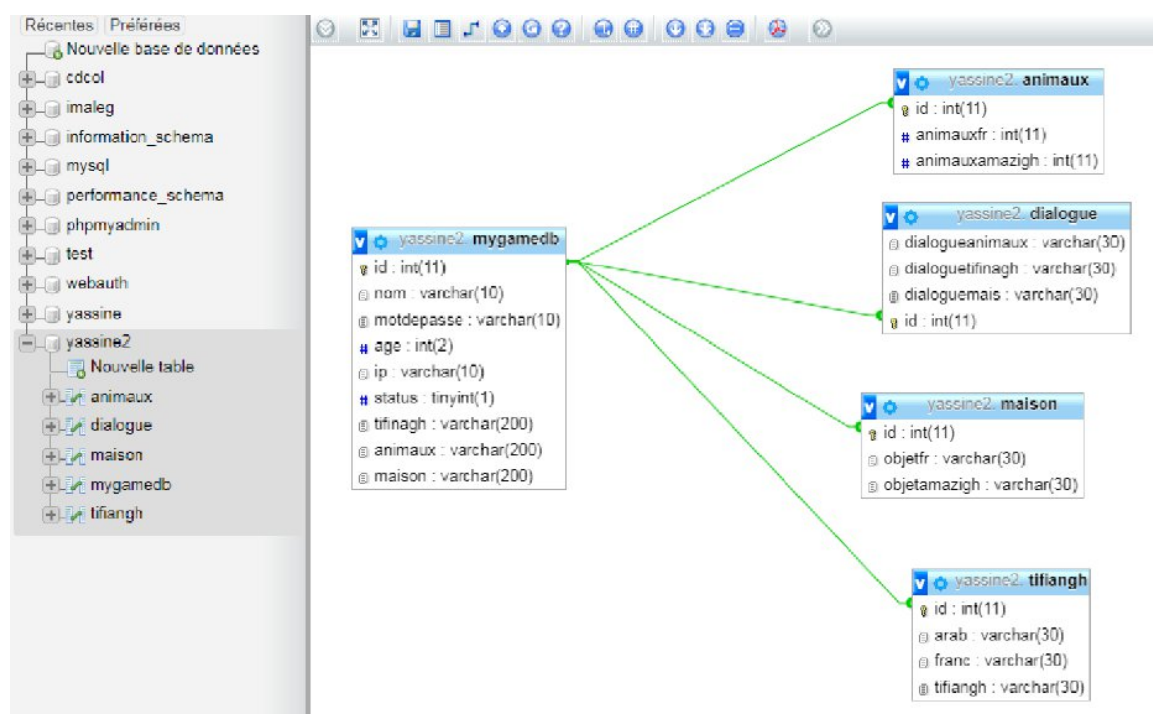

Figure 4.50 – *Base de Données d'ImALeG*

La grille de l'interface d'inventaire est le bloc de construction de base qui contient tous les éléments de stockage et détermine la position, la forme et la conception relativement au nombre des éléments à contenir dans chaque inventaire. Contrairement aux jeux numériques traditionnels 2D, les jeux vidéo 3D introduisent toute une gamme d'interfaces possibles. Alternativement, nous avons attaché l'inventaire directement à l'interface principale d'ImALeG.

Le concept choisi influence fortement le type et la quantité d'informations transmises au joueur. Les conceptions réalistes permettent de tirer des conclusions détaillées sur la forme et les propriétés physiques de l'objet, tout en fusionnant dans le scénario virtuel et les règles d'ImALeG. Un aspect clé de la représentation choisie est la taille d'affichage. La préservation de l'échelle physique d'origine des objets permet non seulement aux joueurs de tirer des conclusions sur les ratios relatifs et les tailles réelles des objets, mais permet de supprimer toute divergence entre l'élément réel et sa représentation. L'alternative consiste à miniaturiser ou normaliser l'échelle lors de l'ajout de l'objet à l'inventaire.

Chaque objet-clé pour une situation d'apprentissage doit contenir un agent qui communique en permanence avec le système d'inventaire et notre base de données ImALeG. Chaque agent attaché a une fonctionnalité d'affichage des informations sur l'élément sélectionné et l'ajout d'éléments à la table d'inventaire du joueur. L'ajout augmentera la barre de vie de +3% pour chaque élément exploré.

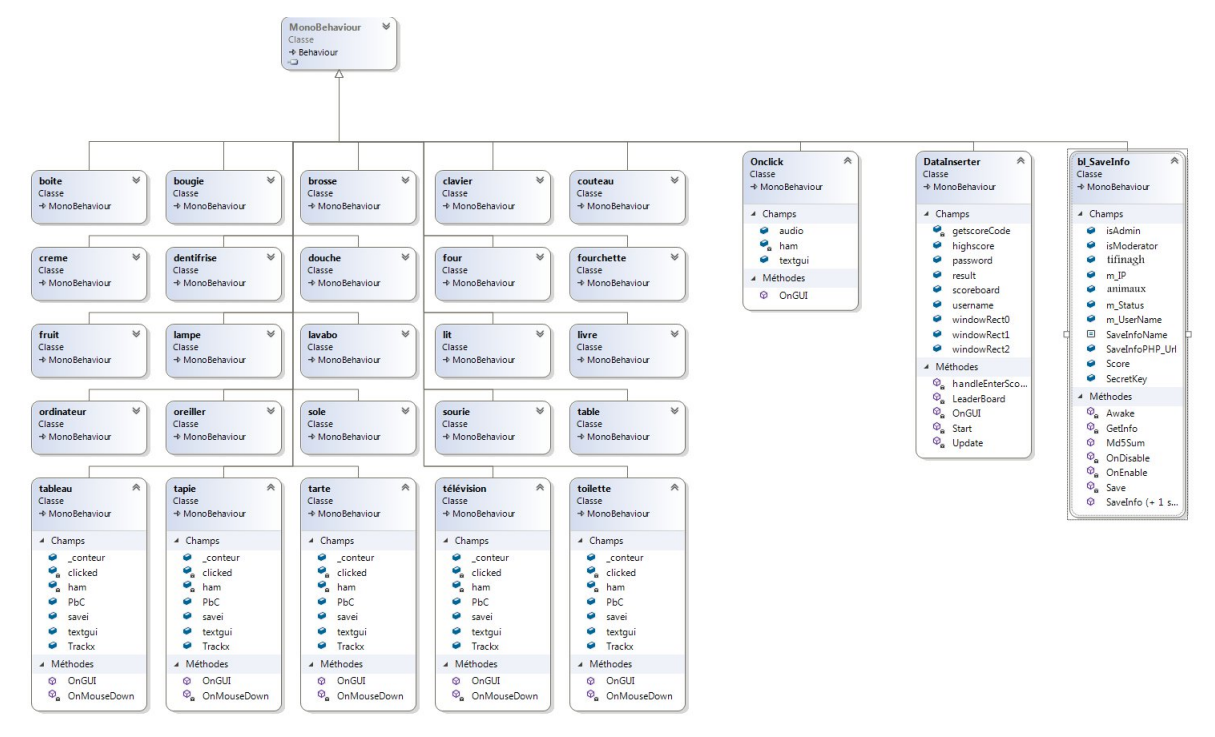

Figure 4.51 – *Diagramme de classes du système d'inventaire du niveau 3 d'ImALeG*

Pendant le jeu, les informations sur l'énergie atteignent à chaque niveau, l'alphabet Tifinaghe, les noms des animaux et des objets de la maison collectés et ceux qui sont approuvés par une évaluation sont envoyés vers la base de données externe. Ces informations sont nécessaires pour effectuer un bilan général sur l'évolution de l'apprentissage de chaque joueur pour mieux identifier les difficultés d'adaptation. Le joueur/apprenant peut également voir son évolution dans le jeu par rapport aux autres joueurs à travers un tableau de classement pour chaque niveau dans ImALeG.

Comme montre la figure 4.51, le diagramme de classes pour l'exemple du 3<sup>ème</sup> niveau, chaque élément qui se présente dans la scène est attaché à un algorithme en écoute qui s'active lors d'un clique sur l'objet 3D. L'algorithme attaché reçoit les données relatives à l'élément sélectionné et envoie lors d'un clique à travers l'algorithme "Onclick" par le biais du variable "ham" et "textgui" les données concernant l'état d'acquisition du joueur/apprenant à travers la fonction saveinfo(a, b, c) qui contient le niveau d'énergie d'apprenant, les éléments acquis et un dernier champ logique pour déterminer si l'élément a été évalué ou non.

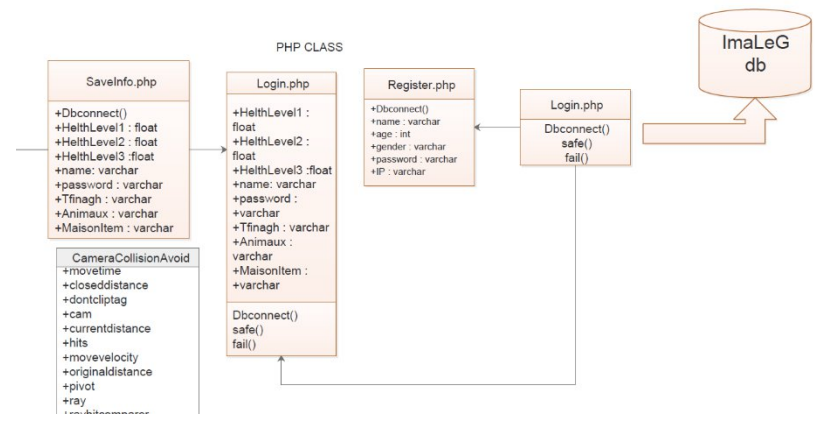

Figure 4.52 – *Diagramme de classes côté serveur distant*

Unity 3D permet l'appel des fonction dans un fichier Php à travers son adresse URL. Cette méthode permet la transmission facile des données vers le fichier Php qui gère les méthodes d'insertion et d'extraction des données. La classe csharp bl\_saveinfo fais appel aux méthodes GET et POST dans les fichiers Php. Ces fichiers transmet les informations qui proviennent de la base de données sans l'intermédiaire d'un fichier XML (figure 4.52).

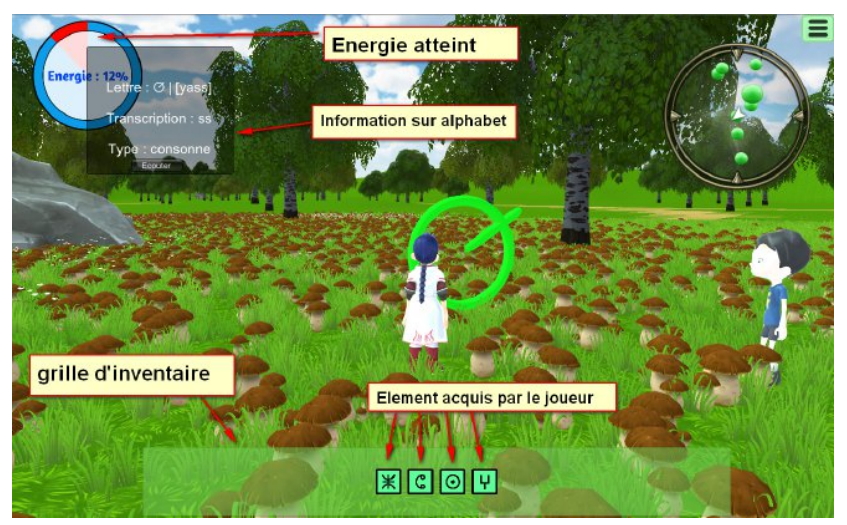

Figure 4.53 – *Différents éléments d'une situation d'apprentissage d'un alphabet tifinaghe*

Pour chaque situation d'apprentissage du premier niveau, lorsque l'apprenant /joueur est dans un rayon de 3m de l'élément d'apprentissage. Ce dernier détecte la présence d'apprenants dans la zone et affiche les informations concernant l'alphabet. Lors d'un clique sur le bouton d'écoute l'élément tifinaghe apparaît dans l'inventaire comme étant un élément acquis Les informations affichées sur l'interface utilisateur sont la lettre tifinaghe, l'équivalent phonétique, sa transcription en latin, le type d'alphabet (Consonne , Voyelle, Semi-consonne) et un bouton d'écoute. Après que le joueur/apprenant écoute l'alphabet, son énergie augmentera de 3%. La figure 4.53 du premier niveau du jeu ImALeG présente l'acquisition de 4 alphabets tifinaghes ce qui est équivalent à 12% d'énergie. À droite vous remarquez la présence d'un NPC qui suite toujours les déplacements du joueur/apprenant et communique à travers un système de dialogue.

# 4.10 Système de navigation du joueur "MiniMap"

Le système de navigation permet la visualision de la position et l'orientation du joueur/apprenant dans l'espace tridimensionnel ainsi que l'ensemble des objets-clés de chaque situation d'apprentissage et l'orientation que l'utilisateur doit suivre pour les atteindre. Ce système a pour objectif de présenter à l'utilisateur la possibilité d'avoir une vue globale d'environnement virtuel à chaque moment.

La position du joueur/apprenant a été dessinée comme une flèche et la mise à jour se sa position et sa rotation dans l'environnement à travers la classe FlechJoueur.Cs . La position du joueur reste au centre, pendant que la carte tourne avec la même orientation du joueur/apprenant géré par la classe "Controleurradarr.cs" (voir la figure 4.54). La mini-map a ensuite été verrouillée dans le coin droit de l'écran. De cette façon, il fonctionne comme un affichage tète haute au premier plan d'affichage.

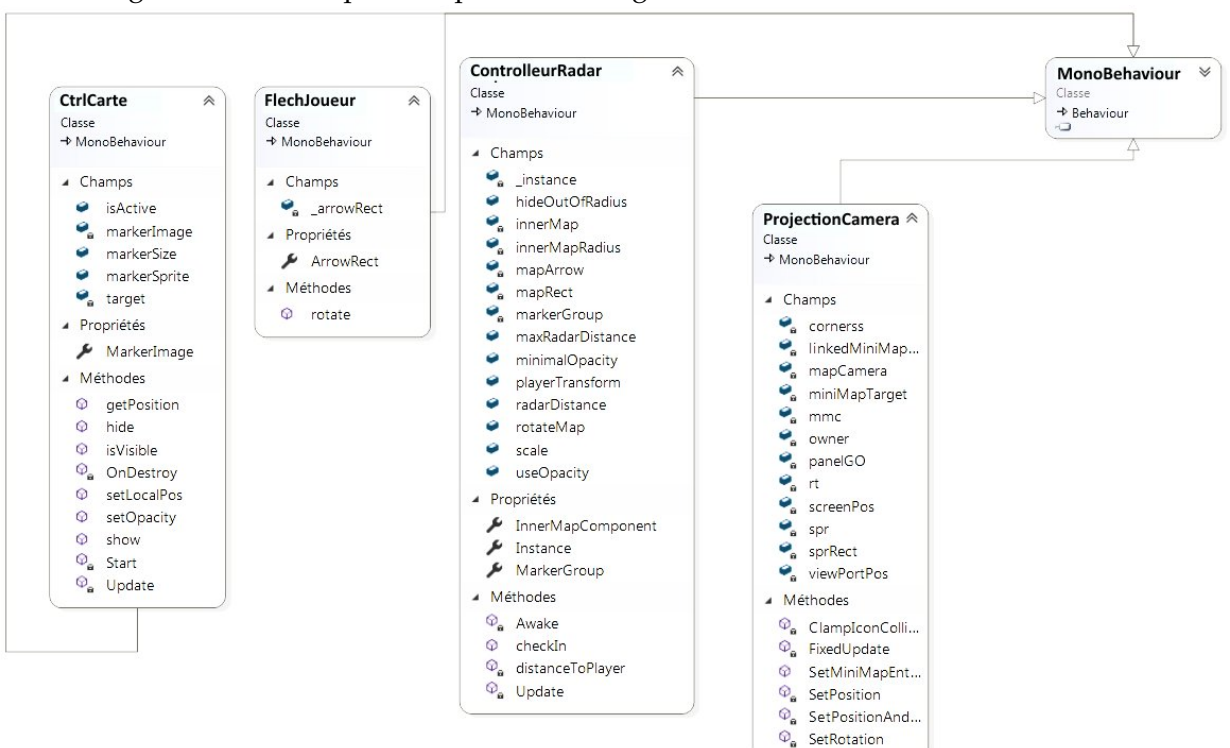

Figure 4.54 – *Diagramme de classes du système de navigation minimaps de chaque niveau*

Le radar prend les coordonnées homogènes des objets-clés (alphabet tifinaghe, Animaux) dans l'environnement à travers la classe CtrlCarte.cs attachée à chaque objet 3D. Les objets sont illustrés sous forme des point de couleur verte, permettant d'obtenir une illustration parfaite des objets qui existent dans l'environnement en indiquant leurs positions et la direction à suivre pour les atteindre. L'orientation de la flèche qui représente l'utilisateur prenne l'orientation cardinale géographique de notre joueur.

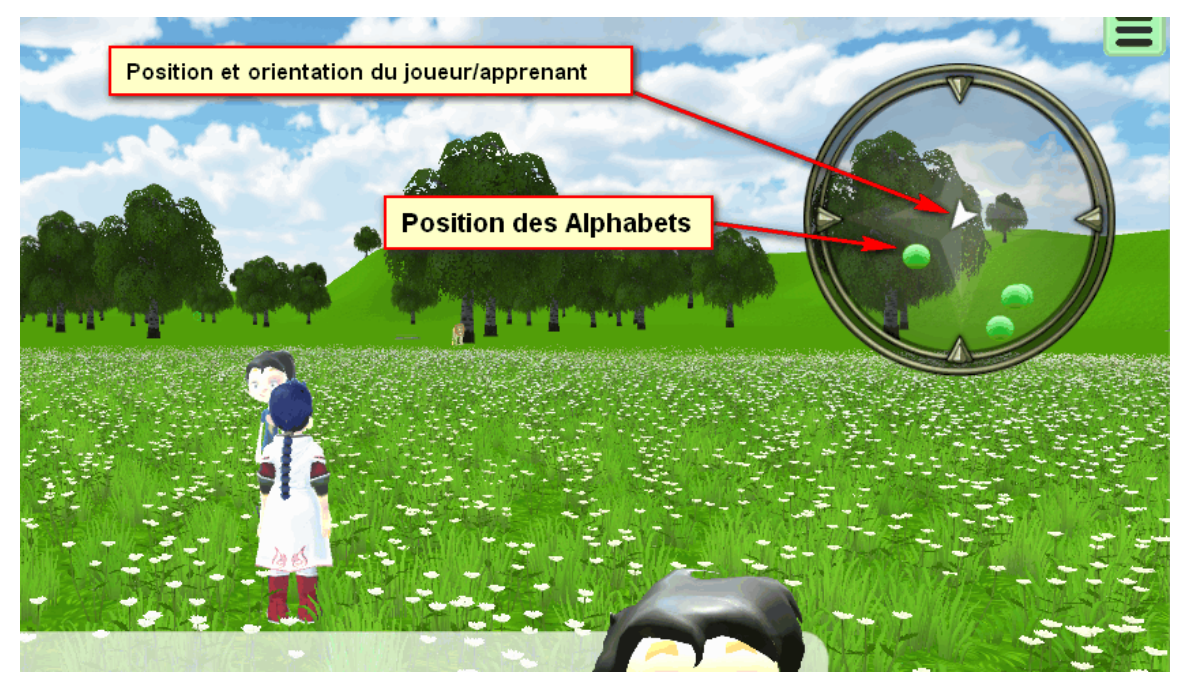

Figure 4.55 – *Composition du radar pour le premier et le deuxième niveau d'ImALeG*

Concernant le système de navigation du 3<sup>ème</sup> niveau d'apprentissage de vocabulaire amazighes d'une maison, nous avons utilisé une 2<sup>ème</sup> caméra fixe placée en haut de l'environnement de façon à avoir une vue perpendiculaire à la maison et tournons selon l'orientation du joueur. Les images capturées par cette caméra ont été ensuite transmises vers un objet FBO d'affichage placé dans le coin droit en bas de l'écran pour afficher la vue proportionnelle de la scène.

# 4.11 Système de dialogue

Fungus a été choisi pour être utilisé comme système de dialogue pour ImALeG. Il s'agit d'un plugin open source conçu pour le moteur de jeu Unity. Fungus est le mieux adapté pour créer des conversations visuels, des RPG (jeu vidéo de rôle), des puzzles et des jeux de fiction interactifs. L'éditeur de dialogue est visualisé sous la forme d'une arborescence de nœuds (voir figure 4.55) codés par couleur pour différents types de fonctionnalités pour un dialogue. Fungus utilise un système de script visuel "Lua" comme fonctionnalités supplémentaires.

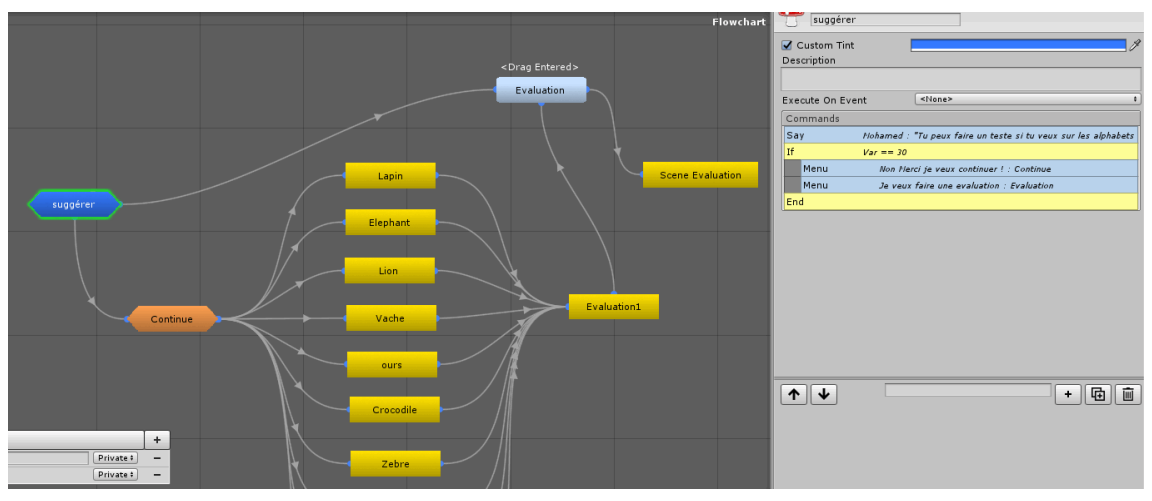

Figure 4.56 – *Éditeur des dialogues pour le deuxième niveau d'ImALeG sous fungus*

Avec "Lua", on peut avoir un contrôle supplémentaire sur le dialogue pour ajouter de la persistance aux données liées au dialogue de chaque niveau entre les PNJs et le personnage du joueur. Ces fonctionnalités permet d'ajouter à ImALeG une lecture sonore du contenu du dialogue et une animation lors d'affichage. L'utilisation des fonctionnalités avancées nécessite une connaissance du language 'Lua' ou une compréhension plus approfondie du plugin.

# **CONCLUSION**

Les différentes étapes de processus de conception ont contribué au développement global du jeu, entraînant des réflexions théoriques et pratiques. Le travail préparatoire était une étape nécessaire. Cette phase visait à poser les bases du projet ImALeG et nous a permis d'anticiper un certain nombre de problèmes de développement, et d'identifier les solutions fiables et accessibles gratuitement pour satisfaire les objectifs du projet tout en laissant suffisamment de place pour concevoir les niveaux. Les scénarios du jeu ont bénéficié d'un ajustement continu des règles et de design d'environnement tout au long de la période du développement, et même après la première évaluation du jeu. Le système de dialogue était plus structuré, d'où les modules de conception garantissaient que les joueurs restaient motivés et incités à développer un raisonnement plus structuré pour l'exploration d'environnement et d'accomplir chaque situation d'apprentissage. À cet égard, ce chapitre fournit un cadre pilote pour d'autres projets de développement des jeux sérieux 3D de réalité virtuelle et qui montrait en quoi la pratique s'écartait largement de la théorie. L'implémentassion des rétroactions (feedbacks) se sont avérées essentielles pour garder les joueurs concentrés aux objectifs d'apprentissage.

# CHAPITRE 5 : ÉVALUATION DES **PROTOTYPES**

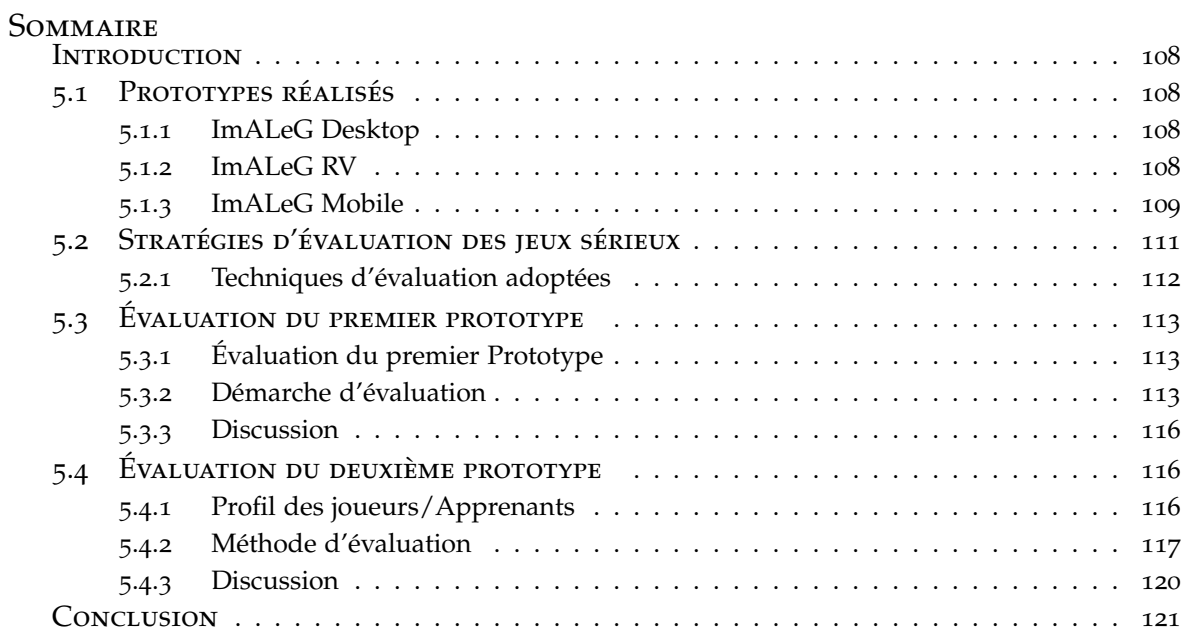

# **INTRODUCTION**

Ce chapitre comprend l'analyse des données ainsi que les résultats des réponses recueillies grâce aux questionnaires, aux entretiens et des scores obtenus par chaque joueur/apprenant. Les données quantitatives ont comme but d'avoir des résultats fiables et valides traitées Mayer et al.[ 2014].

Les recherches qui s'intéresse à l'évaluation des jeux sérieux explore l'efficacité et l'impact des approches utilisées pendant la conception, en utilisant une combinaison des méthodes quantitatives et qualitatives. Une approche courante pour analyser l'efficacité des Serious Games est la comparaison des résultats pré et post-test pour mettre en évidence l'effet d'apprentissage. Les questionnaires sont utilisés pour collecter des données du public cible ce qui permet de détecter les forces et les faiblesses dans la conception et la convivialité du jeu. Une approche plus étendue divise le groupe de test en un groupe expérimental qui joue le jeu et un groupe de contrôle qui est enseigné en utilisant des méthodes courantes telles que l'enseignement en classe. Nous avons décidé d'utiliser deux approches adaptées à une petite population de test.

# 5.1 Prototypes réalisés

#### **5.1.1 ImALeG Desktop**

Le premier prototype réalisé pour notre test est la version desktop. Le contrôle d'avatar se fait à travers les flèches de déplacement du clavier. Pour diminuer la vitesse d'avatar le joueur peut combiner les flèches de déplacement au bouton shift. La sélection des objets se fait à travers le pointeur de la souris. La version desktop contient les 3 niveaux réalisés durant notre recherche.

#### **5.1.2 ImALeG RV**

Trois principales plates-formes de réalité virtuelle mobile ont été lancées depuis 2014, deux par Google et un par Samsung en coopération avec Oculus. Le tableau ci-dessus donne un aperçu de leurs spécifications, y compris les dates de sortie des casques.

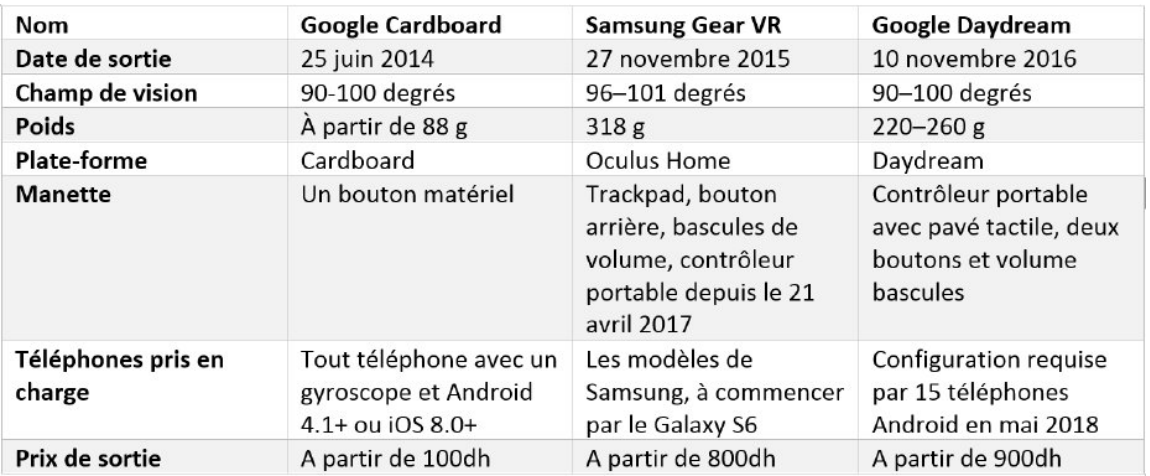

Table 5.1 – *Comparaison des casques de réalité virtuelle mobile*

Les paramètres d'affichage dépendent du téléphone inséré dans le casque de réalité virtuelle. Dans le cas du Cardboard RV, il peut s'agir de pratiquement n'importe quel écran de 4,5 à 6 pouces. Gear RV et Daydream ont des exigences plus élevées en matière de qualité d'affichage et la résolution doit être d'au moins 1920 × 1080 pixels.

Aucune des plates-formes ne prend en charge le suivi de zone (contrairement aux platesformes RV de bureau) dû a l'absence de station de base pour servir de balise pour suivre la position de l'utilisateur dans une zone donnée ce qui nécessite un laboratoire de réalité virtuelle avec des dispositifs de détection des positions des joueurs/apprenants. En ce qui concerne l'audio, aucune plate-forme n'intègre la sortie audio puisque ces deux éléments sont déjà intégrés dans les téléphones utilisés avec les casques.

Dans le cadre de notre thèse nous avons choisi Google Cardboard comme plateforme d'utilisation d'ImALeG VR. Cette technologie est adapté à n'importe quelle type de smartphone utilisé. Les fabricants des équipements de réalité virtuelle fournit un SDK pour les moteurs de jeu, notamment Google Cardboard a fourni GoogleVR SDK pour Unity 3D.

L'intégration GoogleVR SDK à Unity facilite la création d'application Android pour Daydream et Cardboard. Le SDK GoogleVR pour Unity fournit des fonctionnalités supplémentaires telles que l'audio spatialisé et la prise en charge du contrôleur Daydream.

Le SDK Google RV fournit un suivi d'orientation dans l'espace homogène de la tête de l'utilisateur à travers le gyroscope, une rendue stéréo côte à côte, détectant l'interaction de l'utilisateur avec le système (via un déclencheur ou un contrôleur), une correction de la distorsion, un alignement marqueur pour aider à centrer l'écran sous les lentilles lors d'insertions du téléphone dans un casque RV, une correction automatique de la dérive gyroscopique.

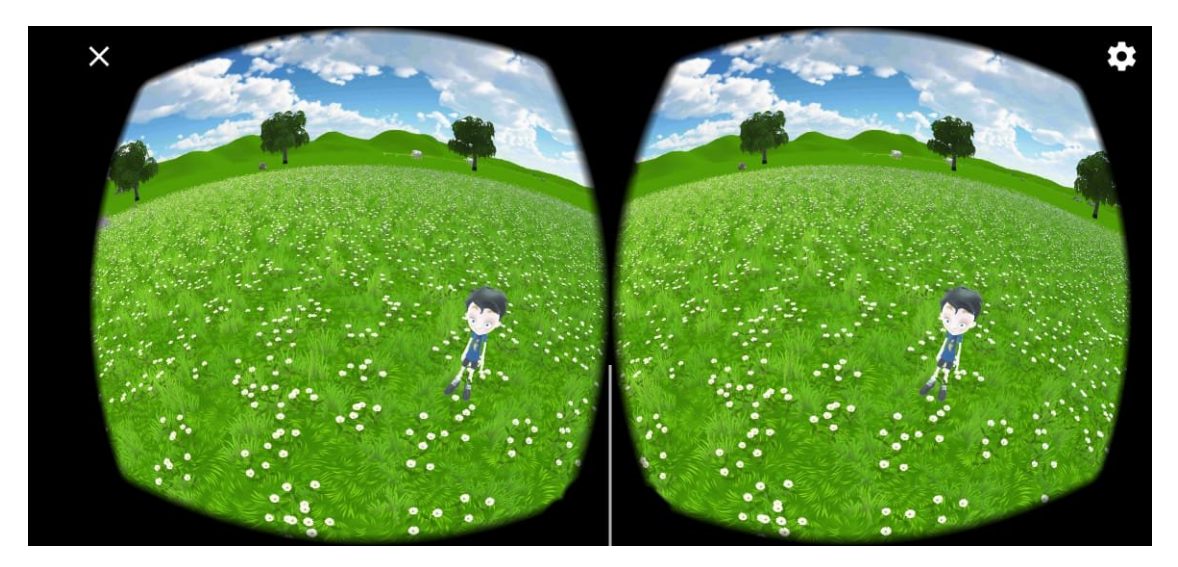

Figure 5.1 – *Vu stéréoscopique d'environnement de la version ImALeG RV*

Le mouvement du joueur/apprenant dans le jeu en mode RV est contrôler par le gyroscope afin de choisir l'orientation et d'un contrôleur Bluetooth connecter au smartphone pour se déplacer vers l'avant. Puisque la présence d'avatar du joueur/apprenant dans l'environnement d'ImALeG RV n'auras aucun sens en mode RV. Nous l'avons remplacer par un personnage sous forme d'un polygone doté d'une caméra principale en projection perspective avec une distorsion en barillet.

#### **5.1.3 ImALeG Mobile**

Contrairement aux jeux de bureau ou de console, les jeux mobiles sont contrôlés uniquement par les gestes tactiles. Donc, pour créer un personnage contrôlable dans un jeu mobile, il faut ajouter des boutons qui sont représentés visuellement à l'écran et qui répondent à l'entrée tactile. Nous devrons implémenter un mode de saisie tactile (Joystick

virtuelle) similaires à une manette de jeu. Les mouvements sont pris depuis des attributs pour chaque vecteur d'axe d'entrée native de la manette virtuelle (figure 5.2). La pousse centrale de la manette est un objet dragable vers les positions demandées avec une limite de déplacement vers les extrémités du cercle.

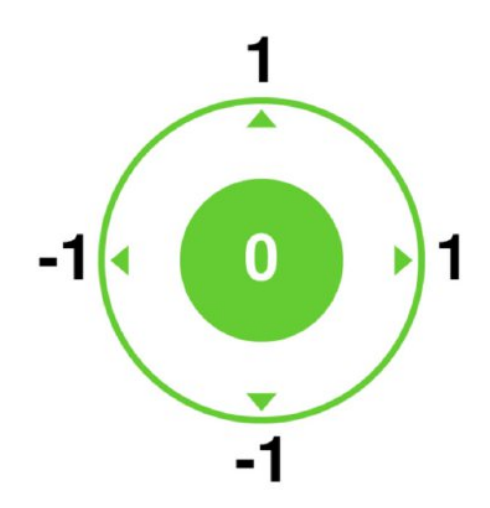

Figure 5.2 – *Les axes d'entrée de la manette virtuelle pour ImALeG RV*

La classe de contrôle de la manette virtuelle a trois sorties utilisables :

- Joystick.Direction renvoie un Vecteur 2D combinant l'axe horizontal et vertical. Les valeurs de ce vecteur sont utilisées par la classe qui contrôle le personnage joueur.
- Joystick.Vertical est une variable booléenne qui prend la valeur 0 ou 1 selon un clique simple du bouton qui active un déplacement vers le haut équivalant à un saut pour l'avatar.

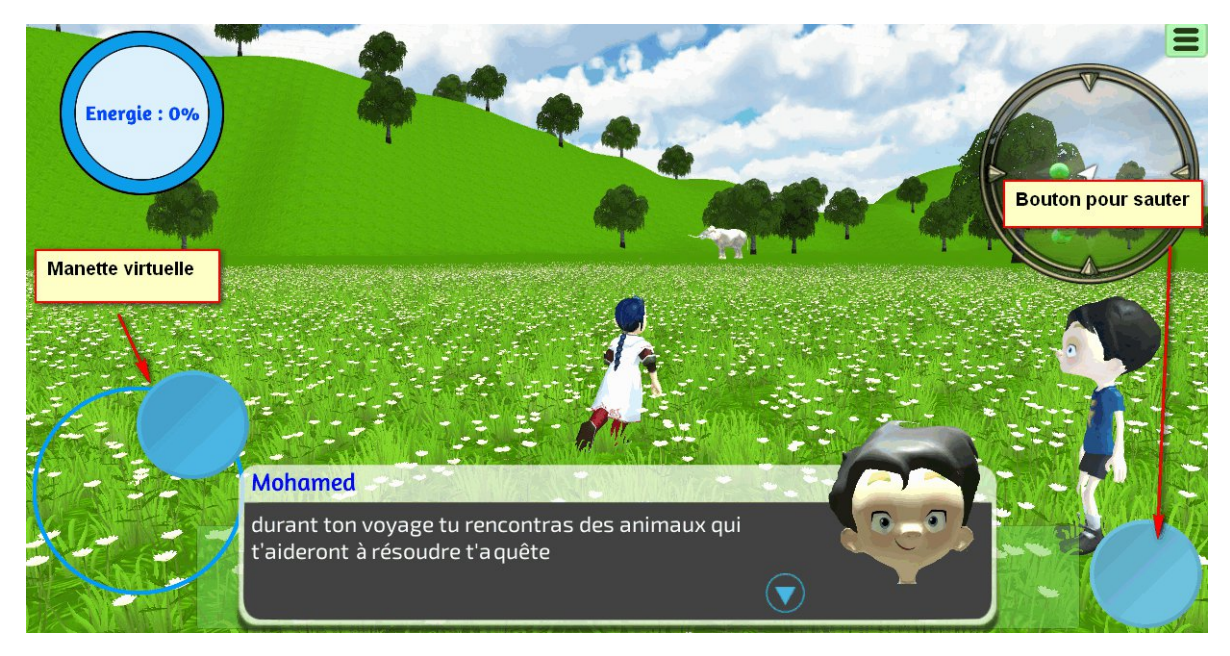

Figure 5.3 – *La manette virtuelle dans le premier niveau d'ImALeG*

Ce module a été réutilisé pour les deux autres niveaux d'ImALeG afin de produire une version mobile ( android et IOS) d'ImALeG.

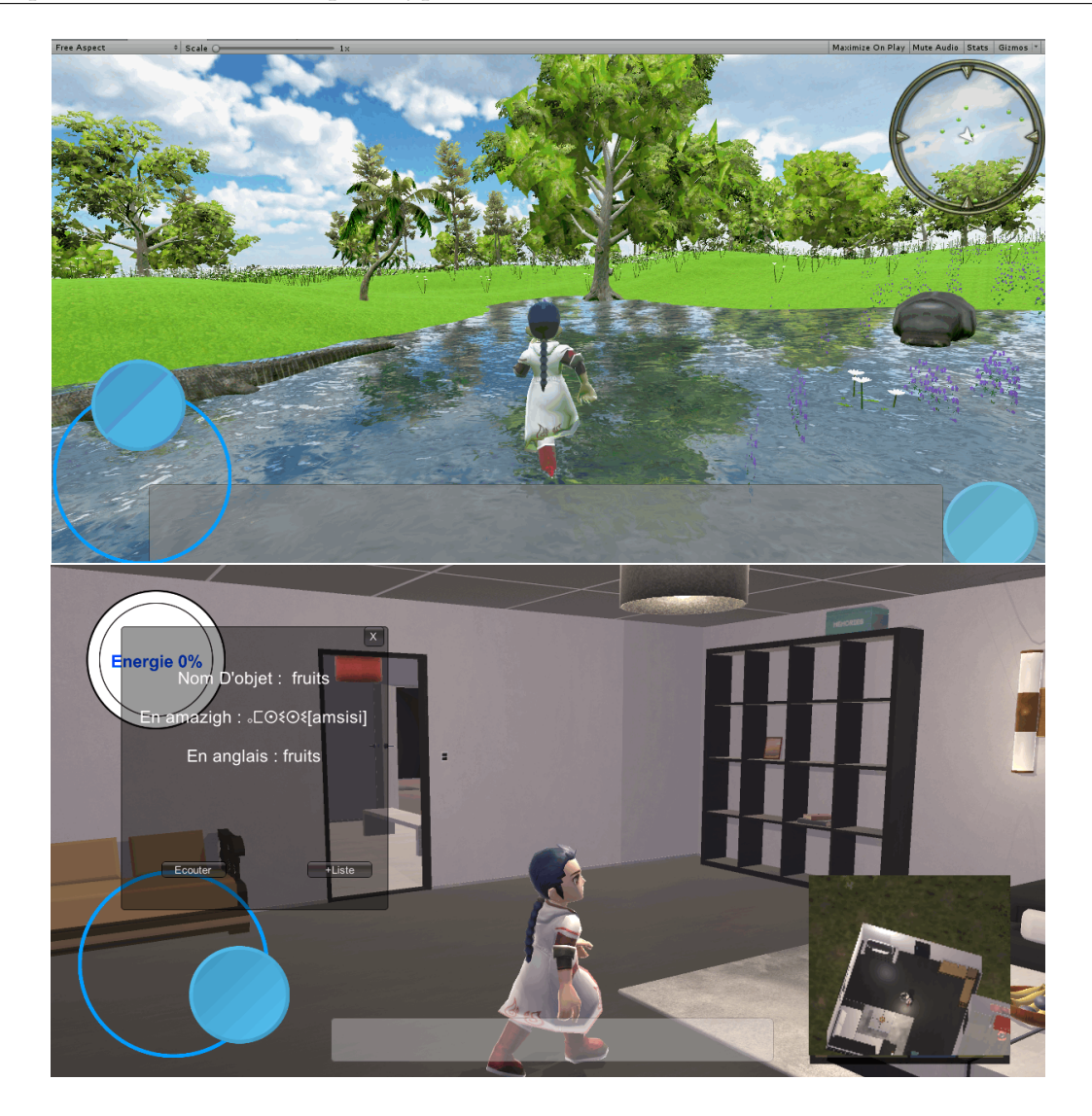

Figure 5.4 – *Capture du 2 ème et 3 ème niveaux d'ImALeG*

# 5.2 Stratégies d'évaluation des jeux sérieux

L'apprentissage avec les jeux sérieux reste un processus axé sur les objectifs visant des réalisations clairement définies et mesurables. Par conséquent, les jeux doivent mettre en œuvre des évaluations pour fournir une indication des progrès et des résultats d'apprentissage à la fois à l'apprenant/joueur et à l'instructeur. Pour que les jeux sérieux soient considérés comme un outil éducatif fiable, ils doivent fournir certains moyens de test et de suivi des progrès. Les tests doivent être reconnaissables dans le contexte de l'éducation ou de la formation qu'ils tentent de transmettre.

L'évaluation est couramment utilisée par les établissements d'enseignement, quelles que soient les méthodes d'enseignement utilisées, que leurs élèves apprennent ou non. Cependant, l'apprentissage est une construction complexe et difficile à mesurer.

En ce qui concerne le jeu sérieux, il a été suggéré que l'évaluation formative est particulièrement utile et devrait être utilisée. Compte tenu du domaine spécifique du jeu sérieux, on peut décrire deux principaux types d'évaluation : l'évaluation de l'achèvement et l'évaluation en cours.

Les deux correspondent respectivement aux évaluations sommatives et formatives. L'évaluation de l'achèvement vise à savoir si le joueur réussit la partie. Dans un environnement d'enseignement traditionnel, cela revient à mener une enquête sous forme d'un questionnaire celui-ci pourrait être le premier indicateur pour déterminer l'efficacité du jeu et le bon équilibre entre divertissements, motivation et apprentissage.

#### **.2.1 Techniques d'évaluation adoptées**

L'évaluation sommative est l'une des démarches expérimentales les plus utilisés et particulièrement populaires dans les études pédagogiques qui visent à mesurer les changements dans les résultats éducatifs après des modifications du processus d'apprentissage. Cette technique consiste à répartir les joueurs/apprenant en deux groupes; un groupe de «traitement» (jouant le jeu sérieux) et un groupe de «contrôle» (cours traditionnelle). Les études avec pré-test et post-test « simple groupe » nous permet de vérifier que l'étudiant a appris. Si nous visons un changement de comportement, nous devrions pouvoir le vérifier. Il est préférable de comparer les apprentissages avant et après les sessions de test.

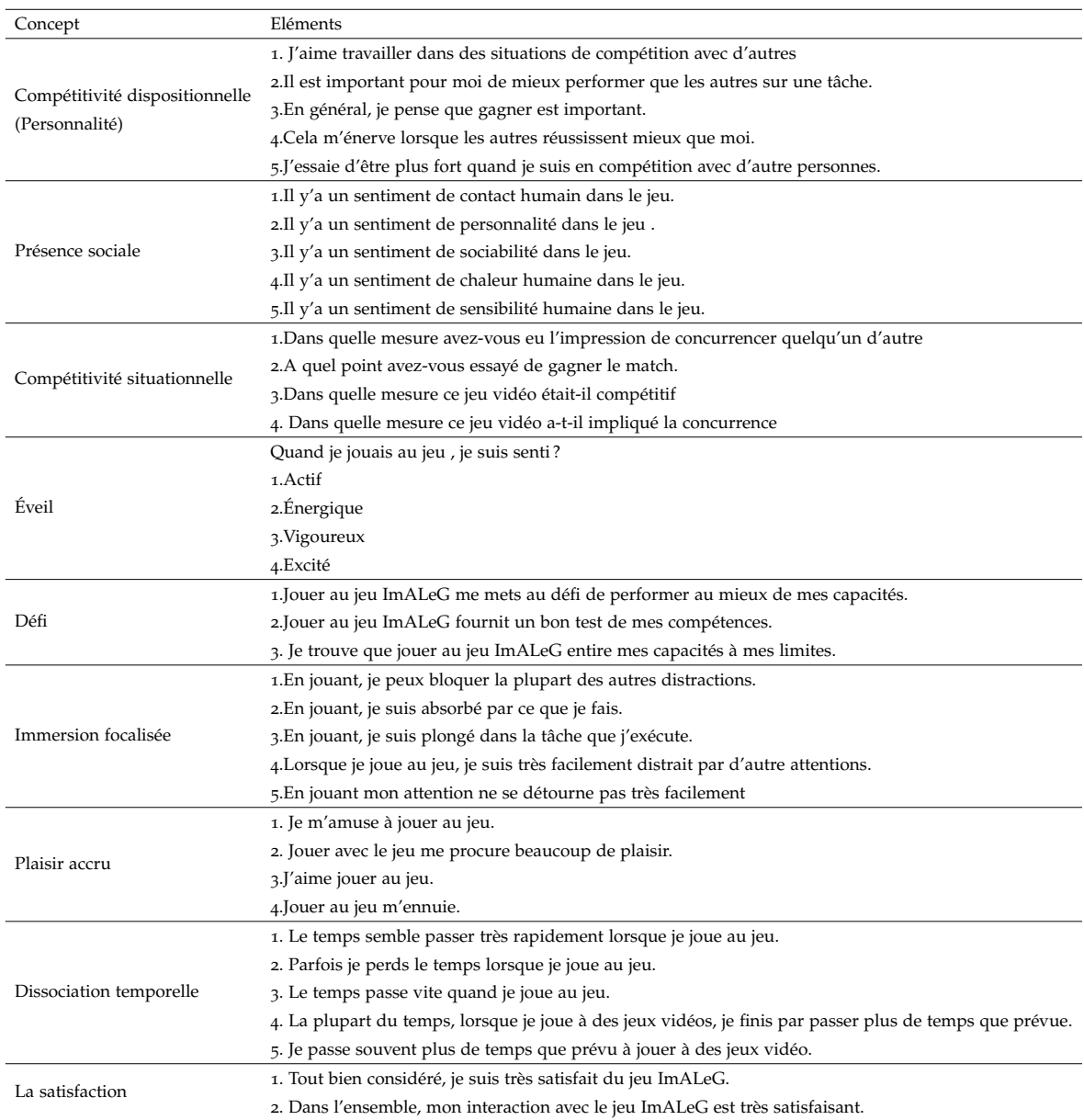

Table 5.2 – *Éléments-clés d'évaluation*

## 5.3 Évaluation du premier prototype

## **5.3.1 Évaluation du premier Prototype**

Afin d'évaluer ImALeG, nous avons testé notre jeu sur deux groupes d'âge et de disciplines différentes. À la fin de chaque session de jeu, les joueurs répondent à une enquête qui comprend quatre parties de question fermées sur la plateforme google forme. Chaque axes traite une partie de notre approche d'évaluation proposée dans le tableau 5.2. Ces axes ont été regroupés en 4 catégories principales :

- Immersion, manipulation et accessibilité :
	- Comprendre les modes d'interaction.
	- Définir les sentiments des joueurs envers l'avatar.
	- Facilité de navigation dans la scène.
- L'acquisition de compétences :
	- Si les arguments, les actions, les modes de communication, les stratégies utilisées dans le jeu sont utiles pour chaque situation d'apprentissage.
	- Si le joueur est capable d'identifier chaque alphabet Tifinaghe.
- Équilibre entre le défis et les récompenses :
	- Définir s'il y a une récompense pour chaque quête du jeu qui nécessite un effort intellectuel.
	- Des moments où le joueur a ressenti un manque de motivation.
- Mécanique du jeu :
	- Les arguments, les actions, la communication, les méthodes et les stratégies ont permis au joueur d'évoluer dans le jeu.
	- Stratégie et actions utilisées pour résoudre les quêtes.

#### **5.3.2 Démarche d'évaluation**

Nous avons choisi deux groupes des joueurs/apprenants : le premier groupe comprenait 14 joueurs âgés entre 10 et 18 ans et un autre groupe qui contient 11 joueurs âgés entre 18 et 28 ans. Les deux groupes ont une répartition du genre (Féminin ou masculin) presque équitable. La répartition du genre est représentée dans le diagramme ci-dessus.

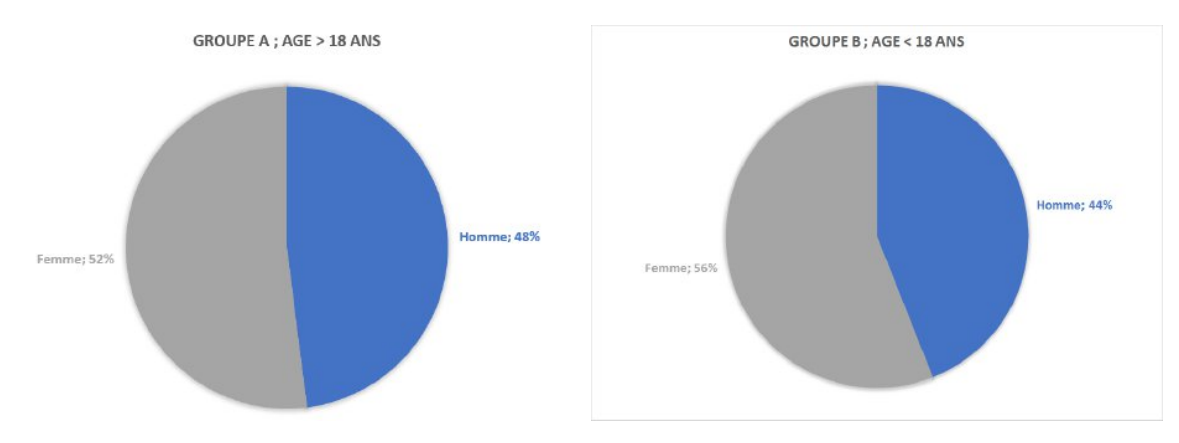

Figure 5.5 – *Répartition du genre pour chaque groupe de test*

La démarche expérimentale était d'envoyer la première version d'ImALeG aux joueurs et étudier l'impact psychomoteur d'ImALeG et d'identifier les différents problèmes 3

techniques de modélisation et de scénarisation. Il n'était donc pas nécessaire de faire un prétest aux joueurs ; mais à travers des questions directes nous avons pu identifier le degré d'acquisition des compétences (figure 5.6). Nous avons par la suite interrogé individuellement chaque participant sur la façon dont le jeu répondait aux différents aspects immersifs et s'ils pensaient que le jeu aiderait les joueurs à apprendre les alphabets tifinaghs. L'entrevue semi-structurée a été réalisée pour récupérer des informations plus précieuses auprès de ces participants. Nous avons également demandé leur opinion sur l'utilité du jeu pour enseigner l'amazighe et s'ils ont identifié des problèmes d'interaction (Mécanique du jeu et la manipulation), d'affichage et de communication avec le PNJ (accessibilité des informations qui aidera le joueur à accomplir la quête), cela nous a aidé à identifier l'efficacité et le bon fonctionnement du jeu. À côté des questions, nous leur avons également posé des questions sur d'autres éléments interactifs du jeu pour identifier l'équilibre entre le défi et les récompenses que présente ImALeG. Les résultats de l'évaluation sont présentés dans la figure 5.7 (Âge >18 ans) et la figure 5.8 (Âge 18 < ans). Les résultats on était regroupés selon les catégories précédemment définit. Les résultats de ce test ont été publiés en format Excel comme fichier supplémentaire de notre publication dans le journal IJET (voir en bas de la page).

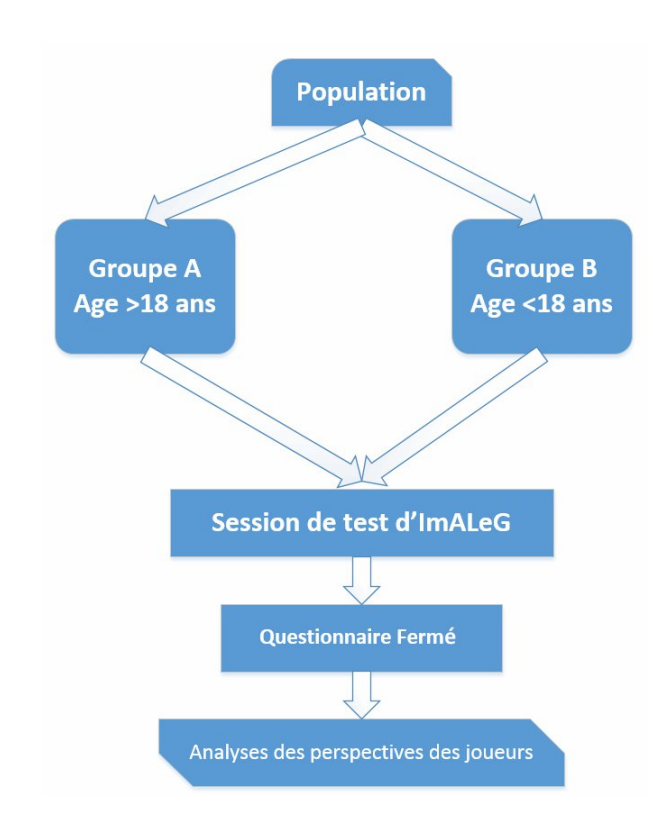

Figure 5.6 – *Procédure expérimentale du premier prototype de test*

Les joueurs/apprenants doivent jouer au moins une session d'ImALeG d'une durée de 30min. À la fin de cette séance les joueurs/apprenants doivent répondre à un questionnaire. Les énoncés de questions comprennent des réponses entre 1 (tout à fait en désaccord) à 5 (tout à fait d'accord). Les réponses nous ont donné une indication sur l'efficacité du jeu au niveau des éléments spécifiques que nous avions définis et regroupés. Cela a été fait pour évaluer l'impact à plusieurs échelles d'ImALeG.

<sup>3</sup>. <https://online-journals.org/index.php/i-jet/rt/suppFiles/10854/5945>

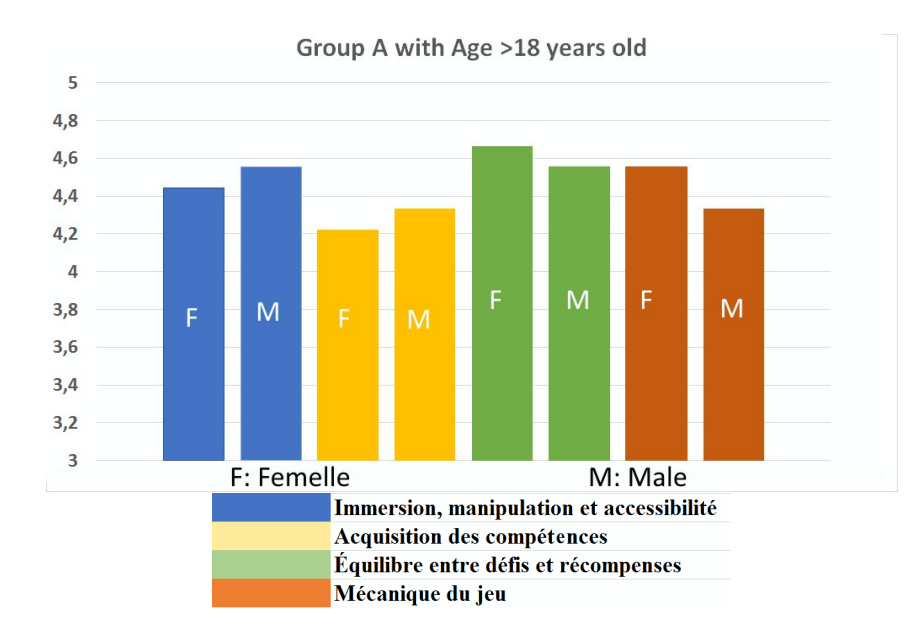

Figure 5.7 – *Diagramme résumant les moyennes des réponses obtenues depuis le questionnaire pour les participants d'âge supérieur à 18 ans*

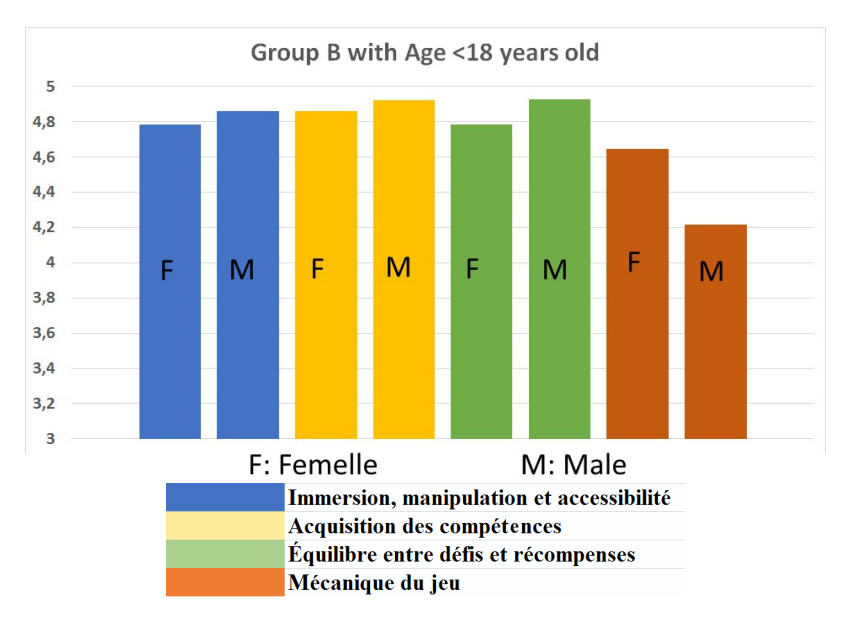

Figure 5.8 – *Diagramme résument les moyennes des réponses obtenues depuis le questionnaire pour les participants d'âge inférieur à 18 ans*

| Immersion, manipulation et accessibilité   |      |  |  |
|--------------------------------------------|------|--|--|
| Acquisition des compétences                | 4.27 |  |  |
| Équilibre entre le défi et les récompenses |      |  |  |
| Mécanique du jeu                           |      |  |  |

Table 5.3 – *Moyenne pondérée des résultats globales obtenues pour chaque catégorie des questions*

Les deux figures (figure 5.7 et 5.8) montrent le degré de satisfaction, d'immersion, la facilité de manipulation, le défi et l'acquisition des compétences pour les deux groupes. Le groupe B (d'âge < 18 ans) présente des indicateurs de moyenne plus élevée sur plusieurs catégories par rapport au groupe A ce qui montre qu'il est beaucoup plus ouvert à cette méthode d'apprentissage.

#### **5.3.3 Discussion**

L'étude montre qu'ImALeG a obtenu de bons résultats dans toutes les catégories considérées (succès d'apprentissage, motivation, plaisir, satisfaction). Ainsi, ce jeu sérieux est bien adapté pour enseigner le contenu d'apprentissage et ainsi générer de nouvelles activités futures. La motivations des joueurs/apprenants a été stimulé par des éléments de scénario de jeu tels que l'énergie, les compétences, la fantaisie (le pouvoir de se téléporter), ce qui a accru la participation active et l'immersion.

ImALeG a eu une influence positive sur la réussite d'apprentissage qui a pu être confirmé par l'indicateur jaune (figure 5.7 /5.8) qui présente une moyenne générale pour les deux groupes de 4.47 (Tableau 5.3). La motivation et le plaisir étaient dans ImALeG significativement plus élevés avec une moyenne générale de 4.5 (Tableau 5.3). L'évaluation a montré que les joueurs/apprenants étaient visiblement plus satisfaits de l'approche d'ImALeG. Nous avons constaté à partir de l'analyse des résultats que les joueurs de moins de 18 ans présentent un plus grand degré de satisfaction et d'acquisition de compétences, bien que ImALeG convient à tous les groupes d'âge qui souhaitent apprendre le tifinaghe et la langue amazighe. Cette minuscule différence reflète la tendance des enfants envers les jeux vidéo.

Être un jeu a l'avantage d'être beaucoup plus abordable et divertissant que les autres méthodes d'enseignement. Le joueur/apprenant doit être capable de réussir toutes les situations d'apprentissage. Ensuite nous avons apporté des améliorations techniques remarquées par les apprenants/joueurs et la résolution des problèmes de manipulation. Notre jeu utilise une technique d'environnement virtuel permettant un apprentissage immersif et exploite un système multi-agent de contrôle des PNJs pour assurer l'autonomie et rendre l'environnement plus réaliste. La deuxième version d'ImALeG prend en compte le vocabulaire de la langue amazighe. Elle contiendra aussi un processus d'évaluation automatique avec des rétroactions et un système de collecte des données.

# 5.4 Évaluation du deuxième prototype

#### **5.4.1 Profil des joueurs/Apprenants**

La seconde approche se concentre sur les techniques qui évaluent les apprenants en utilisant implicitement des modèles et des méthodes de collecte numérique d'information. La principale différence entre les techniques explicites et implicites concerne les moyens de collecte et d'analyse des données des jours/apprenants. D'une part, une approche explicite vise à utiliser une mesure directe et évidente de collecte et d'analyse. Cette technique est celle utilisé dans la première évaluation. D'un autre côté, une approche implicite vise à collecter les données de manière indirecte et discrète, sans perturber le niveau élevé d'engagement fourni par ImALeG. Il peut être assimilé à une évaluation plus intensive. Pour clarifier la portée de l'évaluation, nous proposons une structure d'évaluation qui guidera l'enquête. La figure 5.10 présente l'organisation des principaux aspects de notre évaluation. Une évaluation explicite peut être réalisée à l'aide des questionnaires d'autoévaluation qui sont fréquemment utilisés dus à leur simplicité pour la mise en œuvre, mais ils représentent une appréciation subjective qui s'appuie sur des avis non exhaustifs des joueurs/apprenants.

Cette démarche d'évaluation a été utilisée pour ne pas perturber l'engagement fourni par le jeu sérieux. L'utilisation des techniques fournit. un moyen explicite d'évaluer l'apprenant lors de l'utilisation d'ImALeG et de fournir des informations supplémentaires pour l'évaluation de l'apprenant en temps réel sans l'arrêter pendant le jeu. De plus, les données collectées à l'aide de la technique implicite peuvent être interprétées de différentes manières, ce qui peut affecter positivement la fiabilité des résultats des évaluations des apprenants.

Au total, 68 élèves ont pris part de cette évaluation, divisé en deux groupes. Un groupe (A) qui a suivi un apprentissage par le jeu à l'école avec ImALeG, composé de 33 élèves. Et un groupe B de 35 étudiants suit un cours régulier d'amazighe (figure 5.9 ). Les valeurs statistiques calculées ont été utilisées pour mesurer le changement avant et après l'évaluation pour clarifier les différences entre les deux méthodes d'enseignement.

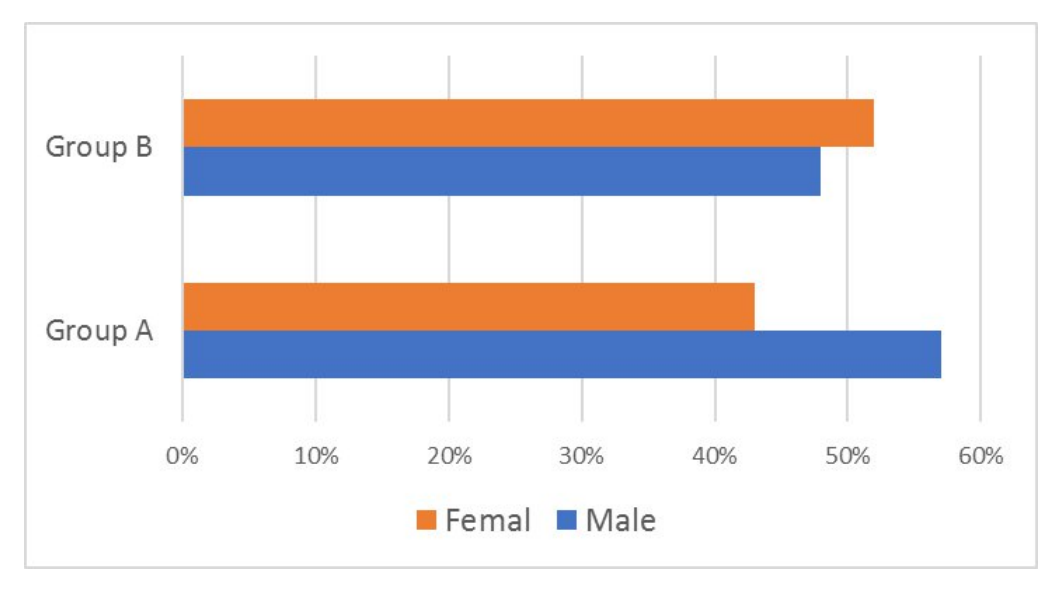

Figure 5.9 – *Population cible et variété du genre dans chaque groupe*

# **5.4.2 Méthode d'évaluation**

La détermination du gain de connaissances a été vérifiée à l'aide de deux méthodes (Implicite et explicite). Avant le début d'expérimentation, les étudiants on reçu un flayer explicatif. L'expérience utilisateur a été évaluée à travers un questionnaire à la fin des tests d'évaluation qui ont été proposés aux étudiants du groupe A après avoir utilisé ImALeG. Il s'agissait des questions fermées dont les réponses étaient données sur une échelle de quatre points ( $o =$  fortement en désaccord,  $1 =$  assez en désaccord,  $2;$  3 = assez en accord, 4 ; 5 = complètement en désaccord).

L'évaluation réelle d'ImALeG réalisée à travers des activités à l'école primaire. Nous avons effectué une évaluation préliminaire des connaissances formative des deux groupes sur les objectifs pédagogiques (Pré-test) "Alphabets tifinaghes, noms d'animaux, objets d'une maison" définis dans le manuel officiel de la langue amazighe. Cette évaluation formative nous aide à identifier les pré-requis de chaque élève dans les deux groupes. Le groupe A,

a suivi 3 séances de jeu guidées par un enseignant pendant 3 jours tandis que le groupe B a suivi un cours classique de même durée via le manuel amazighe. Après les 3 jours, les deux groupes ont reçu un post-test (figure 5.10) divisée en trois parties, chaque partie traitant des compétences pédagogiques spécifiques prédéfinies dans le manuel officiel de la langue amazighe.

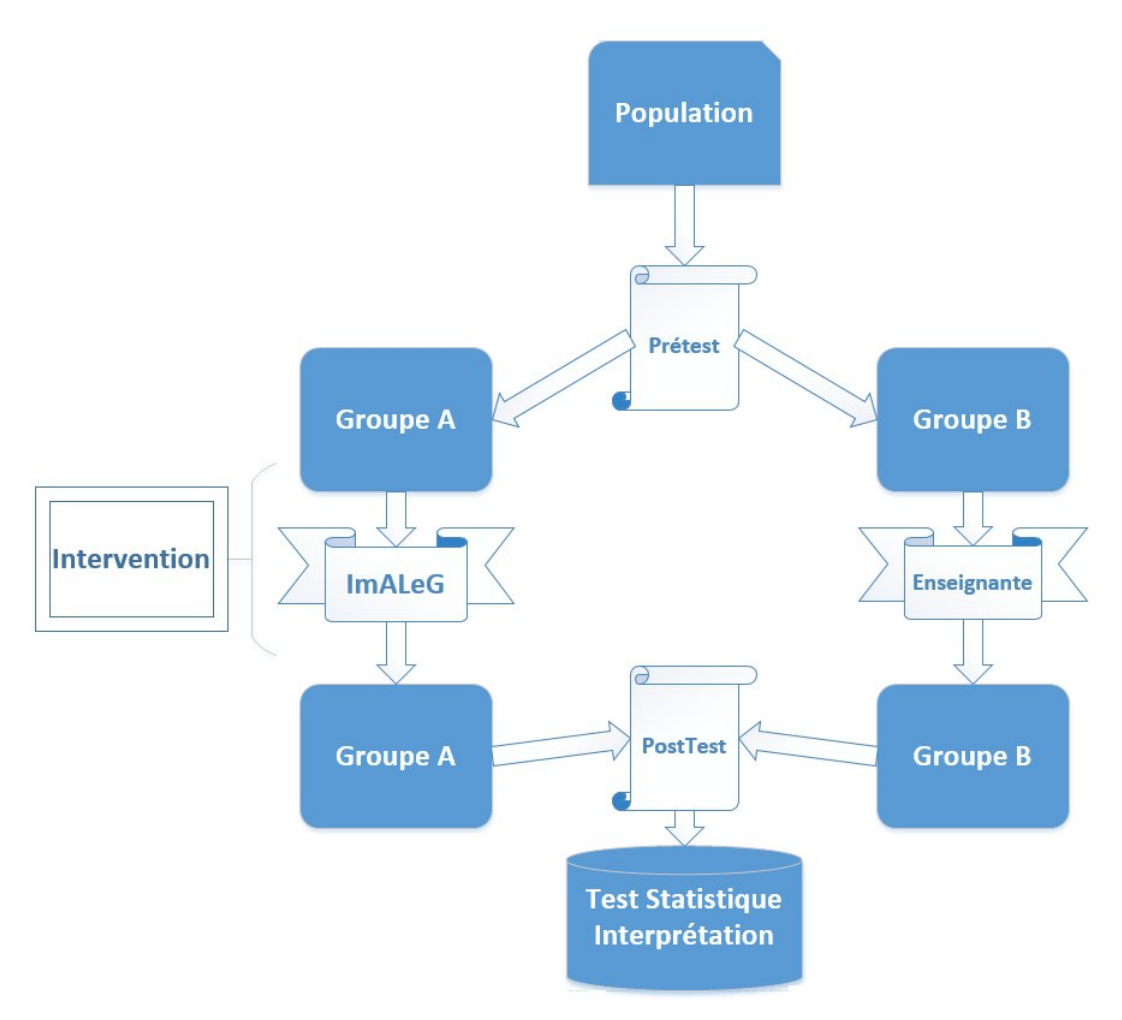

Figure 5.10 – *Procédure expérimentale de la deuxième version d'ImALeG*

Comme nous l'avons mentionné, l'expérience utilisateur a été évaluée à travers une enquête pré et post-test qui a été proposée aux étudiants avant et après l'utilisation d'ImALeG. Nous avons comparé les résultats obtenus du groupe A avec le groupe B qui a reçu un cours classique. Le pré-test et le post-test sont composés de plusieurs questions fermées dont les réponses ont été données sur une échelle de 0 à 10.

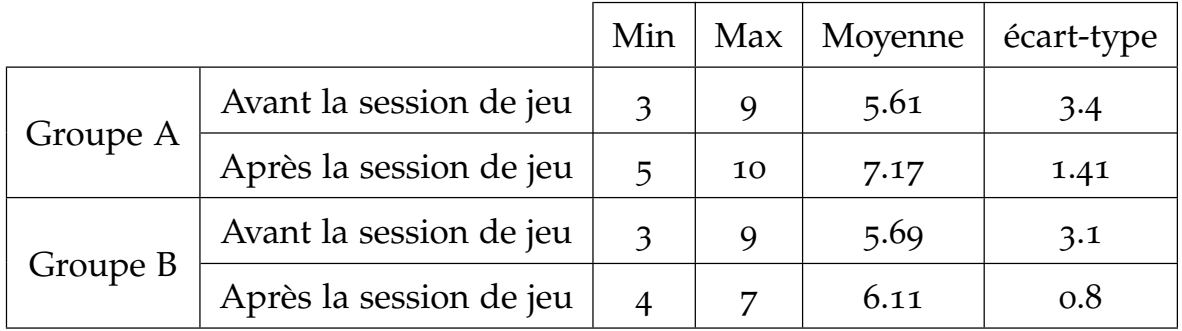

#### Table 5.4 – *Résultats prétest et post-test pour les deux groupes*

Le tableau 5.4 montre la moyenne des résultats d'évaluation des connaissances des élèves, avant et après l'évaluation. On déduit que le niveau de connaissance de la langue amazighe avant l'expérience du jeu est quasiment la même pour les deux groupes (m = 5,61 pour le groupe A et m = 5,69 pour le groupe B) et après les séances il est clairement remarquable que le groupe A a de meilleurs résultats que le groupe B (m = 6,11 pour le groupe B VS m  $= 7.17$  pour le groupe A).

Nous avons ensuite demandé aux participants du groupe A, sur une échelle de 0 à 5, de mesurer les différents niveaux émotionnels ressentis durant l'utilisation d'ImALeG. Le tableau 5.5 montre les réponses moyennes exprimées. Les émotions les plus souvent exprimées de façons positives comme le plaisir (m = 4,83), l'excitation (m = 4,89) et la joie  $(m = 4.89)$ . Les étudiants n'ont pas exprimé d'émotions négatives. Cependant, certains joueurs/apprenants ont exprimé un sentiment de peur de choisir les mauvaises réponses (m = 0,78) ou une mauvaise utilisation du poste de travail.

|                  | Min      | Max      | Moyenne | écart-type |
|------------------|----------|----------|---------|------------|
| Surprise         | 4        | 5        | 4.88    | 0.332      |
| Plaisir          | 4        | 5        | 4.83    | 0.383      |
| Anticipation     | 4        | 5        | 4.89    | 0.323      |
| Joie             | 4        | 5        | 4.89    | 0.323      |
| Perplexité       | 3        | 5        | 4.83    | 0.514      |
| Peur             | O        | 3        | 0.78    | 1.003      |
| <b>Tristesse</b> | $\Omega$ | $\Omega$ | 0.00    | 0.000      |
| Dégoût           | O        | 0        | 0.00    | 0.000      |

Table 5.5 – *Émotions ressenties par les participants*

Les feedbacks (rétroactions) collectés depuis le système sont présentés dans le tableau 5.6, indiquant le nombre de tentatives effectuées par les joueurs pour passer au niveau suivant (sans aucune tentative =  $\sigma$ , avec une tentative =  $\sigma$ ). Le tableau présente la fréquence de rétroaction faite par les élèves du groupe A ( $F = 12$  pour le premier niveau,  $F = 6$  pour le deuxième niveau et F = 15 pour le 3<sup>ème</sup> niveau). Le pourcentage d'élèves qui réussissent le premier niveau sans rétroaction était important.

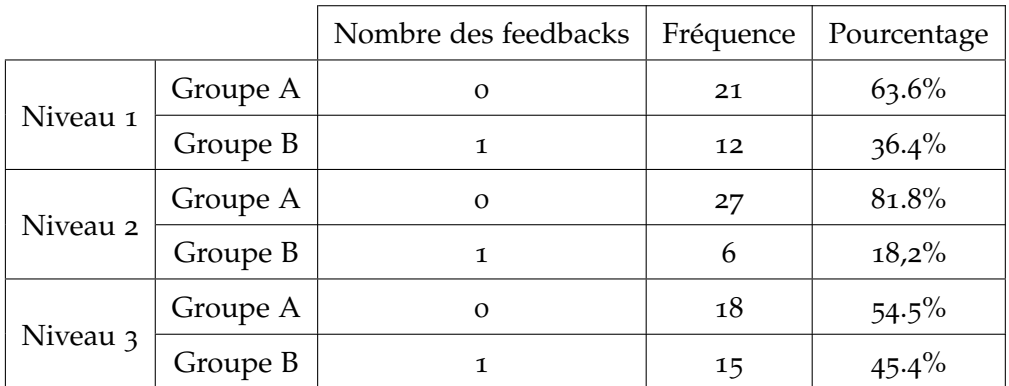

Table 5.6 – *Nombre des feedbacks des joueurs/apprenants*

Durant la deuxième session de jeu, nous remarquons que le groupe s'est familiarisé avec le système de jeu, le pourcentage de rétroaction est presque réduit  $P = 18,2\%$ , contrairement à la moyenne du score obtenu pour S = 95,86% selon le tableau 5.6. Cependant, le résultat reste important. La diminution du feedback s'explique par l'augmentation du niveau de connaissance.

|                             | Min |     |       | Max   Moyenne   Écart-type |
|-----------------------------|-----|-----|-------|----------------------------|
| Énergie Niveau $1 \mid 100$ |     | 100 | 100.0 | 0.000                      |
| Énergie Niveau $2 \mid 82$  |     | 100 | 95.86 | 6.323                      |
| Énergie Niveau $3$          | -6  | 35  | 25.93 | 7.437                      |

Table 5.7 – *Résultat du niveau d'énergie atteint par les joueurs/apprenants pour chaque niveau*

#### **5.4.3 Discussion**

L'utilisation d'ImALeG a potentiellement fourni une nouvelle façon d'interagir avec des situations d'apprentissage basées sur le jeu dans un environnement tridimensionnel afin de renforcer la motivation en relation avec l'interaction et la participation. Durant l'étude pilote (test de la version beta d'ImALeG), il a été constaté que certaines fonctionnalités dans ImALeG ne répondaient pas aux attentes des joueurs/apprenants. Cela pourrait être dû au fait que les étudiants sont habitués à jouer à des jeux informatiques commerciaux plus sophistiqués qui peuvent coûter des milliards de dirhams pour développer et fournir une profondeur des personnages, une histoire est un réalisme qui ne peut pas être facilement mis en correspondance dans un environnement académique où les ressources peuvent être plus étroitement limitées. Notamment, dans la deuxième version d'ImALeG nous avons changé plusieurs composants de design et de scénario pour répondre aux exigences remarquées.

Les résultats globaux sur la convivialité et l'expérience des joueurs/apprenants sont très positifs. Les étudiants pensent que la conception générale d'ImALeG est bonne. Ils pensent en particulier qu'ImALeG est utile, pertinent, amusant et facile à utiliser. Ils ont le sentiment de réussir et compléter chaque niveau. Ils expriment des émotions très positives comme le plaisir, l'excitation, la joie et ne ressentent pas d'émotions négatives comme le dégoût, la peur, la tristesse (Tableau 5.5). Ils n'expriment pas non plus de sentiments de stress liés au rythmes d'activités ou d'erreurs de la manipulation terminale. Ainsi, nous pouvons conclure que la conception ImALeG ne présente pas de problème d'utilisation. En matière d'apprentissage, les premiers résultats d'énergie (Tableau 5.6) présentés sont encourageants. Notre étude montre que l'apprentissage de la langue amazighe est meilleur si l'environnement et les objets manipulés au cours de la formation sont réalisés de manière ludique et immersive plutôt que plus symbolique comme c'est le cas du groupe B. La justification de ce résultat est liée au score moyen élevé (Tableau 5.6) obtenu pour les deux niveaux. Pour le troisième niveau, le résultat moyen obtenu est faible en raison du temps limité accordé à notre expérience. En effet, le degré de réalisme et d'immersion rendue possible par ImALeG permet aux participants de connecter plus simplement les éléments avec lesquels ils interagissent dans le jeu et la réalité des activités du jeu qui sont simulées.

Le modèle d'apprentissage par l'action met les joueurs/apprenants dans des situations où les gestes et les interactions sont plus réalistes, l'expérience sera plus propice pour l'apprentissage. Si l'environnement et les actions sont plus réalistes, on peut s'attendre, d'une part, à ce que les participants aient une meilleure perspective de leurs activités et une meilleure compréhension des enjeux et de la situation représentée. Notre étude montre que l'apprentissage d'amazighe via le jeu sérieux ImALeG est mieux qu'un cours traditionnel. Les élèves pourraient jouer individuellement au début, puis discuter des différents choix de groupe en fonction des scénarios qu'ils produisent. Ces activités permet d'approfondir les discussions et donc de comprendre les modalités de déploiement d'ImALeG. Pour que le scénario global du jeu reste attractif, il faudrait ajouter des éléments durant les phases d'amélioration et laisser au professeur la possibilité de définir les éléments les plus adaptés selon les règles. Nous souhaitons toutefois en tenir compte dans une prochaine itération. Maintenant que les premières observations ont été faites, ces résultats doivent cependant être considérés avec prudence, car la taille de l'échantillon des participants était relativement petite (68 participants au total).

Les résultats présentés par cette étude systématique montrent qu'il existe un grand intérêt pour l'utilisation du jeux sérieux afin d'améliorer les connaissances linguistiques des joueurs/apprenants. Lorsqu'on considère le potentiel et la vulgarisation d'apprentissage de la langue amazighe par le jeu sérieux, on peut indiquer que la recherche dans ce domaine est une stratégie en expansion et prometteuse. ImALeG dans sa conception étaient axés sur l'encouragement, l'engagement, la motivation et l'amélioration de la force de perception chez les joueurs. Il convient de noter que les résultats ont signalé qu'ImALeG présentaient déjà aux apprenants/joueurs une version fonctionnelle.

# **CONCLUSION**

Cette étude expérimentale d'ImALeG , a été menée sur deux prototypes développés, à la différence que l'un contenait juste le premier niveau d'ImALeG tandis que la deuxième version contient tous les niveaux développés. La première expérimentation a été menée sur deux groupes d'âge différents (Supérieur et inférieur à 18 ans). Elle avait pour but de déterminer l'impact émotionnel d'ImALeG sur deux groupes d'âge. Les résultats collectés depuis le questionnaire en ligne ont montré un confort émotionnel sur plusieurs aspects. La deuxième évaluation a été menée auprès de deux groupes homogènes des élèves de 4ème année du primaire. Les résultats d'évaluation montrent des différences significatives dans les résultats d'apprentissage ainsi qu'un niveau élevé d'engagement des participants entre les deux méthodes pédagogiques. Les participants qui ont joué à ImALeG ont obtenu des résultats élevés lors d'un post-test par rapport aux joueurs/apprenants de l'autre groupe qui ont suivi les cours traditionnels d'enseignement. Cela dû à l'existence des éléments du jeu qui affectent le niveau de plaisir, d'immersion, et d'engagement et le besoin naturel de jouer chez les enfants ce qui provoque une amélioration du gain d'apprentissage. Des investigations supplémentaires doivent être effectuées sur chaque élément du jeu de la plateforme afin de savoir lequel affecte le plus les résultats d'apprentissage dans le futur.

# Conclusion et perspectives

Durant l'état d'art, nous avons effectué un examen des concepts de jeux sérieux pour l'éducation, le divertissement ludique et les principes pédagogiques déployés. Cela comprend les méthodes utilisées par les chercheurs et les experts pour intégrer la conception pédagogique dans les jeux vidéo ludique ainsi que les travaux connexes effectués auparavant similaires à notre projet de recherche. Il a été décrit aussi les processus de design et de conception de jeu sérieux de complexité en suivant les étapes que les studios de développement utilisent généralement pour les jeux commerciaux.

L'utilité de ce prototype est d'avoir un outil ouvert modifiable et utilisable à long terme. Les mécanismes secondaires d'environnement virtuel et d'autres règles de jeu constituent une bonne base pour conclure que la conception du jeu est utilisable en tant qu'une réalité virtuelle pour l'apprentissage de l'amazighe. Et en se basant sur notre prototype il es-t possible de créer d'autres jeux sérieux 3D pour enseigner d'autres langues avec une révision et un développement supplémentaire.

#### Réponses aux questions de recherche

#### — **Quels sont les indispensables ressorts du jeu certifiant la motivation du joueur/apprenant ?**

Dans le premier chapitre nous avons présenté les principaux facteurs qui garantissent la motivation. Tout au long du processus de modélisation de conception et de développement d'ImALeG, nous avons pris en compte le facteur de motivation en gardant en esprit tous les éléments présentés.

Tout ce qui a été appris durant la revue de littérature sur les caractéristiques et les composants d'un jeu sérieux a été combiné dans un cadre de conception pour les jeux éducatifs pour l'apprentissage de la langue amazighe. Le cadre conceptuel décrit, la liste des systèmes de contrôle pour la conception de jeux éducatifs tridimensionnel et explique ces éléments de manière approfondie. Le design de liste de contrôle exige que les jeux aient à la fois des aspects pédagogiques et des aspects qui améliorent la propriété de divertissement. Le cadre de conception de jeux éducatifs et la liste de contrôle de conception de jeux éducatifs sont utilisés pour équilibrer la valeur éducative et la propriété de divertissement.

#### — **Quelle méthodologie exploitée pour remettre un contenu pédagogique dans un contexte ludique ?**

Dans notre recherche vers la conception d'un jeu sérieux basé sur des sources scientifiques, nous avons trouvé de nombreuses méthodes et directives qui ont été prises en compte pour le développement d'ImALeG. Ces lignes directrices sont dispersées dans la littérature et de nombreux cadres sont très abstraits destinés aux entreprises de conception des jeux vidéo 3D. Le chapitre IV présente une directive bien détaillée sur les démarches à suivre, et regroupe les techniques du design et développement d'un jeu sérieux 3D de réalité virtuelle.

#### — **Comment créer un jeu capable de s'adapter au profil du joueur/apprenant et aux évolutions des connaissances enseignées ?**

Nous avons répondu que partiellement à cette question car la personnalisation doit être menée par une équipe d'experts de développement des jeux vidéo 3D qui maîtrisent parfaitement les algorithmes de gestion des mécaniques d'interaction dans un environnement virtuel. Les composants 3D de la version pilote ImALeG peut être ajustée pour un nouveau concept de jeu sérieux 3D. Le jeu est facilement modifiable afin d'ajouter, de supprimer et de modifier des actions ou des informations.

Pour évaluer l'efficacité d'ImALeG, les étapes d'évaluation de Fullerton [2014] ont été utilisées. En combinaison avec des discussions, des interviews et des questionnaires sur le contenu des jeux et les résultats d'apprentissage prévus, le jeu a suivi les étapes proposées par Fullerton [2014]. Cela a conduit à une évaluation approfondie de l'efficacité des jeux. Les évaluations qui ont été menées ont indiqué que le jeu, réalisé à partir de directives issues de la littérature, promettait d'être efficace comme outil pédagogique.

En conclusion, cette recherche a mis en évidence un tout premier concept de jeu sérieux 3D au profit de l'école marocaine. Cette thèse soulève de nouveaux défis et opportunités pour le développement de nouvelle application des jeux sérieux destinés aux nouveaux plates-formes d'interaction homme-machine (HCI) tels que les outils de réalité virtuelle. Les progrès susmentionnés des techniques RV et des consoles de jeux et des capteurs montrent une série de ces nouvelles opportunités qui sont la pierre angulaire des futures orientations pour le développement des jeux sérieux. Motivé par la réalisation d'un nouveau outil d'apprentissage qui prend en charge les exigences techniques et technologiques à savoir un nouveau prototype de jeu de complexité 3D adapté à toutes plateformes technologiques notamment les outils de réalité virtuelle. Dans notre cas, la conception d'ImALeG à partir de zéro, y compris la personnalisation de plusieurs paramétrés et outils, semble être une bonne occasion d'exploration. Comme indiqué précédemment, le développement d'ImALeG nécessite une combinaison de différentes étapes, modèles, théories et activités. Par conséquent, pour contribuer à la base de connaissances des jeux sérieux, notre thèse propose aussi un cadre de conception de jeux éducatifs et des modules de contrôle et de conception plus approfondie des jeux sérieux 3D pouvant être utilisée pour la conception et le développement de jeux éducatifs à l'avenir pour d'autres applications.

# **LIMITATIONS**

L'état actuel de la mise en œuvre d'ImALeG nécessite des travaux supplémentaires. Des tests avec des sujets supplémentaires acquis permettrait de tirer des conclusions plus précises. Des entretiens supplémentaires pourraient également être menés dans le but de comparer les résultats de l'apprentissage par le biais de jeux sérieux par rapport à l'apprentissage par des méthodes traditionnelles. Des personnes doivent être interrogées pour extraire leur avis, indiquant ce qui, selon eux, rendrait le jeu plus amusant. La mise en œuvre des suggestions collectées permettrait d'avoir un jeu plus agréable et plus éducatif. Une deuxième limitation soulève est qu'ImALeG nécessite une amélioration continue et une implémentassion continue des objets qui se présentent principalement dans la deuxième et troisième scènes du jeu pour intégrer le vocabulaire amazighe. Cela peut mener à la création de nouvelles scènes d'apprentissage d'amazighe et imaginer de nouveau scénario lors de l'implémentation d'une nouvelle catégorie de vocabulaire à enseigner.

# **PERSPECTIVE**

Compte tenu les réflexions et les limites de l'étude dues au facteur temporel, il existe plusieurs plans de développement futur. Du point de vue de la conception du jeu, nous avons prévu de nouveaux mises à jour en ce qui concerne tous les éléments du 3 ème niveau. Quant à l'histoire, nous avons prévu une deuxième histoire plus immersive avec une sélection de personnage principal. Des accessoires seront introduits pour personnaliser les personnages. ImALeG sera également optimisé pour fonctionner sur des plateformes de réalité virtuelle autres que google cardboard et oculus RV afin de suivre la pointe technologique des consoles de jeux.

Nous souhaitons aussi utiliser les composants du système de base d'ImALeG présenté dans le chapitre V pour produire de nouveaux scénarios éducatifs pour autres applications. Notamment dans la médecine afin de produire un nouvel outil technologique pour entraîner le personnel médical à des opérations chirurgicales dans un monde virtuel. Nous envisageons aussi d'évaluer l'impact de la réalité virtuelle pour le traitement des troubles psychiques. Le développement d'un nouveau scénario de jeu sérieux de réalité virtuelle serait facilement adaptable et réalisable lors de la présence d'une plateforme prédéfinie qui réduit le coût et le temps de développement.

# Impact et vision

La thèse a présenté diverses réflexions pratiques sur le processus de conception d'ImALeG, qui, selon nous, pourraient être très utiles pour des travaux similaires. La différence entre une planification théorique et une exécution pratique peut avoir de graves conséquences sur la réussite du projet. L'une des leçons apprises au cours du processus de conception est que les chercheurs devraient envisager une certaine flexibilité dans la planification, en tenant toujours compte du scénario. Une autre considération pratique est liée à la mise en œuvre. Notre démarche détaille le développement d'ImALeG dans une perspective privilégiée, d'où l'un des concepteurs principaux était également le programmeur du système. Cela ne pouvait pas s'appliquer à d'autres études, et une nouvelle division des rôles entre les concepteurs et les programmeurs devrait être envisagée. À cet égard, un facteur qui peut-être crucial est la nécessité de trouver un compromis entre ce que les concepteurs souhaiterai développer et ce que les programmeurs et les artistes 3D pourraient réellement mettre en œuvre. L'émergence d'une équipe solide peut être attribuée à l'approche participative du processus de conception. Pour conclure, je souhaite clarifier une fois de plus que l'un des principaux objectifs de cette recherche était d'ajouter une nouvelle voix afin de produire un outil à la pointe technologique au profit des Marocains de tout âge et discipline. Je crois fermement au potentiel de ces outils et à la nécessité de renforcer la discussion avec de nouvelles études et de nouvelles théories afin de mieux façonner ce sujet vaste et complexe. L'espoir est que cette recherche stimulera une discussion plus approfondie et inspirera d'autres chercheurs.

# **BIBLIOGRAPHIE**

- Mitsutoshi Abe, Tetsuhiko Yoshimura, Satoshi Koizumi, Naoto Hasegawa, Tomohiro Osaki, Naoki Yasukawa, Keisuke Koba, Kazuyuki Moriya, et Tetsuro Sakai. Virtual forest : design and evaluation of a walk-through system for forest education. *Journal of Forest Research*, 10(3) :189–197, 2005.
- Yunus Alyaz et Zubeyde Sinem Genc. Digital game-based language learning in foreign language teacher education. *Turkish Online Journal of Distance Education*, 17(4), 2016.
- Hend Ben Ameur, Martin Burger, et Benjamin Hackl. Level set methods for geometric inverse problems in linear elasticity. *Inverse Problems*, 20(3) :673, 2004.
- Meftaha Ameur. *Vocabulaire de la langue amazighe (Français-Amazighe)*. El Maarif Al-Jadida, 2006.
- Gustavo Andrade, Alex S Geber Ramalho, Ro Gomes, et Vincent Corruble. Challengesensitive game balancing : an evaluation of user satisfaction. Dans *In Proceedings of the 4rd Brazilian Workshop on Computer Games and Digital Entertainment (WJogos05*. Citeseer, 2005.
- Leonard A Annetta. Video games in education : Why they should be used and how they are being used. *Theory into practice*, 47(3) :229–239, 2008.
- Sylvester Arnab, Theodore Lim, Maira B Carvalho, Francesco Bellotti, Sara De Freitas, Sandy Louchart, Neil Suttie, Riccardo Berta, et Alessandro De Gloria. Mapping learning and game mechanics for serious games analysis. *British Journal of Educational Technology*, 46(2) :391–411, 2015a.
- Sylvester Arnab, Theodore Lim, Maira B Carvalho, Francesco Bellotti, Sara De Freitas, Sandy Louchart, Neil Suttie, Riccardo Berta, et Alessandro De Gloria. Mapping learning and game mechanics for serious games analysis. *British Journal of Educational Technology*, 46(2) :391–411, 2015b.
- Alice Atkinson-Bonasio. Video games in military training : An interview with roger smith. *Retrieved March*, 1, 2008.
- Gilbert Paquetteo Claire Aubin et Françoise Crevier. Misa, a knowledge-based method for the engineering of learning systems. *J. Courseware Eng*, 2:63–78, 1999.
- Francesco Bellotti, Riccardo Berta, et Alessandro De Gloria. Designing effective serious games : opportunities and challenges for research. *International Journal of Emerging Technologies in Learning (iJET)*, 5(2010), 2010.
- Kaushal Kumar Bhagat, Wei-Kai Liou, et Chun-Yen Chang. A cost-effective interactive 3d virtual reality system applied to military live firing training. *Virtual Reality*, 20(2) : 127–140, 2016.
- Jim Blascovich et Jeremy Bailenson. *Infinite reality : Avatars, eternal life, new worlds, and the dawn of the virtual revolution*. William Morrow & Co, 2011.
- Fatima Boukhris, Abdallah Boumalk, El Houssaïn El Moujahid, et Hamid Souifi. *La nouvelle grammaire de l'amazighe*. Institut royal de la culture amazighe, 2008.
- Elizabeth A Boyle, Thomas Hainey, Thomas M Connolly, Grant Gray, Jeffrey Earp, Michela Ott, Theodore Lim, Manuel Ninaus, Claudia Ribeiro, et João Pereira. An update to the systematic literature review of empirical evidence of the impacts and outcomes of computer games and serious games. *Computers & Education*, 94 :178–192, 2016.
- Jocelyn Buisson, Stéphane Galland, Nicolas Gaud, Mikael Gonçalves, et Abderrafiaa Koukam. Real-time collision avoidance for pedestrian and bicyclist simulation : a smooth and predictive approach. *Procedia Computer Science*, 19 :815–820, 2013.
- Paolo Burelli et Georgios N Yannakakis. Towards adaptive virtual camera control in computer games. Dans *International symposium on Smart Graphics*, pages 25–36. Springer, 2011.
- Amy Samsudi Cameron Crosthwaite. An immersive learning environment for process engineering using real time vr. 2005.
- Alan Cheng, Lei Yang, et Erik Andersen. Teaching language and culture with a virtual reality game. Dans *Proceedings of the 2017 CHI Conference on Human Factors in Computing Systems*, pages 541–549, 2017.
- Meng-Tzu Cheng, Jhih-Hao Chen, Sheng-Ju Chu, et Shin-Yen Chen. The use of serious games in science education : a review of selected empirical research from 2002 to 2013. *Journal of computers in education*, 2(3) :353–375, 2015.
- Thomas M Connolly, Mark Stansfield, et Thomas Hainey. An alternate reality game for language learning : Arguing for multilingual motivation. *Computers & Education*,  $\tau$ <sub>7</sub>(1) : 1389–1415, 2011.
- Brent Cowan, Hamed Sabri, Bill Kapralos, Sayra Cristancho, Fuad Moussa, et Adam Dubrowski. Scetf : Serious game surgical cognitive education and training framework. Dans *2011 IEEE international games innovation conference (IGIC)*, pages 130–133. IEEE, 2011.
- Gabriel Culbertson, Erik Andersen, Walker White, Daniel Zhang, et Malte Jung. Crystallize : An immersive, collaborative game for second language learning. Dans *Proceedings of the 19th ACM Conference on Computer-Supported Cooperative Work & Social Computing*, pages 636–647, 2016.
- Mihaly Czikszentmihalyi. Flow : The psychology of optimal experience, 1990.
- Barney Dalgarno, Mark JW Lee, Lauren Carlson, Sue Gregory, et Belinda Tynan. An australian and new zealand scoping study on the use of 3d immersive virtual worlds in higher education. *Australasian Journal of Educational Technology*, 27(1), 2011.
- Sara De Freitas et George Veletsianos. Crossing boundaries : Learning and teaching in virtual worlds. *British Journal of Educational Technology*, 41(1) :3–9, 2010.
- Dimas et D Briassoulis. 3d geometric modelling based on nurbs : a review. *Advances in Engineering Software*, 30(9-11) :741–751, 1999.
- Damien Djaouti. *Serious Game Design : considérations théoriques et techniques sur la création de jeux vidéo à vocation utilitaire*. PhD thesis, Université de Toulouse, Université Toulouse III-Paul Sabatier, 2011.
- Simon Egenfeldt-Nielsen. Overview of research on the educational use of video games. *Nordic Journal of Digital Literacy*, 1(03) :184–214, 2006.
- Safâa El Ouahabi, Mohamed Atounti, et Mohamed Bellouki. Toward an automatic speech recognition system for amazigh-tarifit language. *International Journal of Speech Technology*, 22(2) :421–432, 2019.
- Abdellah Elboubekri. The intercultural communicative competence and digital education : The case of moroccan university students of english in oujda. *Journal of Educational Technology Systems*, 45(4) :520–545, 2017.
- Séverine Erhel et Eric Jamet. Digital game-based learning : Impact of instructions and feedback on motivation and learning effectiveness. *Computers & education*, 67 :156–167, 2013.
- Tracy Fullerton. *Game design workshop : a playcentric approach to creating innovative games*. CRC press, 2014.
- Rosemary Garris, Robert Ahlers, et James E Driskell. Games, motivation, and learning : A research and practice model. *Simulation & gaming*, 33(4) :441–467, 2002.
- Mark Gaved, Agnes Kukulska-Hulme, Ann Jones, Eileen Scanlon, Ian Dunwell, Petros Lameras, et Oula Akiki. Creating coherent incidental learning journeys on mobile devices through feedback and progress indicators. Dans *12th World Conference on Mobile and Contextual Learning (mLearn 2013)*, volume 2013, page 13. Hamad bin Khalifa University Press (HBKU Press), 2013.
- Kathrin Maria Gerling, Frank Paul Schulte, Jan Smeddinck, et Maic Masuch. Game design for older adults : effects of age-related changes on structural elements of digital games. Dans *International Conference on Entertainment Computing*, pages 235–242. Springer, 2012.
- Stefan Göbel, Luca Salvatore, et Robert Konrad. Storytec : A digital storytelling platform for the authoring and experiencing of interactive and non-linear stories. Dans *2008 International Conference on Automated Solutions for Cross Media Content and Multi-Channel Distribution*, pages 103–110. Ieee, 2008.
- Yoshiharu Gotanda. Beyond a simple physically based blinn-phong model in real-time. Dans *ACM SIGGRAPH*, page 10, 2012.
- Daniel Gould et RS Weinberg. Fundamentos da psicologia do esporte e do exercício. *Porto Alegre : Artmed*, pages 23–27, 2001.
- Malika Hachid. *Les premiers berbères : entre Méditerranée, Tassili et Nil*. Ina-Yas ; Edisud, 2000.
- Ulf Hagen. *Lodestars for player experience : Ideation in videogame design*. PhD thesis, Department of Computer and Systems Science, Stockholm university, 2012.
- Yu-Chi Ho et David L Pepyne. Simple explanation of the no-free-lunch theorem and its implications. *Journal of optimization theory and applications*, 115(3) :549–570, 2002.
- Robert Howland, Sachi Urano, et Junichi Hoshino. Sanjigenjiten : computer assisted language learning system within a 3d game environment. Dans *International Conference on Advances in Computer Entertainment Technology*, pages 262–273. Springer, 2012.
- Joe hwan Bae et Myung-Joon Kim. Design and development of unity3d game enginebased smart sng (social network game). *International Journal of Multimedia and Ubiquitous Engineering*, 9(8) :261–266, 2014.
- Lewis Johnson. Serious use of a serious game for language learning. *Frontiers in Artificial Intelligence and Applications*, 158 :67, 2007.
- Alvarez julian, Damien Djaouti, et Laurent Michaud. Serious games : Training & teachinghealthcare-defence & security-information & communication. *IDATE, France*, 2010.
- James F Knight, Simon Carley, Bryan Tregunna, Steve Jarvis, Richard Smithies, Sara de Freitas, Ian Dunwell, et Kevin Mackway-Jones. Serious gaming technology in major incident triage training : a pragmatic controlled trial. *Resuscitation*, 81(9) :1175–1179, 2010.
- Koster. A theory of fun for game design. a theory of fun for game design, 2014.
- John Laird et Michael VanLent. Human-level ai's killer application : Interactive computer games. *AI magazine*, 22(2) :15–15, 2001.
- Won-Sook Lee et Nadia Magnenat-Thalmann. Virtual body morphing. Dans *Proceedings Computer Animation 2001. Fourteenth Conference on Computer Animation (Cat. No. 01TH8596)*, pages 158–166. IEEE, 2001.
- Jonas Linderoth. Why gamers don't learn more : An ecological approach to games as learning environments. *Journal of Gaming & Virtual Worlds*, 4(1) :45–62, 2012.
- Colleen Macklin et John Sharp. " freakin'hard" : Game design and issue literacy.". *Games, learning, and society : Learning and meaning in the digital age*, pages 381–402, 2012.
- Lara Maister, Mel Slater, Maria V Sanchez-Vives, et Manos Tsakiris. Changing bodies changes minds : owning another body affects social cognition. *Trends in cognitive sciences*,  $19(1)$ :6–12, 2015.
- Thomas W Malone. Toward a theory of intrinsically motivating instruction. *Cognitive science*, 5(4) :333–369, 1981.
- Iza Marfisi-Schottman, Sébastien George, et Franck Tarpin-Bernard. Tools and methods for efficiently designing serious games. Dans *Proceedings of the 4th Europeen Conference on Games Based Learning ECGBL*, pages 226–234, 2010.
- Bertrand Marne, John Wisdom, Benjamin Huynh-Kim-Bang, et Jean-Marc Labat. The six facets of serious game design : a methodology enhanced by our design pattern library. Dans *European conference on technology enhanced learning*, pages 208–221. Springer, 2012.
- Fábio Luiz Massarella et al. Motivação intrínseca e o estado mental flow em corredores de rua. 2008.
- Igor Mayer, Geertje Bekebrede, Casper Harteveld, Harald Warmelink, Qiqi Zhou, Theo Van Ruijven, Julia Lo, Rens Kortmann, et Ivo Wenzler. The research and evaluation of serious games : Toward a comprehensive methodology. *British journal of educational technology*, 45(3) :502–527, 2014.
- LR Medonça et NP Mustaro. Elementos imersivos e de narrativa como fatores motivacionais em serious games in : Sbc–proceedings of sbgames. *Salvador, BA, Brasil*, 2011.
- Tassos A Mikropoulos et Antonis Natsis. Educational virtual environments : A ten-year review of empirical research (1999–2009). *Computers & Education*, 56(3) :769–780, 2011.
- Felix Mödritscher. E-learning theories in practice : A comparison of three methods. *Journal of Universal Science and Technology of Learning*, 28 :3–18, 2006.
- Stéphane Natkin, Chen Yan, Sylvie Jumpertz, et Bernard Marquet. Creating multiplayer ubiquitous games using an adaptive narration model based on a user's model. Dans *DiGRA Conference*, volume 128, 2007.
- Vítor Oliveira, António Coelho, Rui Guimarães, et Carlos Rebelo. Serious game in security : A solution for security trainees. *Procedia Computer Science*, 15 :274–282, 2012.
- Aleksandra E Olszewski et Traci A Wolbrink. Serious gaming in medical education : a proposed structured framework for game development. *Simulation in Healthcare*, 12(4) : 240–253, 2017.
- Velian T Pandeliev et Ronald M Baecker. A framework for the online evaluation of serious games. Dans *Proceedings of the International Academic Conference on the Future of Game Design and Technology*, pages 239–242, 2010.
- Felan Parker. The significance of jeep tag : On player-imposed rules in video games. *Loading...*, 2(3), 2008.
- Pierre Pasquier, Stéphane Mérat, Brice Malgras, Ludovic Petit, Xavier Queran, Christian Bay, Mathieu Boutonnet, Patrick Jault, Sylvain Ausset, Yves Auroy, et al. A serious game for massive training and assessment of french soldiers involved in forward combat casualty care (3d-sc1) : development and deployment. *JMIR serious games*, 4(1) :e5, 2016.
- Neil Peirce, Owen Conlan, et Vincent Wade. Adaptive educational games : Providing noninvasive personalised learning experiences. Dans *2008 second IEEE international conference on digital game and intelligent toy enhanced learning*, pages 28–35. IEEE, 2008.
- Nikolaos Pellas, Panagiotis Fotaris, Ioannis Kazanidis, et David Wells. Augmenting the learning experience in primary and secondary school education : A systematic review of recent trends in augmented reality game-based learning. *Virtual Reality*, 23(4) :329–346, 2019.
- Ken Perlin. Real time responsive animation with personality. *IEEE transactions on visualization and Computer Graphics*, 1(1) :5–15, 1995.
- Panagiotis Petridis, Ian Dunwell, Sara De Freitas, et David Panzoli. An engine selection methodology for high fidelity serious games. Dans *2010 Second International Conference on Games and Virtual Worlds for Serious Applications*, pages 27–34. IEEE, 2010.
- David MW Powers, Richard Leibbrandt, Darius Pfitzner, Martin Luerssen, Trent Lewis, Arman Abrahamyan, et Kate Stevens. Language teaching in a mixed reality games environment. Dans *Proceedings of the 1st international conference on PErvasive Technologies Related to Assistive Environments*, pages 1–7, 2008.
- Marc Prensky. Digital game-based learning. *Computers in Entertainment (CIE)*, 1(1) :21–21, 2003.
- Andrew K Przybylski, C Scott Rigby, et Richard M Ryan. A motivational model of video game engagement. *Review of general psychology*, 14(2) :154–166, 2010.
- Jing Qin, Yim-Pan Chui, Wai-Man Pang, Kup-Sze Choi, et Pheng-Ann Heng. Learning blood management in orthopedic surgery through gameplay. *IEEE Computer Graphics and Applications*, 30(2) :45–57, 2009.
- Scott Rick et Roberto A Weber. Meaningful learning and transfer of learning in games played repeatedly without feedback. *Games and Economic Behavior*, 68(2) :716–730, 2010.
- Jonathan P Rowe, Lucy R Shores, Bradford W Mott, et James C Lester. Integrating learning and engagement in narrative-centered learning environments. Dans *International Conference on Intelligent Tutoring Systems*, pages 166–177. Springer, 2010.
- André Silva, Nuno Mamede, Alfredo Ferreira, Jorge Baptista, et Joao Fernandes. Towards a serious game for portuguese learning. Dans *International Conference on Serious Games Development and Applications*, pages 83–94. Springer, 2011.
- Michael PH Stumpf, Thomas Thorne, Eric de Silva, Ronald Stewart, Hyeong Jun An, Michael Lappe, et Carsten Wiuf. Estimating the size of the human interactome. *Proceedings of the National Academy of Sciences*, 105(19) :6959–6964, 2008.
- Meryem Talha, Siham Boulaknadel, et Driss Aboutajdine. Enhancing performance of hybrid named entity recognition for amazighe language. Dans *Machine Learning Paradigms : Theory and Application*, pages 211–232. Springer, 2019.
- Antoine Vergote et Johannes Rütsche. *Religionspsychologie*. Walter, 1970.
- Virve Vuontela, Maija-Riikka Steenari, Synnöve Carlson, Juha Koivisto, Mika Fjällberg, et Eeva T Aronen. Audiospatial and visuospatial working memory in 6–13 year old school children. *Learning & Memory*, 10(1) :74–81, 2003.
- Daniel Wagner. Terrain geomorphing in the vertex shader. *ShaderX2 : shader programming tips and tricks with DirectX*, 9 :18–32, 2004.
- Joost Westra, Hado van Hasselt, Frank Dignum, et Virginia Dignum. Adaptive serious games using agent organizations. Dans *International Workshop on Agents for Games and Simulations*, pages 206–220. Springer, 2009.
- William Winn. A conceptual basis for educational applications of virtual reality. *Technical Publication R-93-9, Human Interface Technology Laboratory of the Washington Technology Center, Seattle : University of Washington*, 1993.
- Pieter Wouters, Christof Van Nimwegen, Herre Van Oostendorp, et Erik D Van Der Spek. A meta-analysis of the cognitive and motivational effects of serious games. *Journal of educational psychology*, 105(2) :249, 2013a.
- Pieter Wouters, Christof Van Nimwegen, Herre Van Oostendorp, et Erik D Van Der Spek. A meta-analysis of the cognitive and motivational effects of serious games. *Journal of educational psychology*, 105(2) :249, 2013b.
- Christine Youngblut. Educational uses of virtual reality technology. Rapport technique, INSTITUTE FOR DEFENSE ANALYSES ALEXANDRIA VA, 1998.
- Amri Yusoff. *A conceptual framework for serious games and its validation*. PhD thesis, University of Southampton, 2010.
- Eugeniusz Zieniuk et Krzysztof Szerszen. Triangular bézier surface patches in modeling shape of boundary geometry for potential problems in 3d. *Engineering with Computers*, 29(4) :517–527, 2013.
- Matthias Zwicker, Hanspeter Pfister, Jeroen Van Baar, et Markus Gross. Surface splatting. Dans *Proceedings of the 28th annual conference on Computer graphics and interactive techniques*, pages 371–378, 2001.
- Michael Zyda. From visual simulation to virtual reality to games. *Computer*, 38(9) :25–32, 2005.

## Annexe A : Liste des objets 3D Modélisés

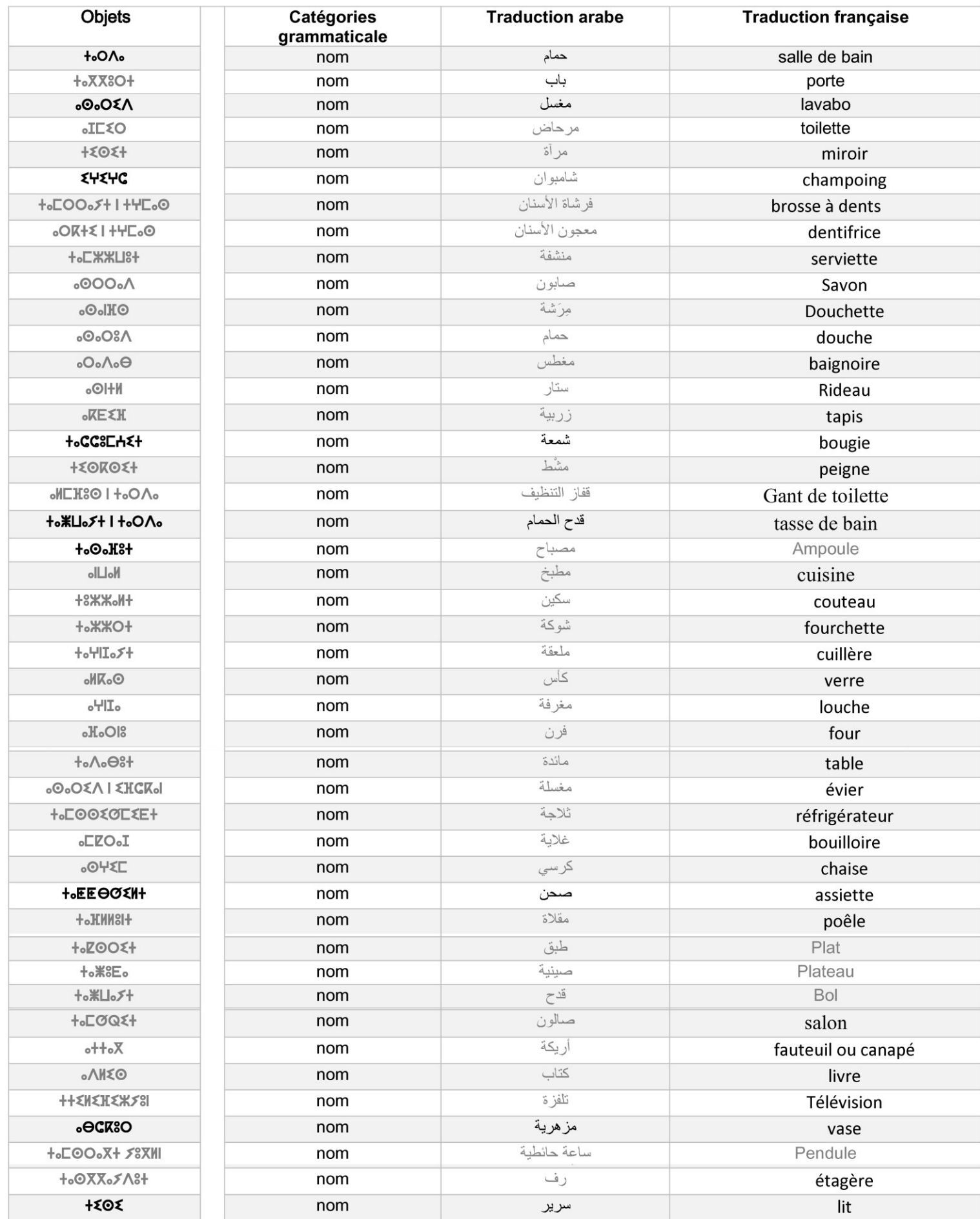

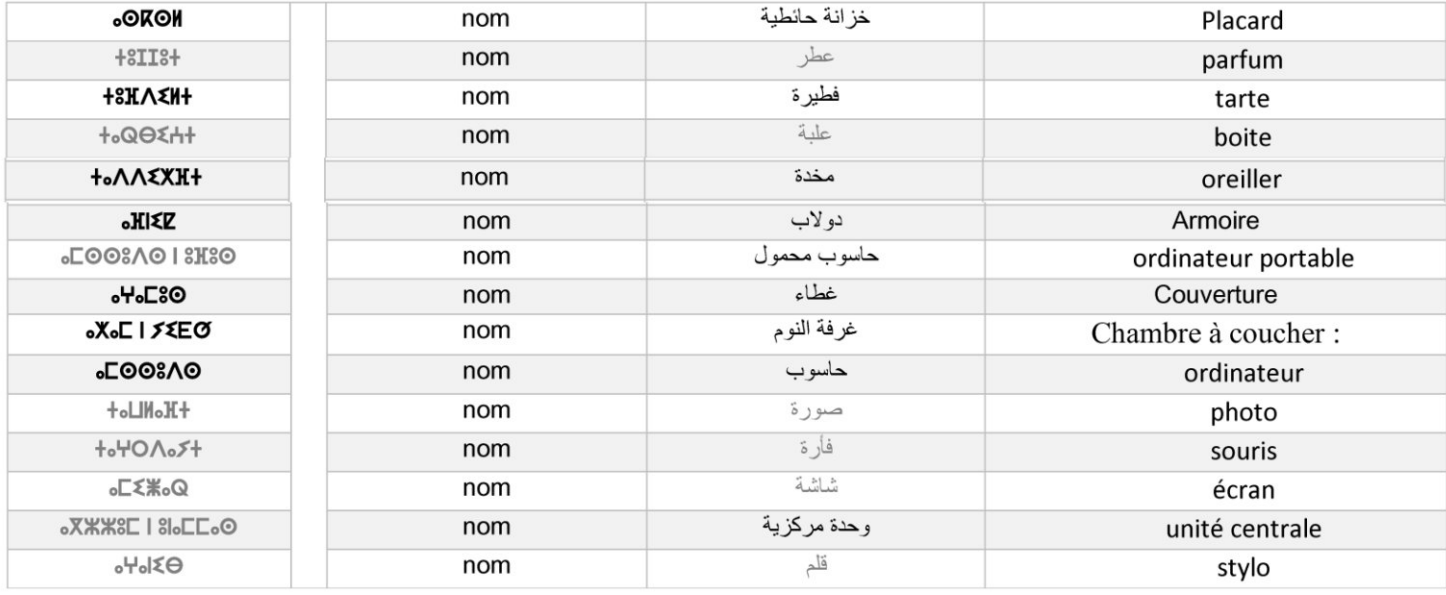